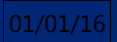

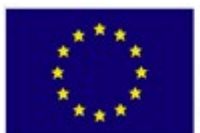

Fondo Europeo de Desarrollo Regional

**Unión Europea** 

**Oficina Tècnica de Direcció de Projecte**

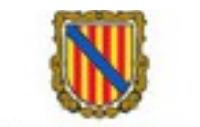

# Govern de les Illes Balears

Vicepresidència i Conselleria d'Innovació, Recerca i Turisme Direcció General de Desenvolupament Tecnològic

# **[MANUAL CAPA DE SERVICIOS CSGD]**

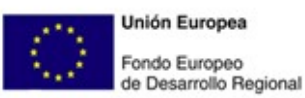

Govern de les Illes Balears Vicepresidència i Conselleria<br>d'Innovació, Recerca i Turisme<br>Direcció General de Desenvolupament Tecnològic

#### **Control de Comprobación y Aceptación**

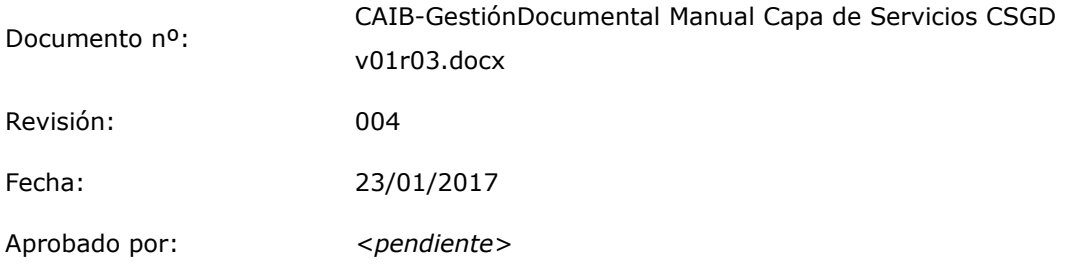

#### **Control de Modificaciones**

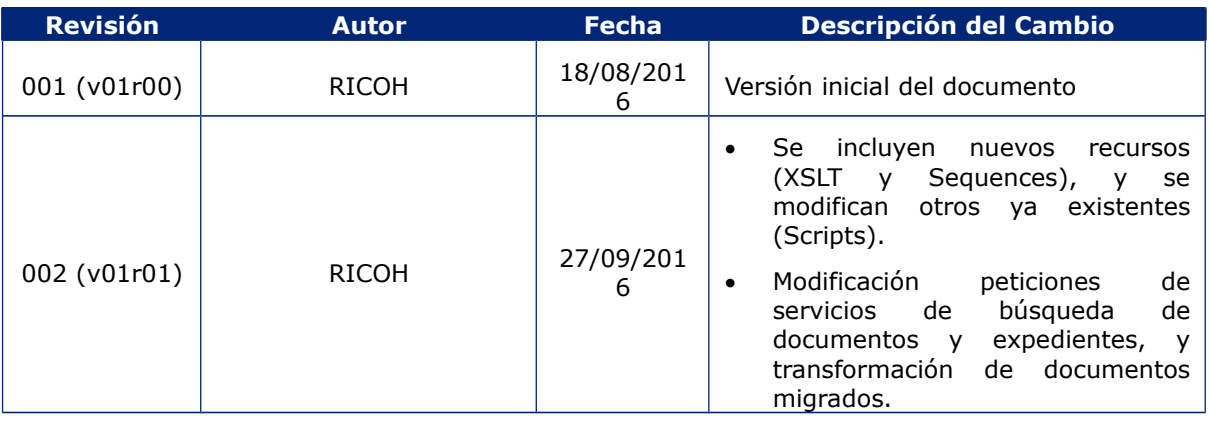

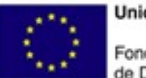

**Unión Europea** Fondo Europeo<br>de Desarrollo Regional

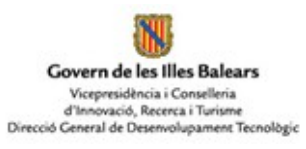

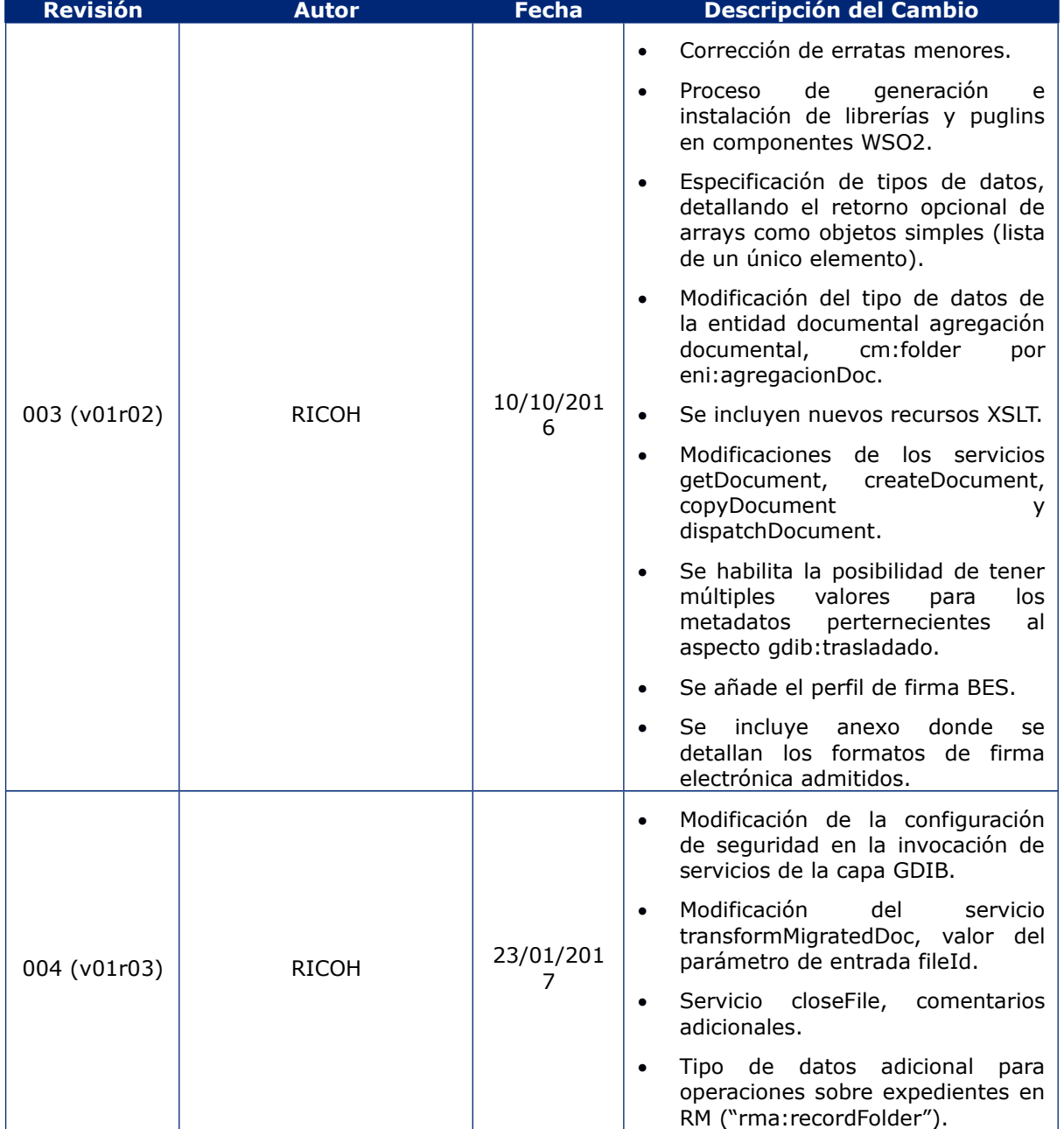

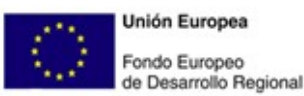

Govern de les Illes Balears Vicepresidència i Conselleria<br>d'Innovació, Recerca i Turisme<br>Direcció Ceneral de Desenvolupament Tecnològic

#### **Control de Distribución**

Propiedad del documento:

Este documento pertenece a GOVERN DE LES ILLES BALEARS y posee un carácter de PRIVADO para uso y distribución dentro del ámbito de la DIRECCIÓN GENERAL DE DESARROLLO TECNOLÓGICO, según se recoge en la declaración de privacidad.

Declaración de privacidad:

El contenido de este documento está clasificado como restringido y no debe ser distribuido, copiado, modificado o reproducido, total o parcialmente, de forma alguna sin consentimiento expreso.

La distribución de éste documento queda restringida a lo especificado dentro del control de distribución, ya sea de forma electrónica o papel. Cualquier contenido distribuido fuera del contexto definido será responsabilidad de los usuarios de información.

Copias Electrónicas:

La distribución de este documento ha sido controlada a través del sistema de información.

Control de distribución electrónica:

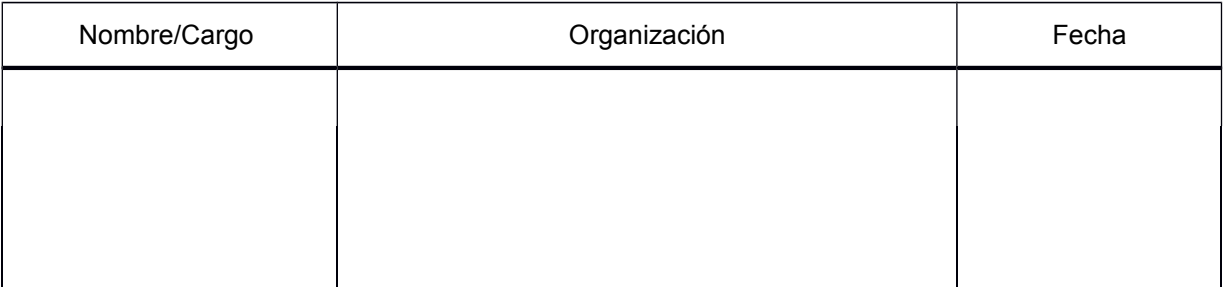

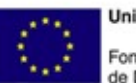

**Unión Europea** Fondo Europeo<br>de Desarrollo Regional

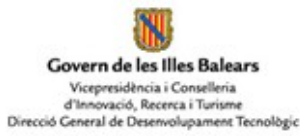

## Contenido

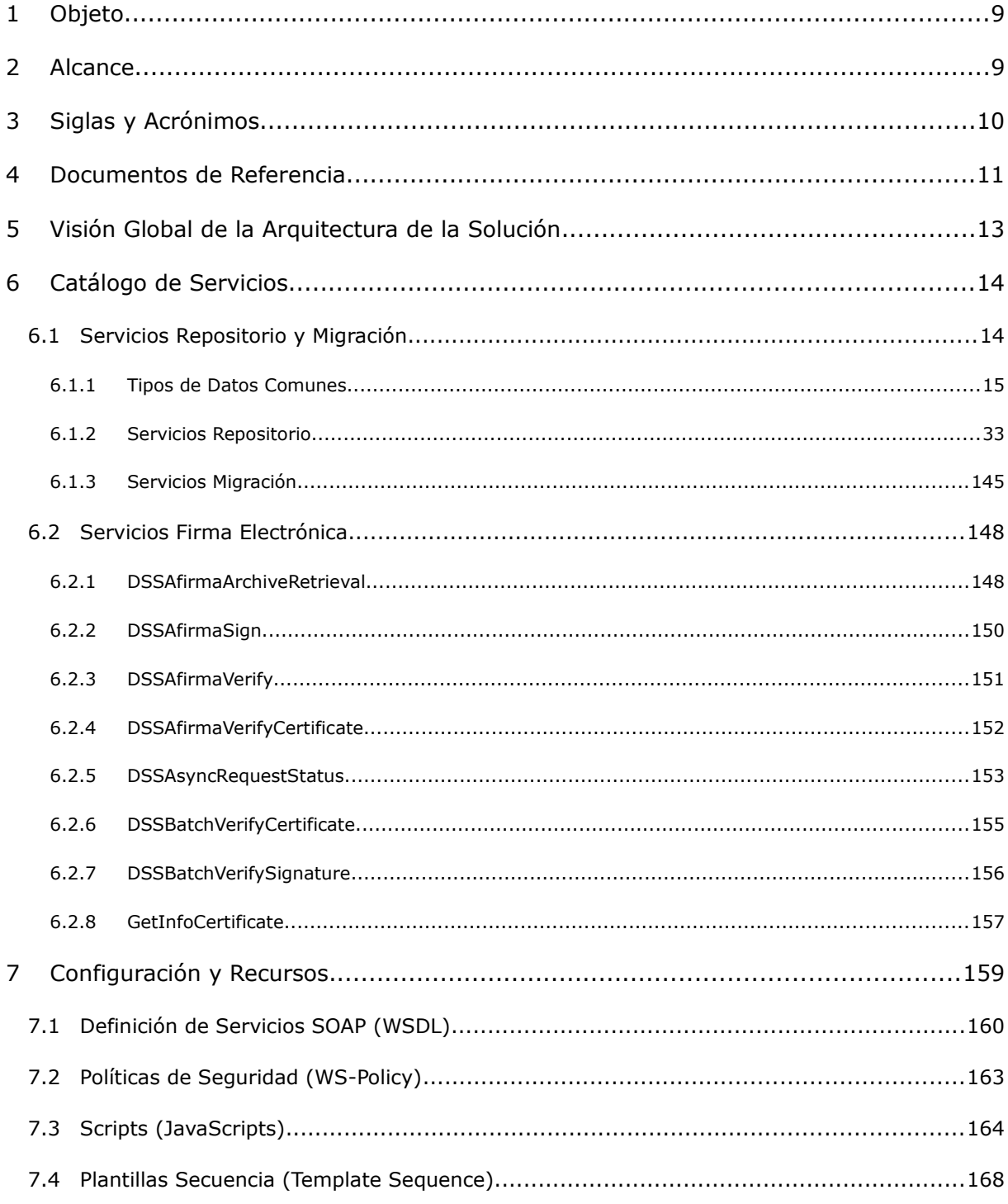

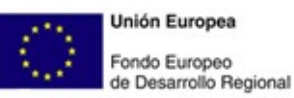

N Govern de les Illes Balears Vicepresidència i Conselleria<br>d'Innovació, Recerca i Turisme<br>Direcció General de Desenvolupament Tecnològic

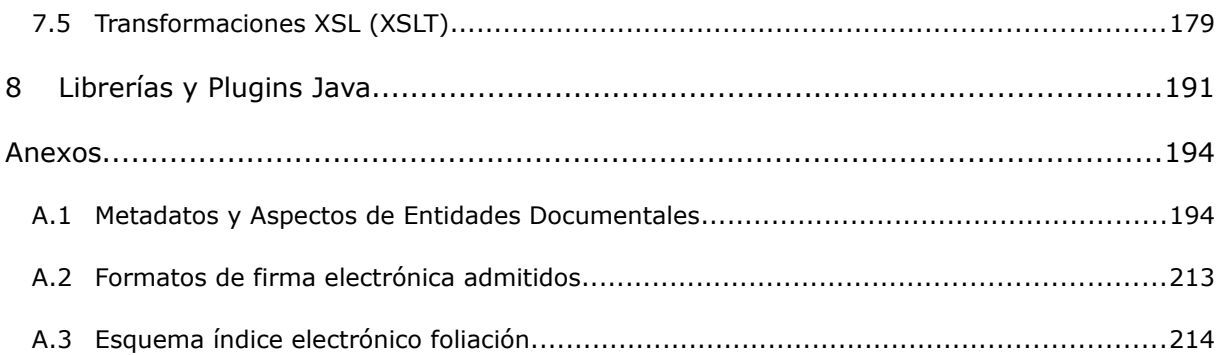

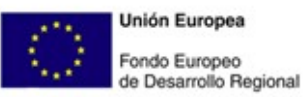

Govern de les Illes Balears Vicepresidència i Conselleria<br>d'Innovació, Recerca i Turisme<br>Direcció General de Desenvolupament Tecnològic

## **Índice de Ilustraciones**

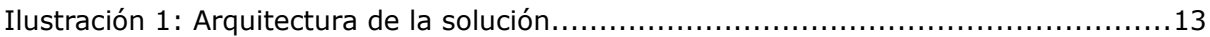

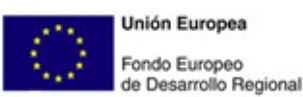

# <span id="page-7-0"></span>1 Objeto

El objeto del presente documento es describir y especificar los servicios que habilitan la integración de los SSII del Govern de les Illes Balears con el Sistema de Gestión Documental y la plataforma @firma v6, denominada **capa de servicios CSGD**.

# <span id="page-7-1"></span>2 Alcance

El contenido del presente documento cubre los siguientes aspectos de la definición de la **capa de servicios CSGD**:

Presentar la **relación de servicios desplegados**, organizándolos

modularmente, y especificando para cada uno de ellos lo siguiente:

- Breve descripción funcional.
- Puntos de acceso al servicio.
- Protocolos de invocación y mensajería.
- Configuración (recursos, componentes, seguridad, etc.).
- Estructura de la petición y la respuesta del servicio.
- Identificar los **recursos y configuración** requeridos por la capa de servicios para su correcto funcionamiento.
- Enumerar los **componentes y librerías** requeridos por los servicios para su correcto funcionamiento.

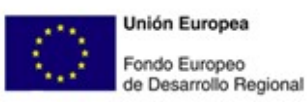

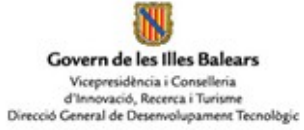

# <span id="page-8-0"></span>3 Siglas y Acrónimos

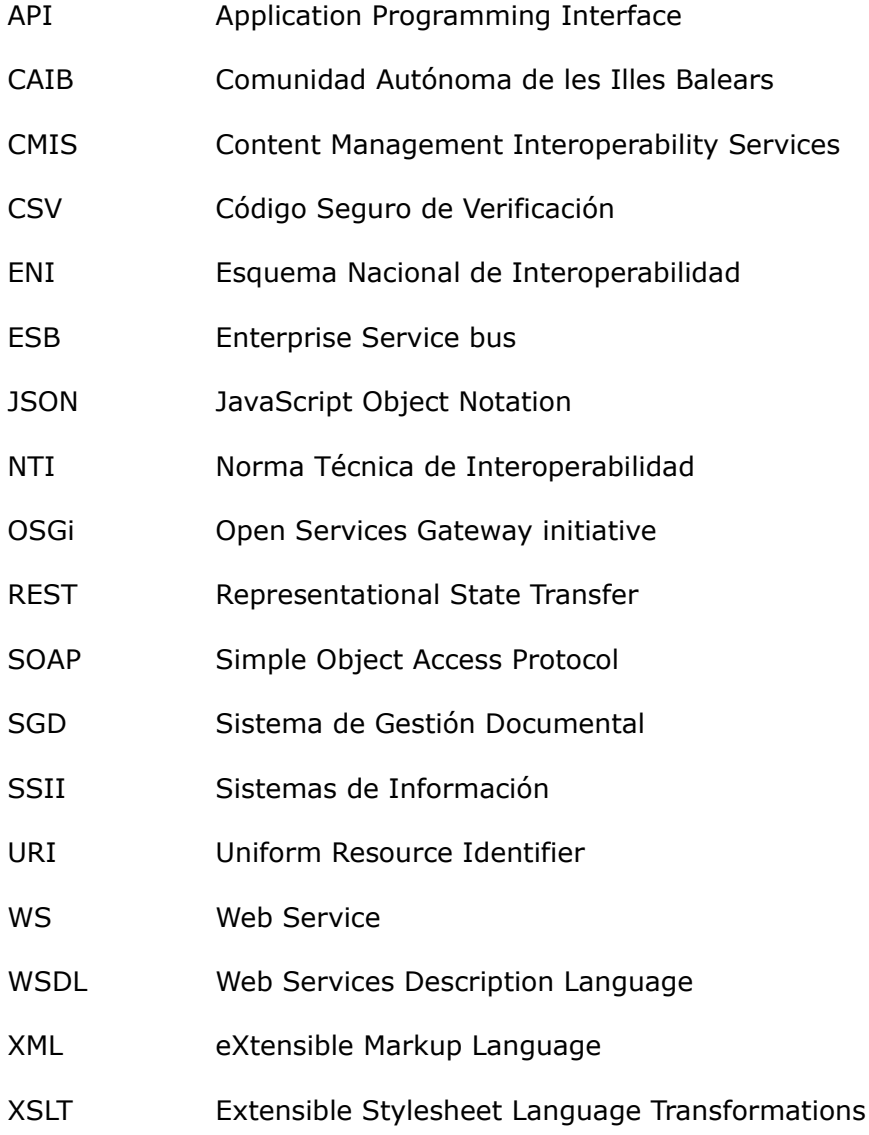

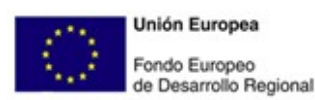

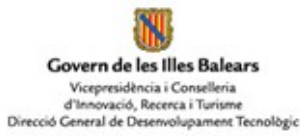

# <span id="page-9-0"></span>4 Documentos de Referencia

#### **Normativa de aplicación al documento y documentación de apoyo**

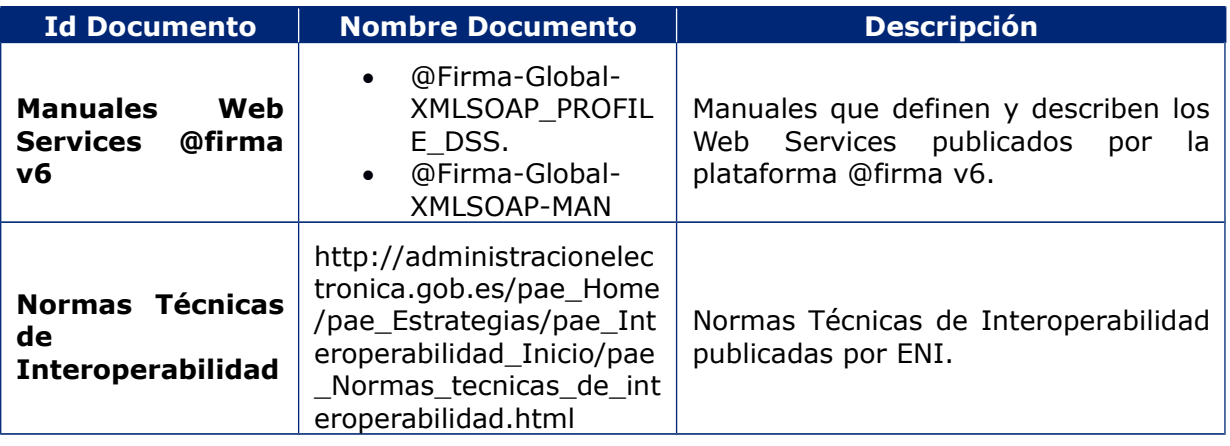

#### **Documentación elaborada por RICOH durante la fase de análisis**

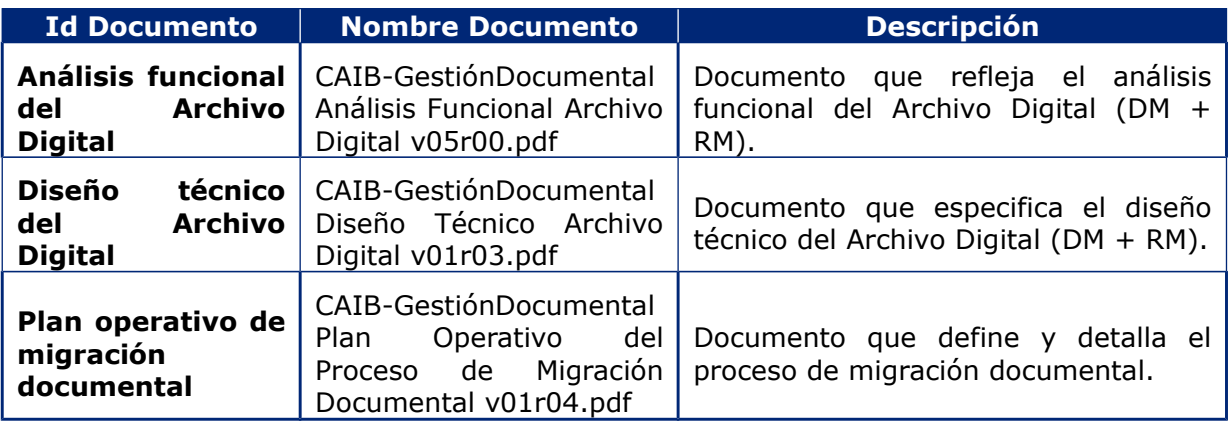

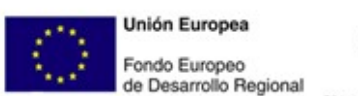

# <span id="page-10-0"></span>5 Visión Global de la Arquitectura de la Solución

El siguiente diagrama ilustra gráficamente la arquitectura de la solución de Archivo Digital, así como la interacción entre los diferentes actores que la conforman:

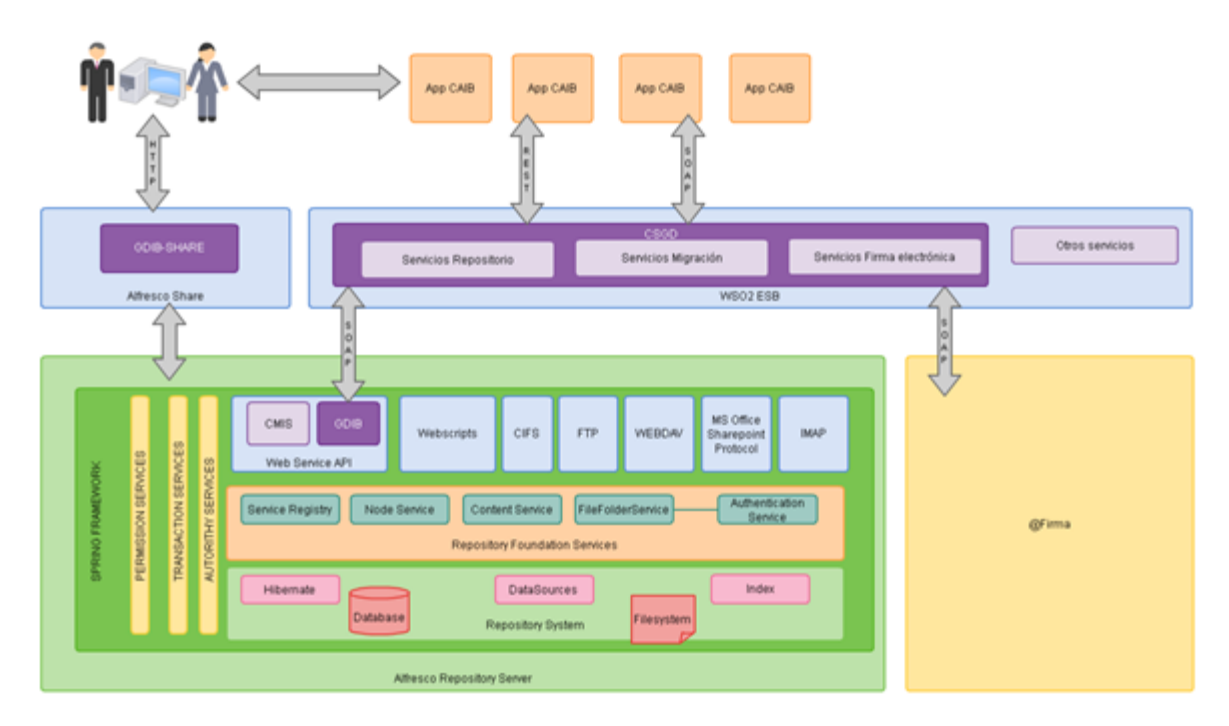

<span id="page-10-1"></span>**Ilustración 1: Arquitectura de la solución**

En la arquitectura de la solución se pueden identificar 3 módulos principales:

- Plataforma @firma v6, que pública servicios de firma electrónica y validación de certificados electrónicos.
- Módulo **GDIB** desplegado en el Sistema Gestor Documental Alfresco que implementa la capa de servicios de gestión documental.
- Módulo **CSGD** desplegado en el ESB que implementa servicios para la interacción desde los SSII del Govern de les Illes Balears, tanto con la capa de servicios del gestor documento, GDIB, como con los servicios desplegados por la plataforma @firma v6.

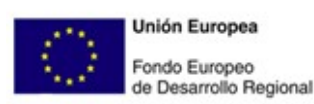

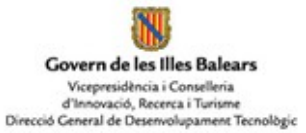

# <span id="page-11-0"></span>6 Catálogo de Servicios

# <span id="page-11-1"></span>**6.1 Servicios Repositorio y Migración**

En este apartado se detalla y describe los servicios de la capa CSGD dispuestos y publicados para la interacción con el Sistema de Gestión Documental y la consulta y tratamiento de las entidades documentales almacenadas en el mismo.

Para cada uno de estos servicios se aportará la siguiente información:

- **Denominación**. Nombre del servicio.
- **Descripción**. Se detalla el propósito o funcionalidad desempeñada por el servicio.
- **Información de invocación**. Datos requeridos para el uso e invocación del

servicio. La información incluida es la siguiente:

- **EndPoint**. URL de acceso al servicio.
- **Protocolo**. Protocolo de comunicación e invocación del servicio (SOAP/XML o REST/JSON)
- **Seguridad**. Especifica si la invocación del servicio esta securizada mediante algún mecanismo, y, en caso afirmativo, los datos de configuración del mismo.
- **Petición**. Especificación del cuerpo de la petición del servicio. Se empleará la siguiente nomenclatura para definir los tipos de datos intercambiados,

tanto en las peticiones, como en las respuestas de los servicios:

- **\***. Indicador empleado para especificar que el dato, campo o atributo es requerido.
- **?**. Indicador empleado para especificar que el dato, campo o atributo es opcional.
- **[tipoDatos]**. Indicador utilizado para especificar que el dato, campo o atributo es una lista de elementos, cuyo tipo de datos es "tipoDatos".
- (c1|c2|...). Expresión empleada para especificar que c1 o c2 o..., pueden ser establecidos. Es posible combinar esta expresión con las anteriores.
- **Respuesta**. Especificación del cuerpo de la petición del servicio.
- **Configuración ESB**. Se enumeran en esta sección otros servicios y recursos, desplegados en el componente ESB, requeridos para completar la funcionalidad
	- del servicio. Se detallará la siguiente información: **Servicios Backend**. Listado de servicios que requiere el servicio para

lograr su correcto funcionamiento.

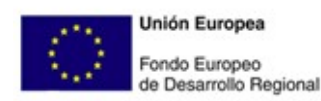

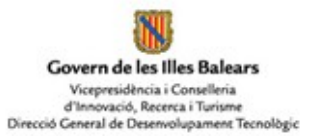

- **Recursos**. Listado de recursos requeridos por el servicio para lograr su
- correcto funcionamiento (JavaScript, XSLT, Template Sequences, etc.).
- **Información adicional** sobre el servicio.

## <span id="page-12-0"></span>6.1.1 Tipos de Datos Comunes

Se definen en este apartado, en notación JSON, los tipos de datos comunes utilizados por los servicios de la capa CSGD dispuestos para operar sobre los repositorios documentales alojados en el SGD.

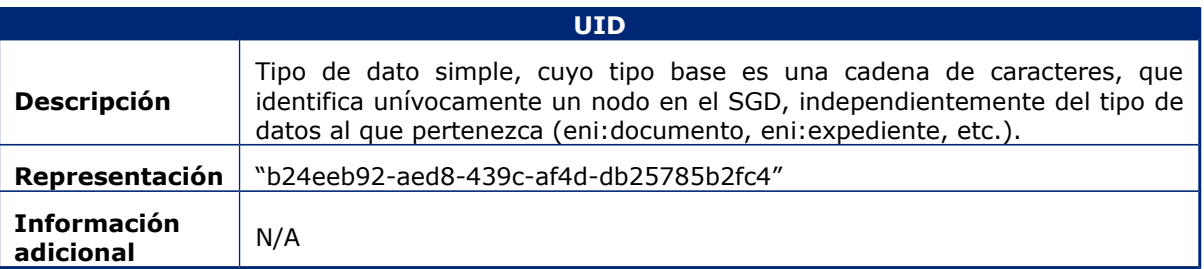

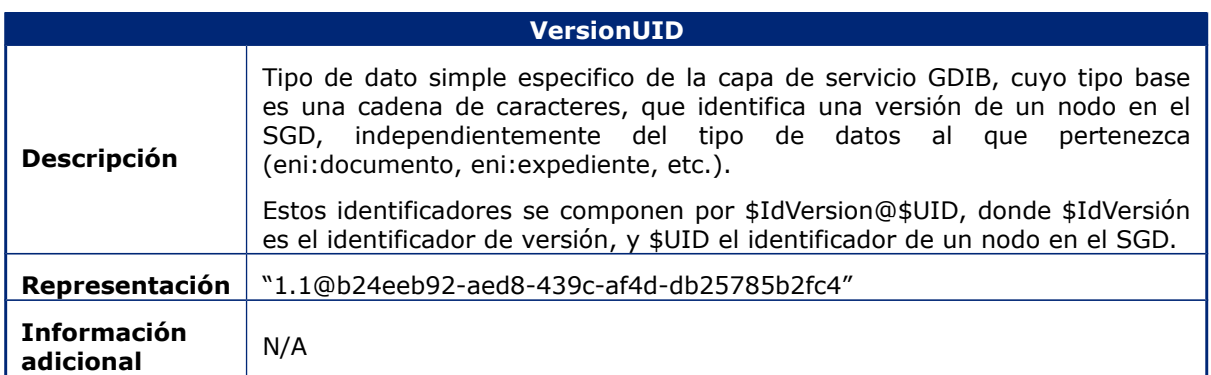

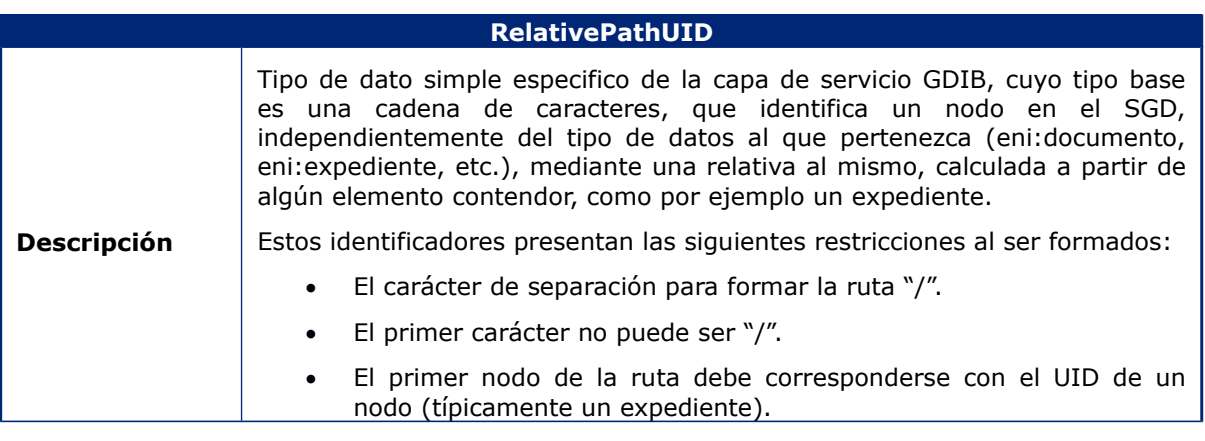

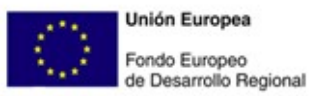

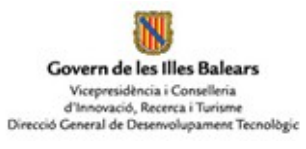

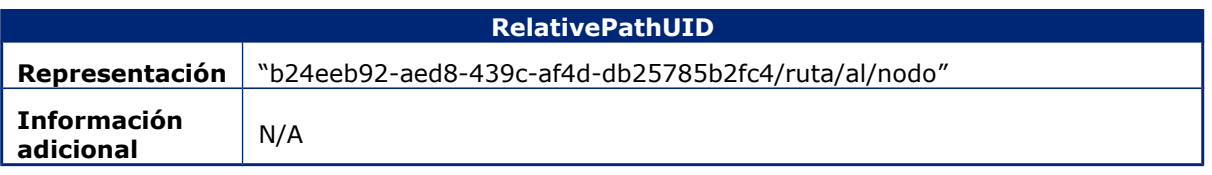

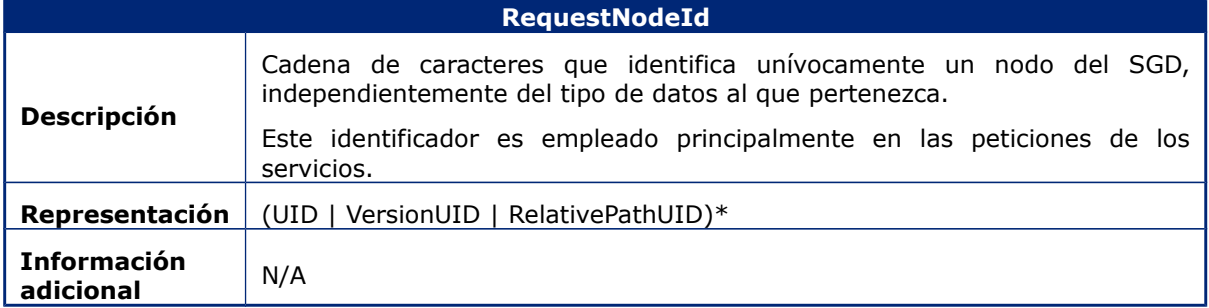

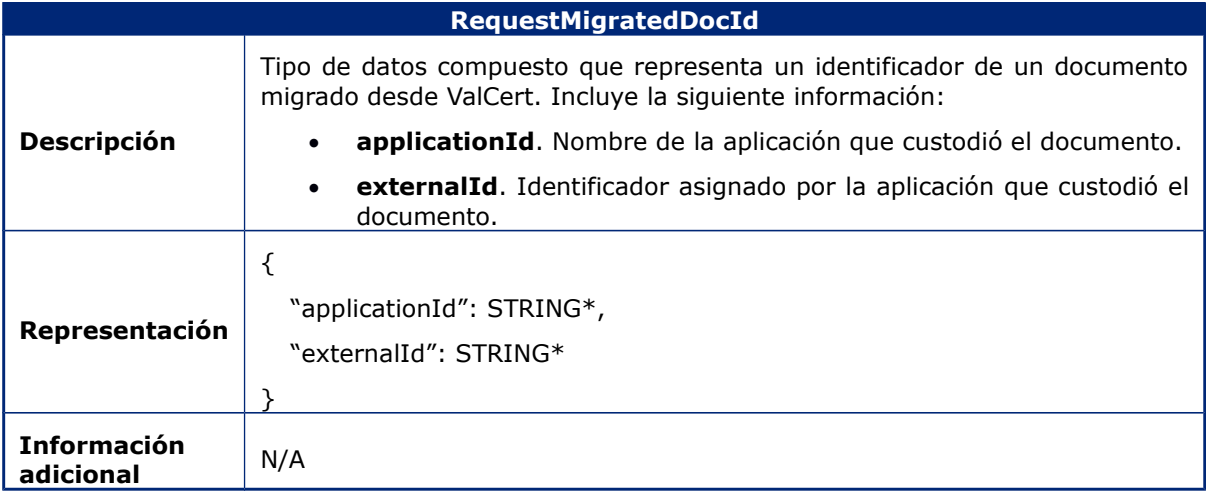

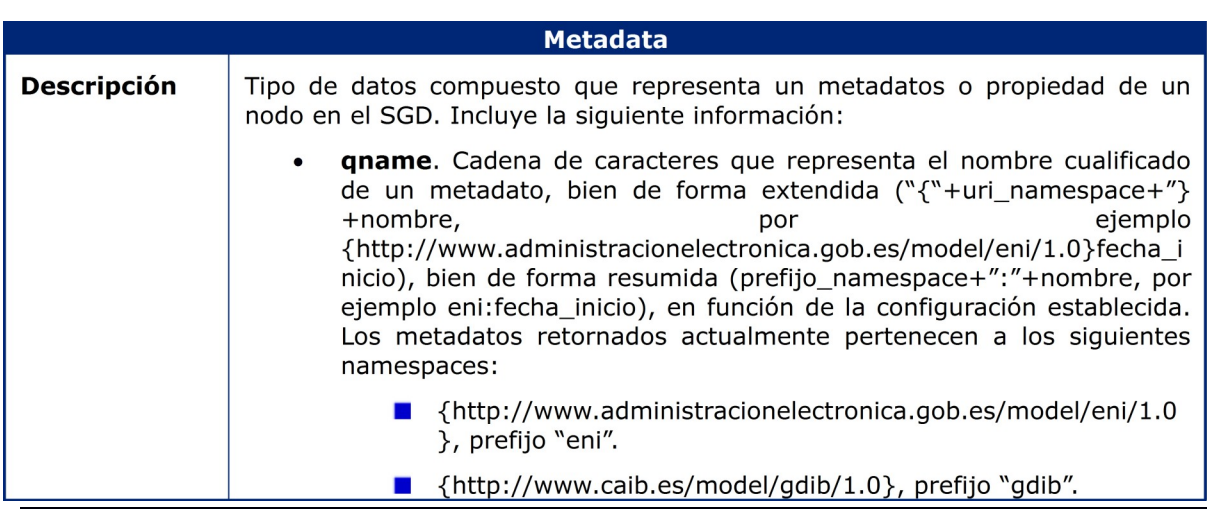

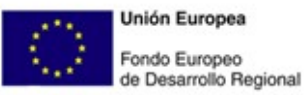

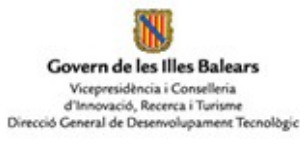

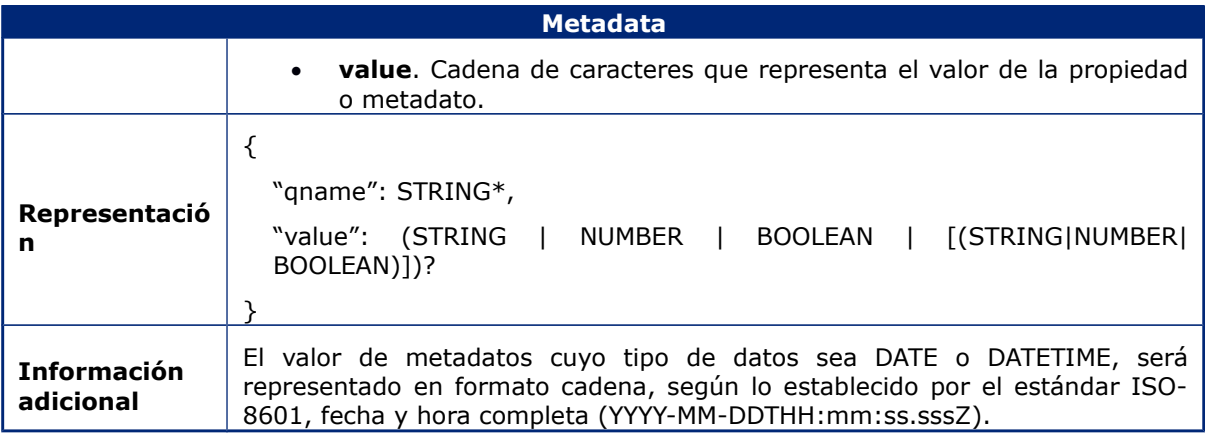

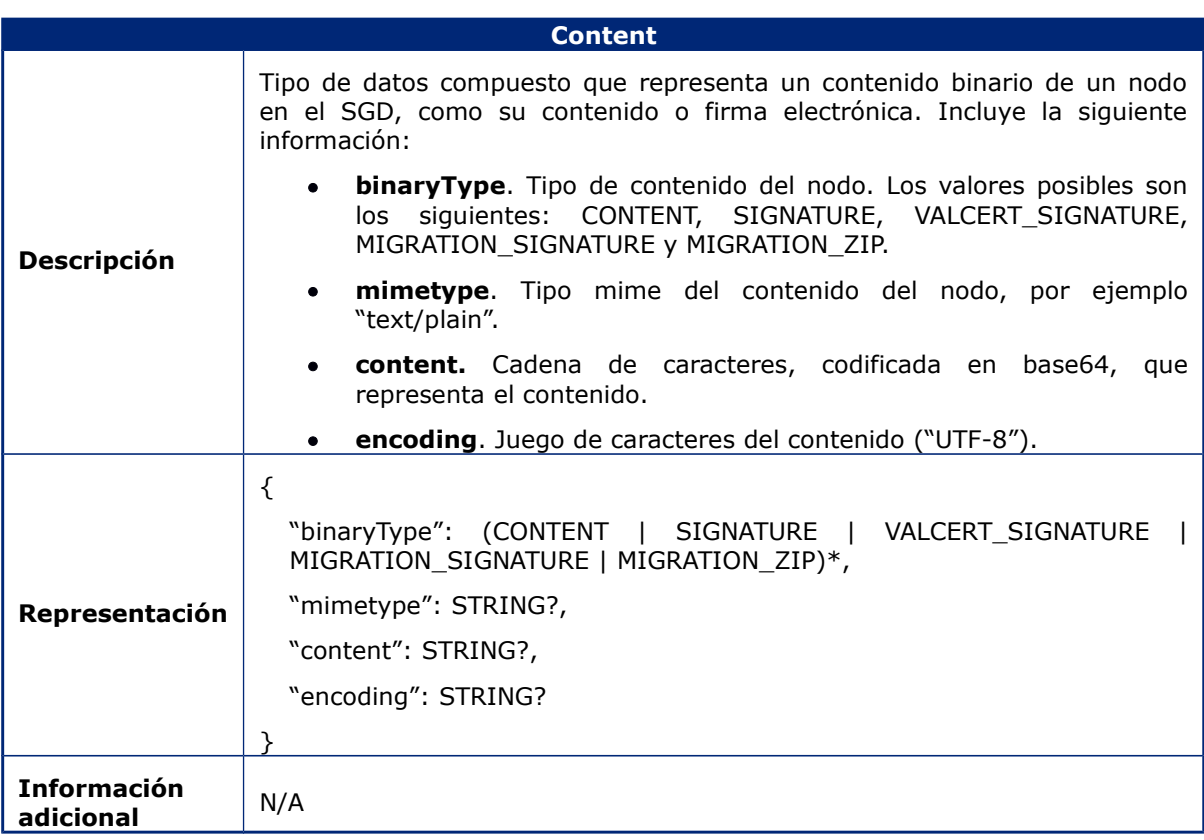

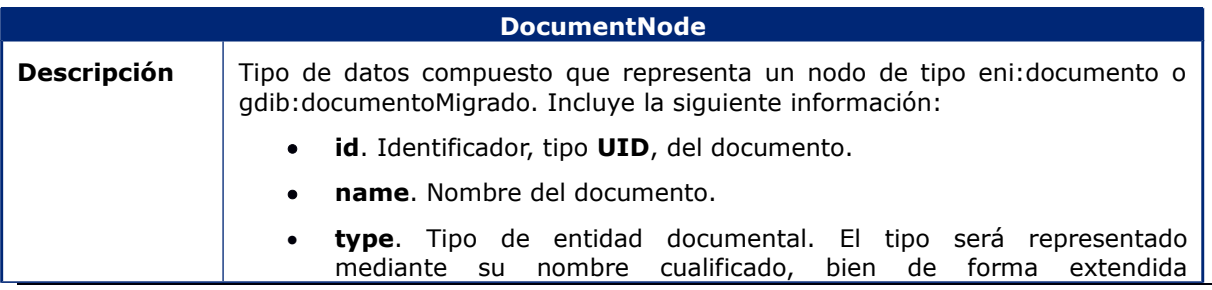

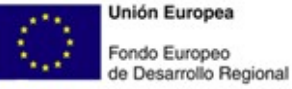

**Unión Europea** 

Govern de les Illes Balears Vicepresidència i Conselleria<br>d'Innovació, Recerca i Turisme<br>Direcció General de Desenvolupament Tecnològic

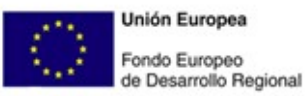

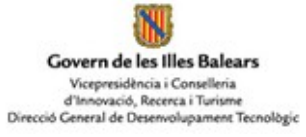

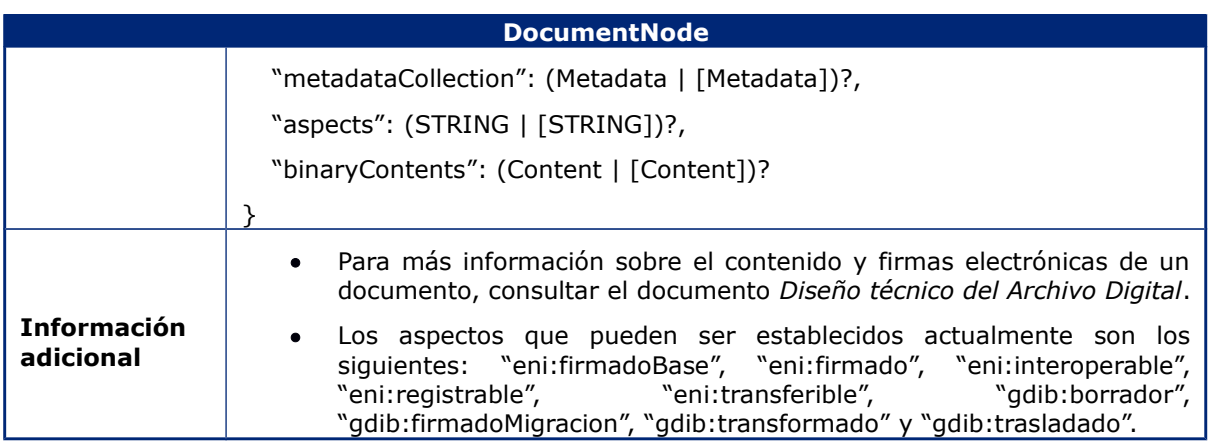

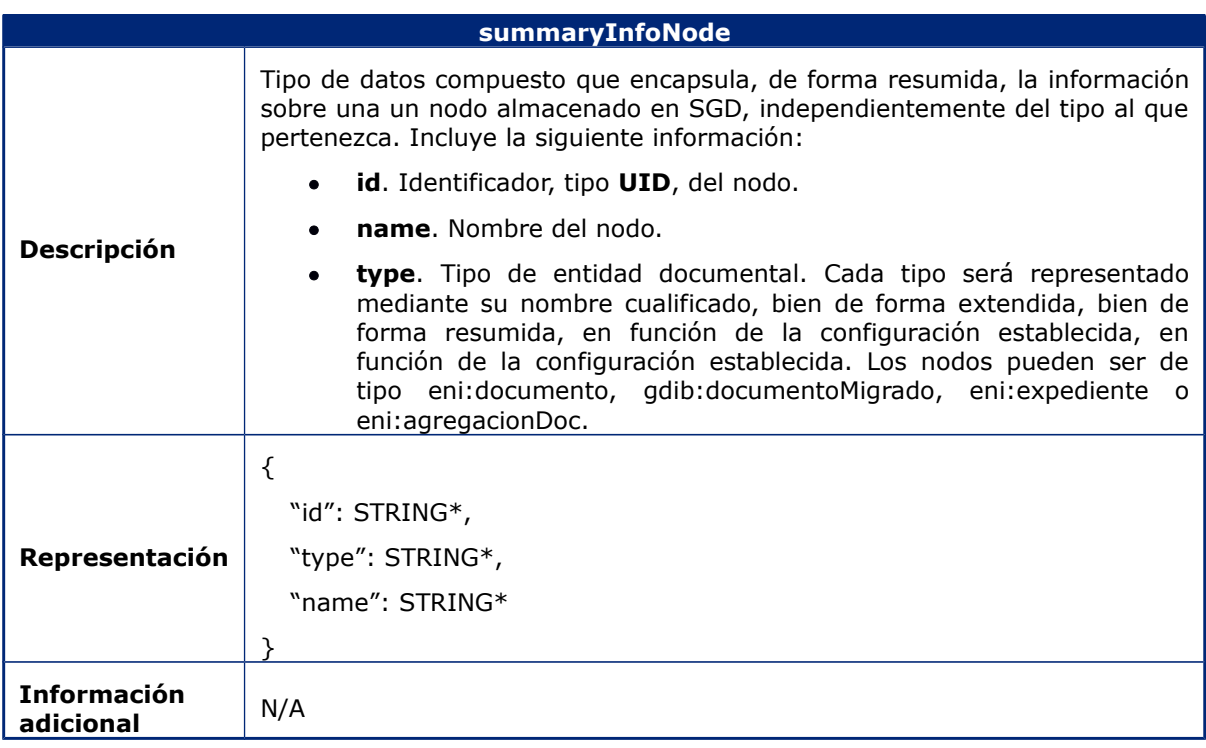

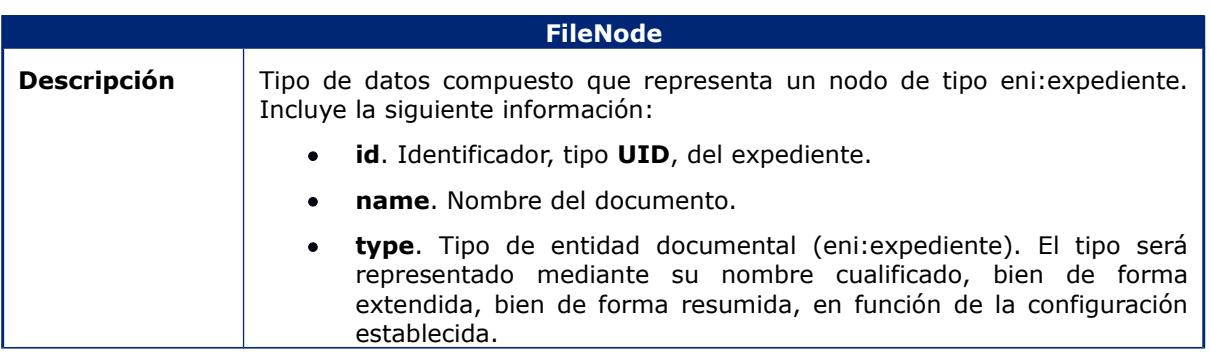

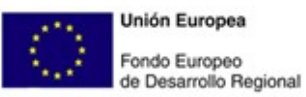

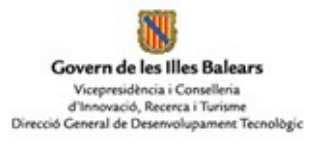

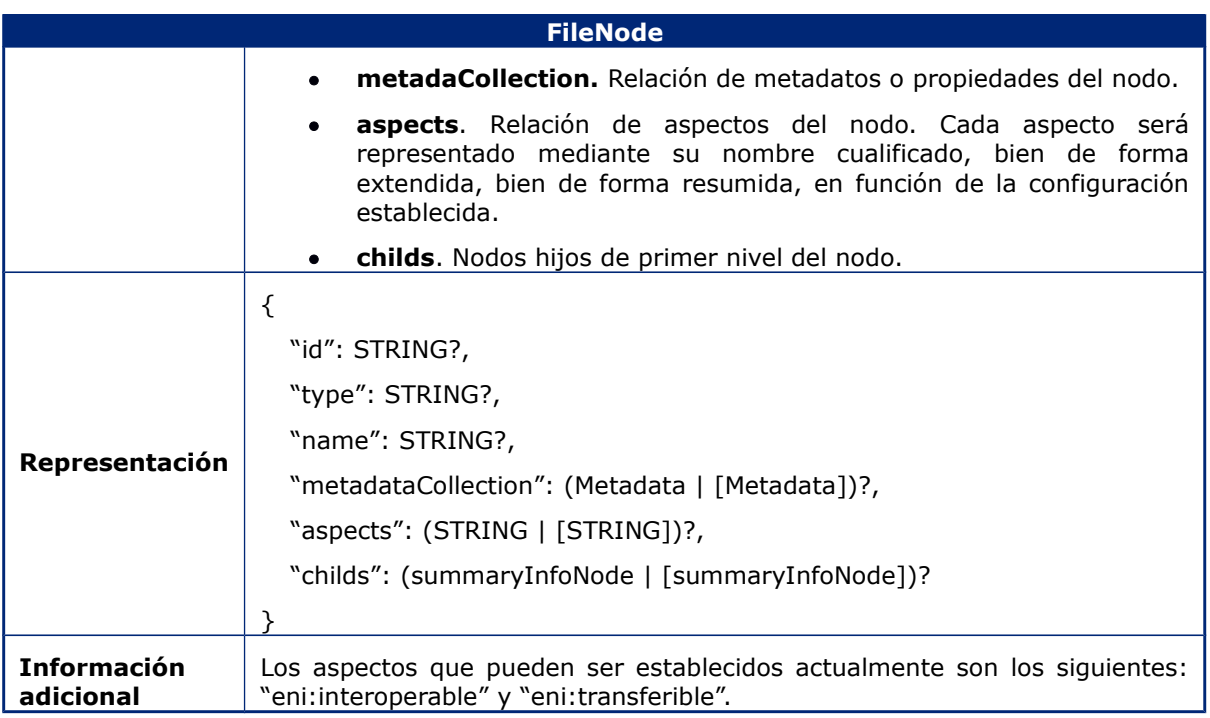

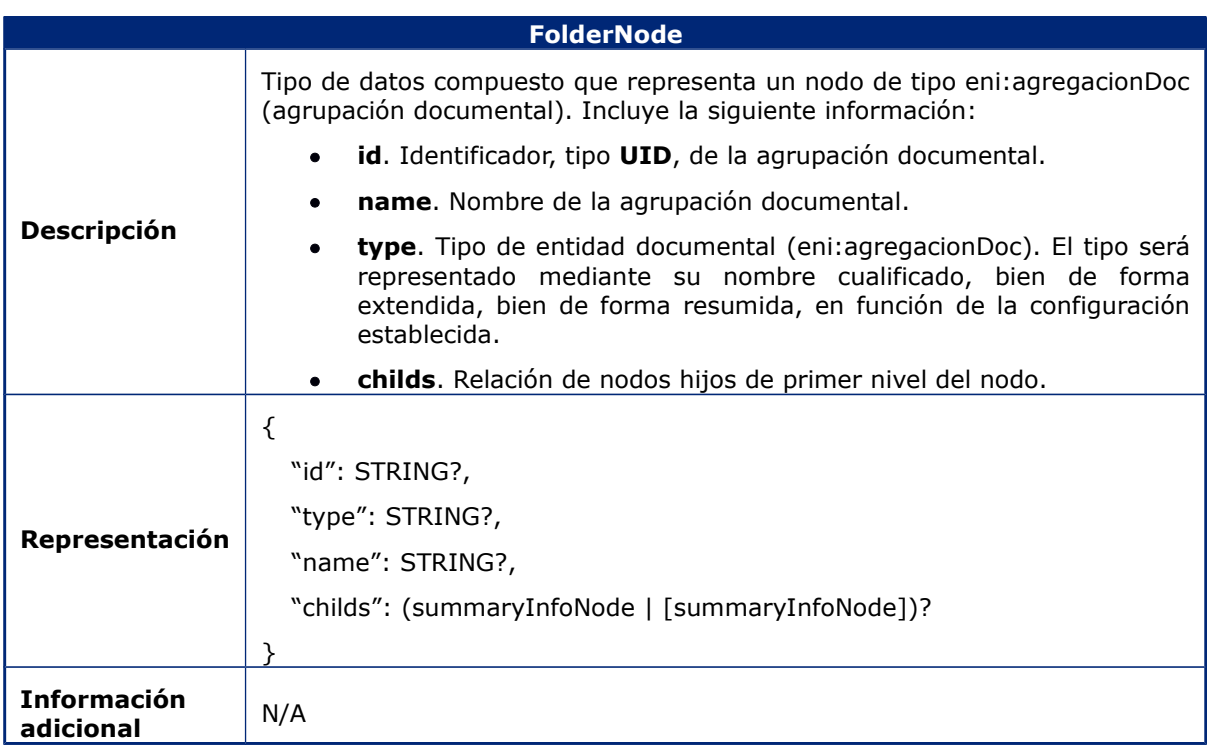

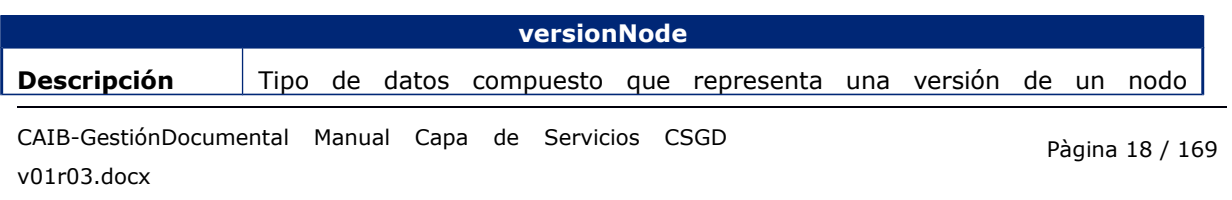

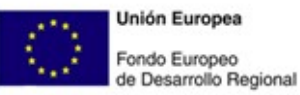

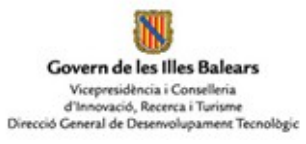

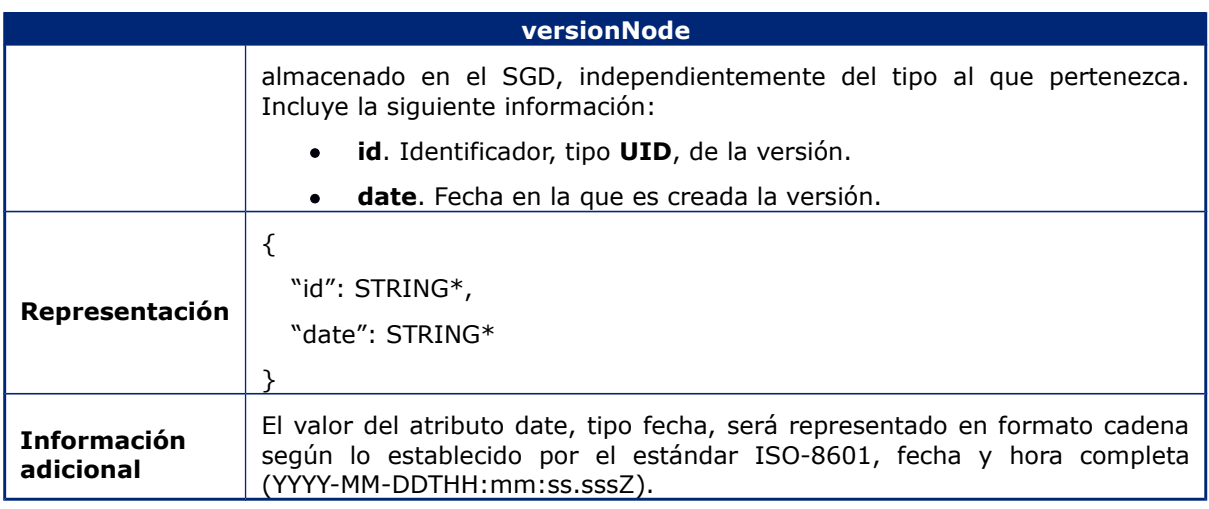

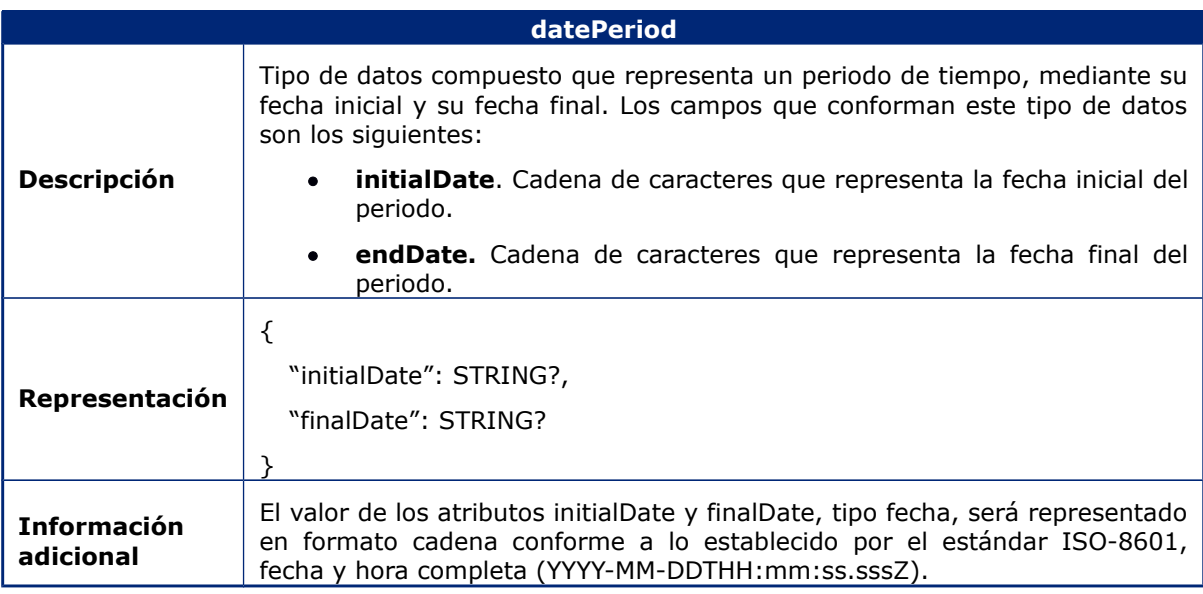

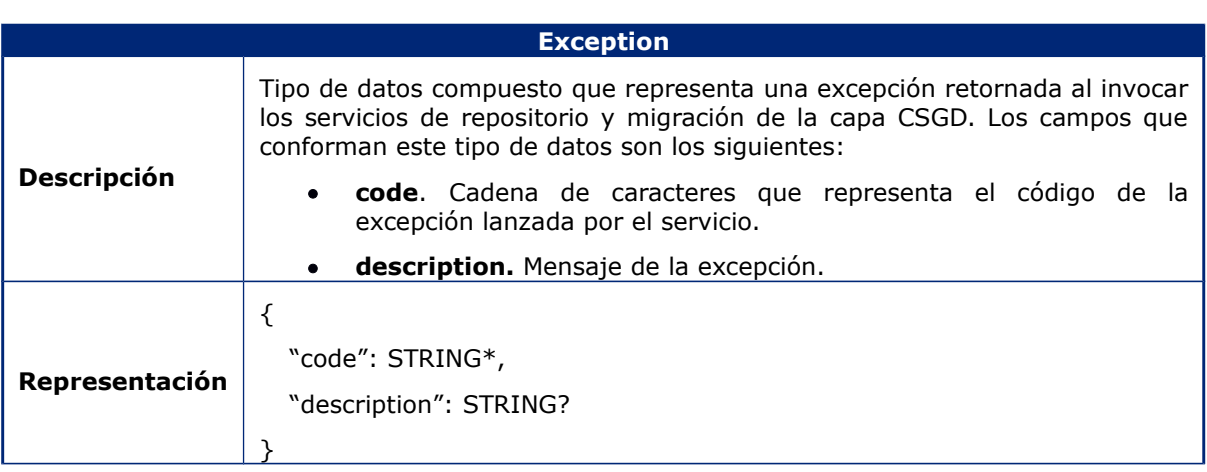

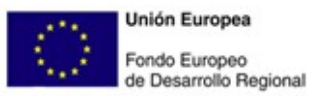

Govern de les Illes Balears Vicepresidència i Conselleria<br>d'Innovació, Recerca i Turisme<br>Direcció General de Desenvolupament Tecnològic

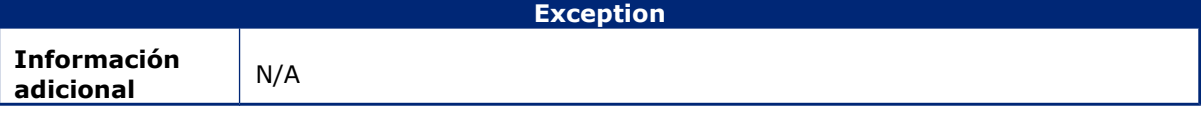

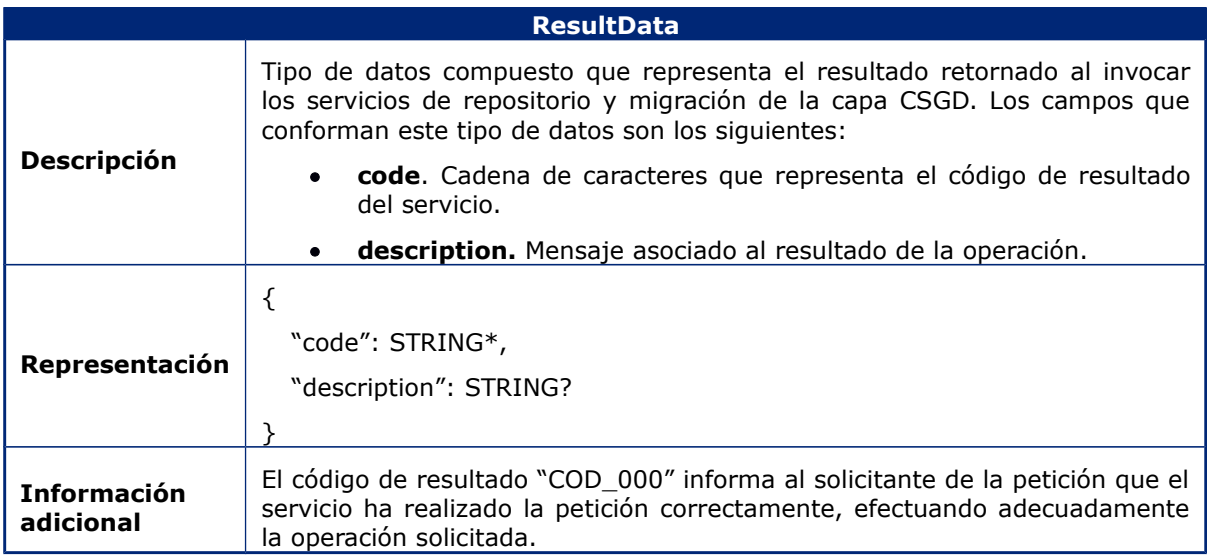

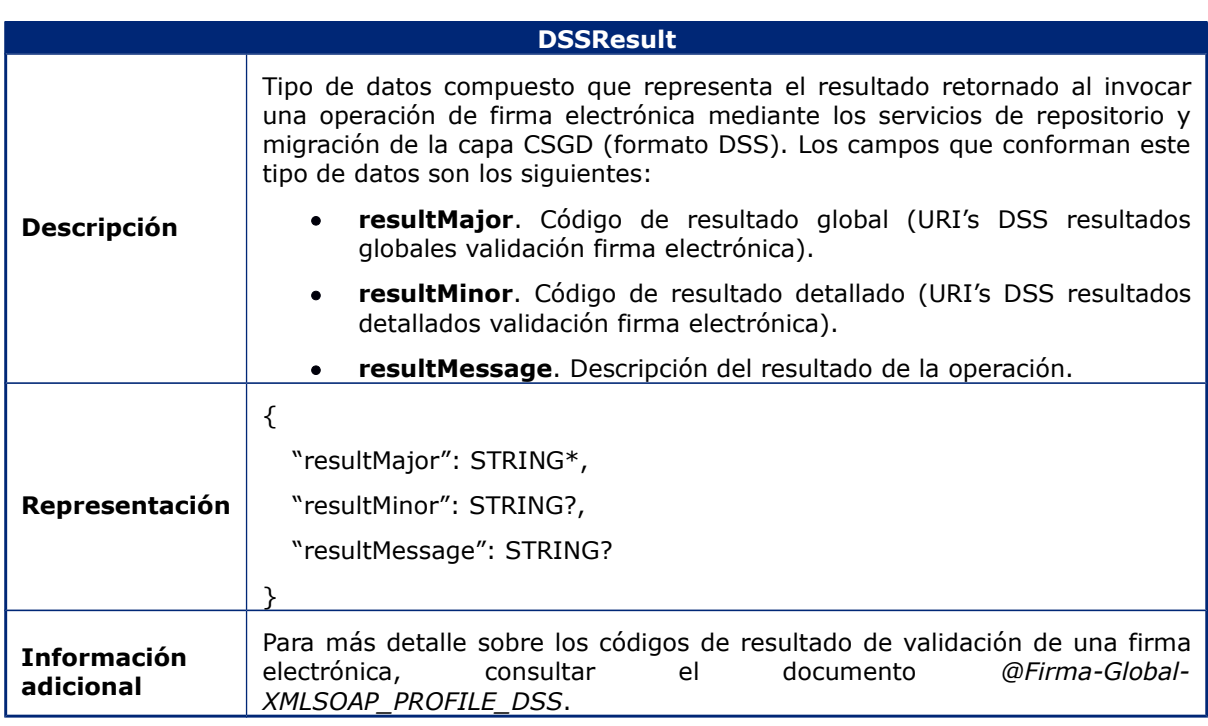

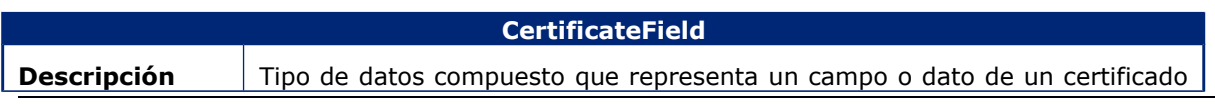

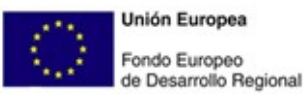

Govern de les Illes Balears Vicepresidència i Conselleria<br>d'Innovació, Recerca i Turisme<br>Direcció Ceneral de Desenvolupament Tecnològic

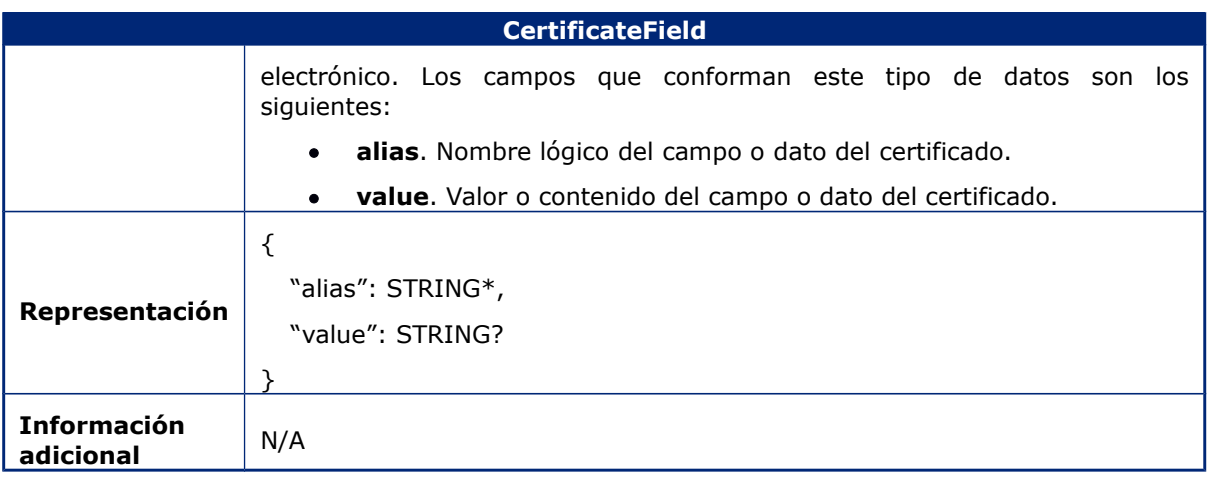

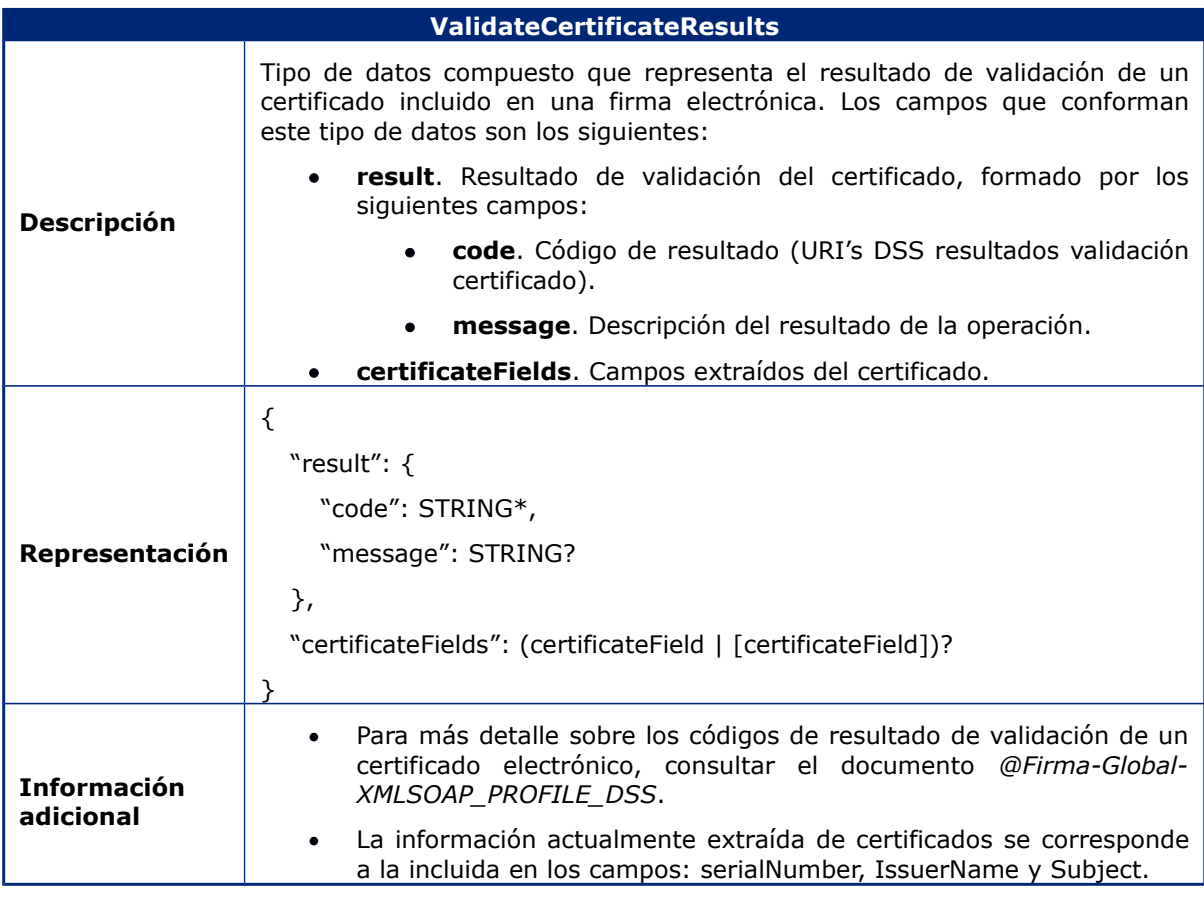

#### **Timestamp Descripción** | Tipo de datos compuesto que representa un sello de tiempo incluido en una firma electrónica. Los campos que conforman este tipo de datos son los siguientes:

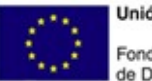

**Unión Europea** Fondo Europeo<br>de Desarrollo Regional

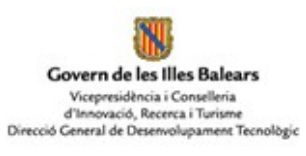

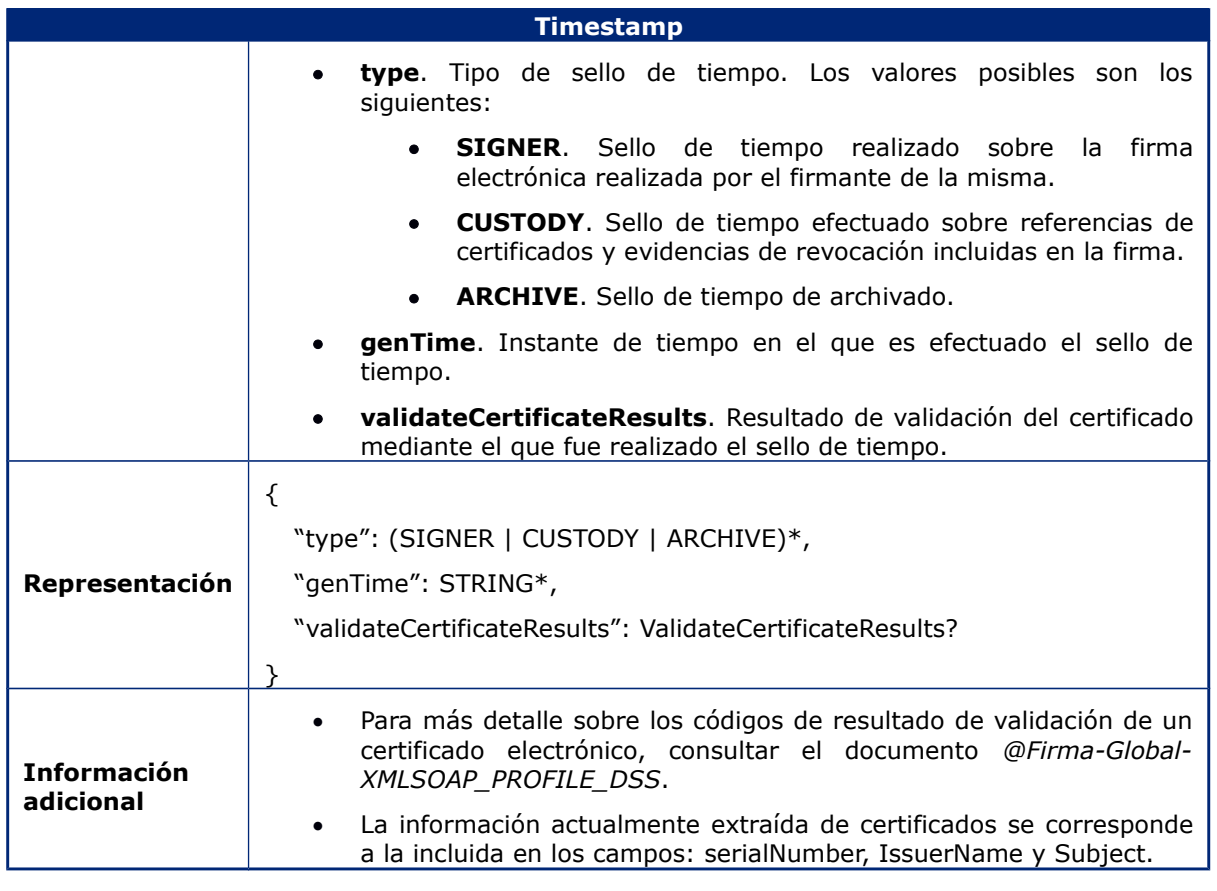

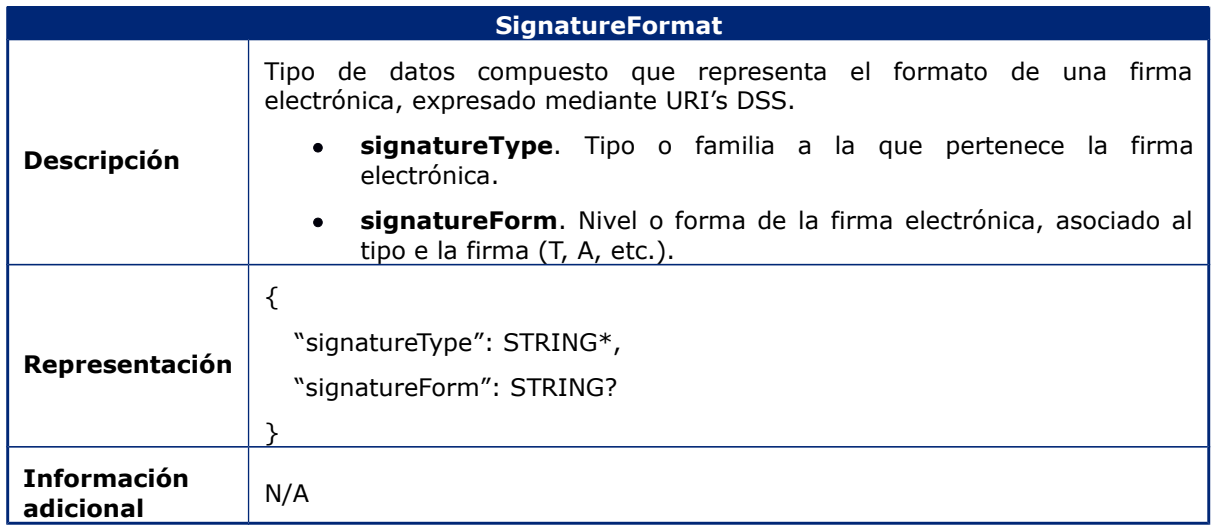

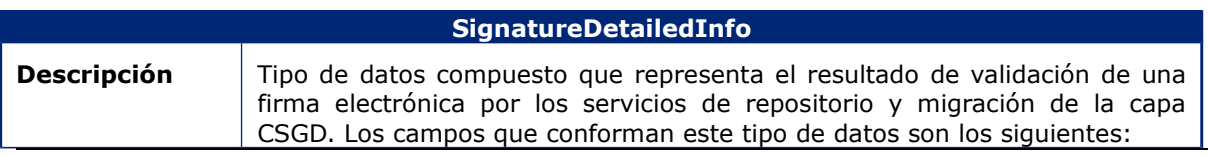

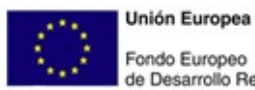

Fondo Europeo<br>de Desarrollo Regional

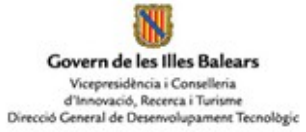

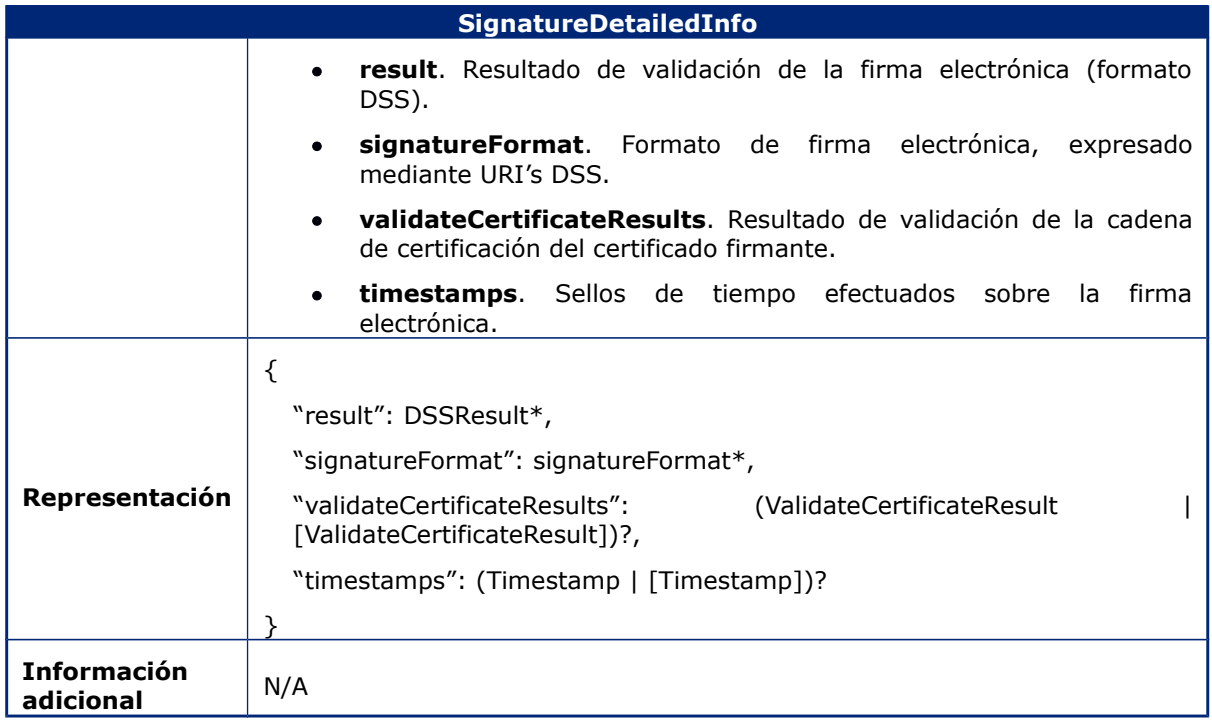

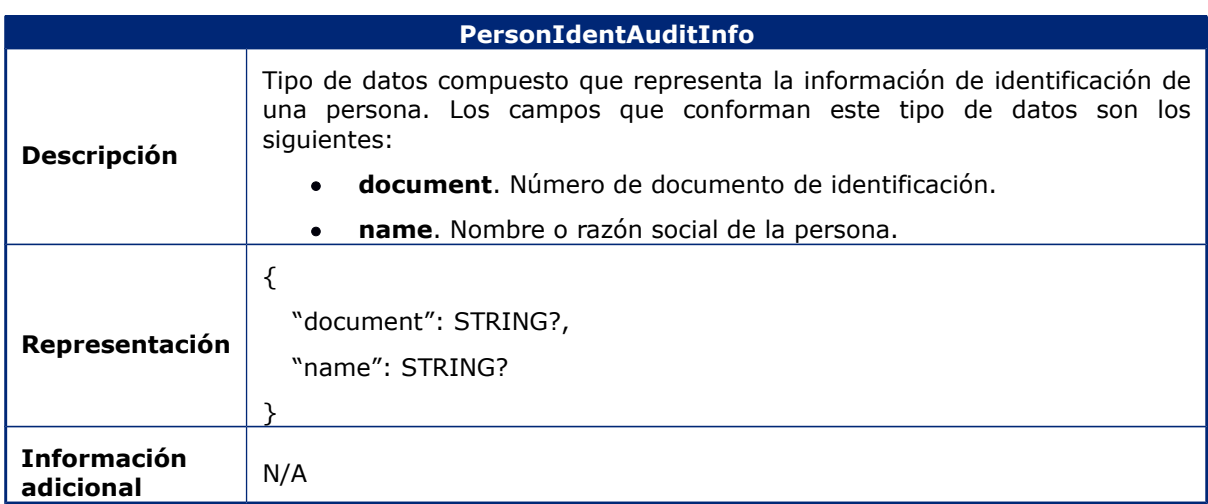

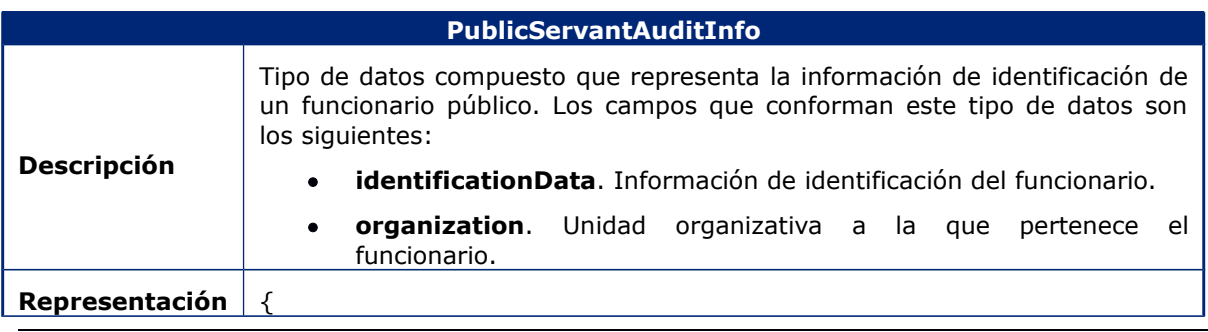

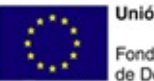

**Unión Europea** Fondo Europeo<br>de Desarrollo Regional

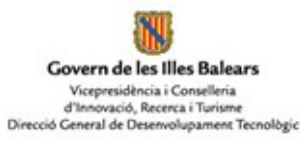

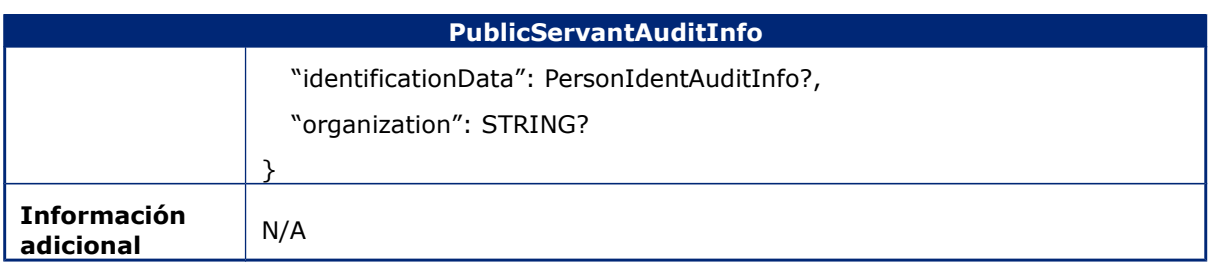

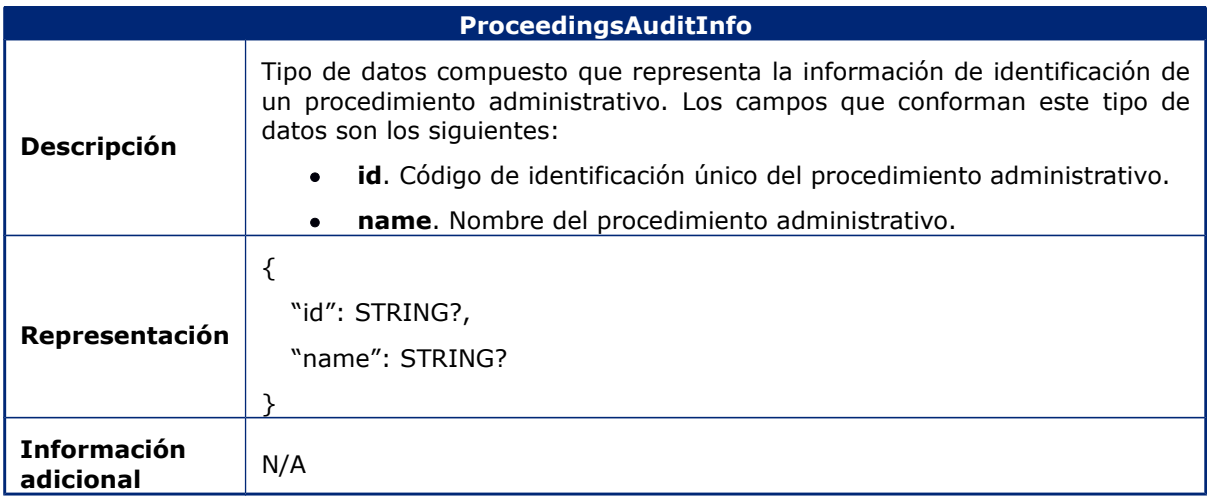

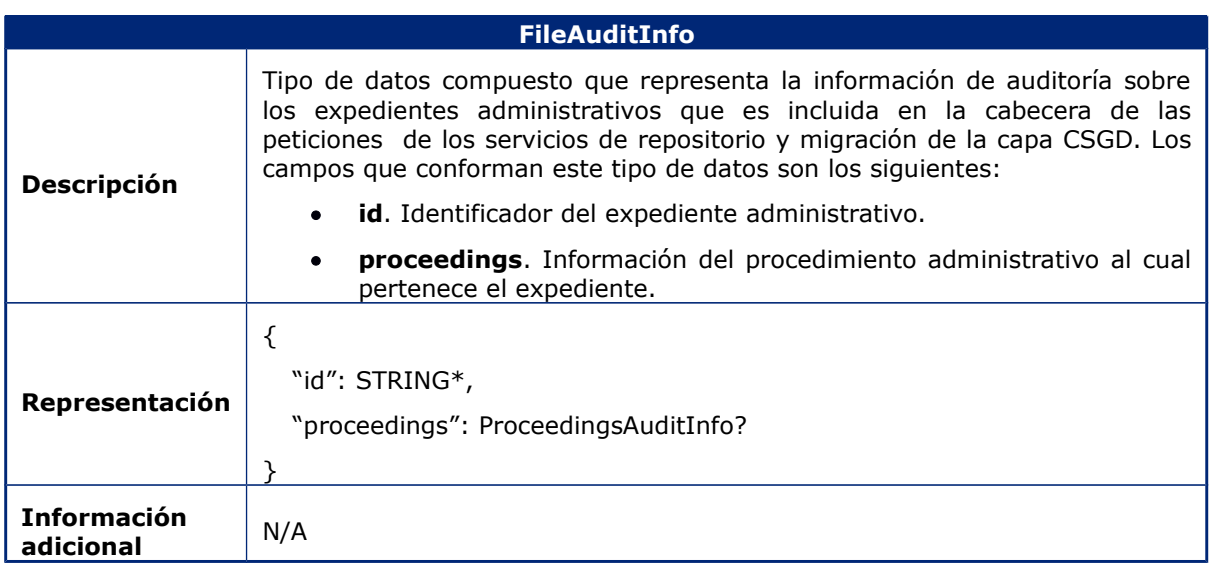

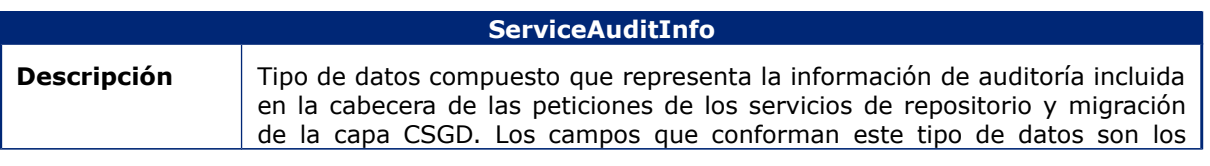

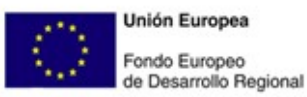

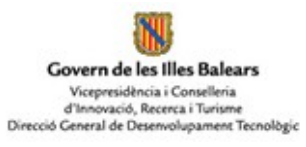

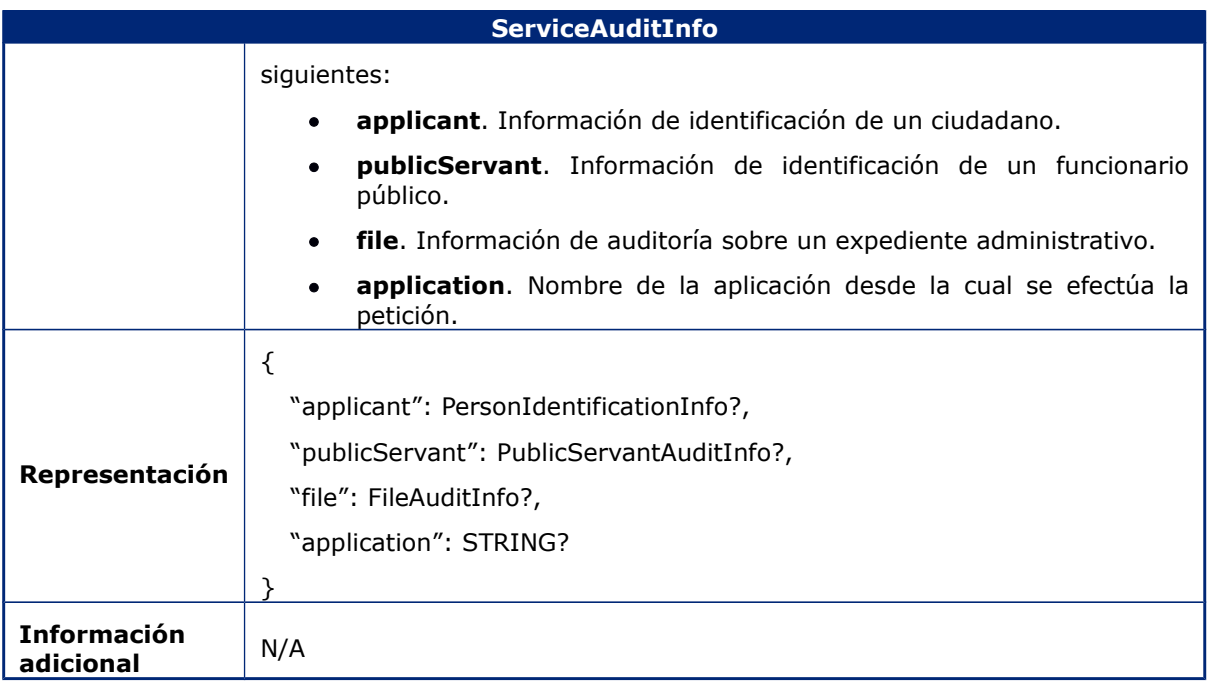

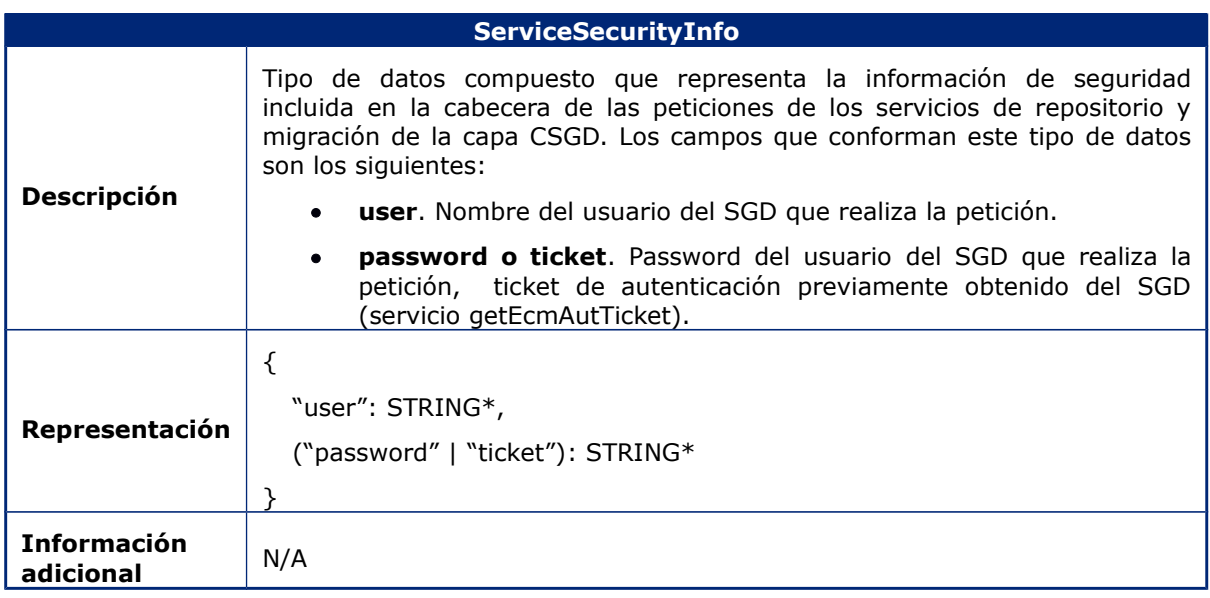

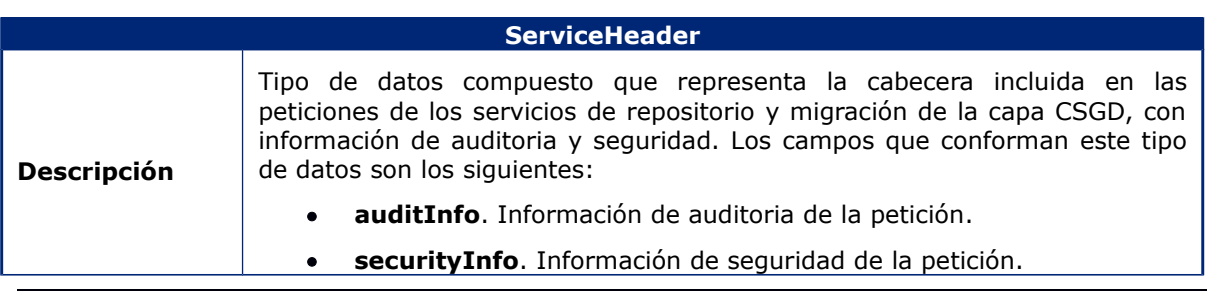

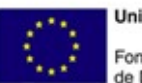

**Unión Europea** Fondo Europeo de Desarrollo Regional

Govern de les Illes Balears Vicepresidència i Conselleria<br>d'Innovació, Recerca i Turisme<br>Direcció Ceneral de Desenvolupament Tecnològic

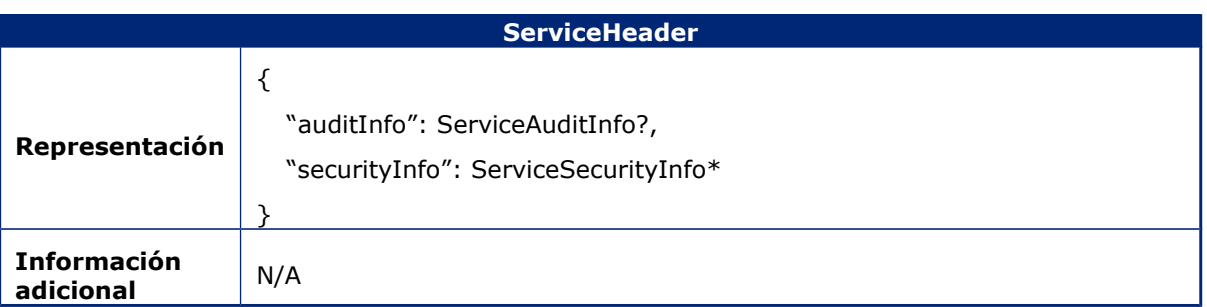

## <span id="page-25-0"></span>6.1.2 Servicios Repositorio

En este apartado se enumeran y describen los servicios que habilitan la interacción con la entidades documentales alojadas en el repositorio documental ENI, y, adicionalmente, en ciertos casos (búsqueda, recuperación y validación de documentos), en el repositorio documental de migración.

## **6.1.2.1CreateDocument**

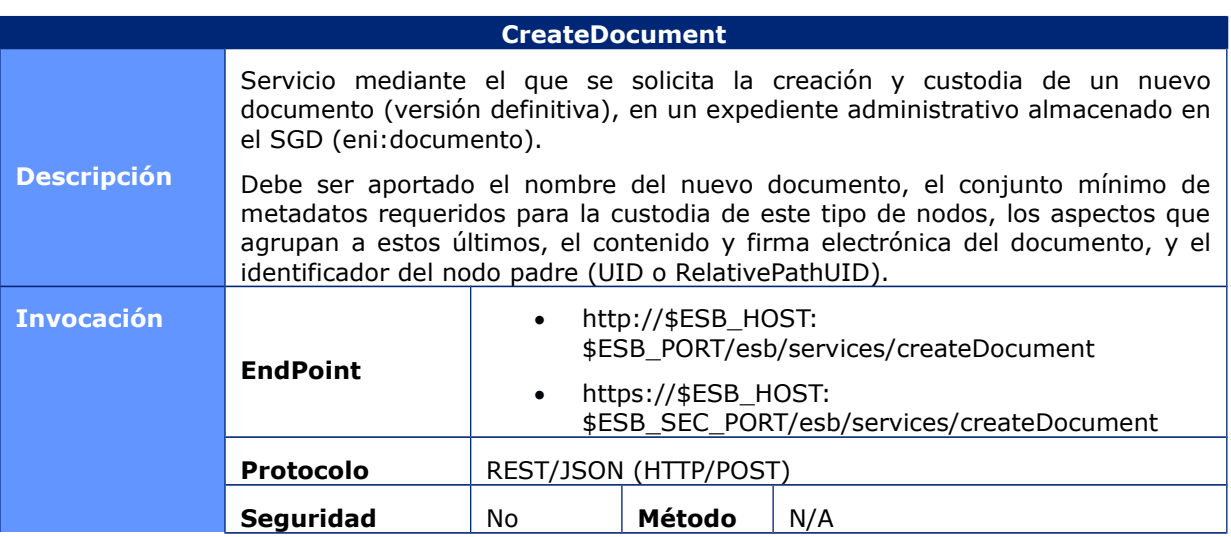

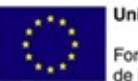

**Unión Europea** Fondo Europeo<br>de Desarrollo Regional

NJ Govern de les Illes Balears Vicepresidència i Conselleria<br>d'Innovació, Recerca i Turisme<br>Direcció General de Desenvolupament Tecnològic

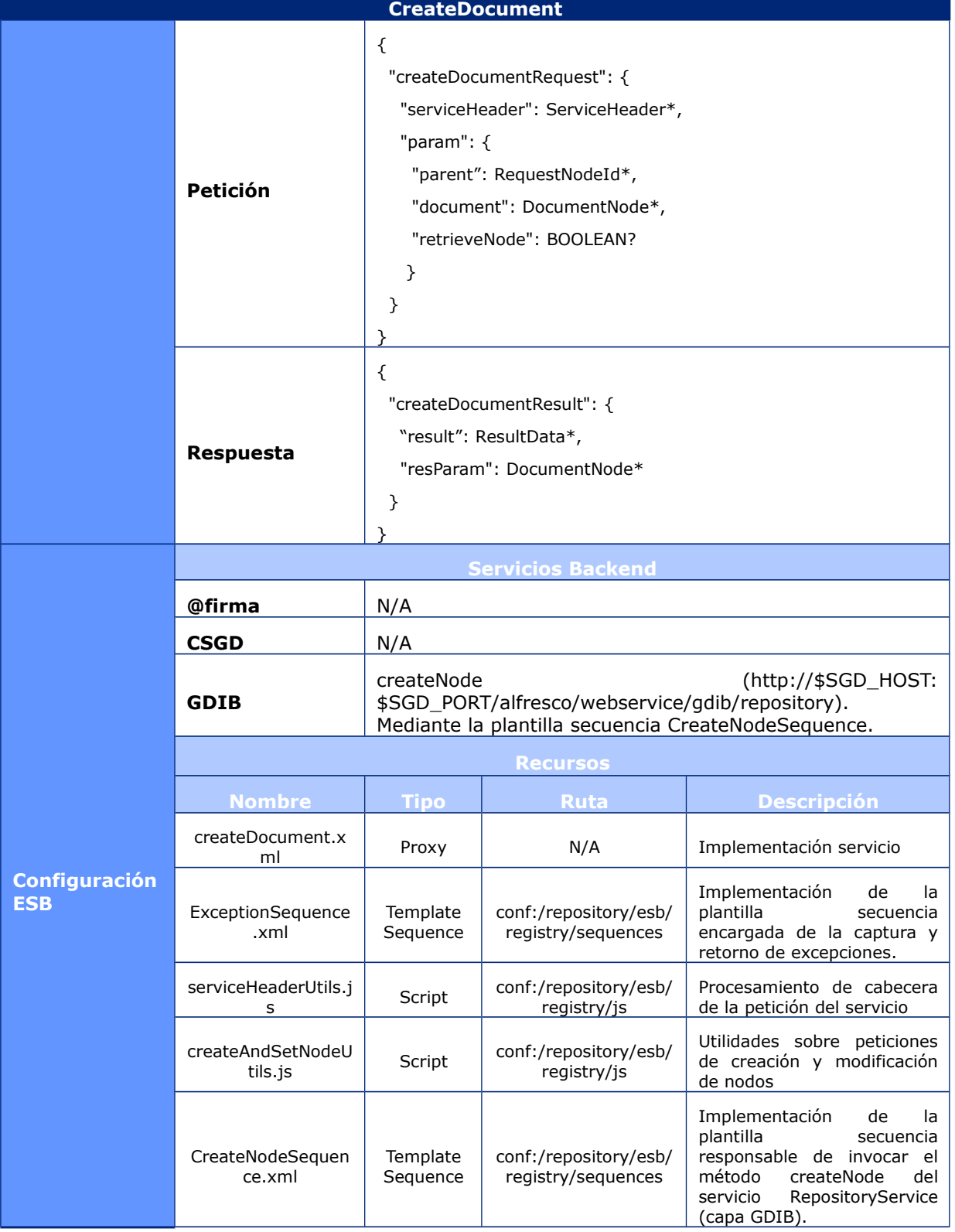

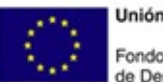

**Unión Europea** Fondo Europeo<br>de Desarrollo Regional

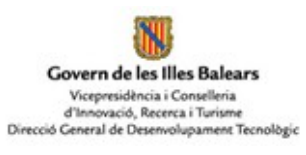

#### **CreateDocument**

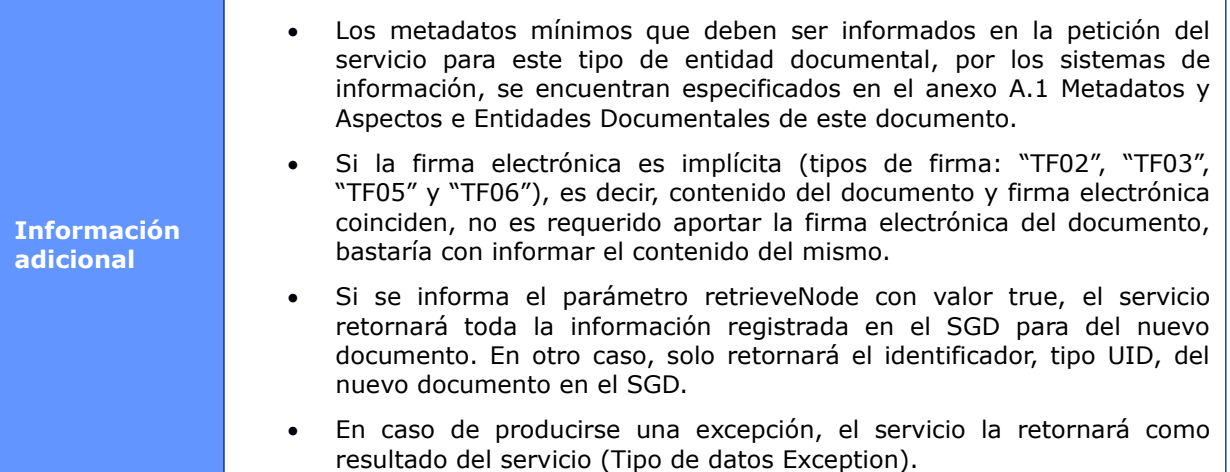

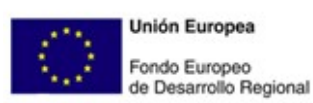

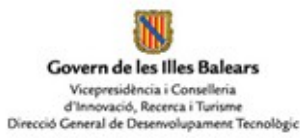

# **6.1.2.2CreateDraftDocument**

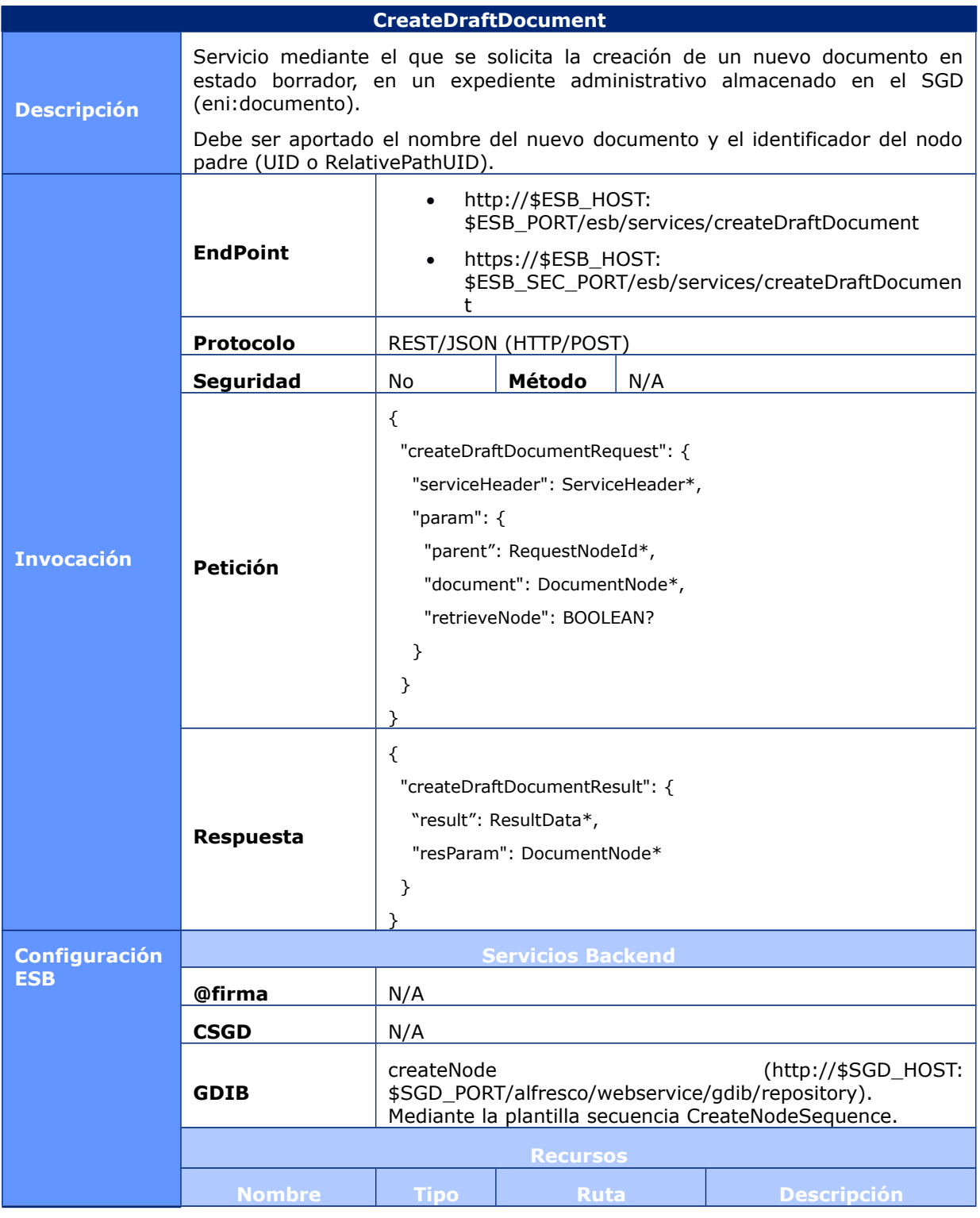

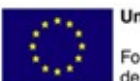

**Unión Europea** Fondo Europeo<br>de Desarrollo Regional

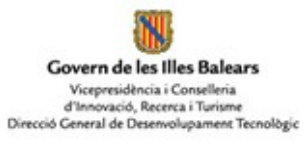

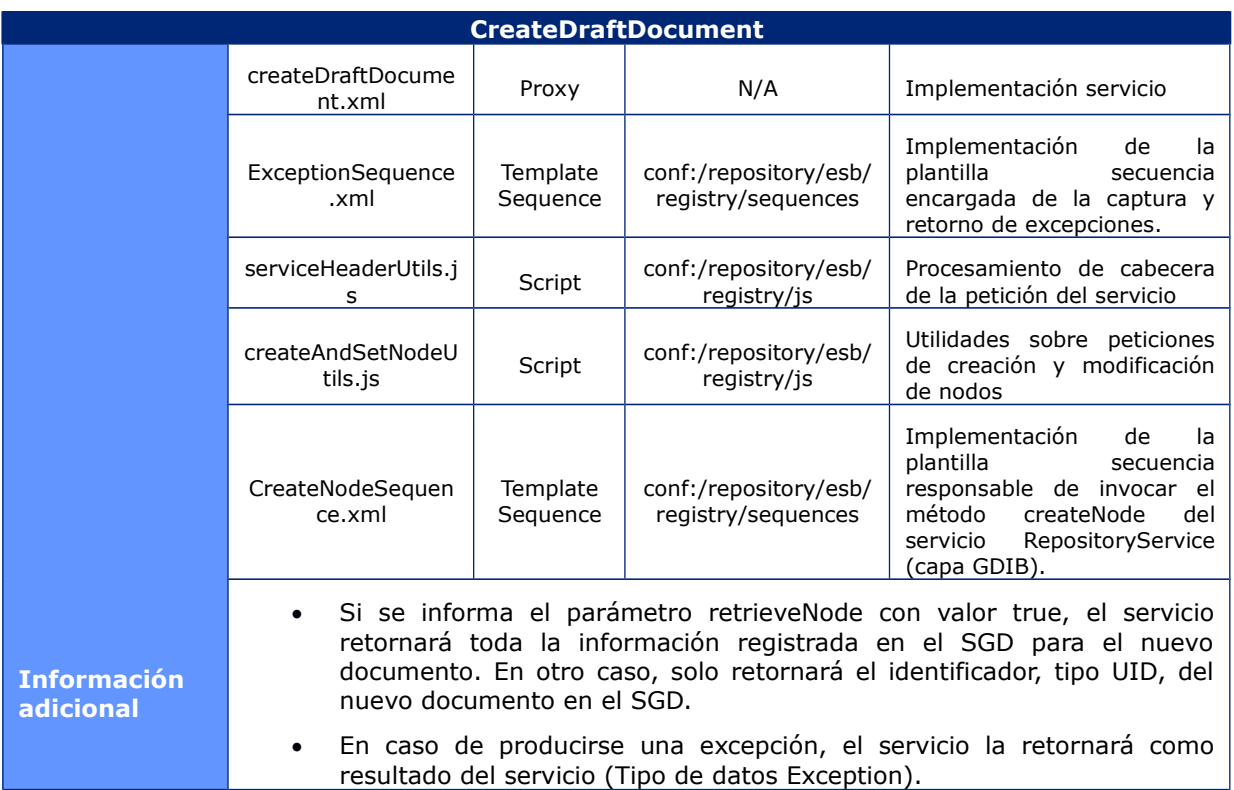

# **6.1.2.3CreateFile**

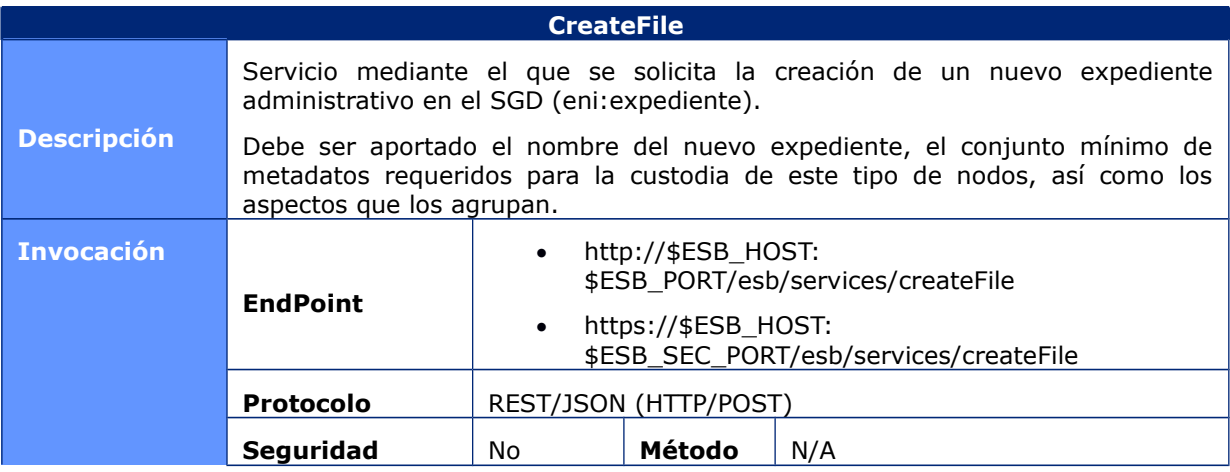

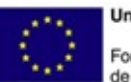

**Unión Europea** Fondo Europeo<br>de Desarrollo Regional

NU Govern de les Illes Balears Vicepresidència i Conselleria<br>d'Innovació, Recerca i Turisme<br>Direcció General de Desenvolupament Tecnològic

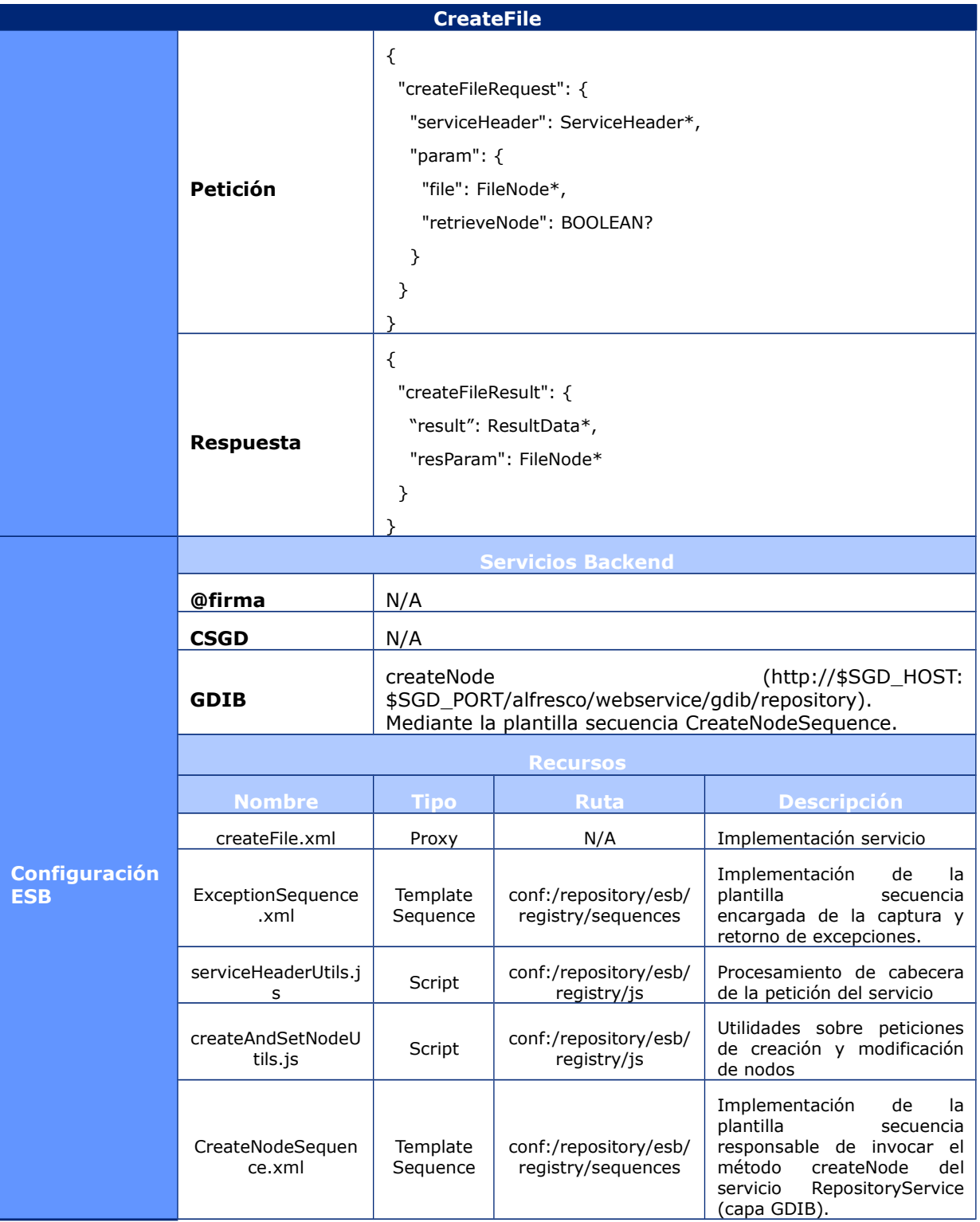

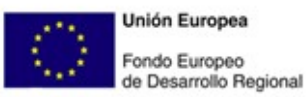

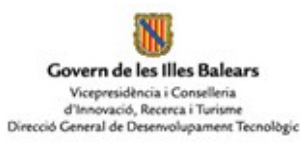

#### **CreateFile**

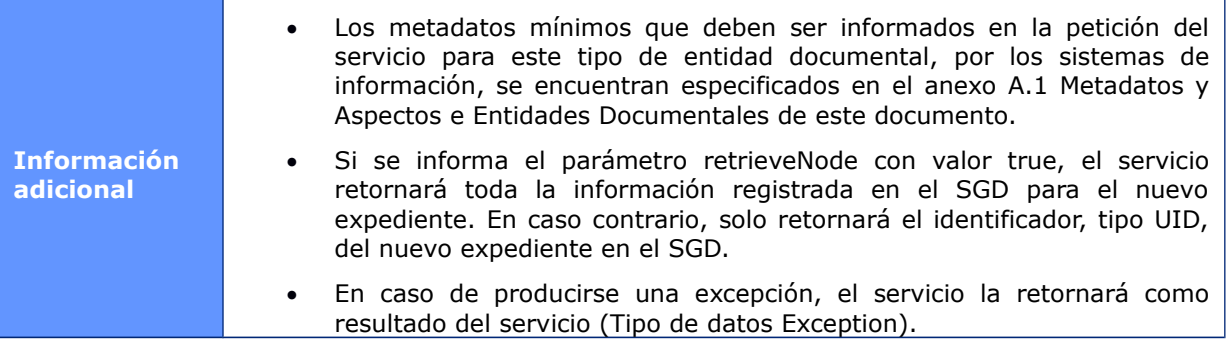

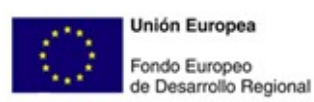

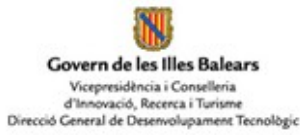

# **6.1.2.4CreateChildFile**

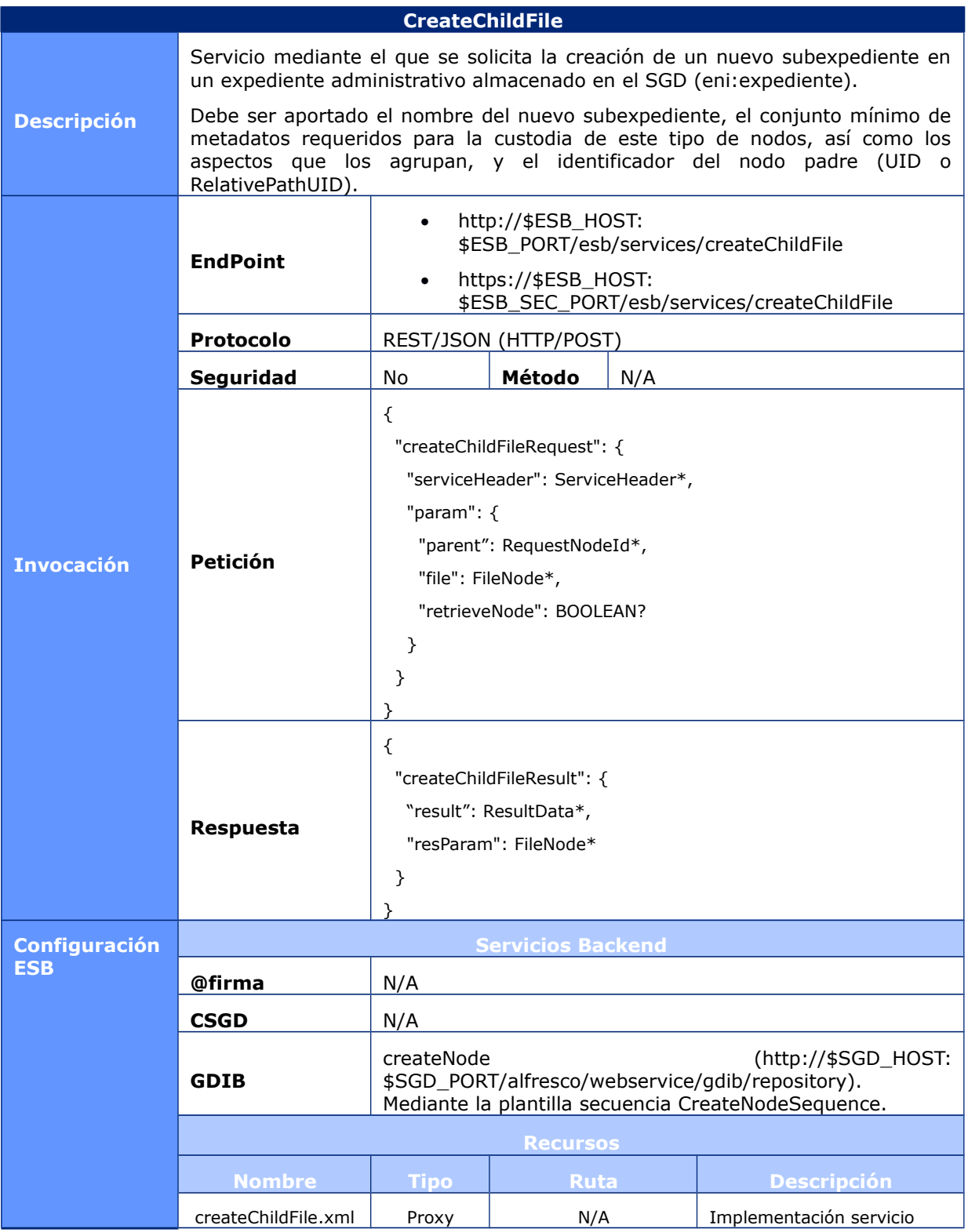

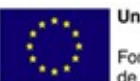

**Unión Europea** Fondo Europeo<br>de Desarrollo Regional

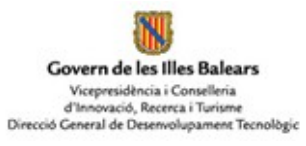

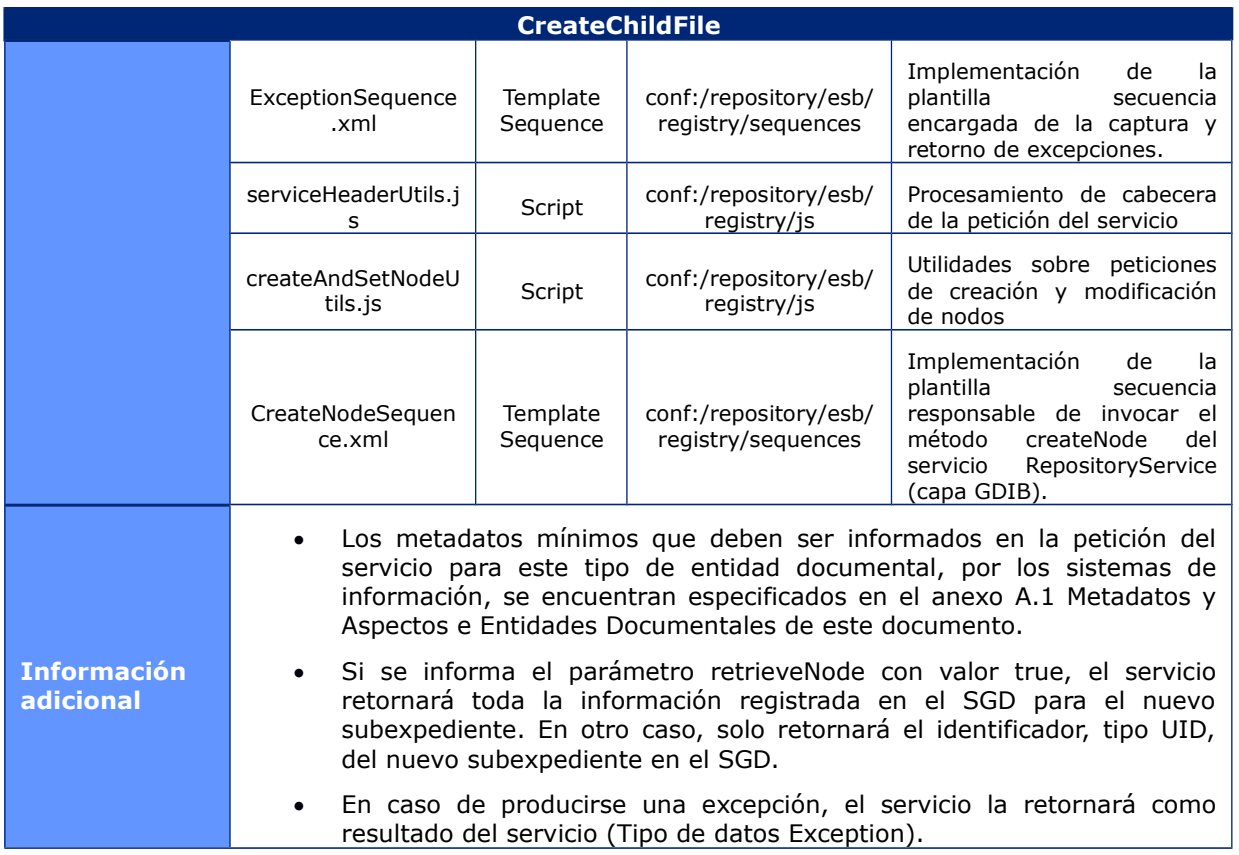

# **6.1.2.5CreateFolder**

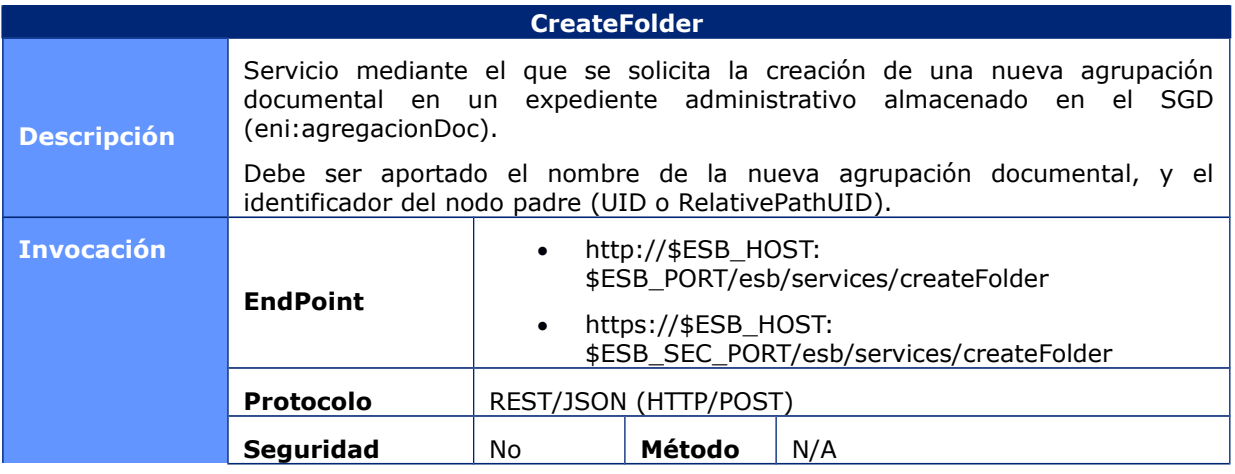

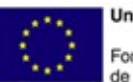

**Unión Europea** Fondo Europeo<br>de Desarrollo Regional

N Govern de les Illes Balears Vicepresidència i Conselleria<br>d'Innovació, Recerca i Turisme<br>Direcció General de Desenvolupament Tecnològic

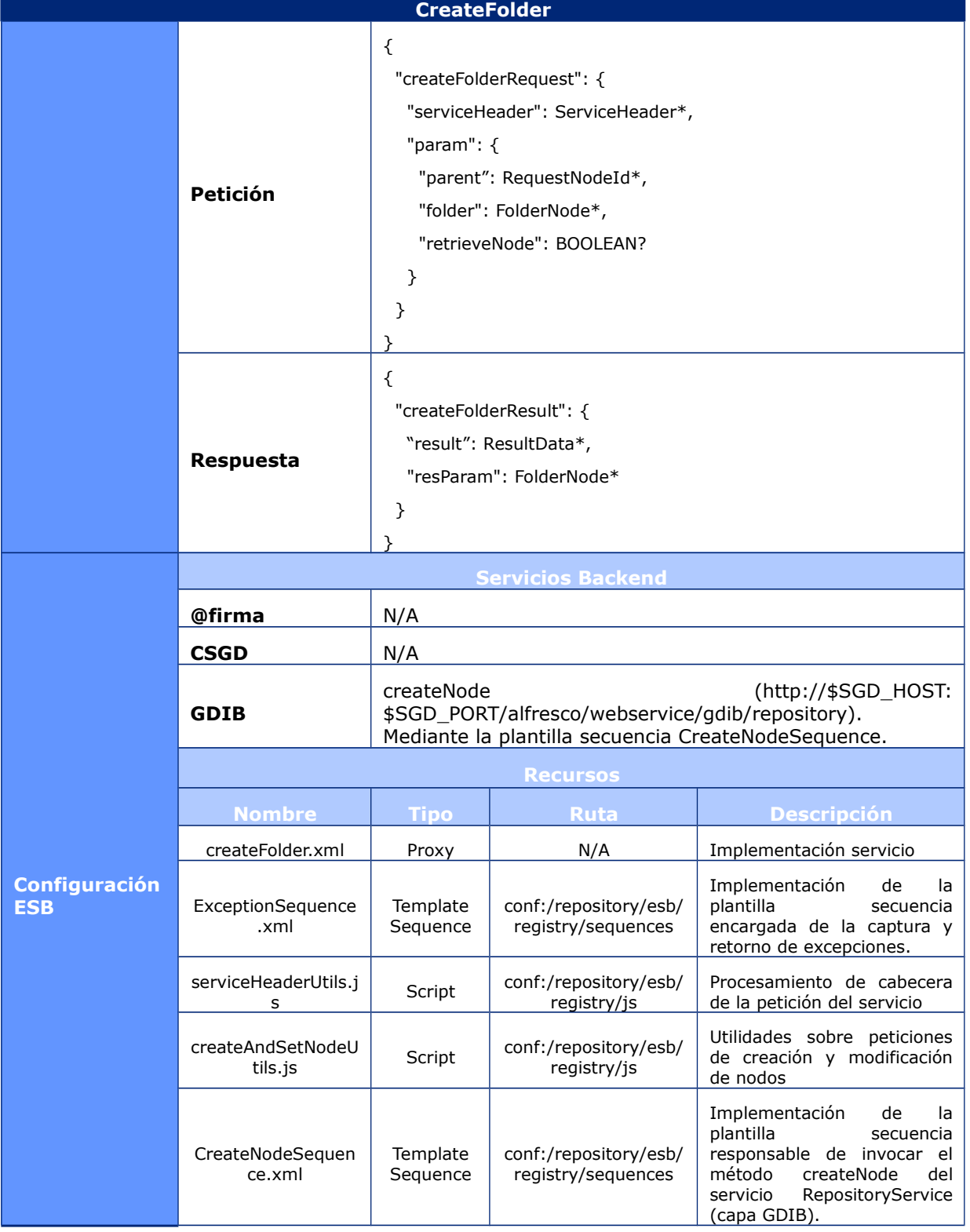

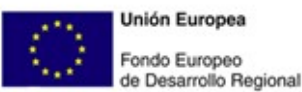

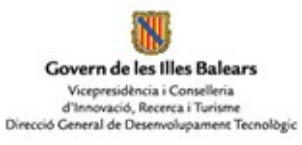

#### **CreateFolder**

**Información adicional**

- Si se informa el parámetro retrieveNode con valor true, el servicio retornará toda la información registrada en el SGD para la nueva agrupación documental. En otro caso, solo retornará el identificador, tipo UID, de la nueva agrupación documental en el SGD.
- En caso de producirse una excepción, el servicio la retornará como resultado del servicio (Tipo de datos Exception).

## **6.1.2.6DocumentSearch**

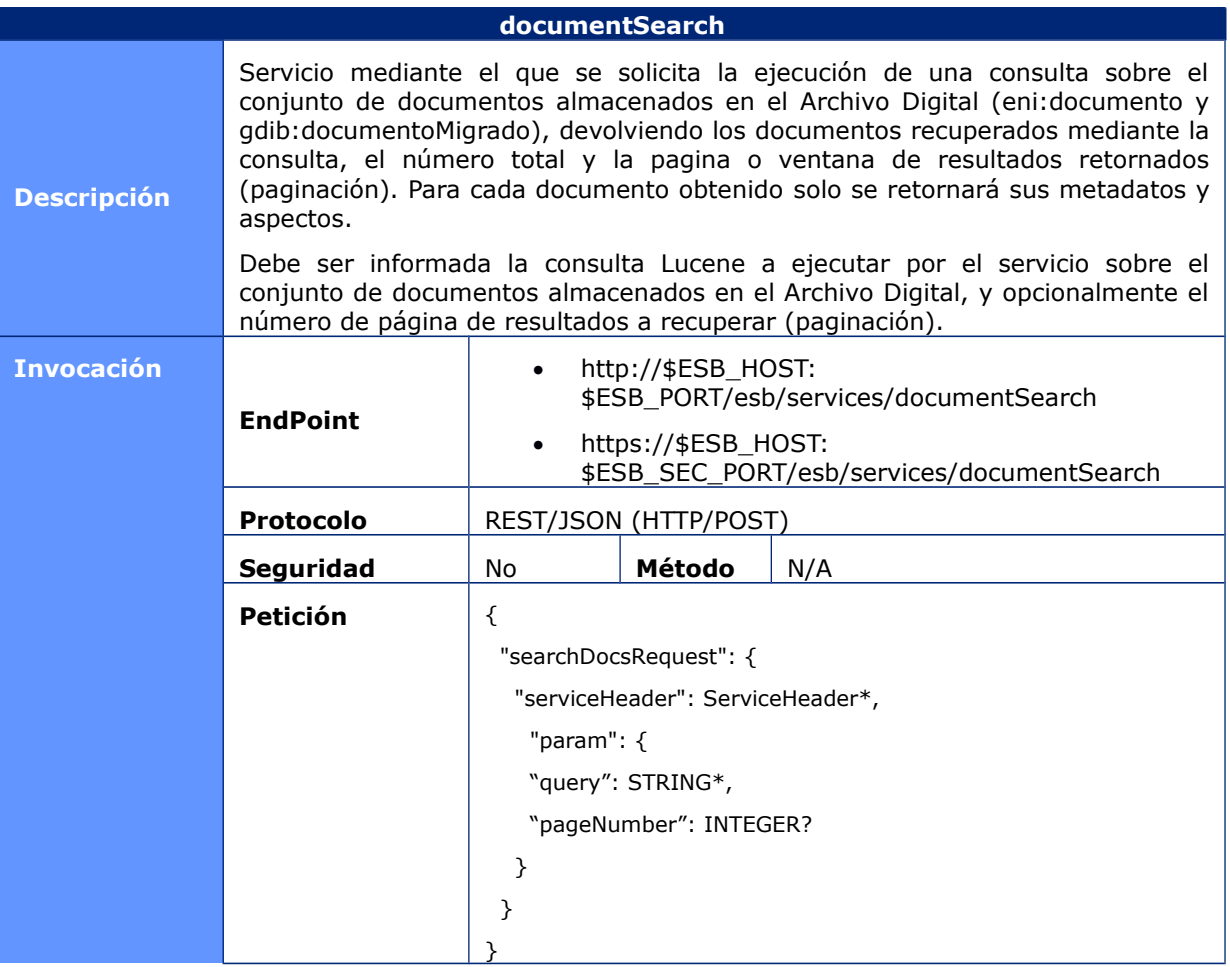
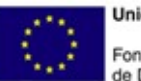

**Unión Europea** Fondo Europeo<br>de Desarrollo Regional

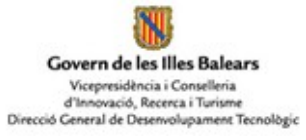

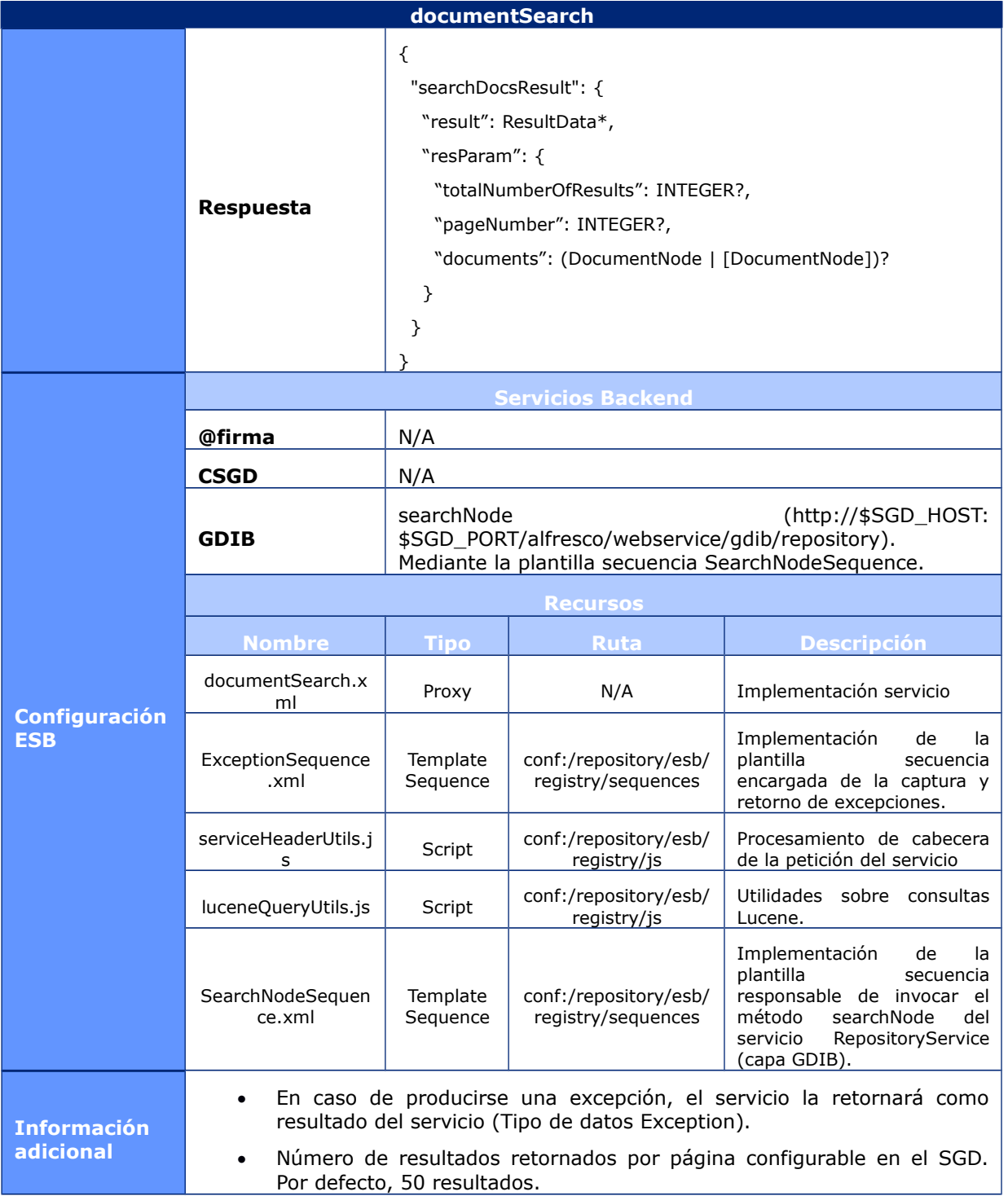

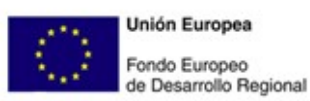

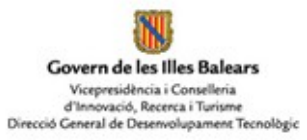

# **6.1.2.7EasyDocumentSearch**

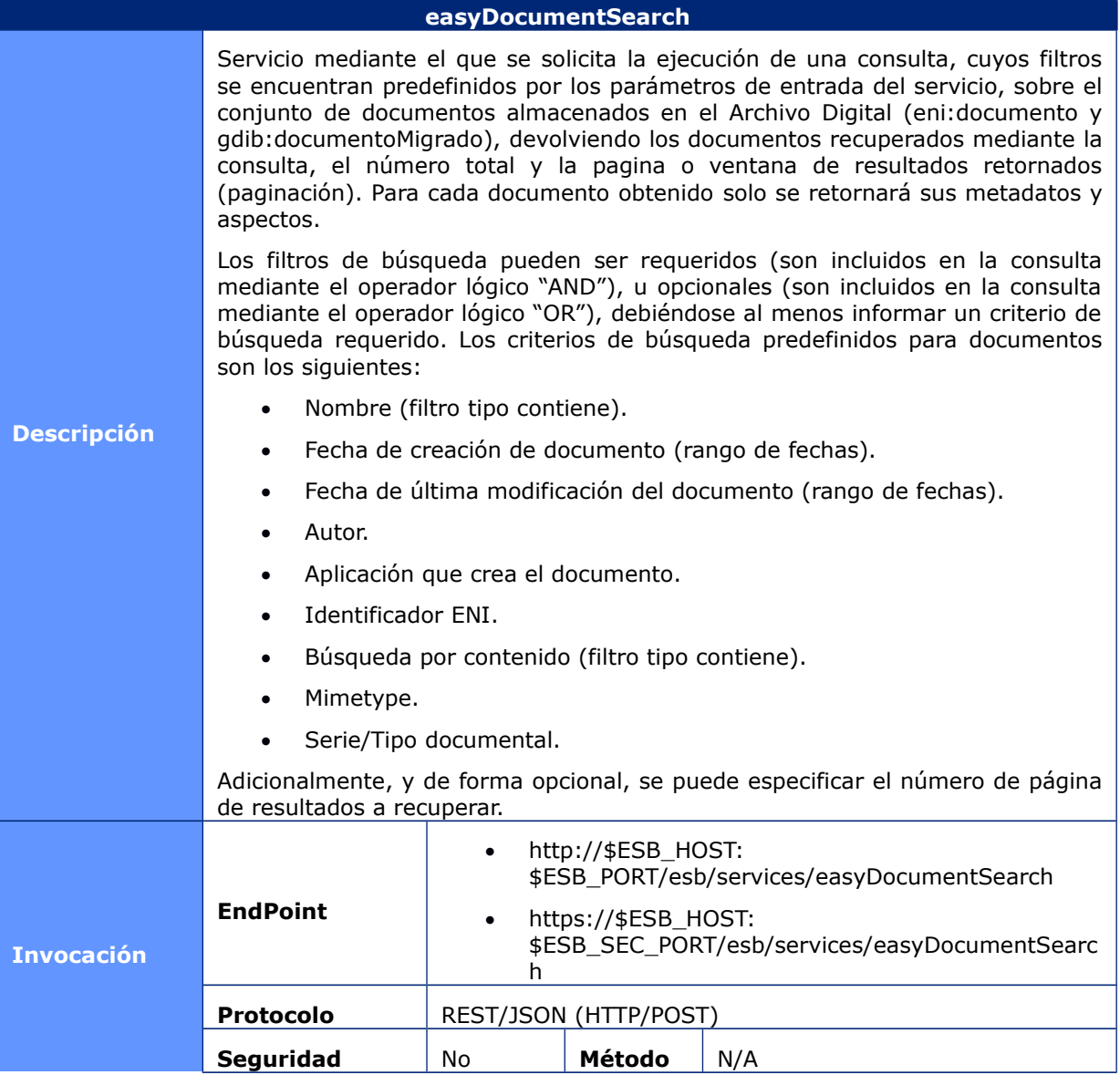

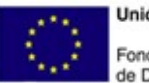

NJ Govern de les Illes Balears Vicepresidència i Conselleria<br>d'Innovació, Recerca i Turisme<br>Direcció General de Desenvolupament Tecnològic

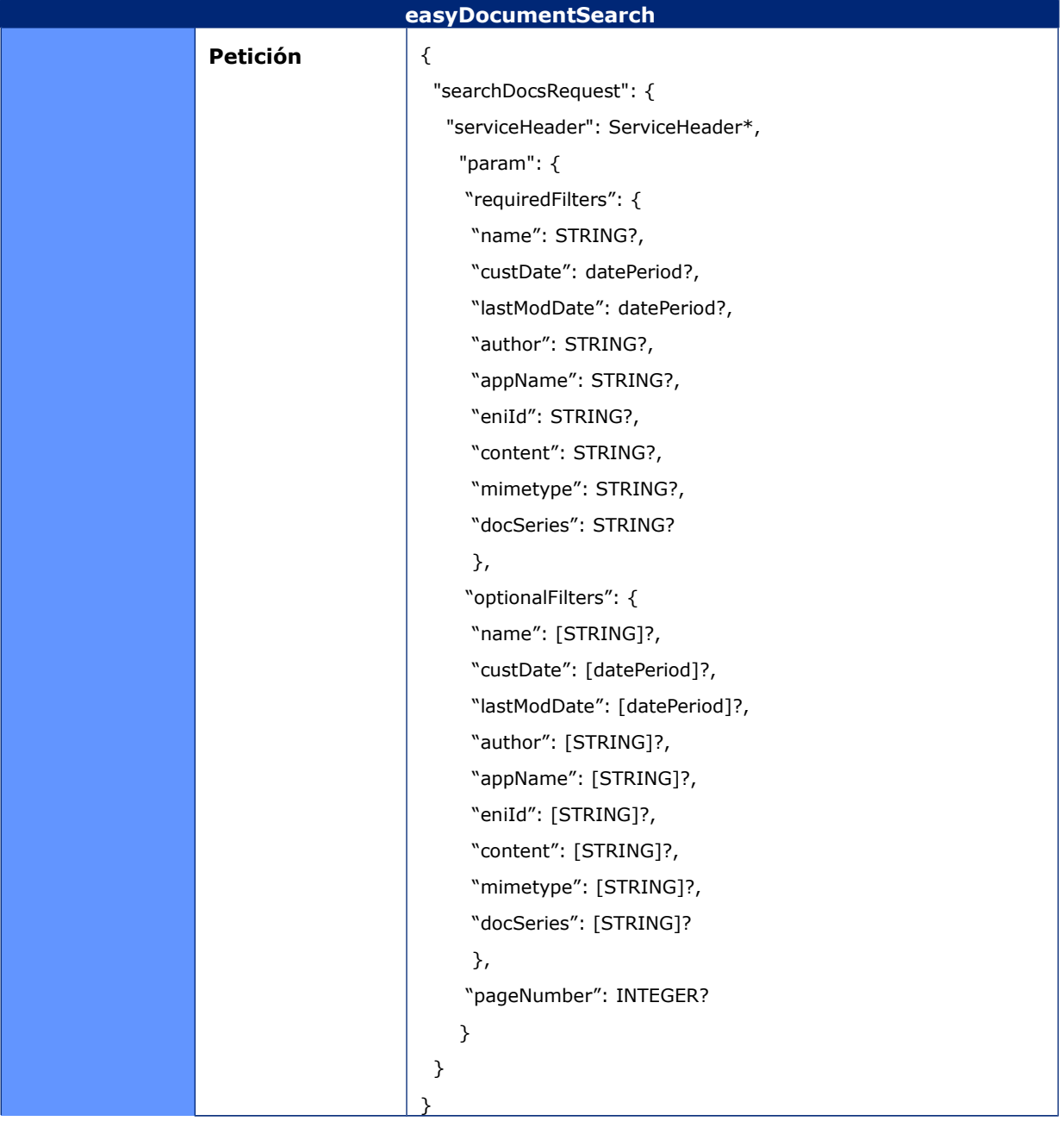

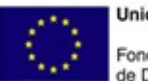

**Unión Europea** Fondo Europeo<br>de Desarrollo Regional

Govern de les Illes Balears Vicepresidència i Conselleria<br>d'Innovació, Recerca i Turisme<br>Direcció General de Desenvolupament Tecnològic

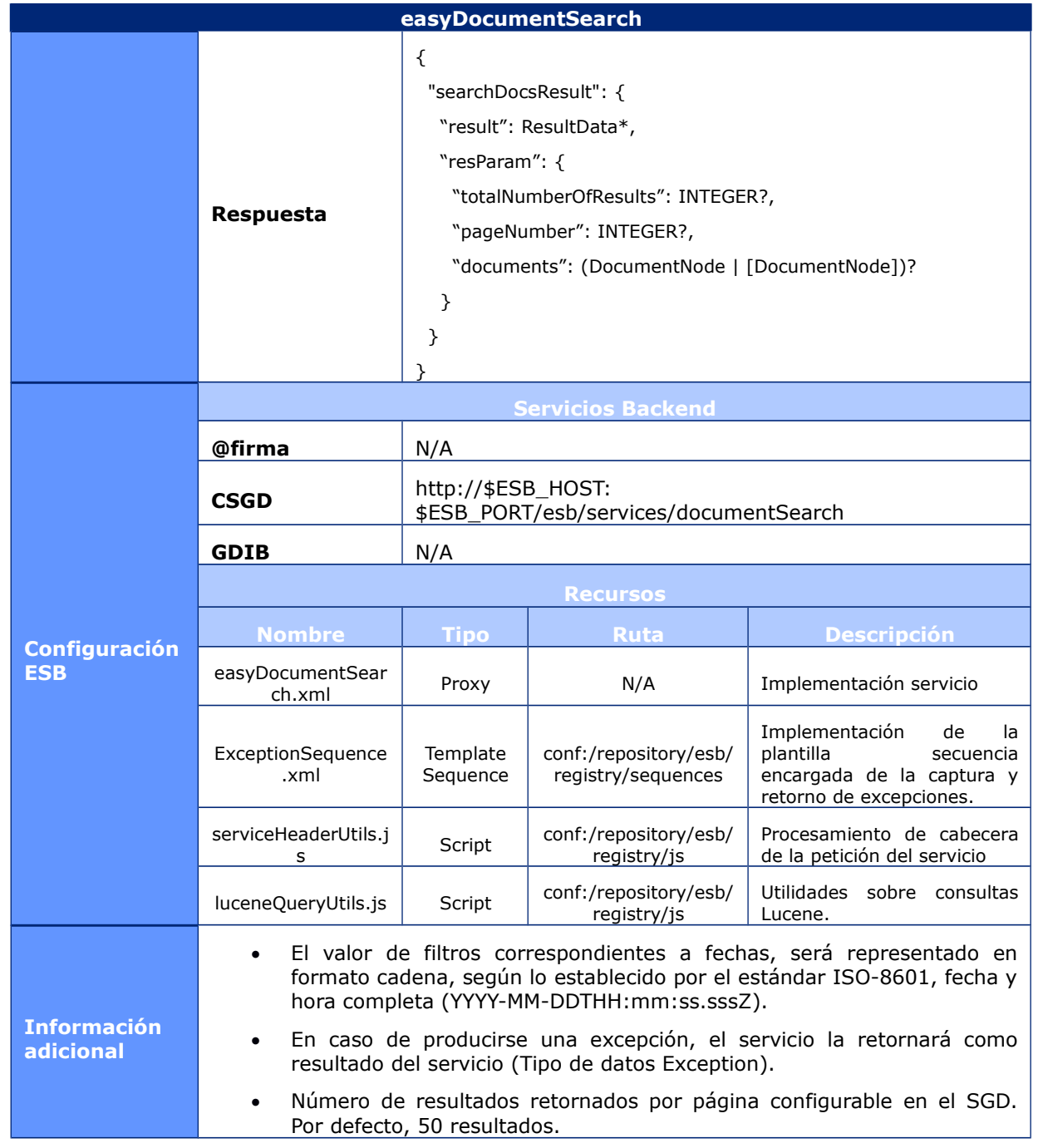

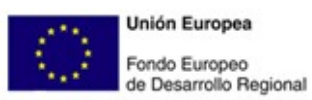

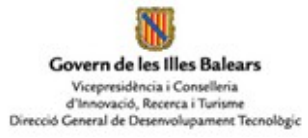

# **6.1.2.8FileSearch**

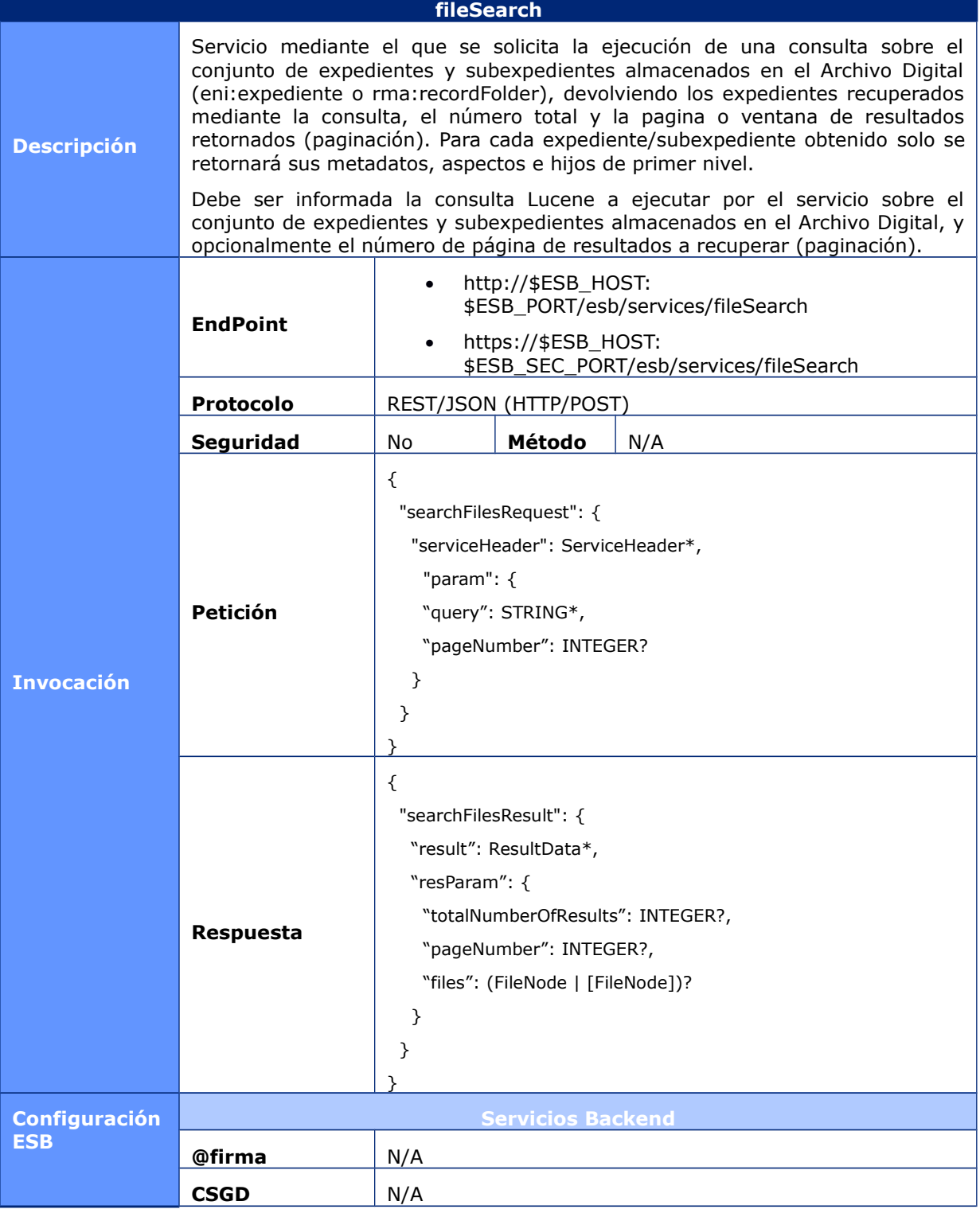

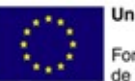

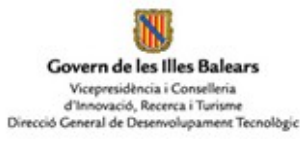

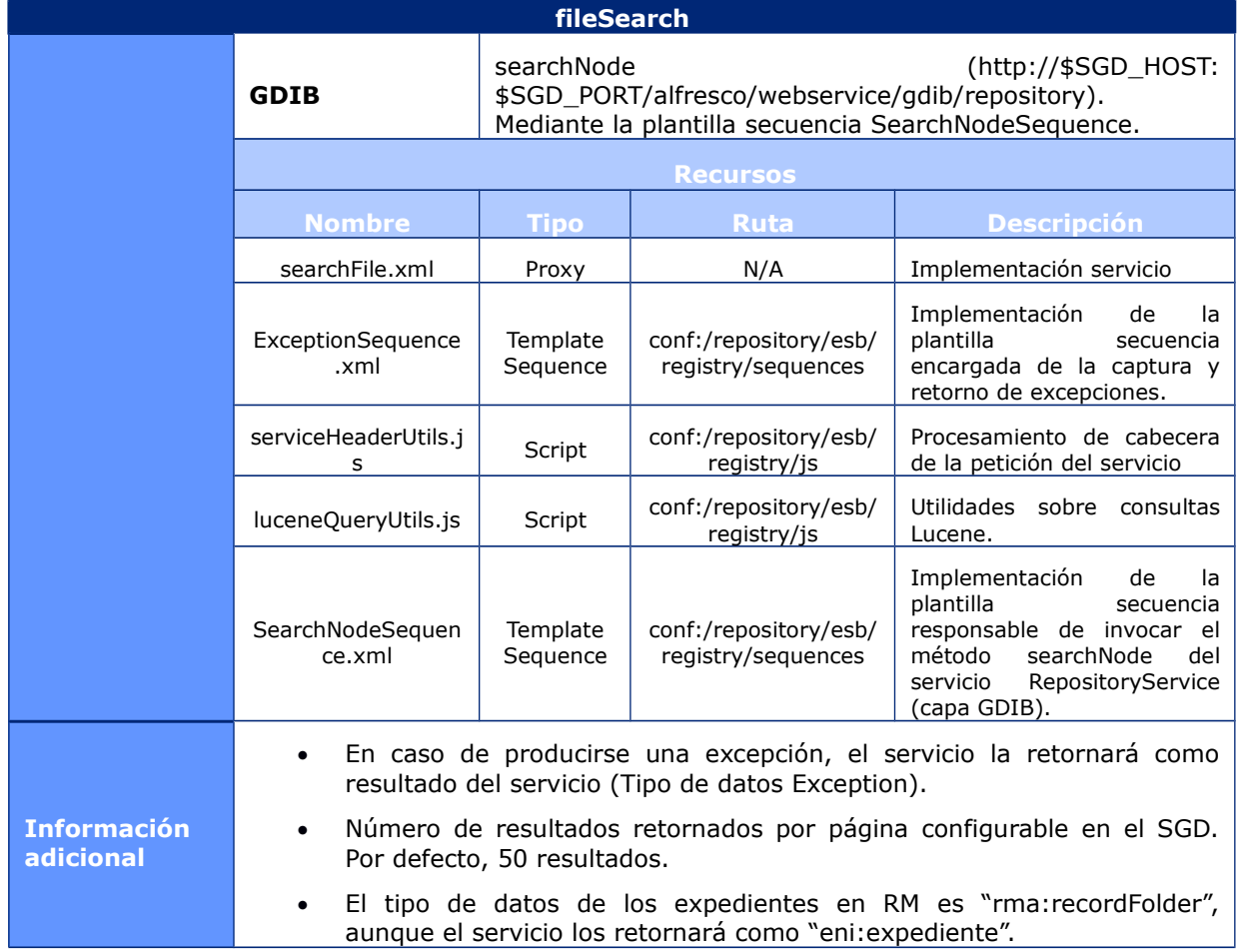

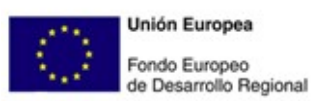

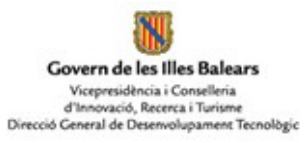

# **6.1.2.9EasyFileSearch**

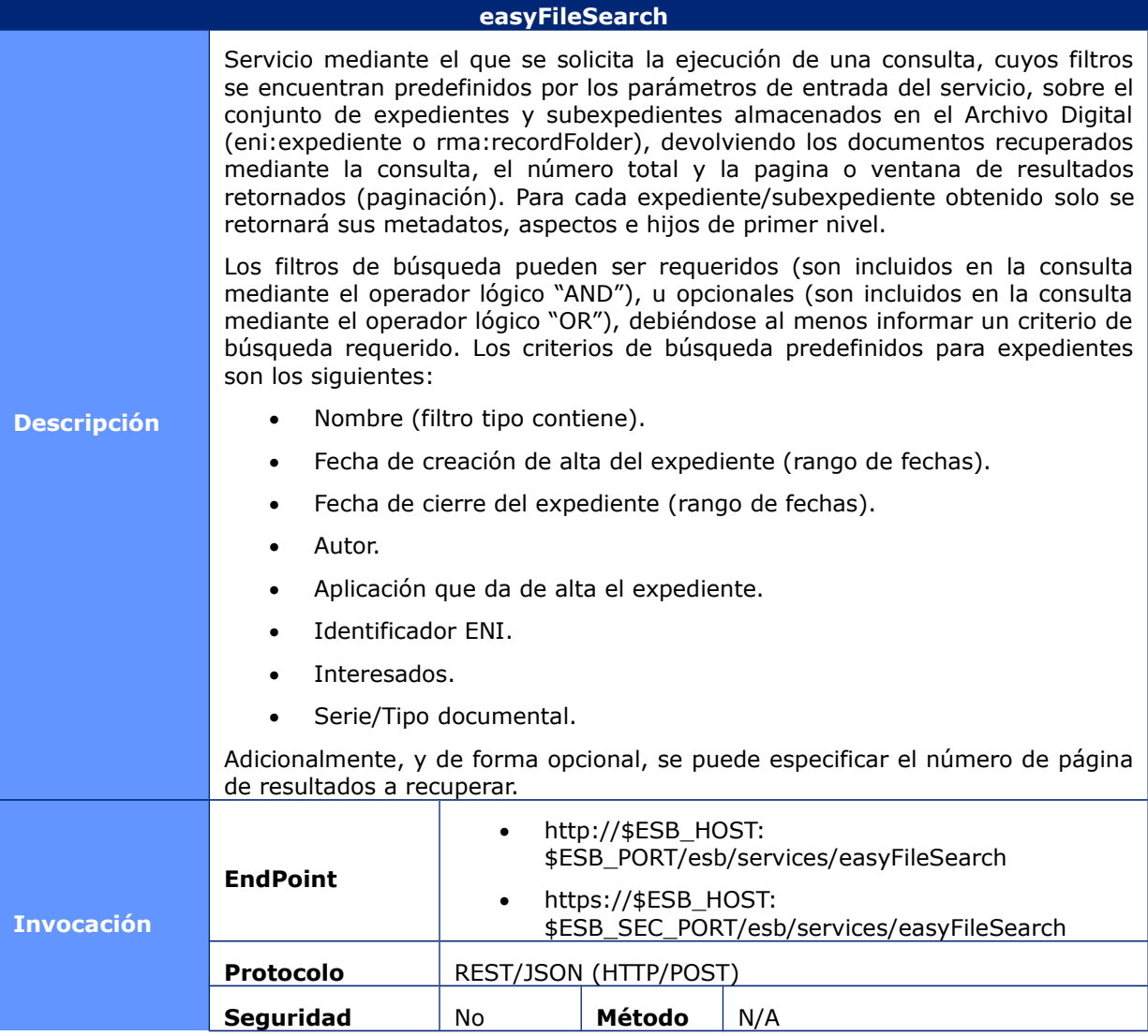

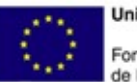

**Unión Europea** Fondo Europeo<br>de Desarrollo Regional

Govern de les Illes Balears Vicepresidència i Conselleria<br>d'Innovació, Recerca i Turisme<br>Direcció General de Desenvolupament Tecnològic

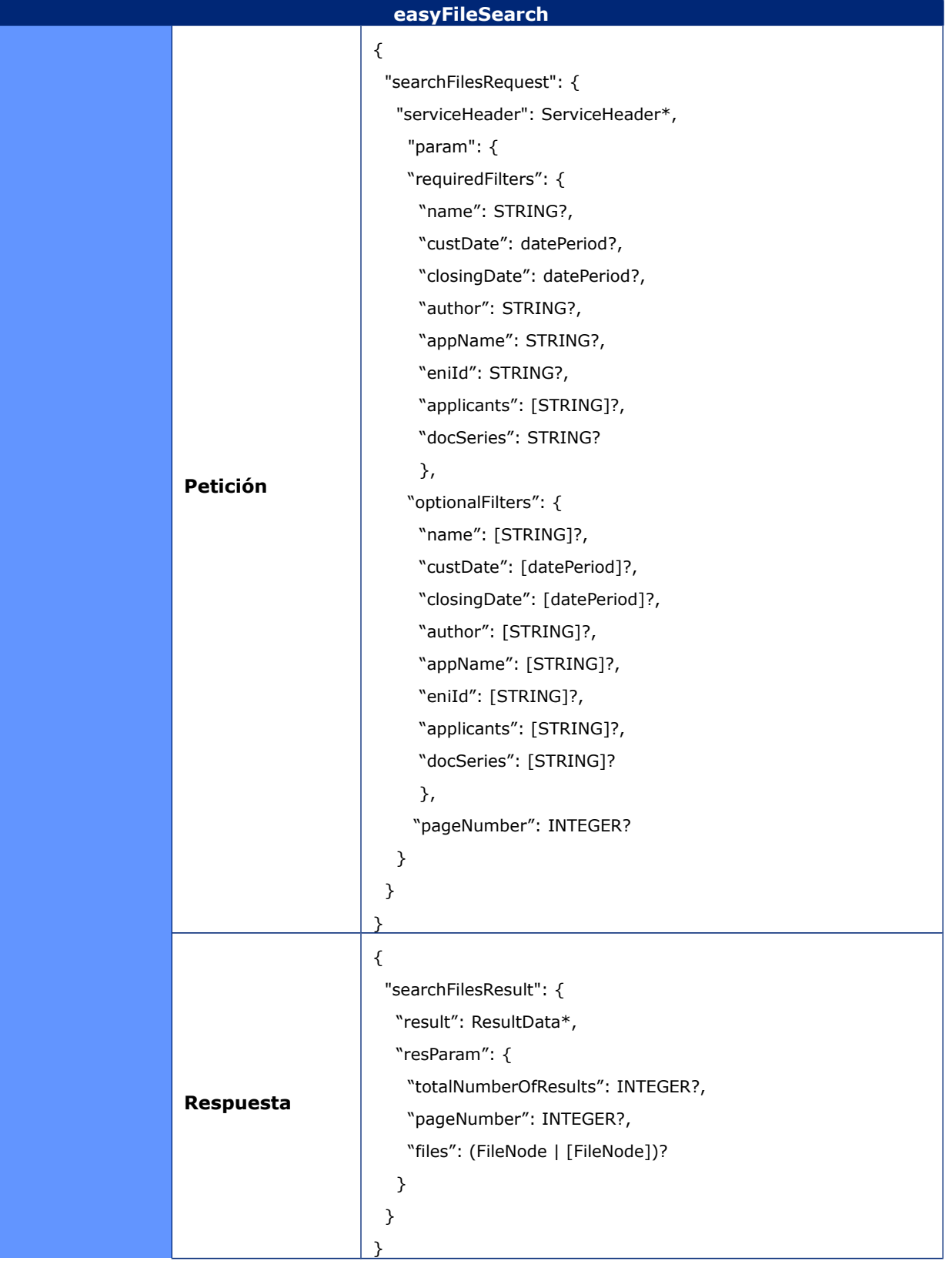

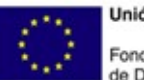

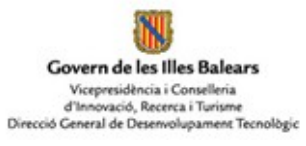

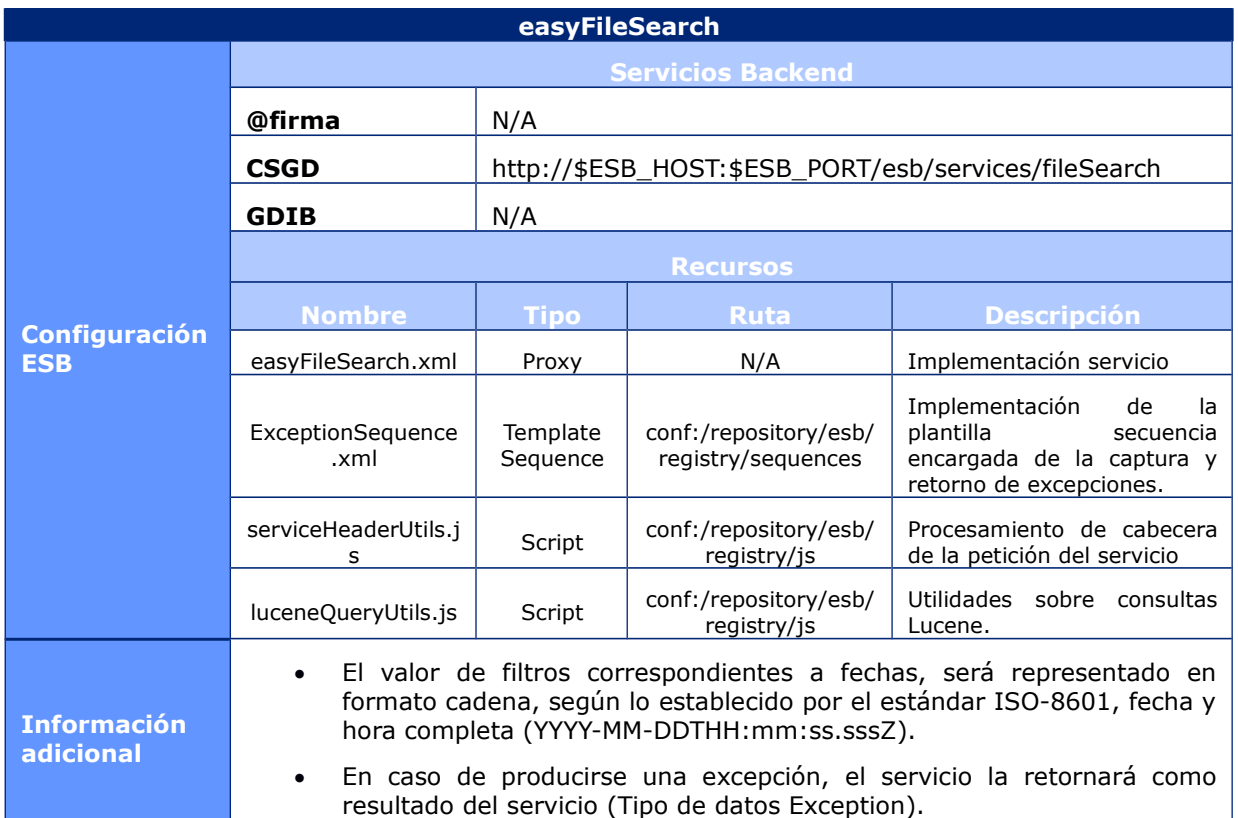

### **6.1.2.10 GetDocument**

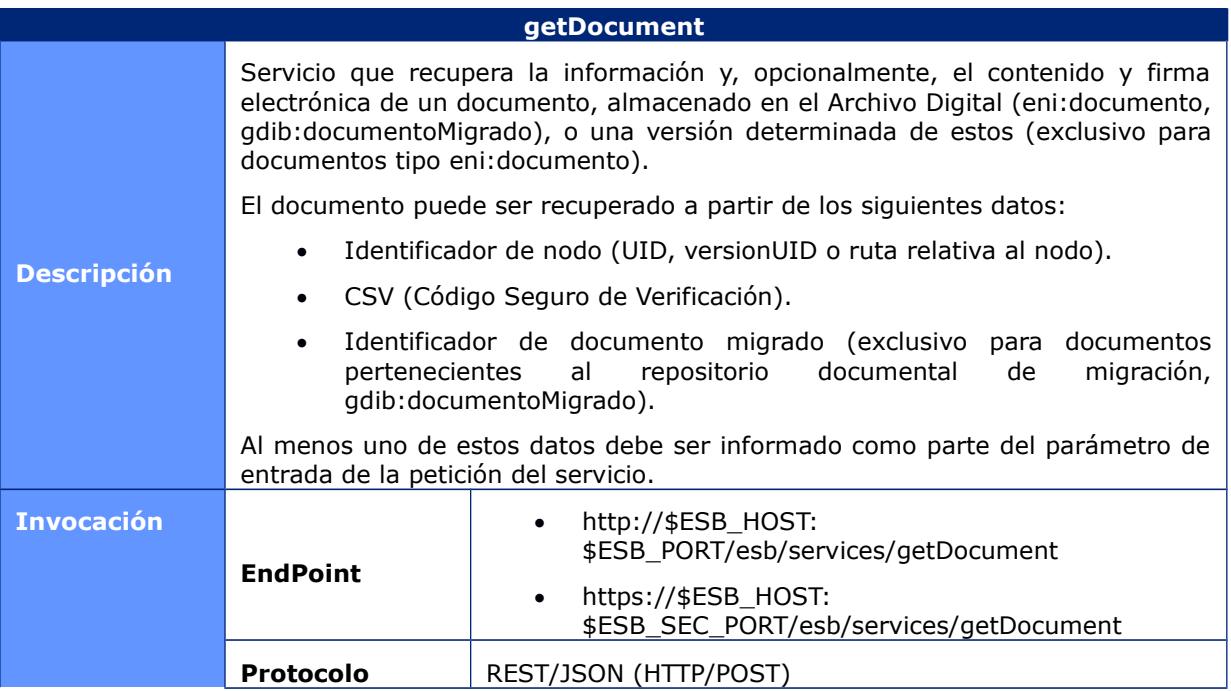

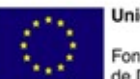

**Unión Europea** Fondo Europeo<br>de Desarrollo Regional

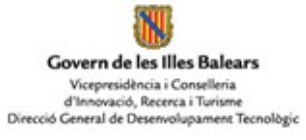

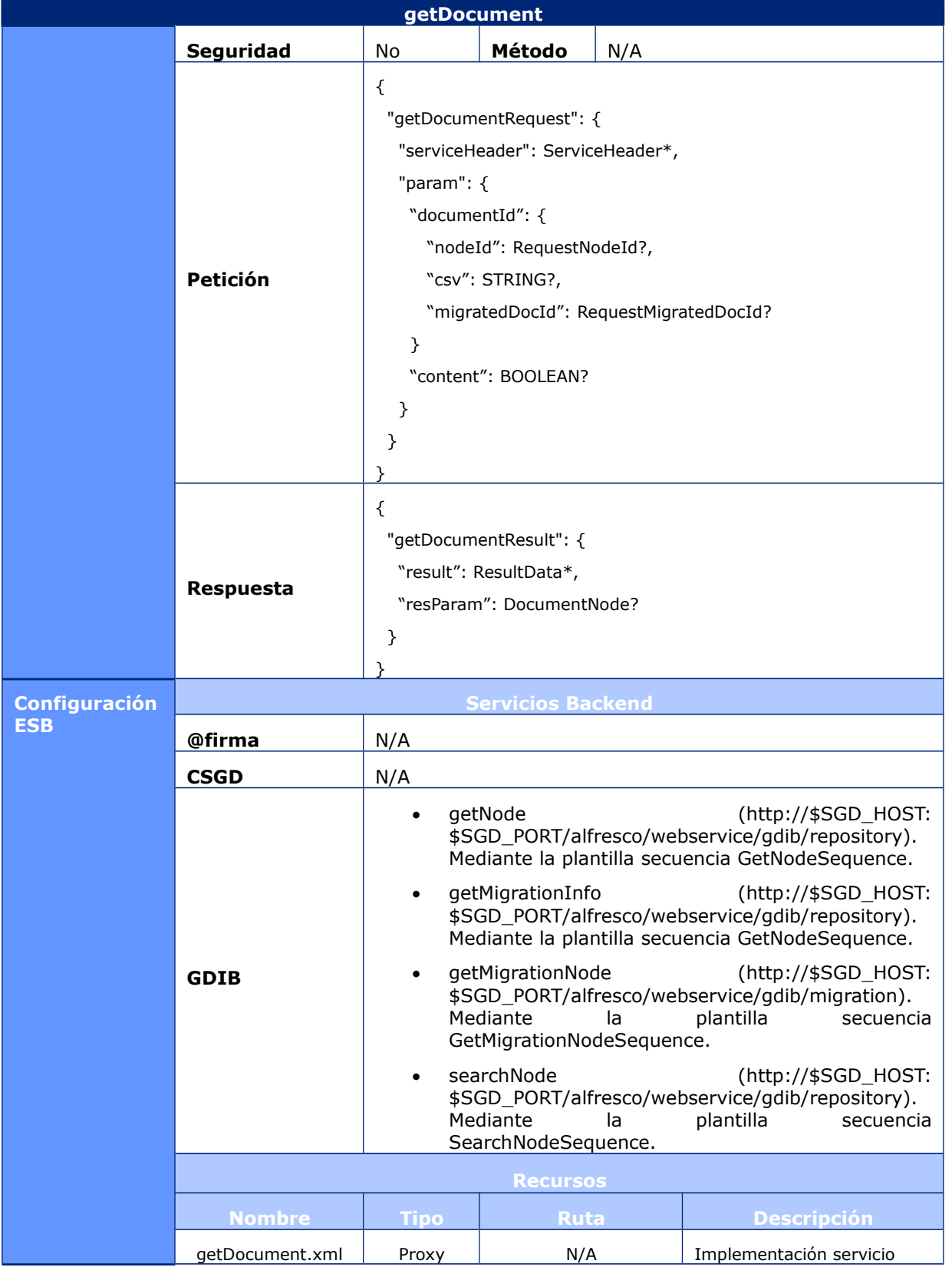

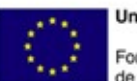

**Unión Europea** Fondo Europeo<br>de Desarrollo Regional

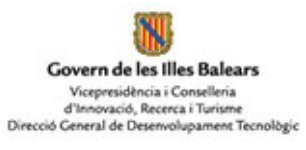

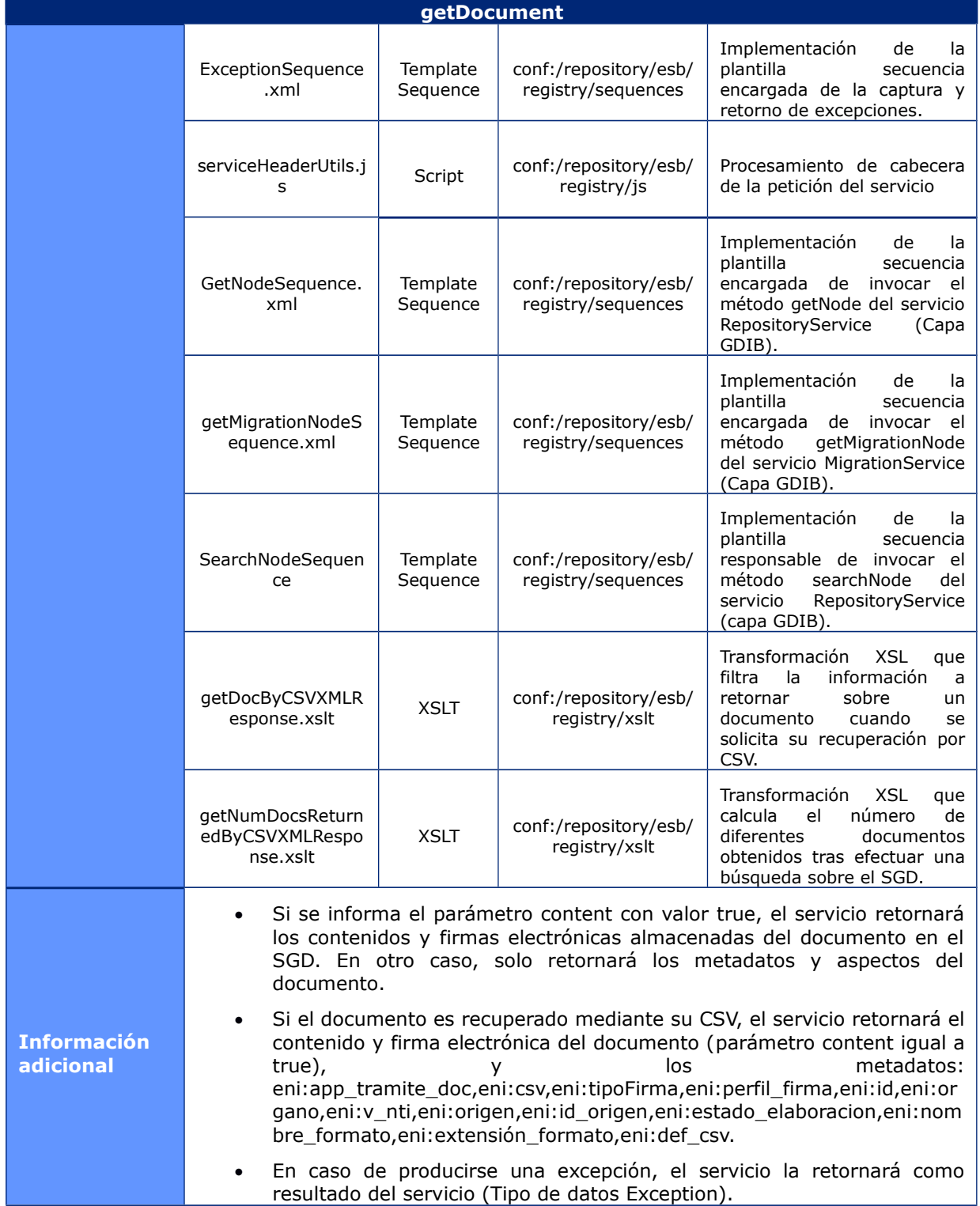

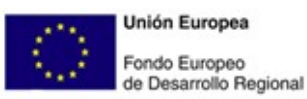

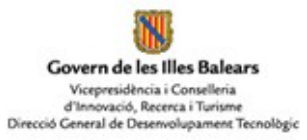

# **6.1.2.11 GetFile**

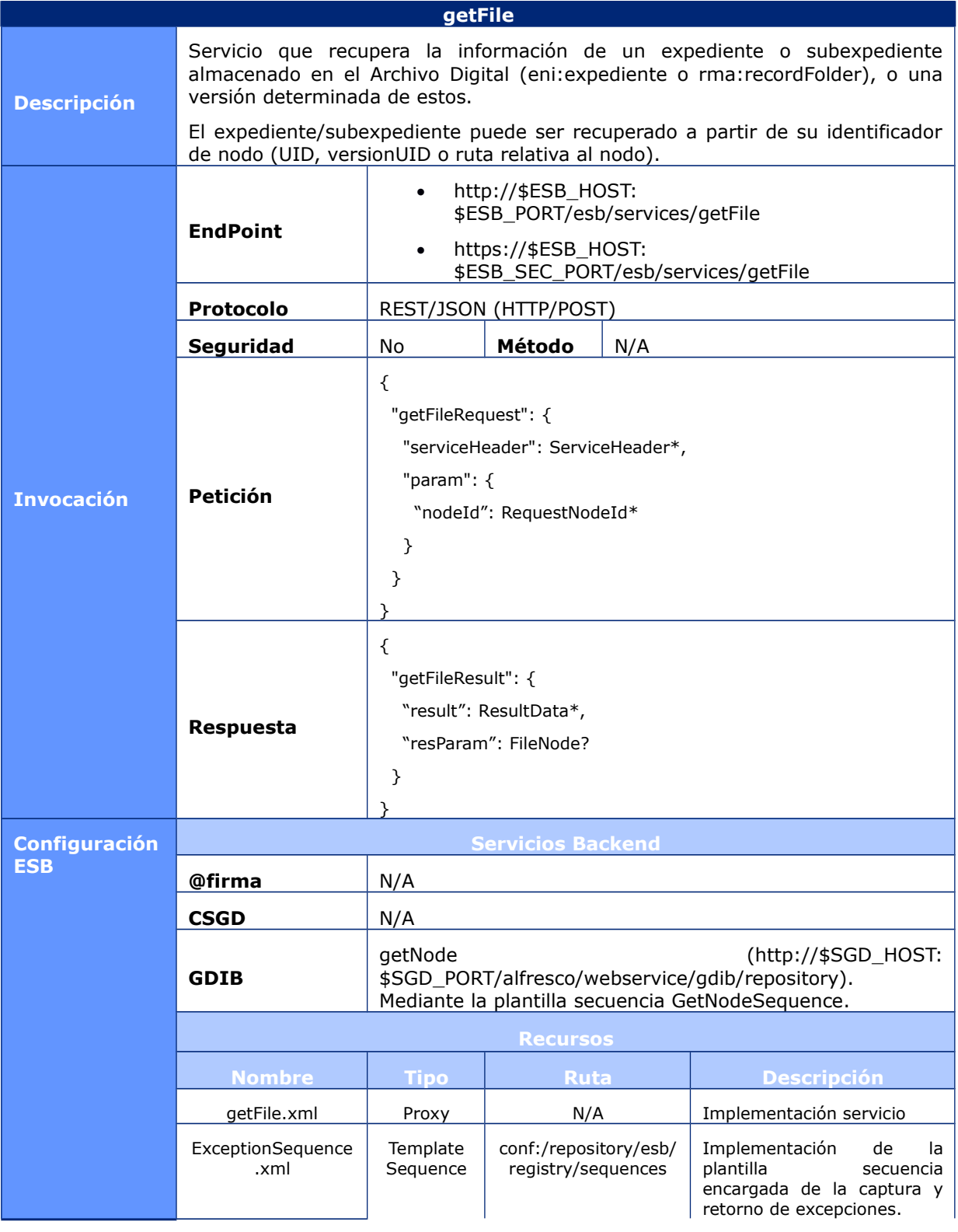

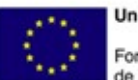

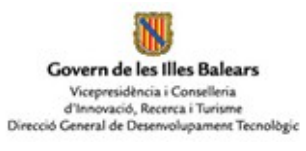

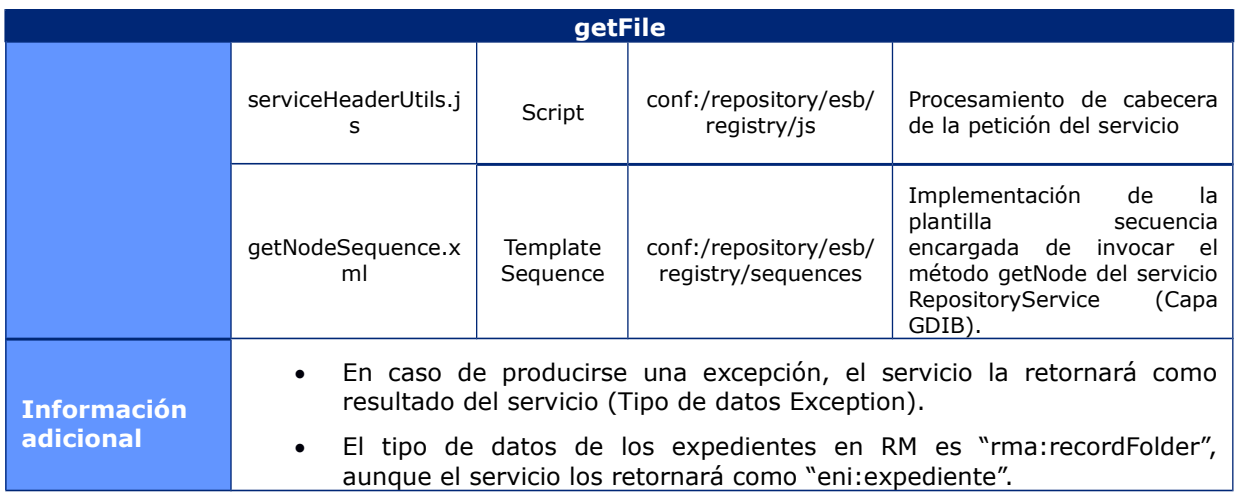

## **6.1.2.12 GetFolder**

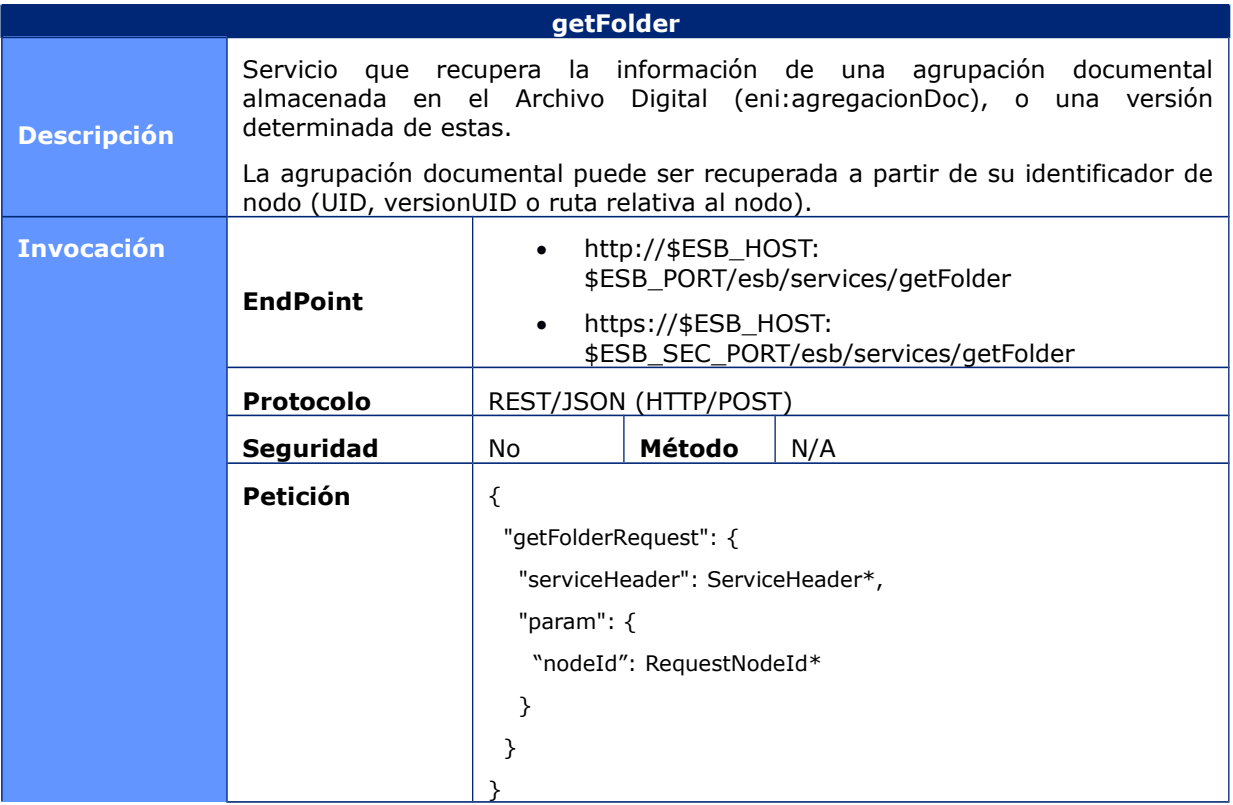

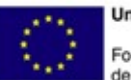

**Unión Europea** Fondo Europeo<br>de Desarrollo Regional

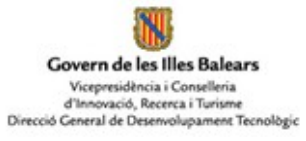

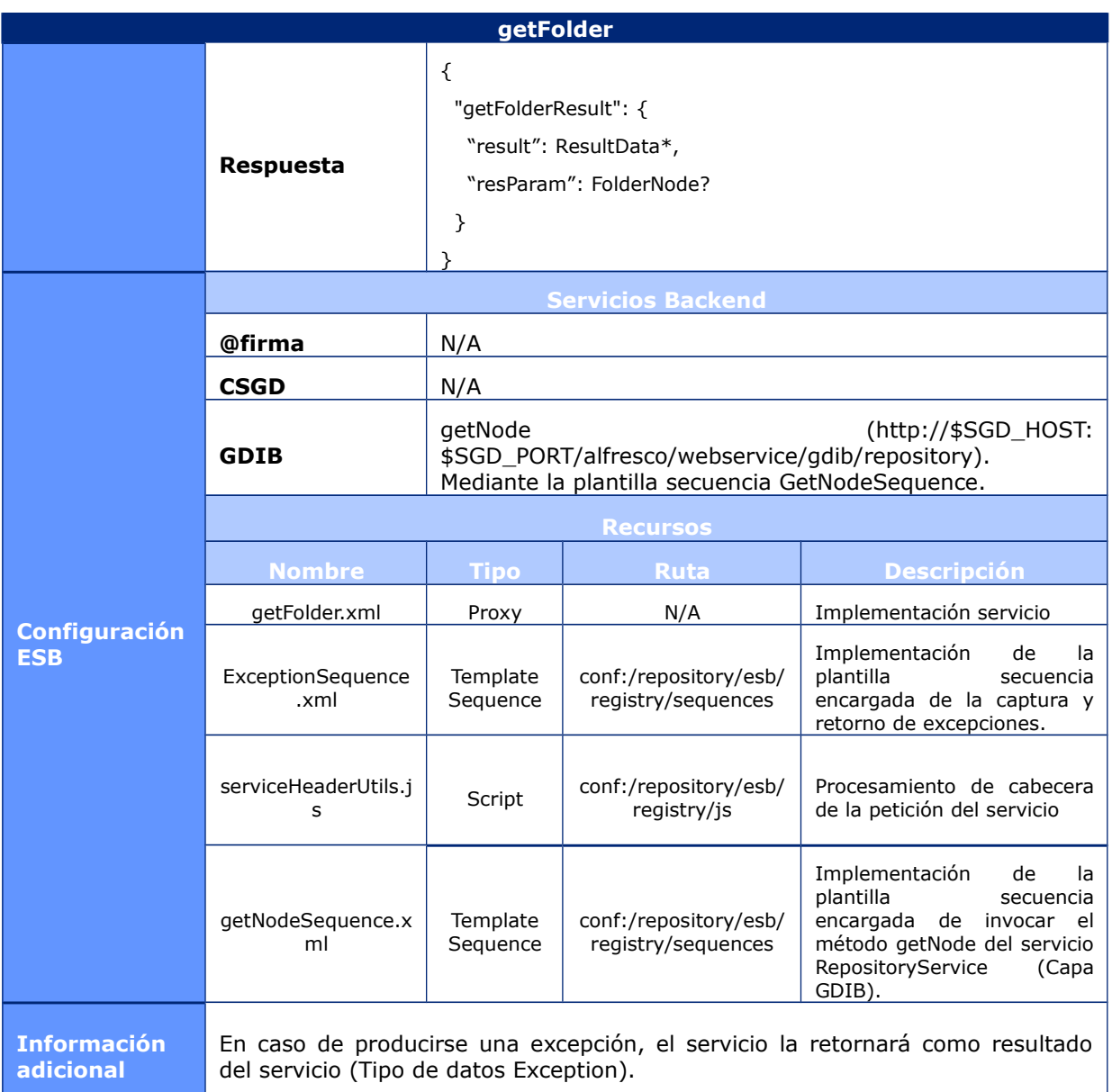

## **6.1.2.13 GetDocVersionList**

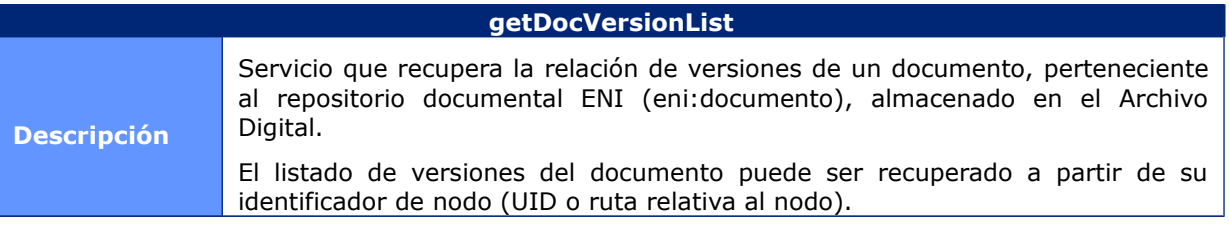

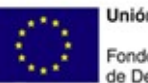

**Unión Europea** Fondo Europeo<br>de Desarrollo Regional

NJ Govern de les Illes Balears Vicepresidència i Conselleria<br>d'Innovació, Recerca i Turisme<br>Direcció General de Desenvolupament Tecnològic

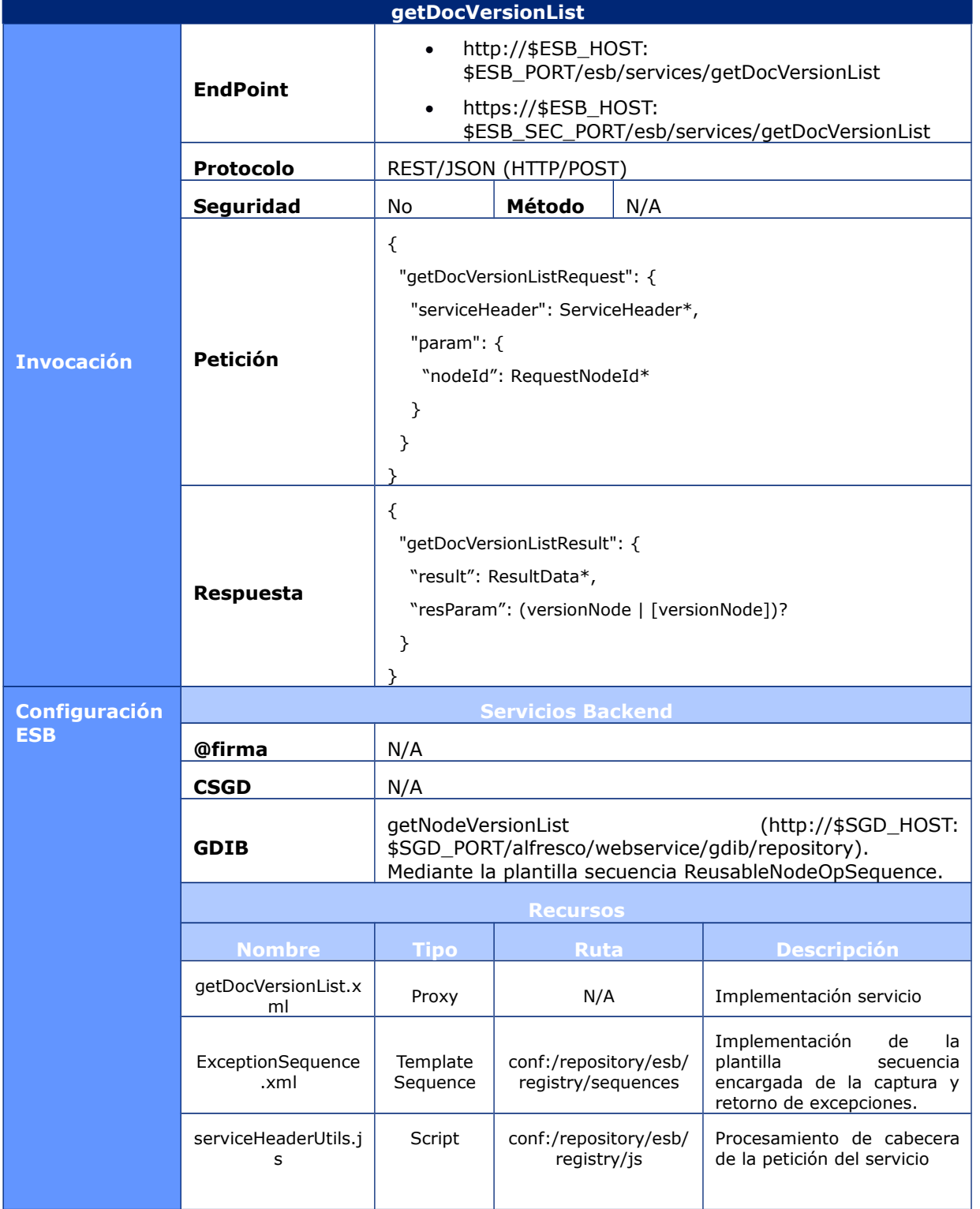

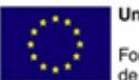

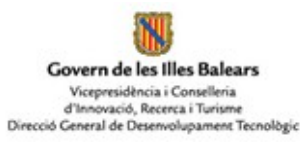

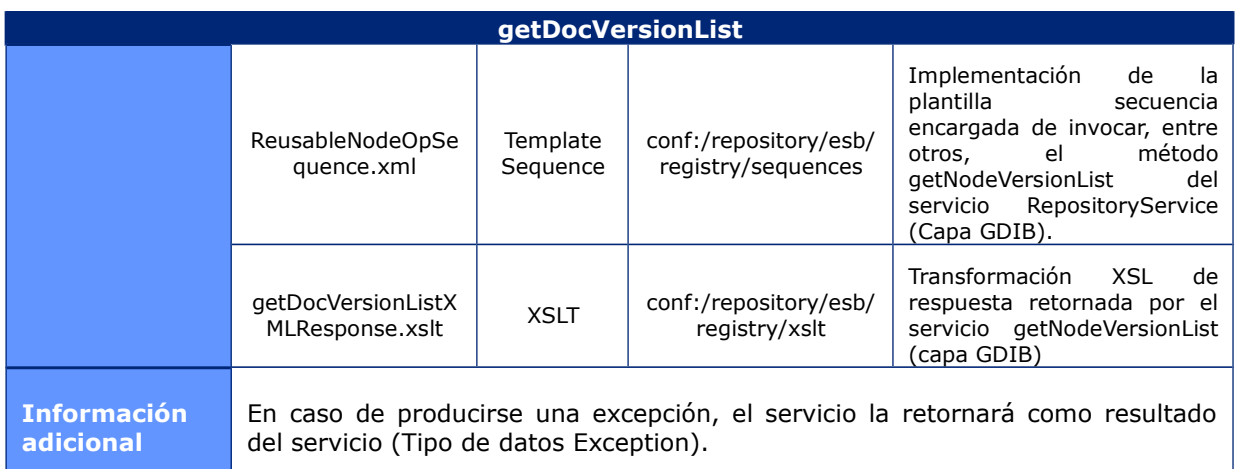

## **6.1.2.14 GetFileVersionList**

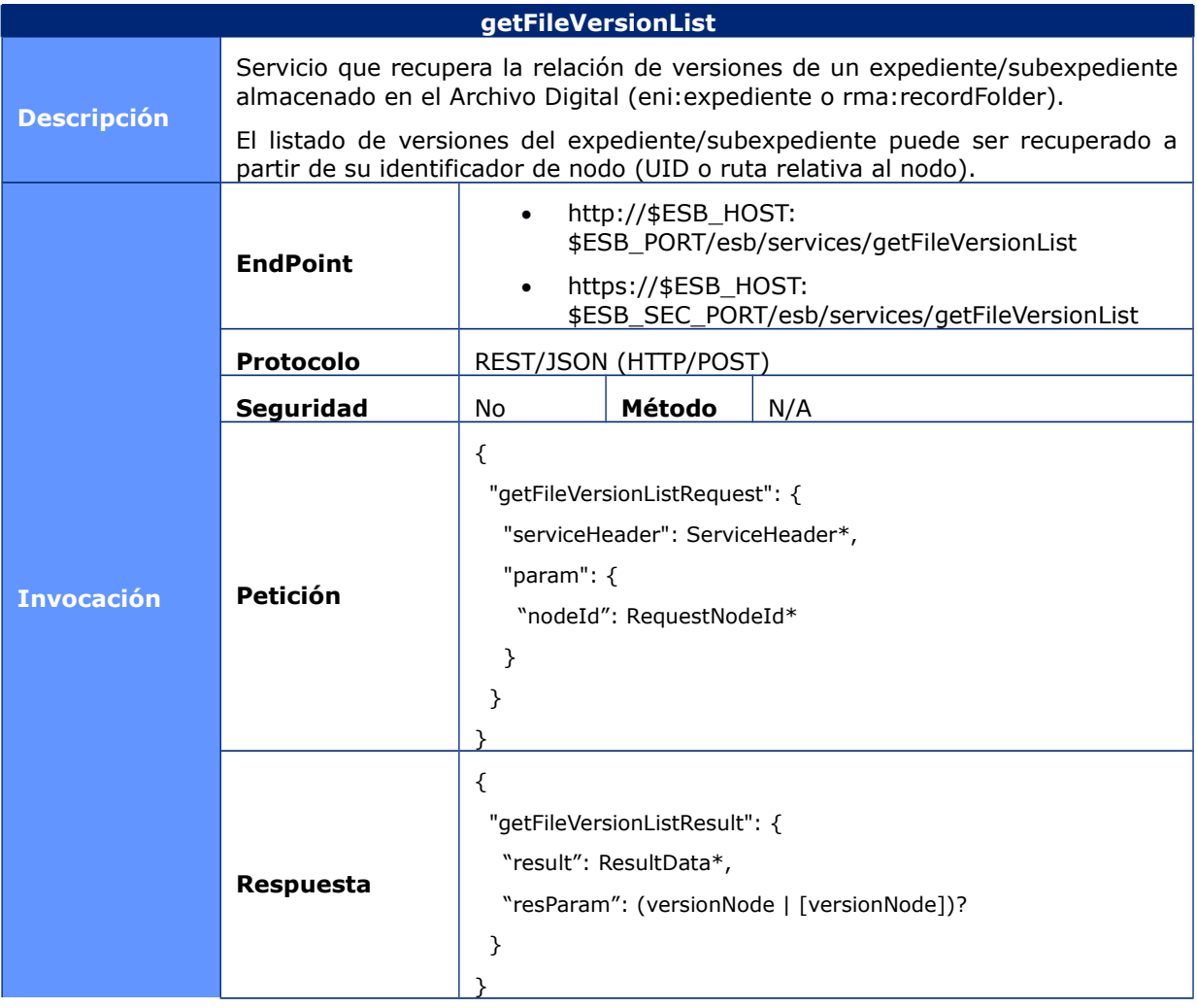

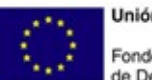

**Unión Europea** Fondo Europeo<br>de Desarrollo Regional

Govern de les Illes Balears Vicepresidència i Conselleria<br>d'Innovació, Recerca i Turisme<br>Direcció General de Desenvolupament Tecnològic

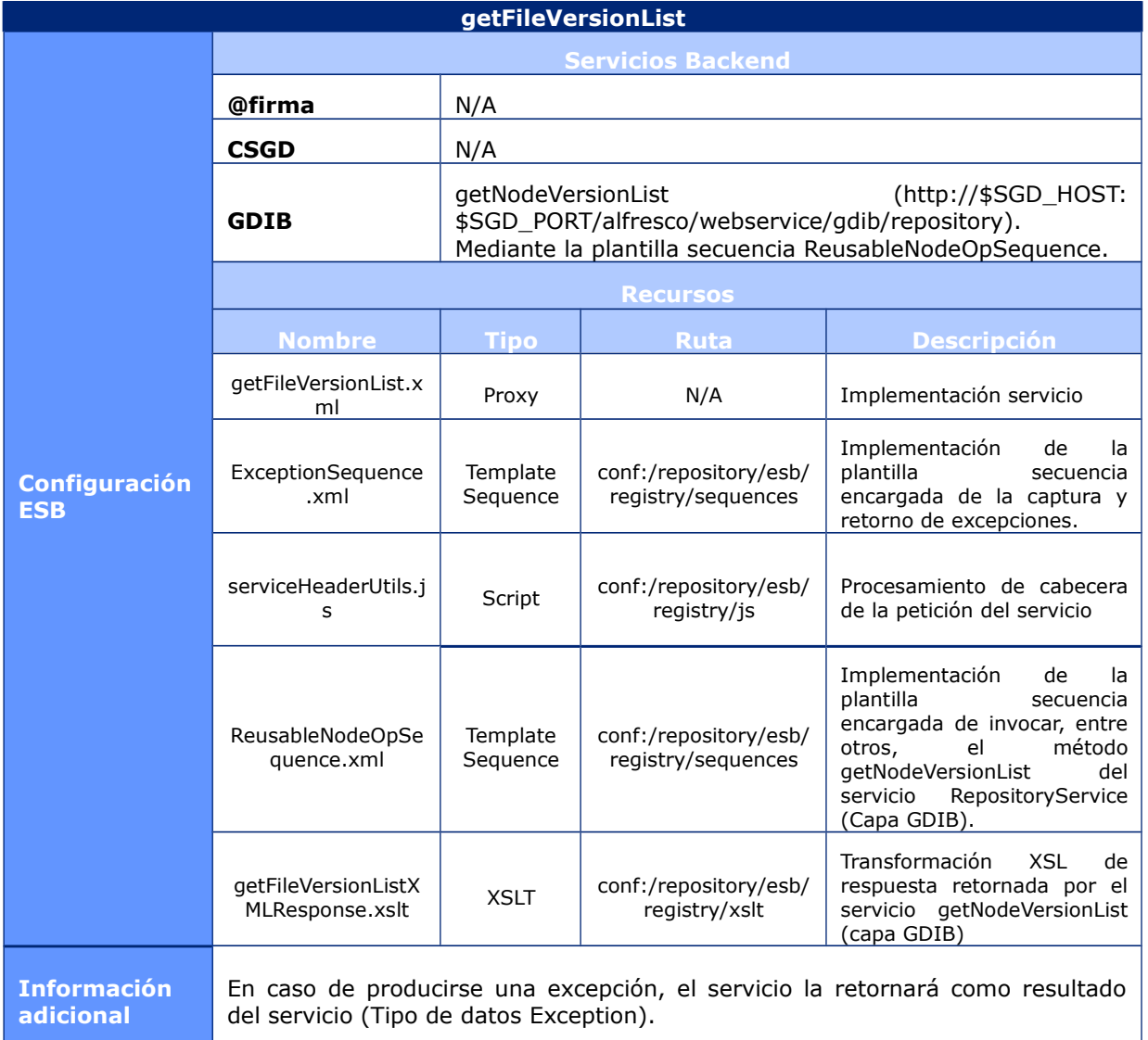

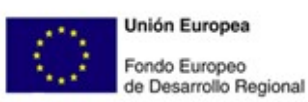

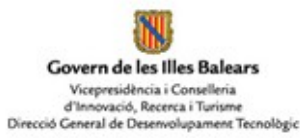

## **6.1.2.15 ValidateDocument**

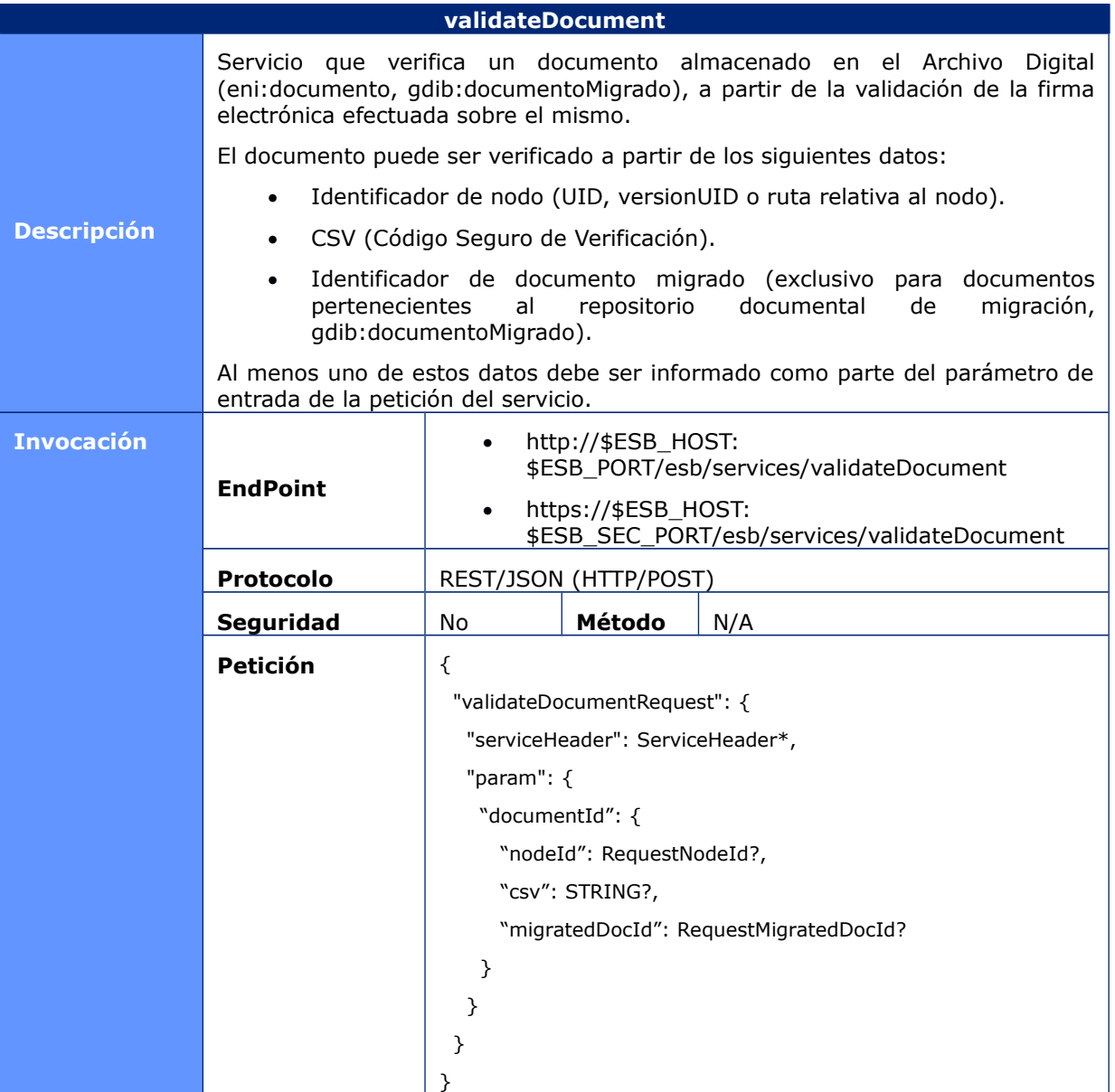

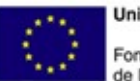

**Unión Europea** Fondo Europeo<br>de Desarrollo Regional

NJ Govern de les Illes Balears Vicepresidència i Conselleria<br>d'Innovació, Recerca i Turisme<br>Direcció General de Desenvolupament Tecnològic

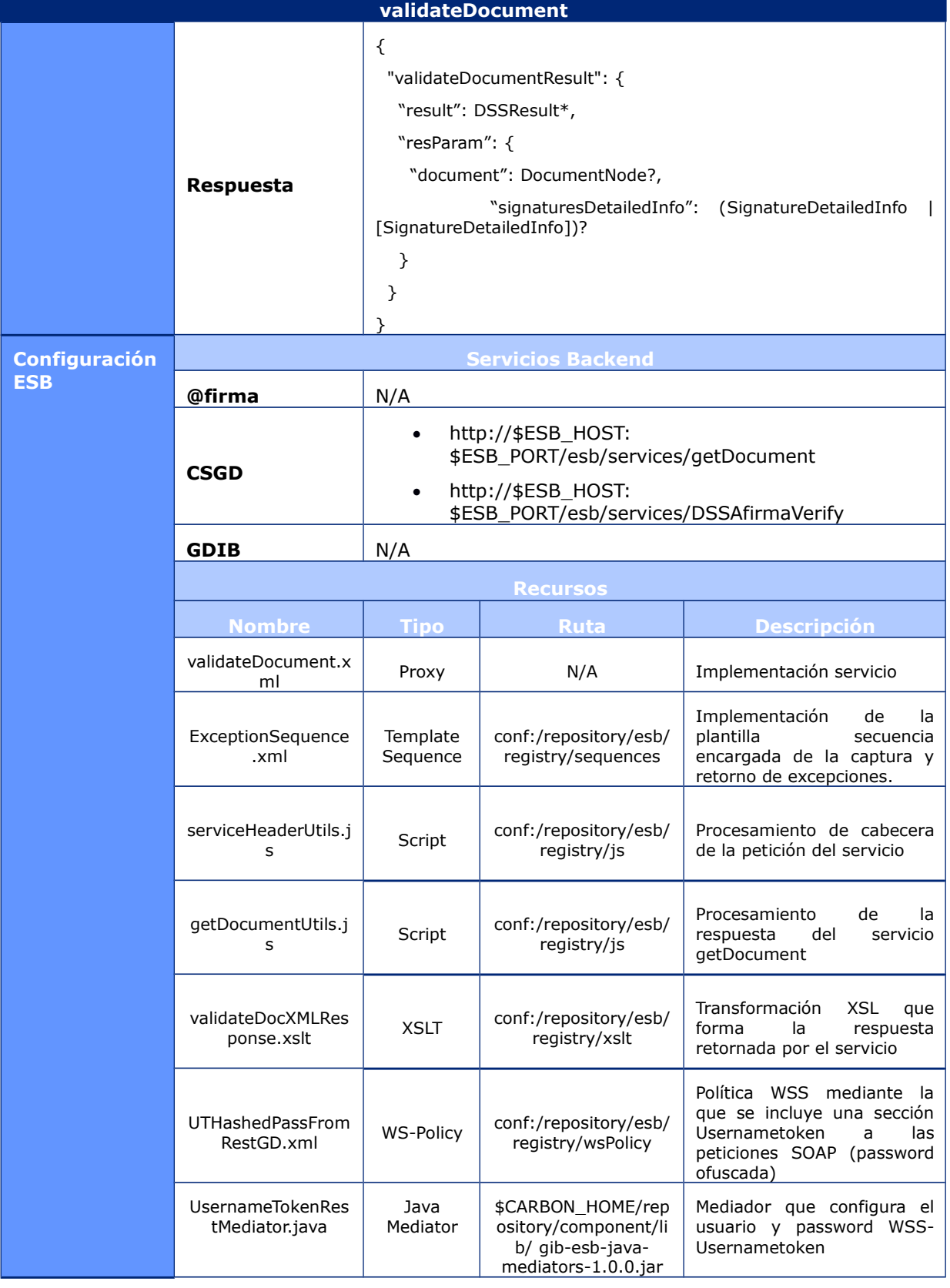

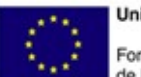

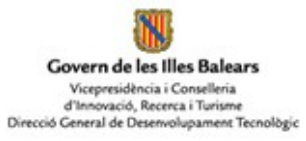

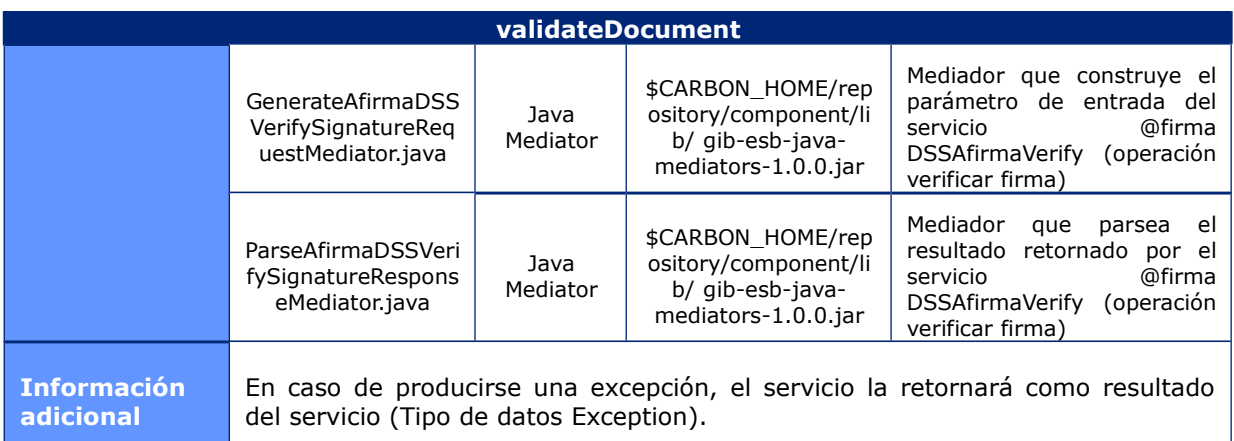

### **6.1.2.16 SetDocument**

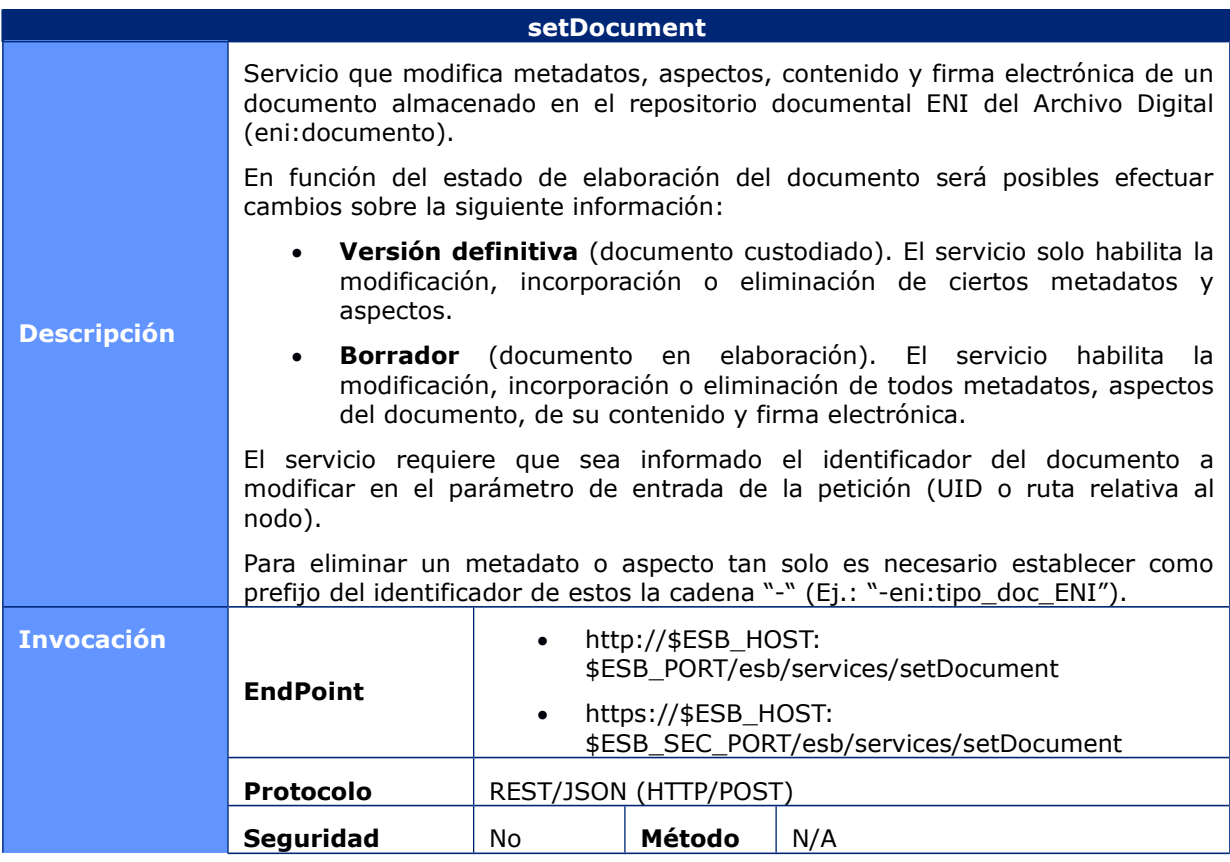

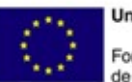

**Unión Europea** Fondo Europeo<br>de Desarrollo Regional

NJ Govern de les Illes Balears Vicepresidència i Conselleria<br>d'Innovació, Recerca i Turisme<br>Direcció General de Desenvolupament Tecnològic

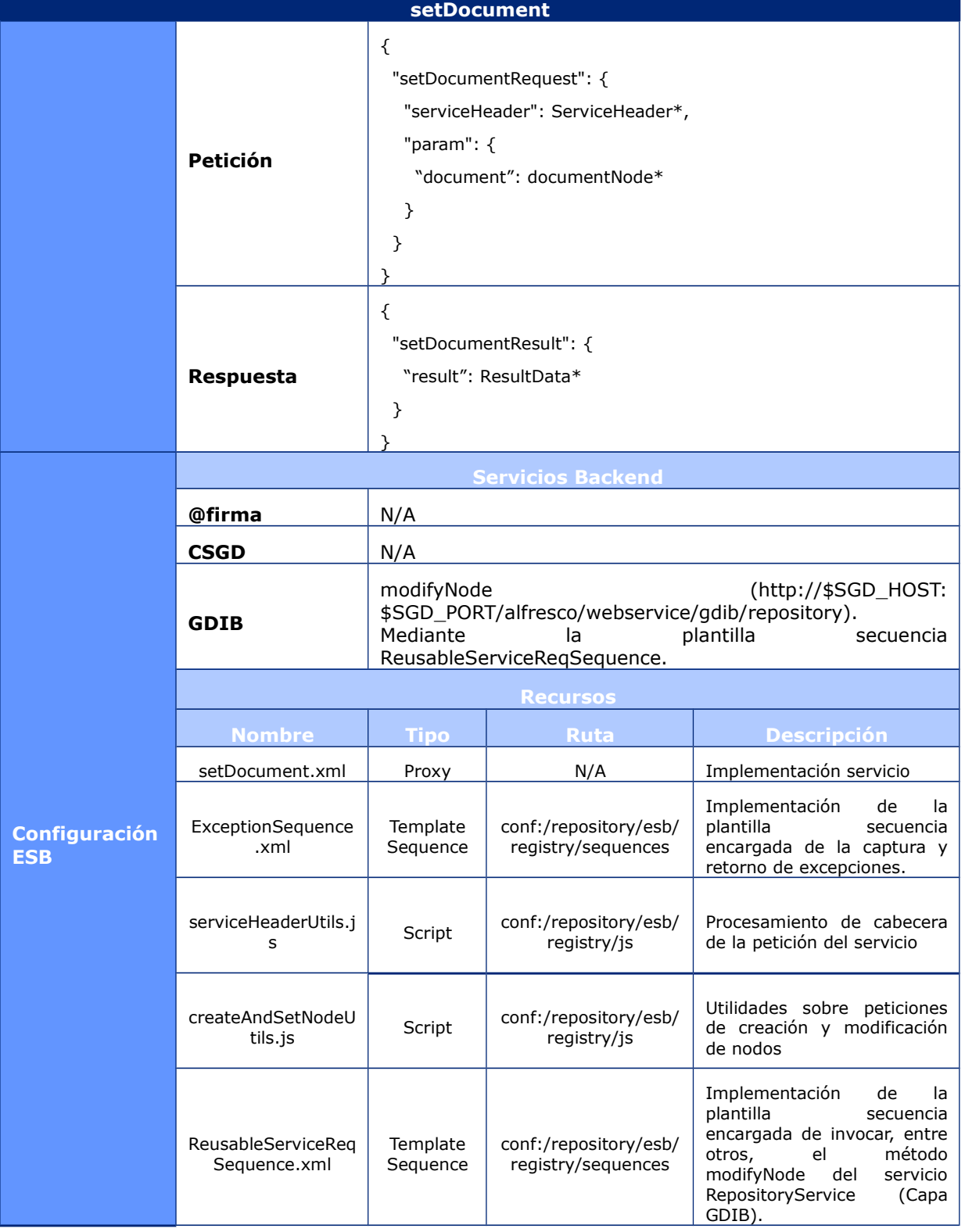

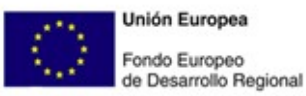

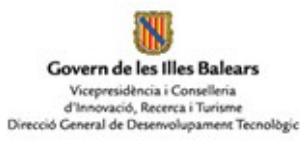

#### **setDocument**

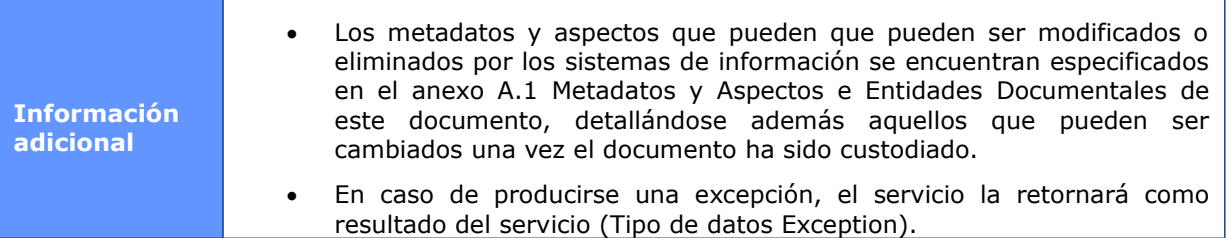

#### **6.1.2.17 SetFile**

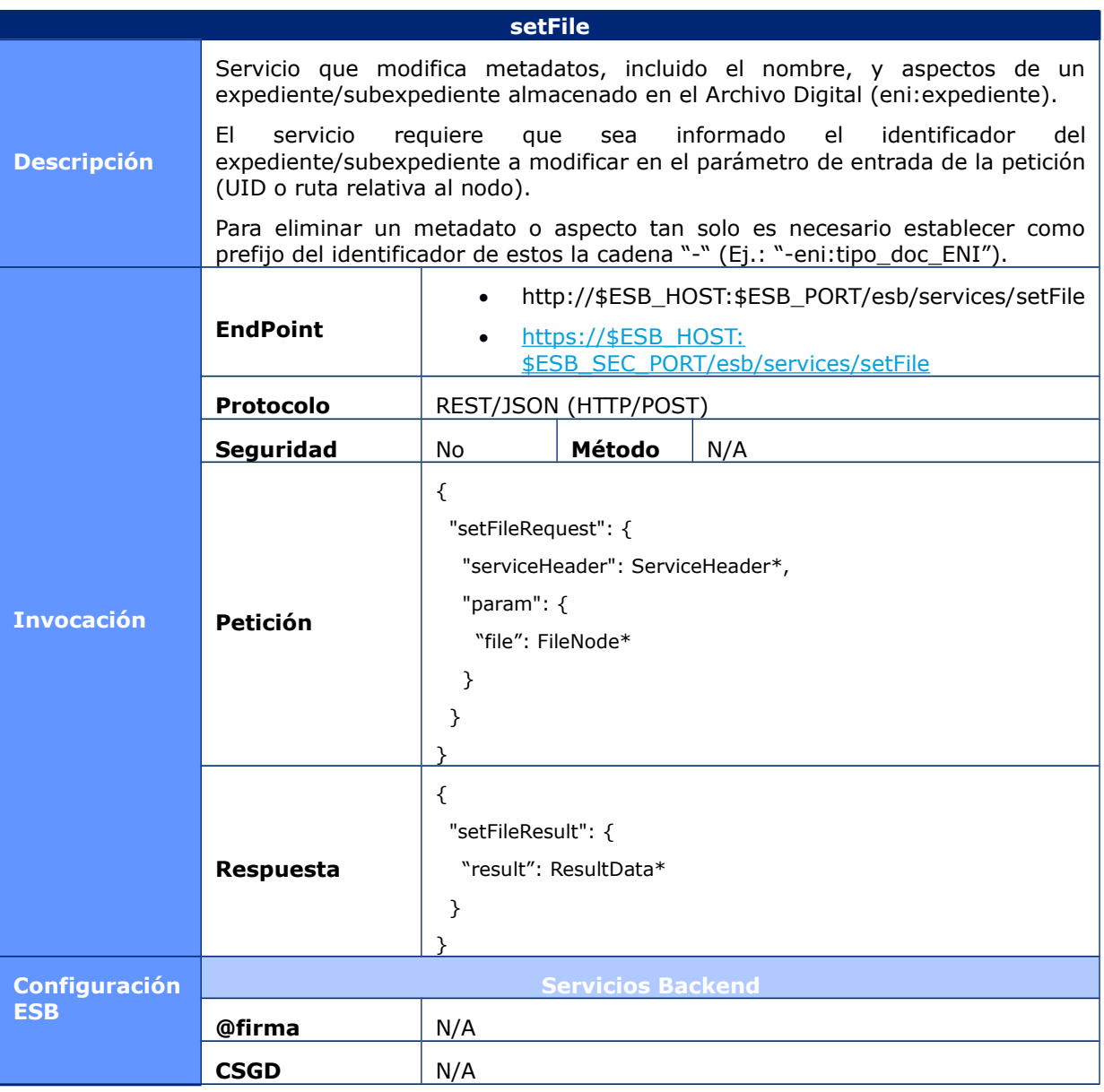

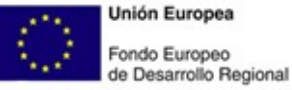

**Unión Europea** 

Govern de les Illes Balears Vicepresidència i Conselleria<br>d'Innovació, Recerca i Turisme<br>Direcció General de Desenvolupament Tecnològic

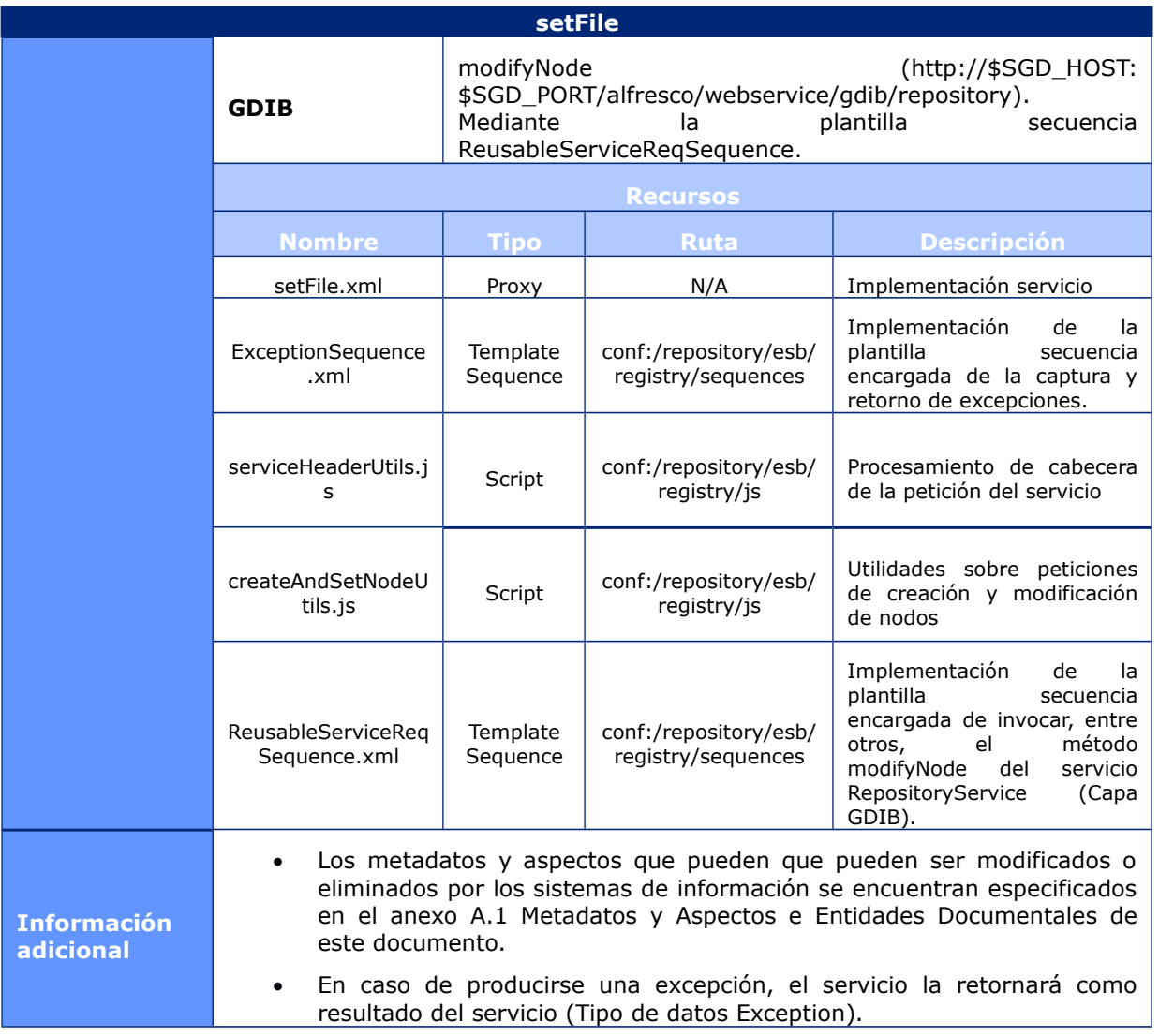

## **6.1.2.18 SetFolder**

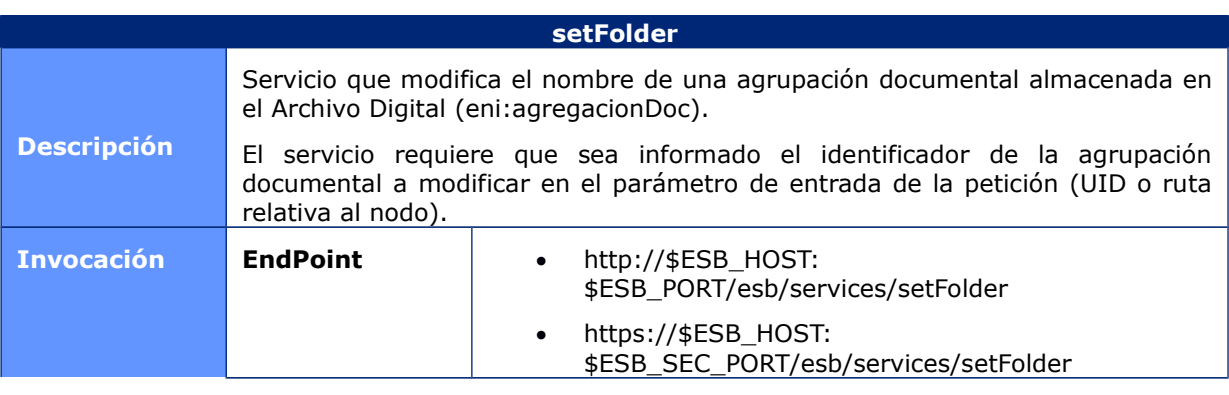

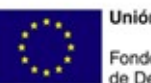

**Unión Europea** Fondo Europeo<br>de Desarrollo Regional

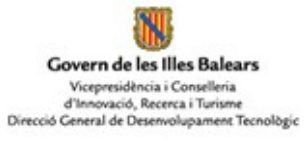

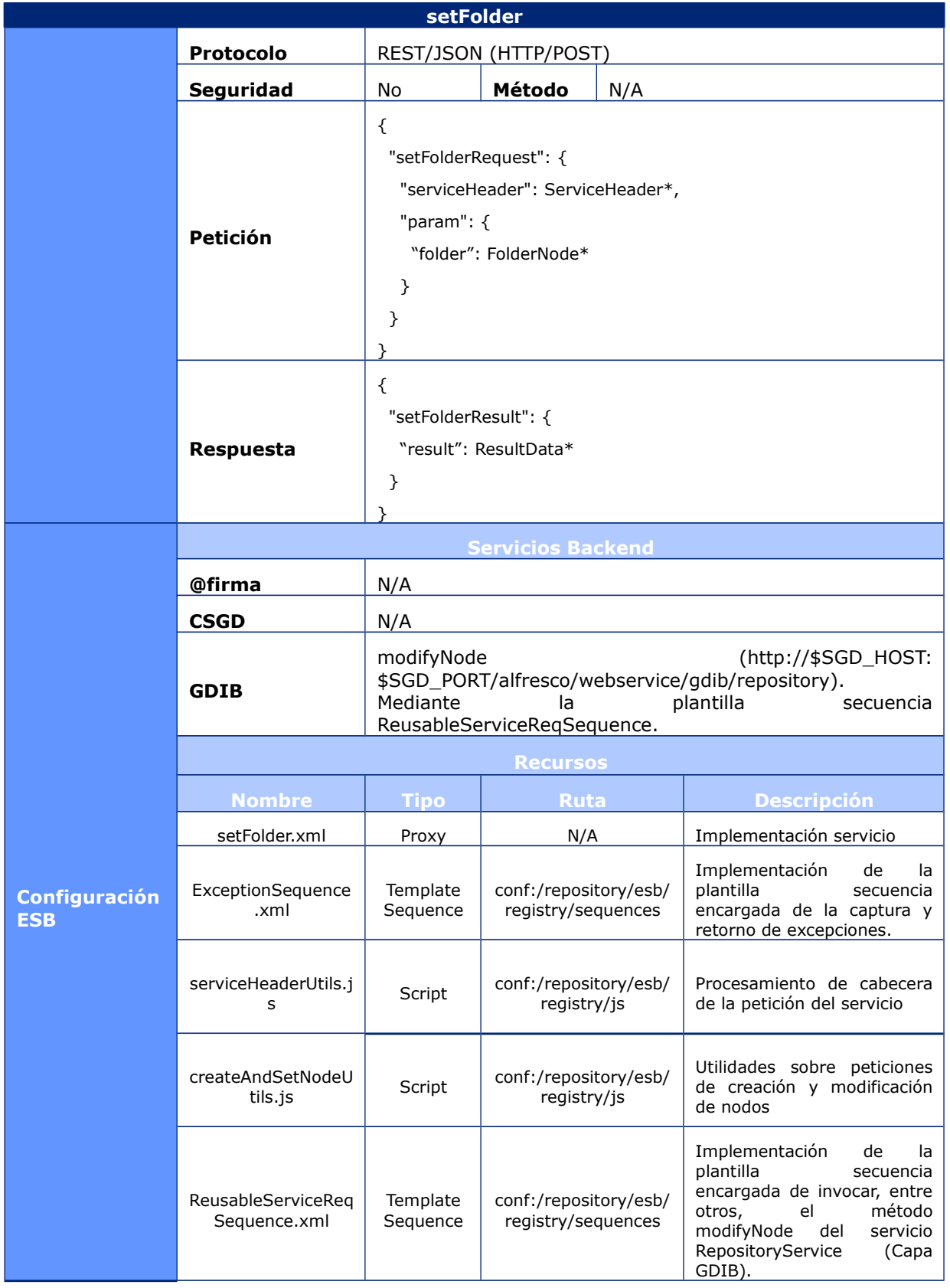

CAIB-GestiónDocumental Manual Capa de Servicios CSGD v01r03.docx

Pàgina 60 / 169

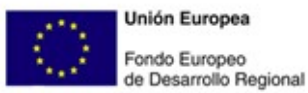

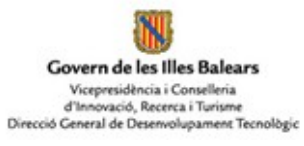

**setFolder Información adicional** En caso de producirse una excepción, el servicio la retornará como resultado del servicio (Tipo de datos Exception).

# **6.1.2.19 SetFinalDocument**

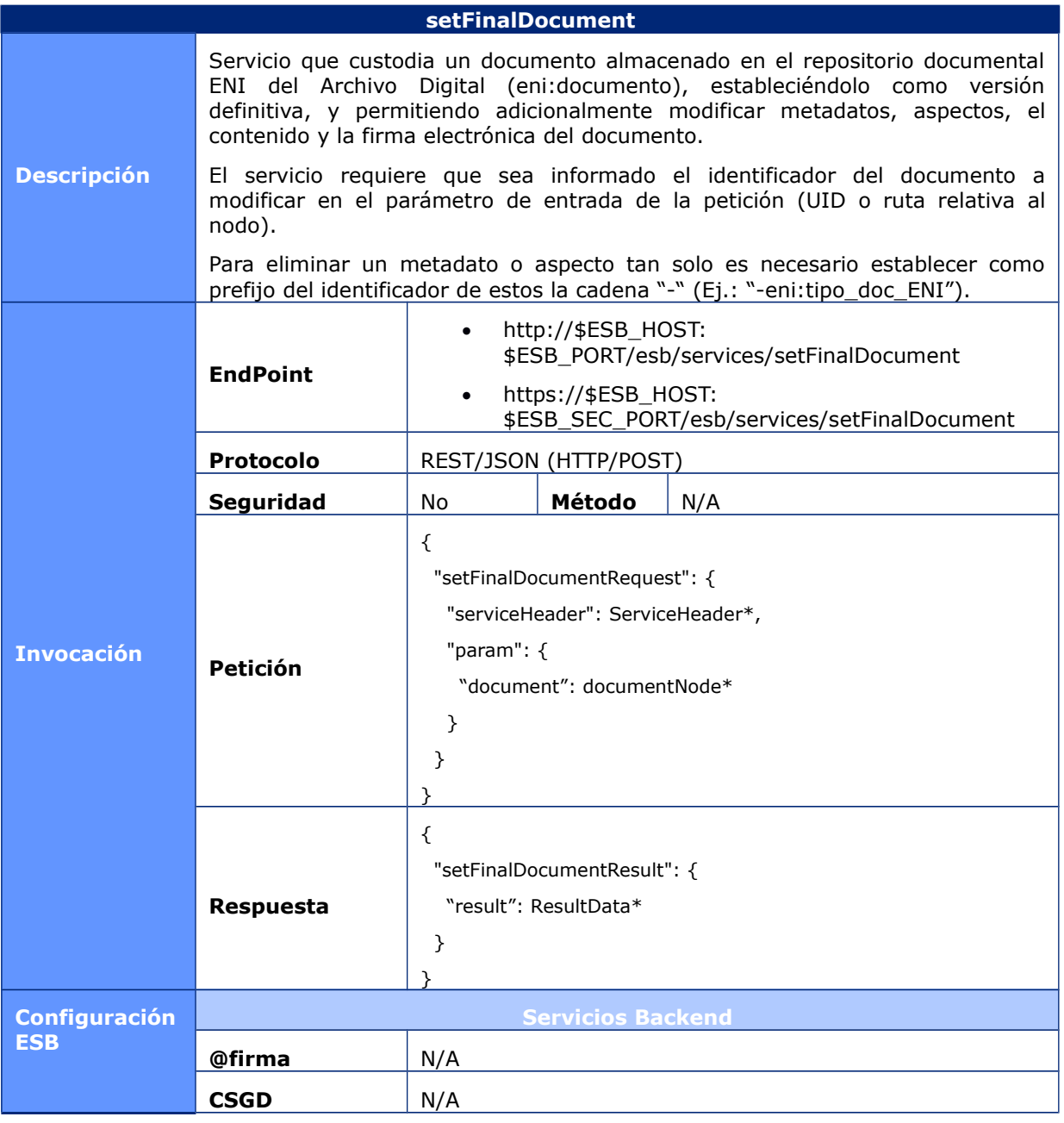

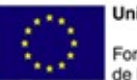

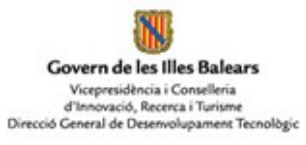

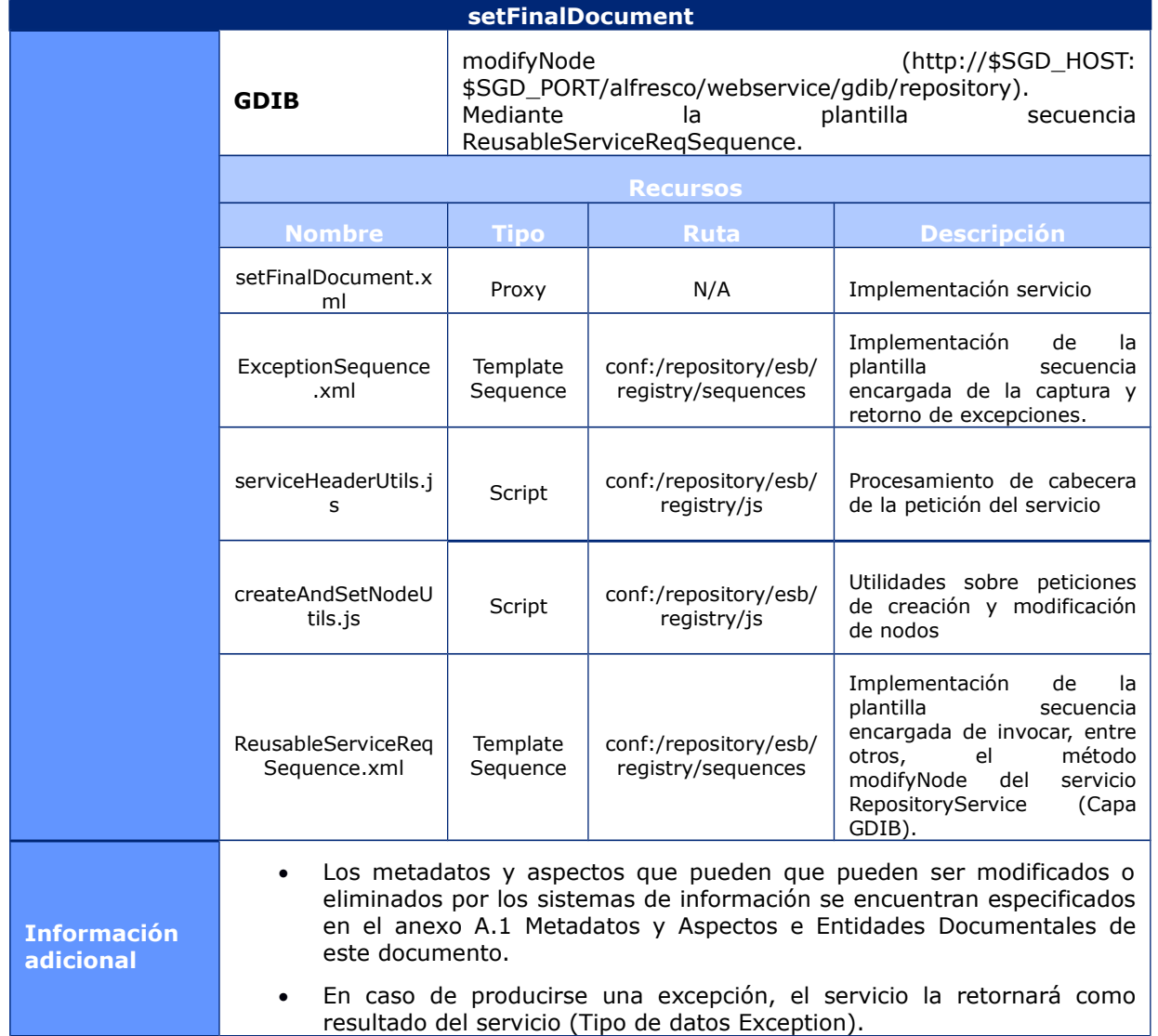

## **6.1.2.20 CopyDocument**

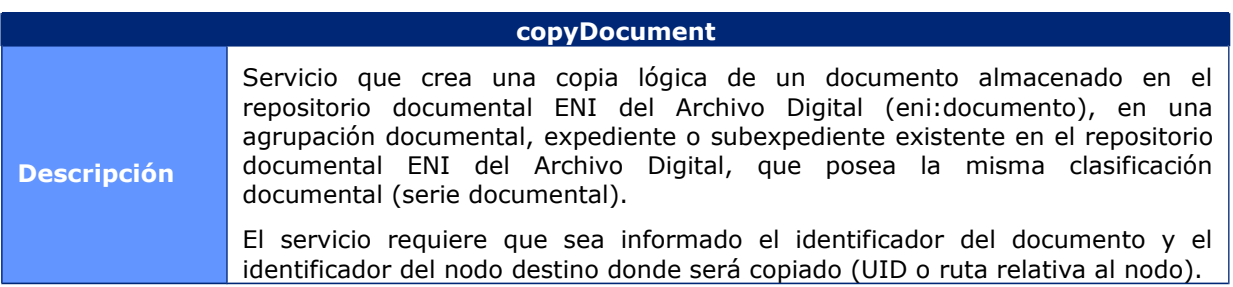

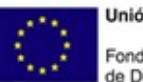

**Unión Europea** Fondo Europeo<br>de Desarrollo Regional

Govern de les Illes Balears Vicepresidència i Conselleria<br>d'Innovació, Recerca i Turisme<br>Direcció General de Desenvolupament Tecnològic

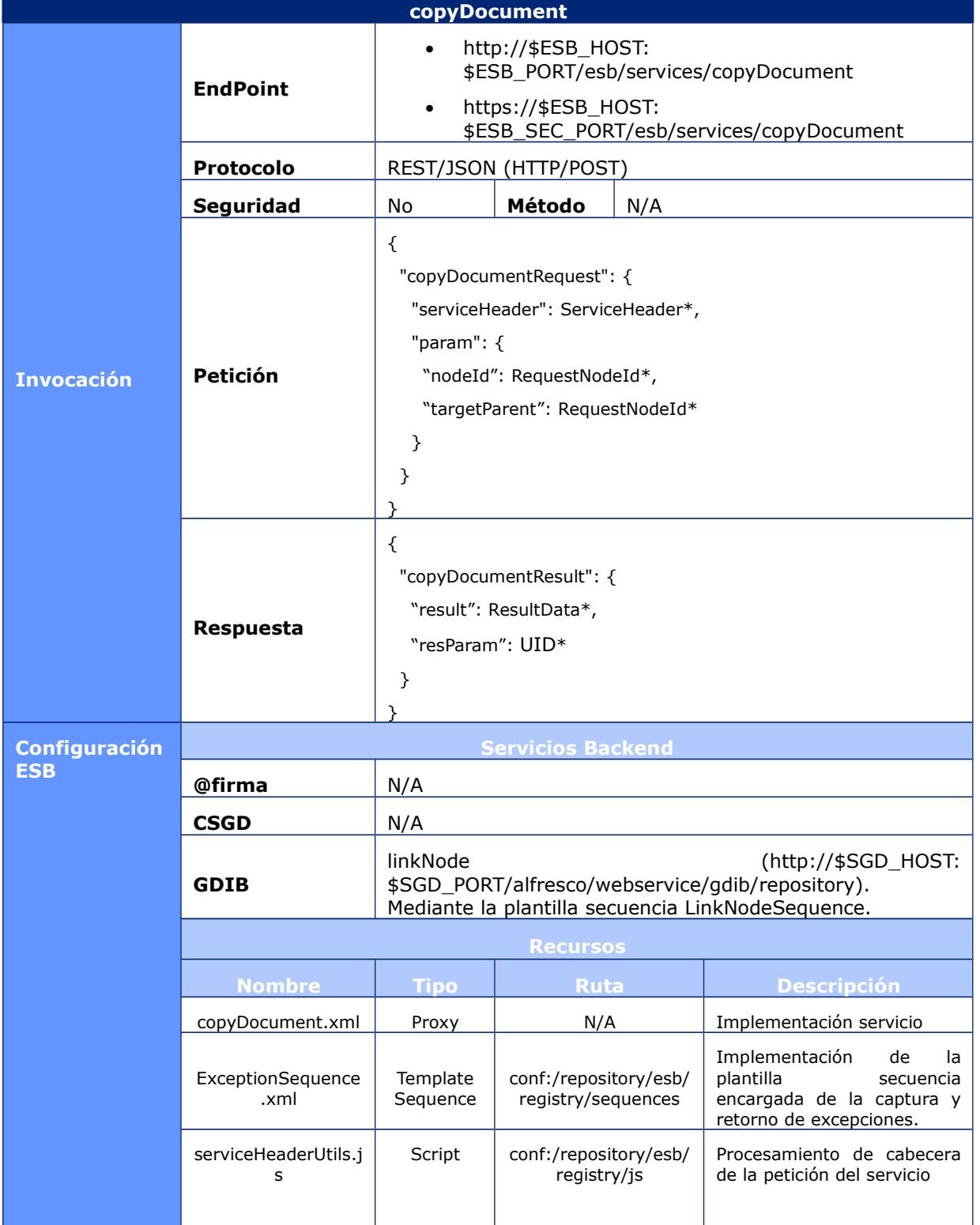

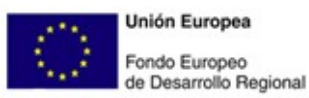

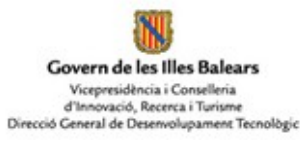

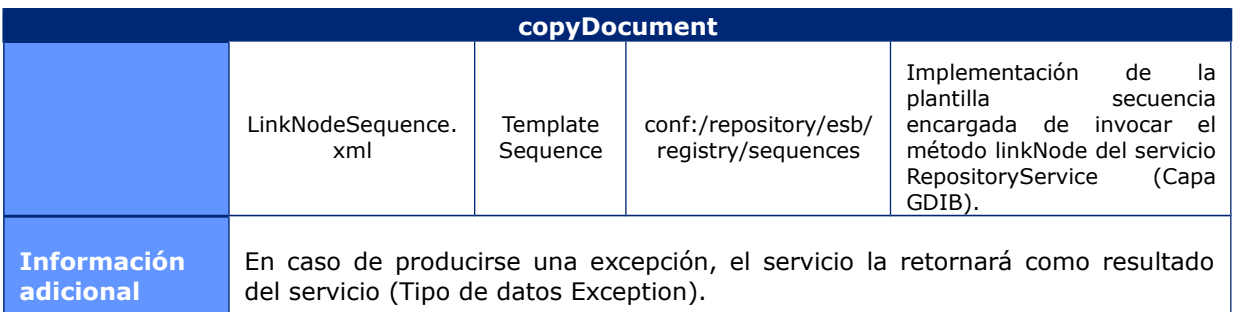

# **6.1.2.21 CopyFolder**

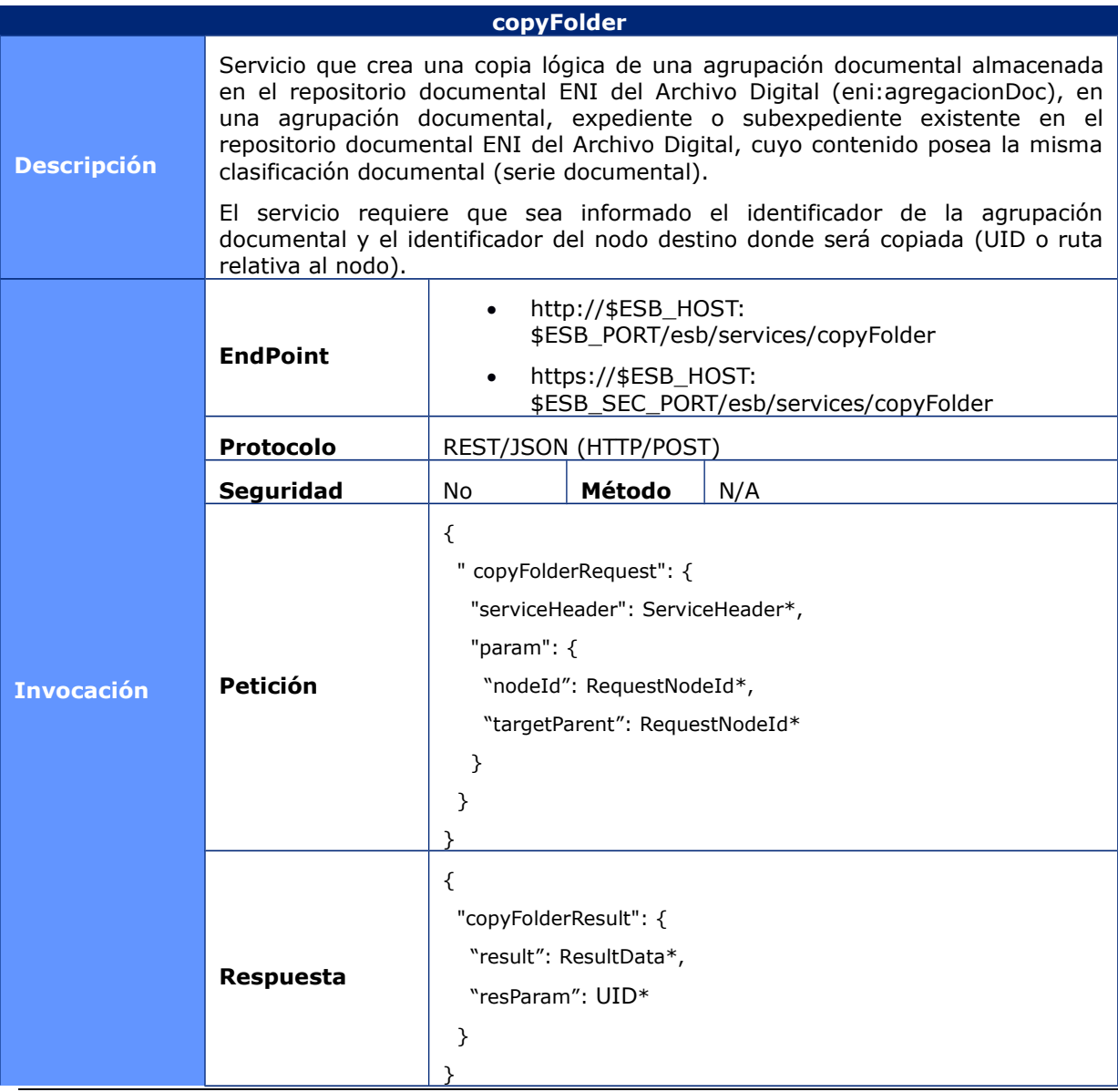

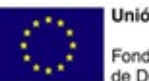

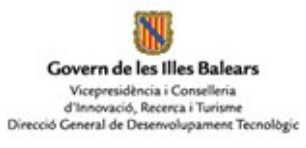

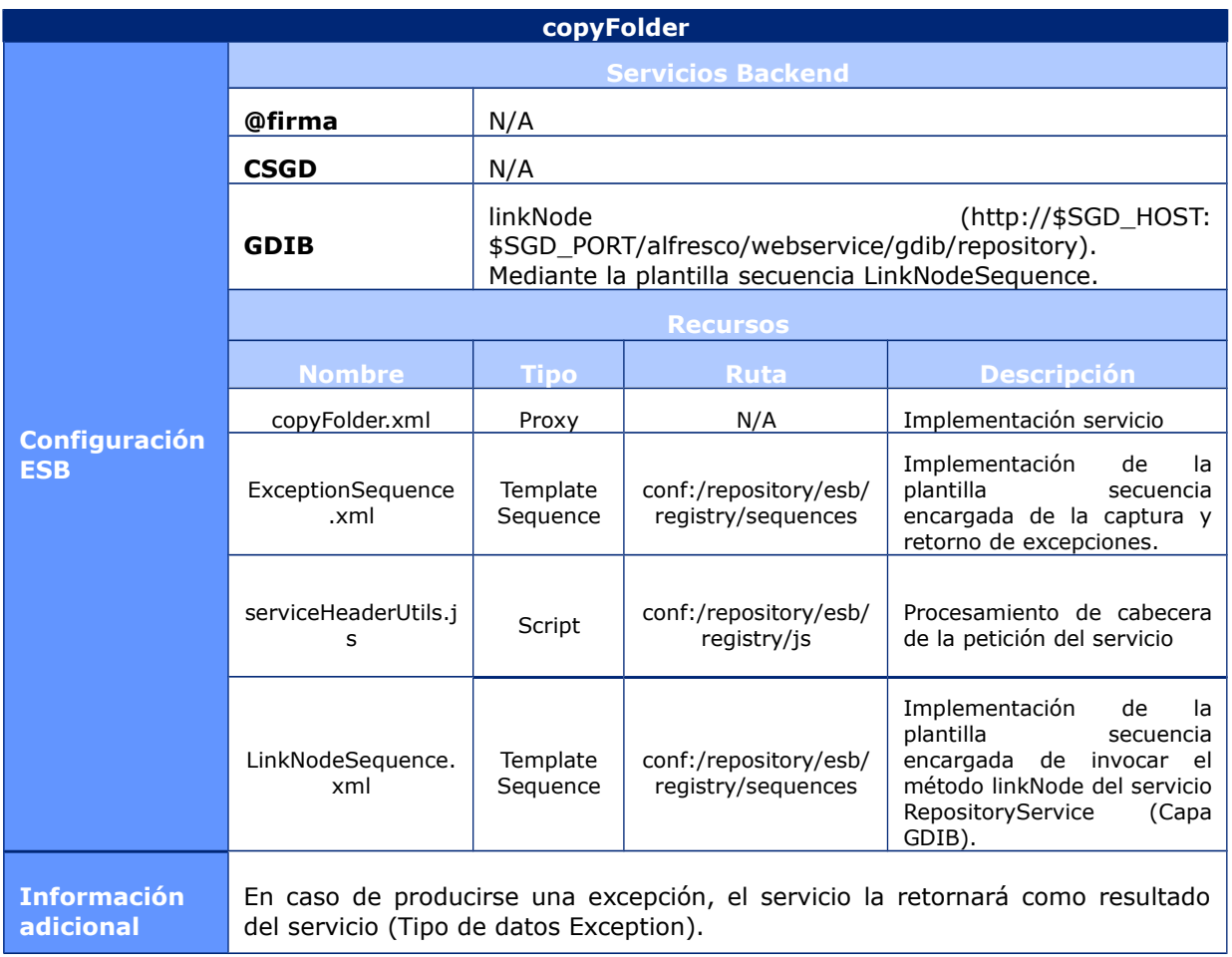

## **6.1.2.22 LinkDocument**

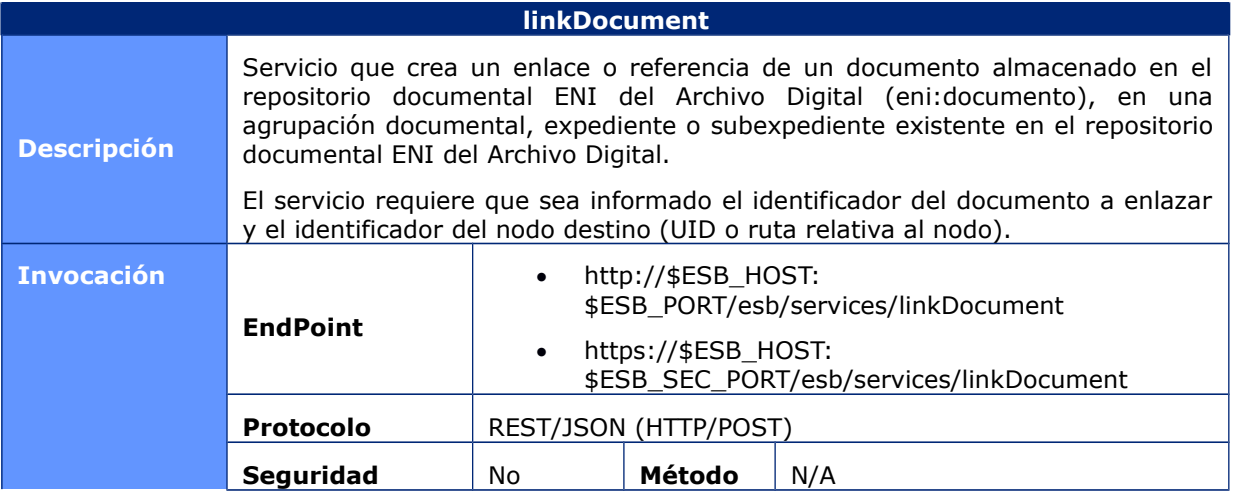

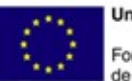

**Unión Europea** Fondo Europeo<br>de Desarrollo Regional

Govern de les Illes Balears Vicepresidència i Conselleria<br>d'Innovació, Recerca i Turisme<br>Direcció General de Desenvolupament Tecnològic

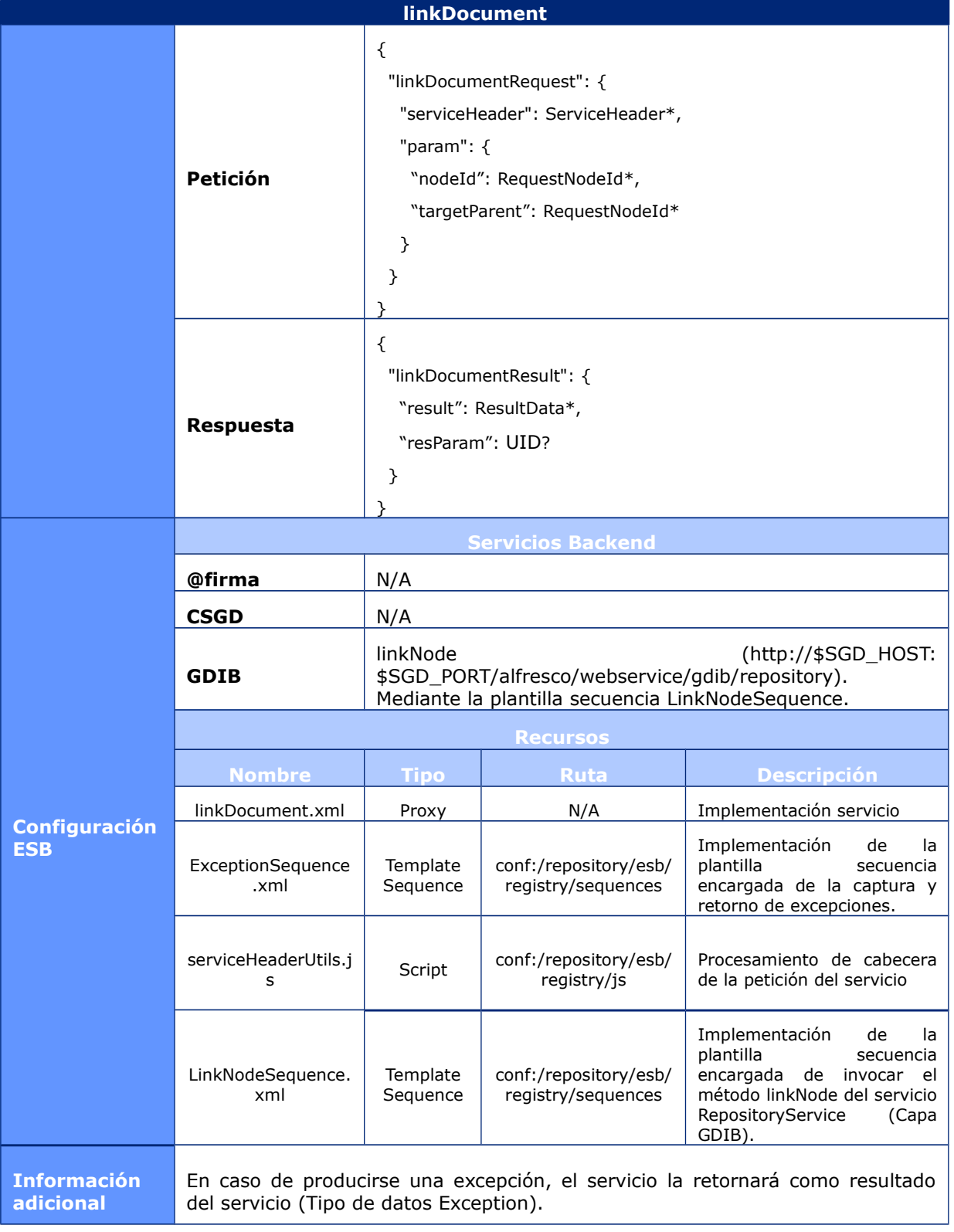

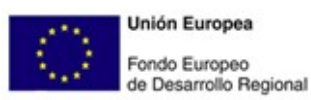

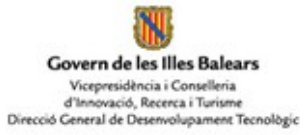

# **6.1.2.23 LinkFile**

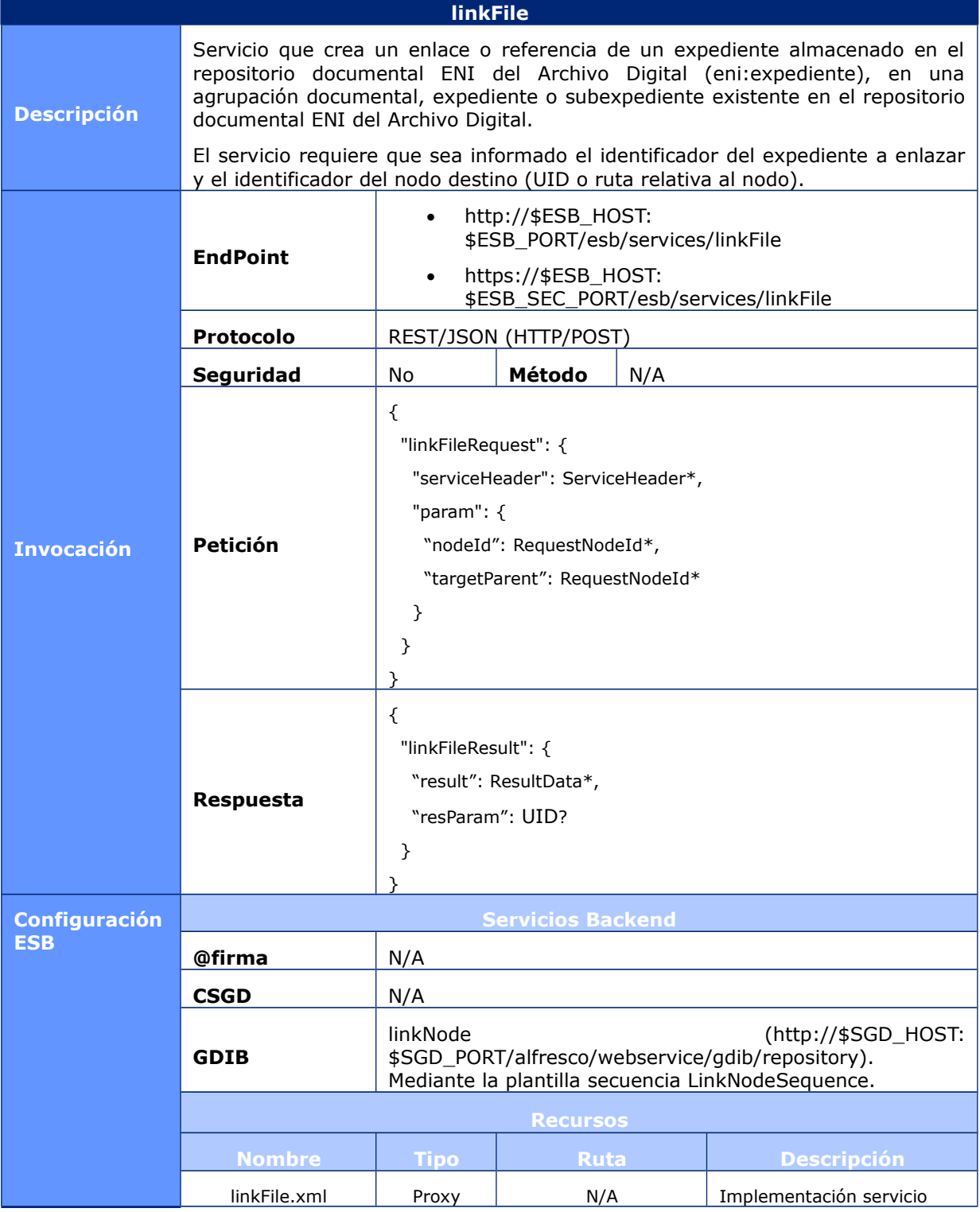

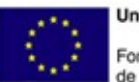

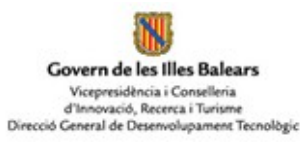

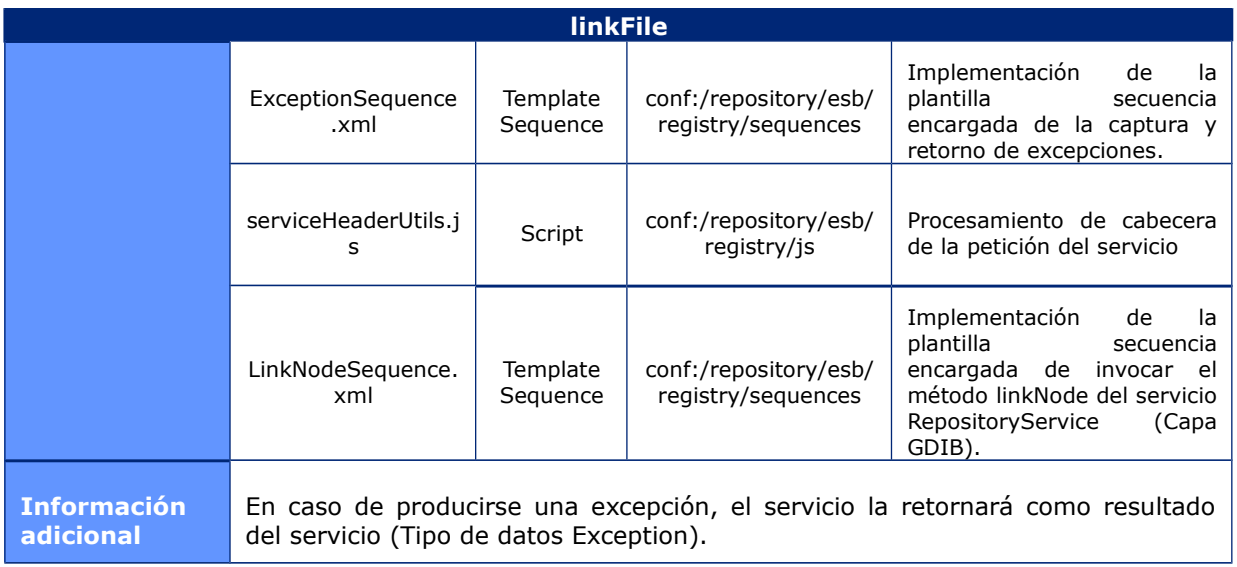

## **6.1.2.24 LinkFolder**

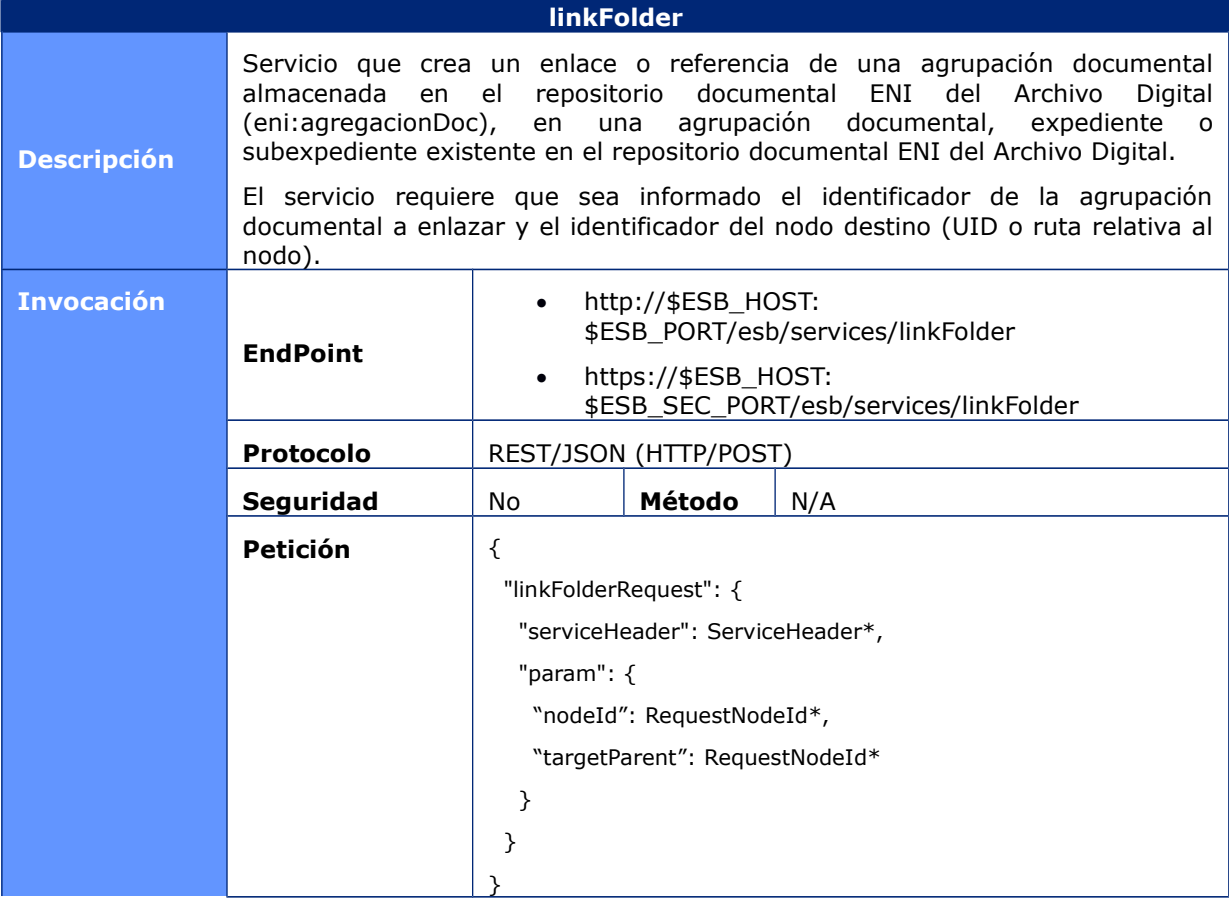

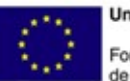

**Unión Europea** Fondo Europeo<br>de Desarrollo Regional

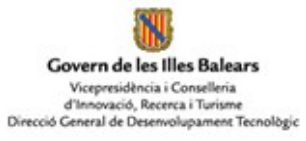

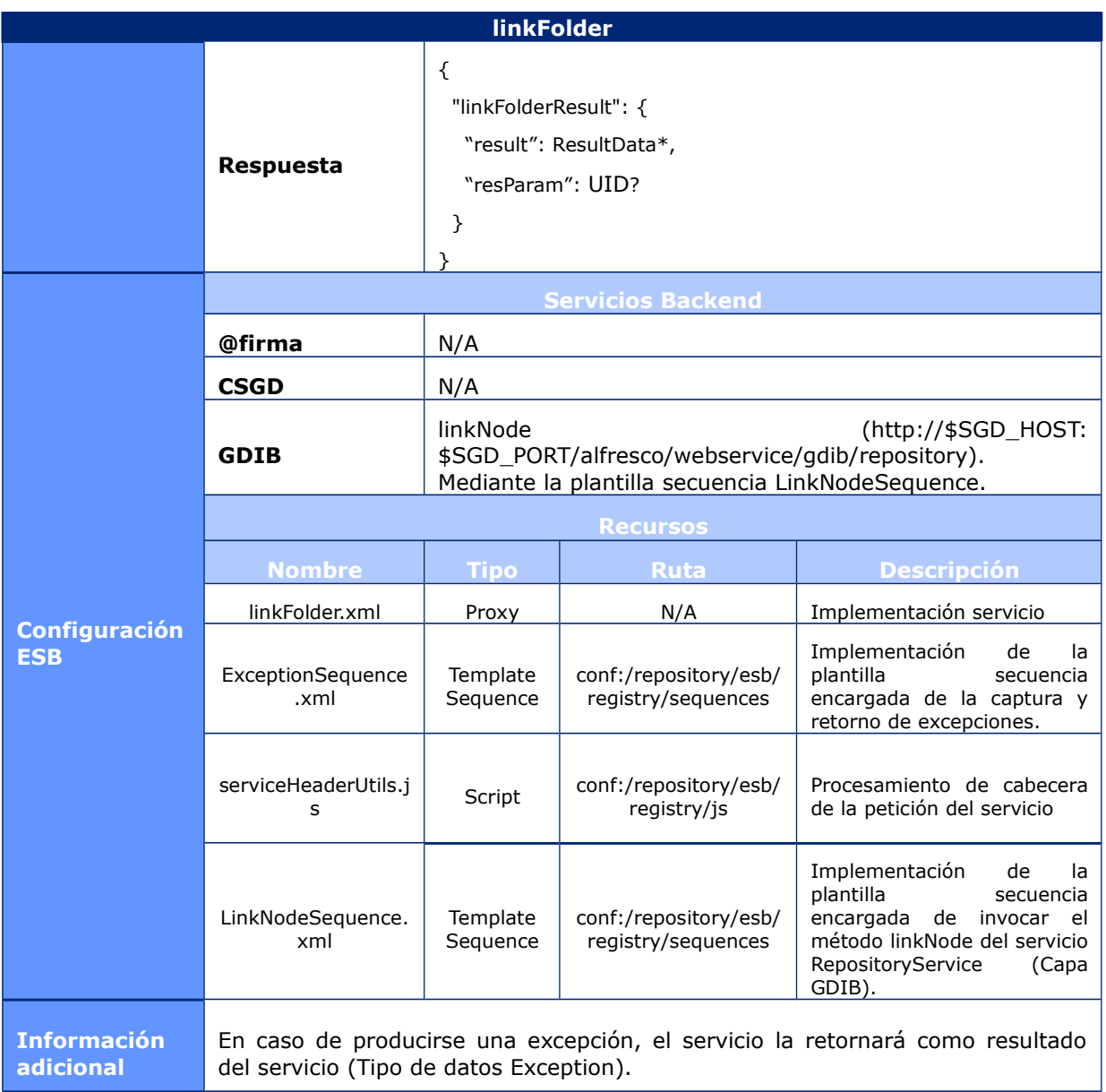

#### **6.1.2.25 MoveDocument**

![](_page_68_Picture_244.jpeg)

![](_page_69_Picture_1.jpeg)

**Unión Europea** Fondo Europeo<br>de Desarrollo Regional

NJ Govern de les Illes Balears Vicepresidència i Conselleria<br>d'Innovació, Recerca i Turisme<br>Direcció General de Desenvolupament Tecnològic

![](_page_69_Picture_224.jpeg)

![](_page_70_Picture_1.jpeg)

Govern de les Illes Balears Vicepresidència i Conselleria<br>d'Innovació, Recerca i Turisme<br>Direcció General de Desenvolupament Tecnològic

![](_page_70_Picture_202.jpeg)

## **6.1.2.26 MoveChildFile**

![](_page_70_Picture_203.jpeg)

![](_page_71_Picture_1.jpeg)

![](_page_71_Picture_2.jpeg)

![](_page_71_Picture_251.jpeg)

## **6.1.2.27 MoveFolder**

![](_page_71_Picture_252.jpeg)
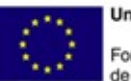

**Unión Europea** Fondo Europeo<br>de Desarrollo Regional

NJ Govern de les Illes Balears Vicepresidència i Conselleria<br>d'Innovació, Recerca i Turisme<br>Direcció General de Desenvolupament Tecnològic

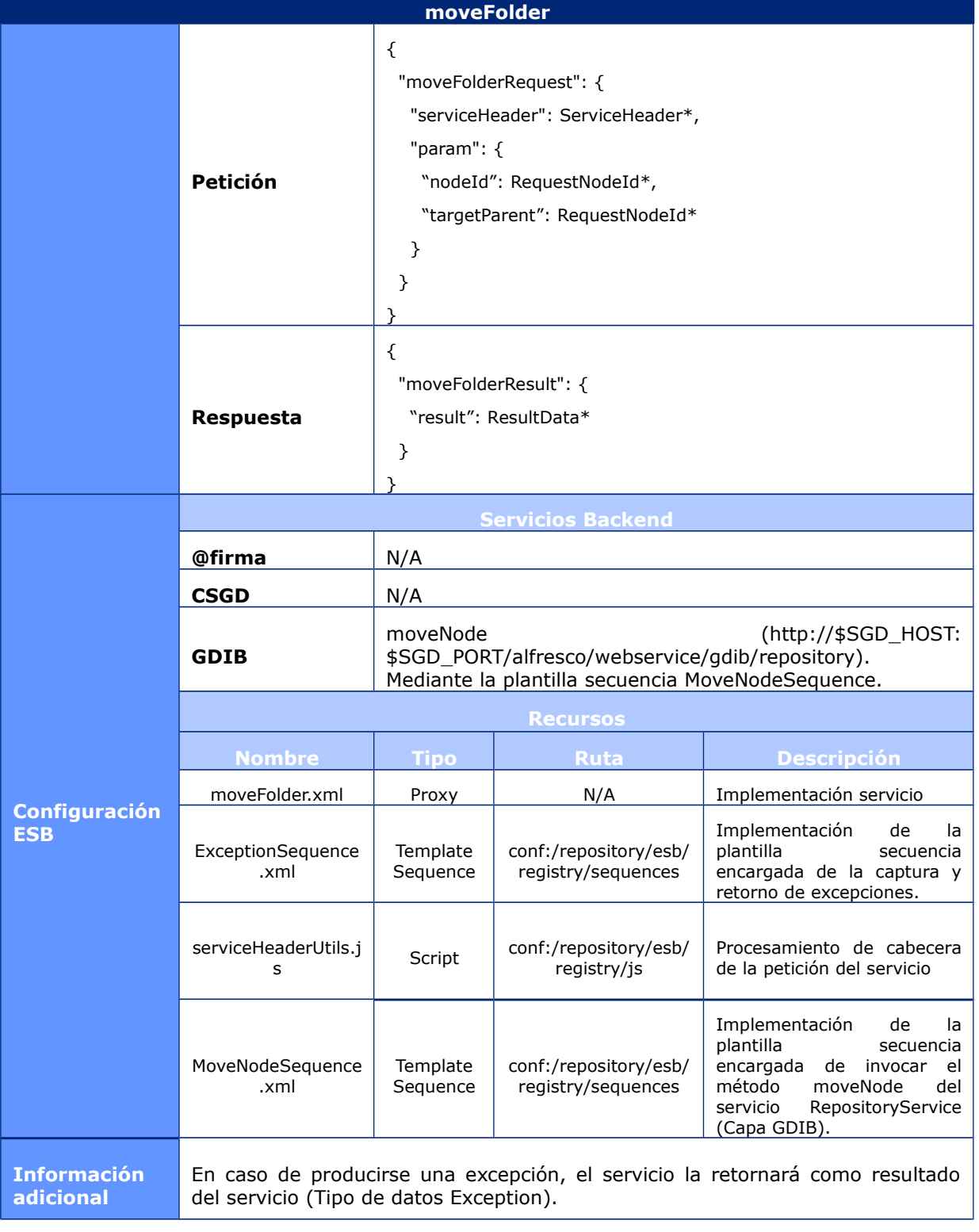

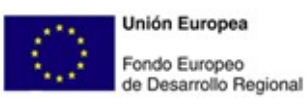

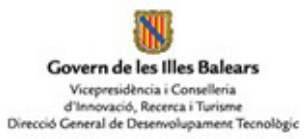

#### **6.1.2.28 RemoveDocument**

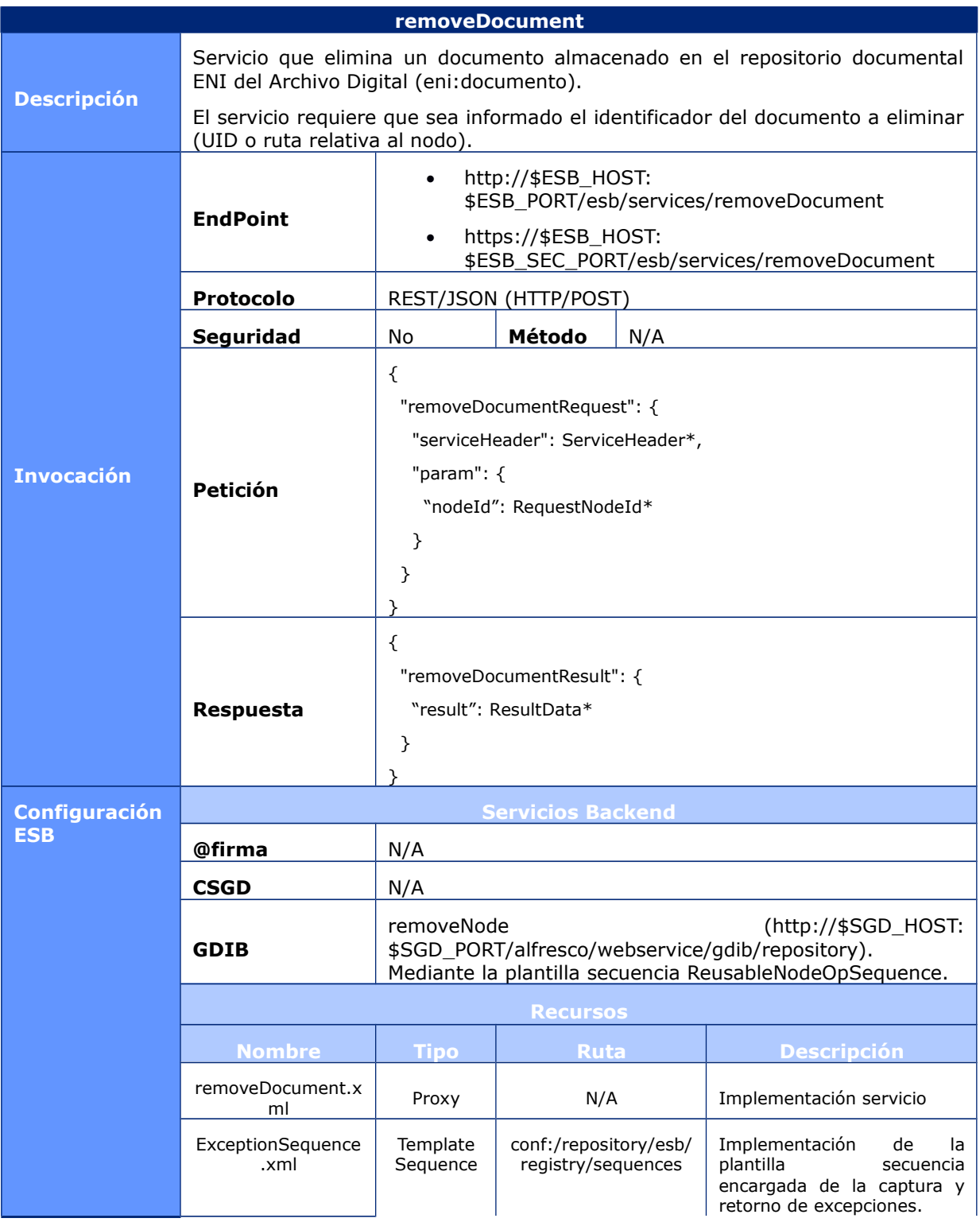

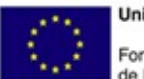

**Unión Europea** Fondo Europeo<br>de Desarrollo Regional

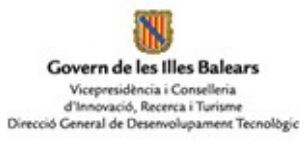

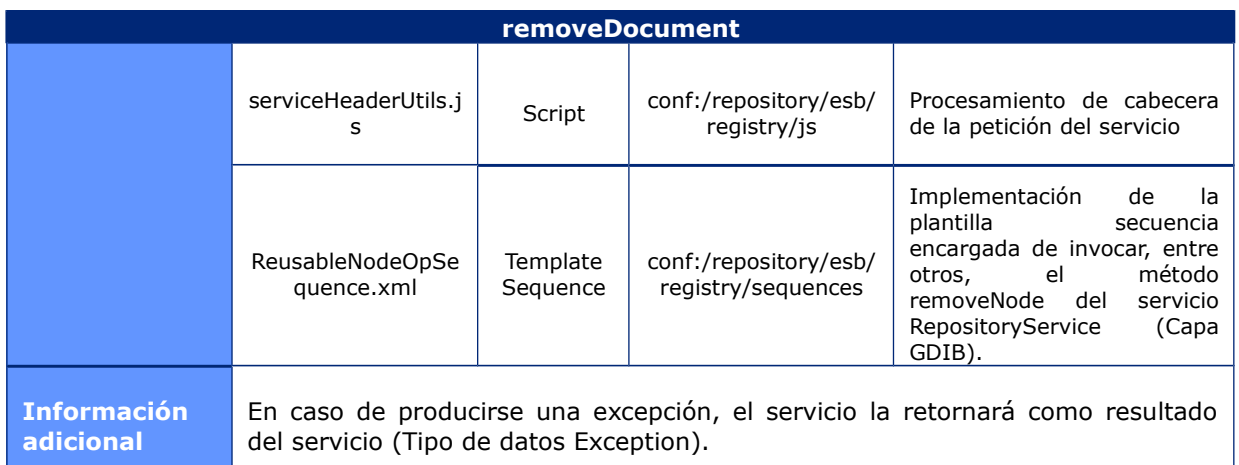

#### **6.1.2.29 RemoveFile**

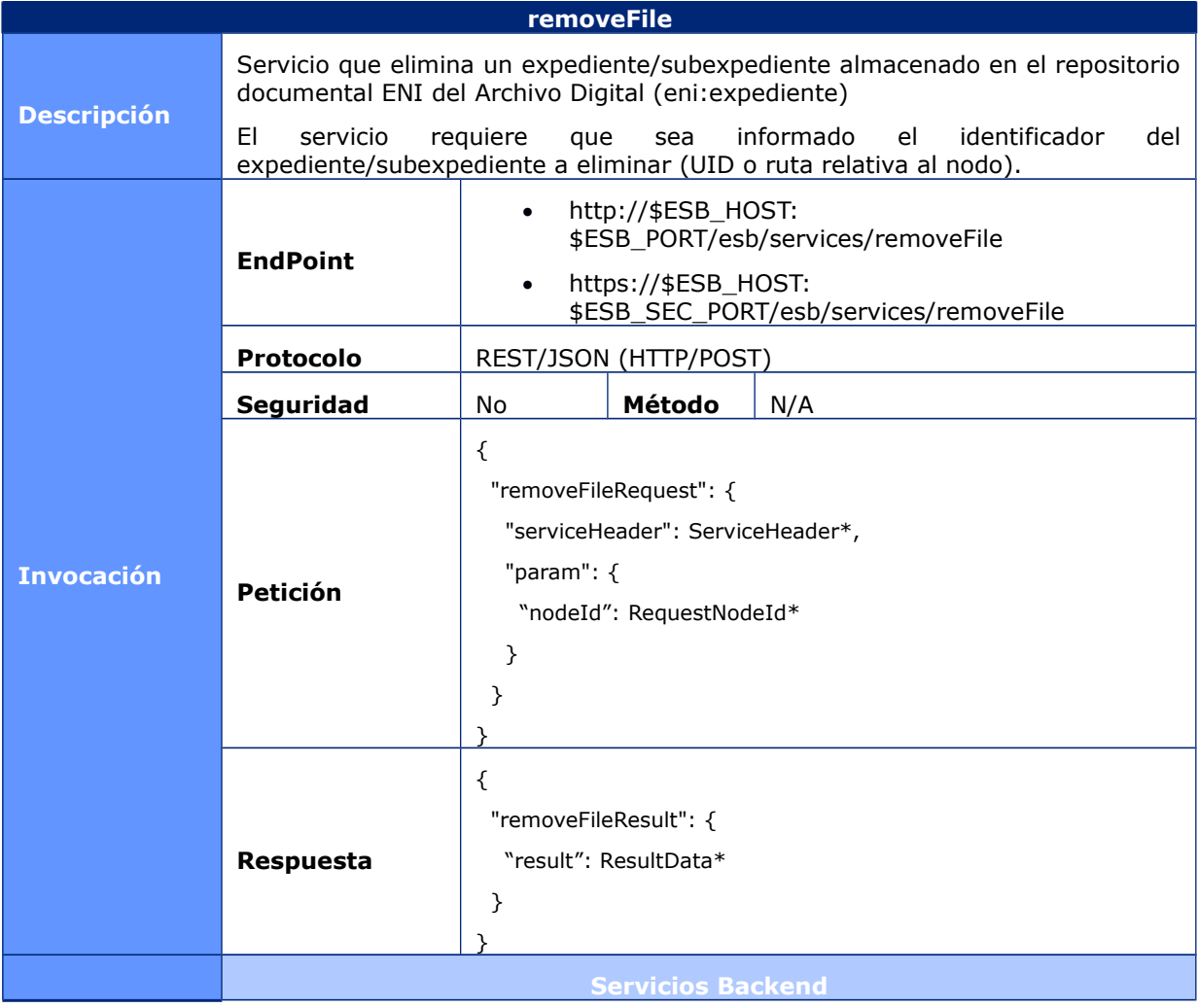

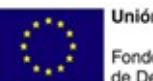

**Unión Europea** Fondo Europeo<br>de Desarrollo Regional

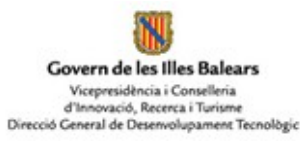

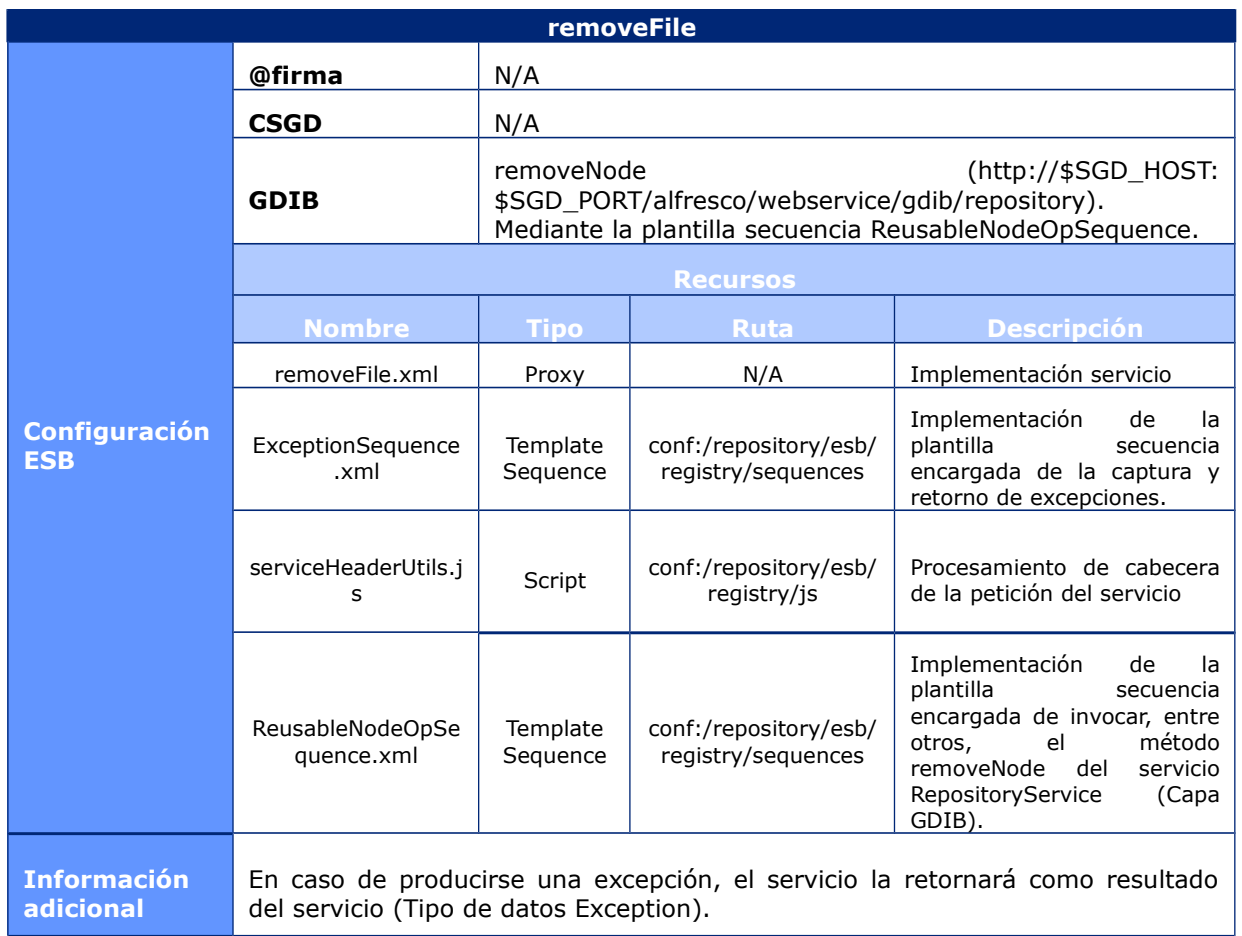

#### **6.1.2.30 RemoveFolder**

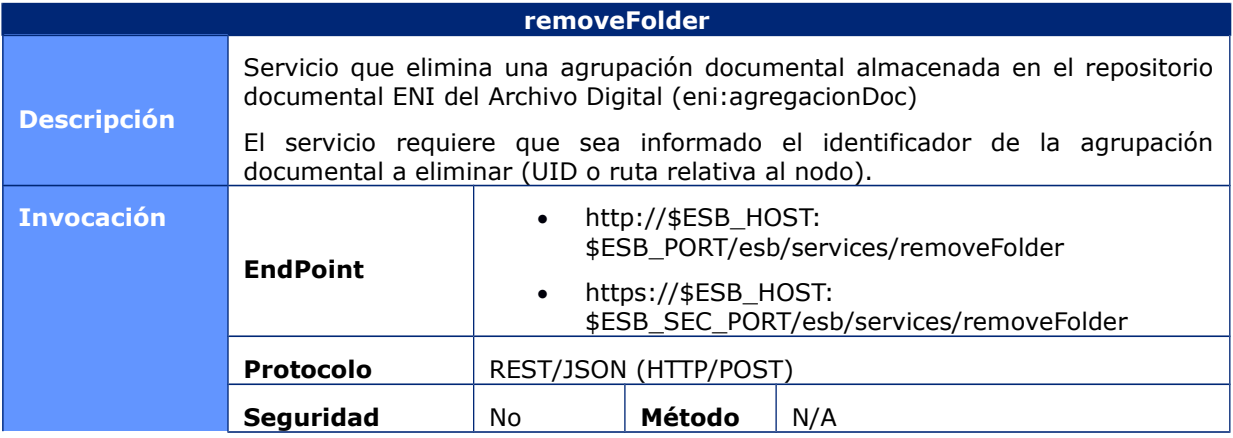

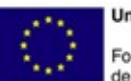

**Unión Europea** Fondo Europeo<br>de Desarrollo Regional

NJ Govern de les Illes Balears Vicepresidència i Conselleria<br>d'Innovació, Recerca i Turisme<br>Direcció General de Desenvolupament Tecnològic

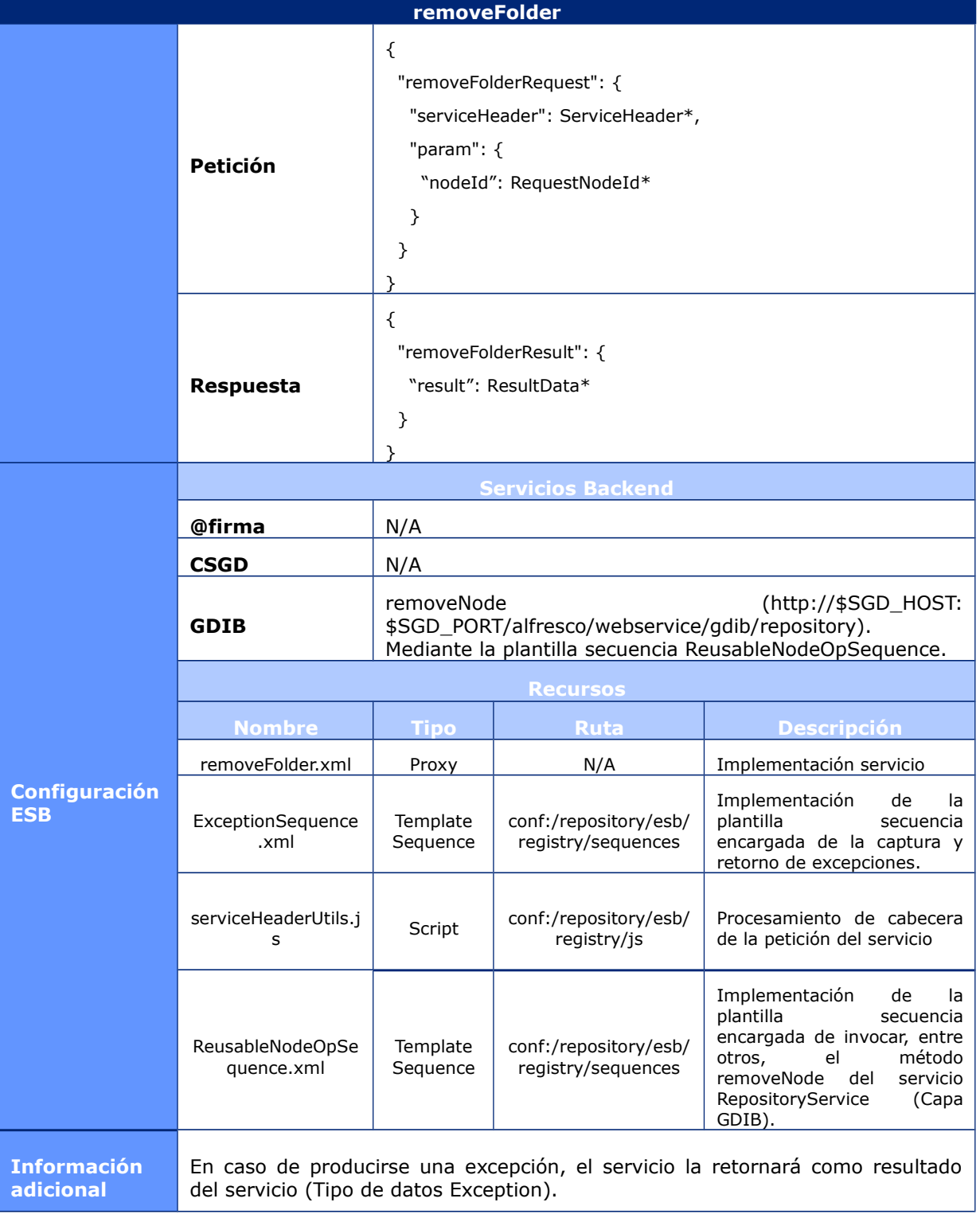

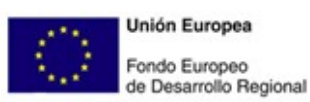

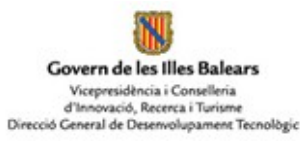

## **6.1.2.31 GetENIDocument**

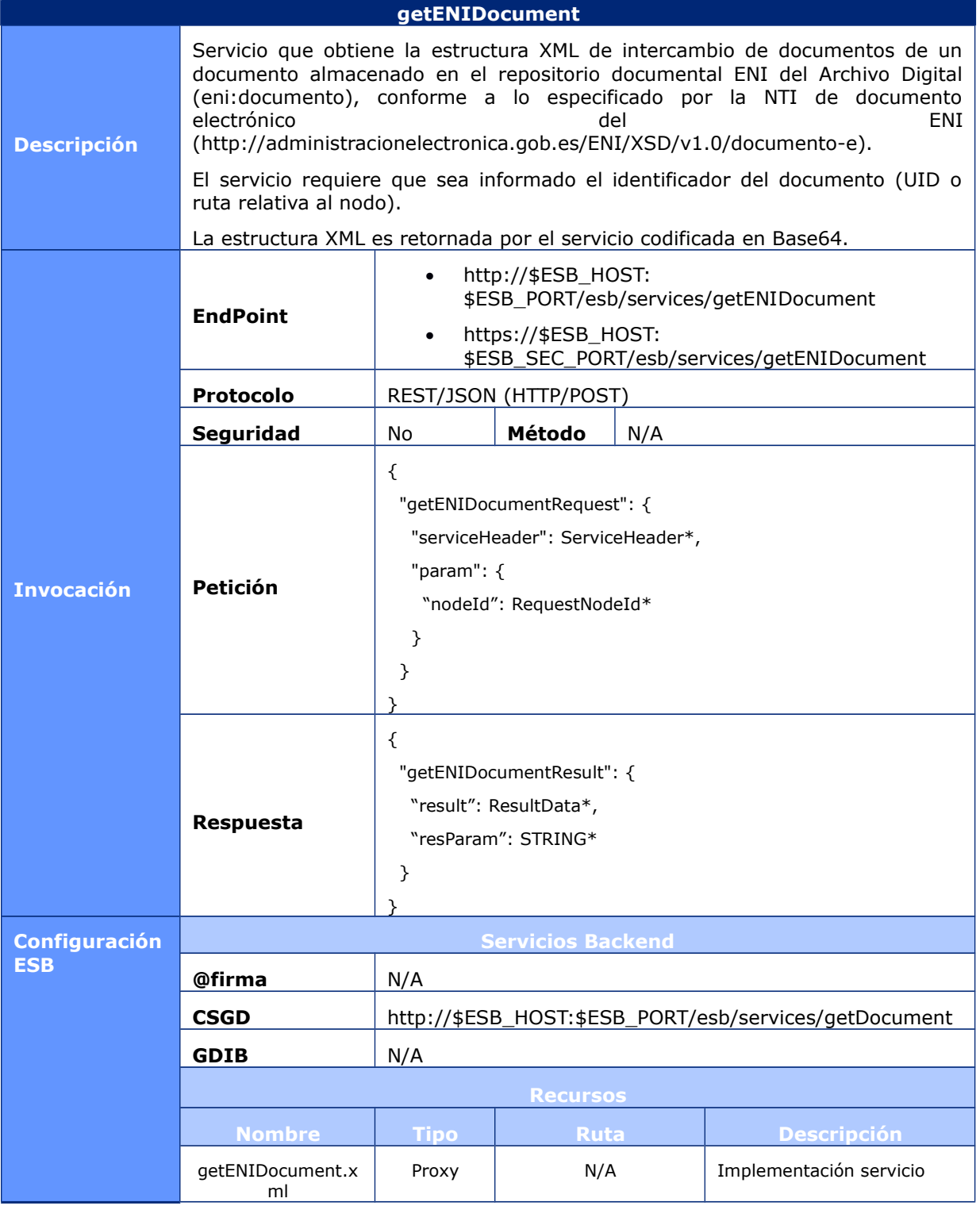

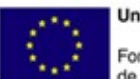

**Unión Europea** Fondo Europeo<br>de Desarrollo Regional

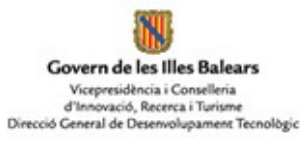

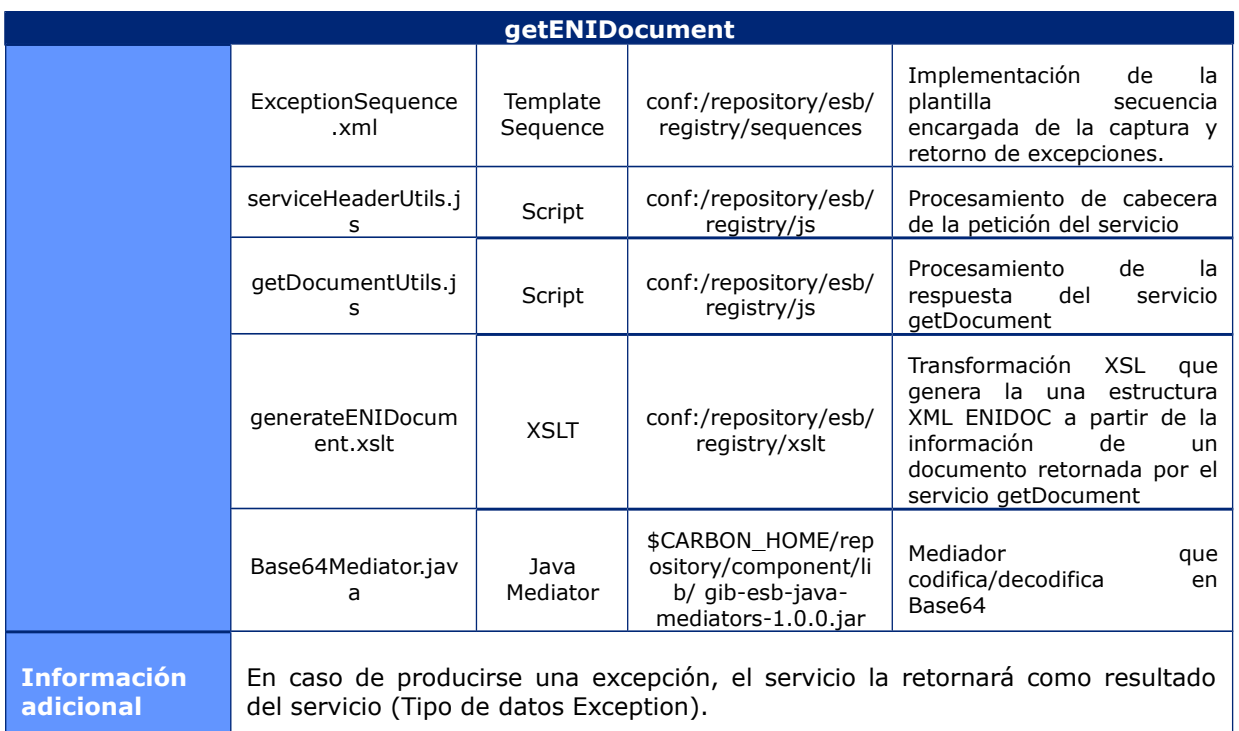

# **6.1.2.32 GenerateDocCSV**

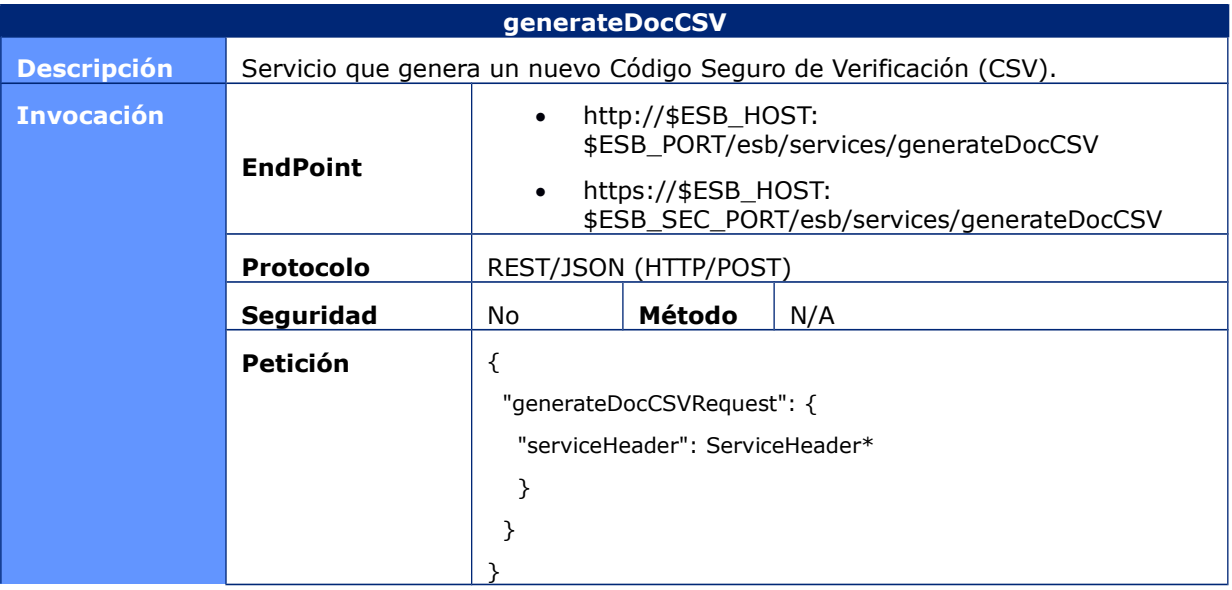

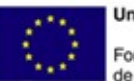

**Unión Europea** Fondo Europeo<br>de Desarrollo Regional

Govern de les Illes Balears Vicepresidència i Conselleria<br>d'Innovació, Recerca i Turisme<br>Direcció General de Desenvolupament Tecnològic

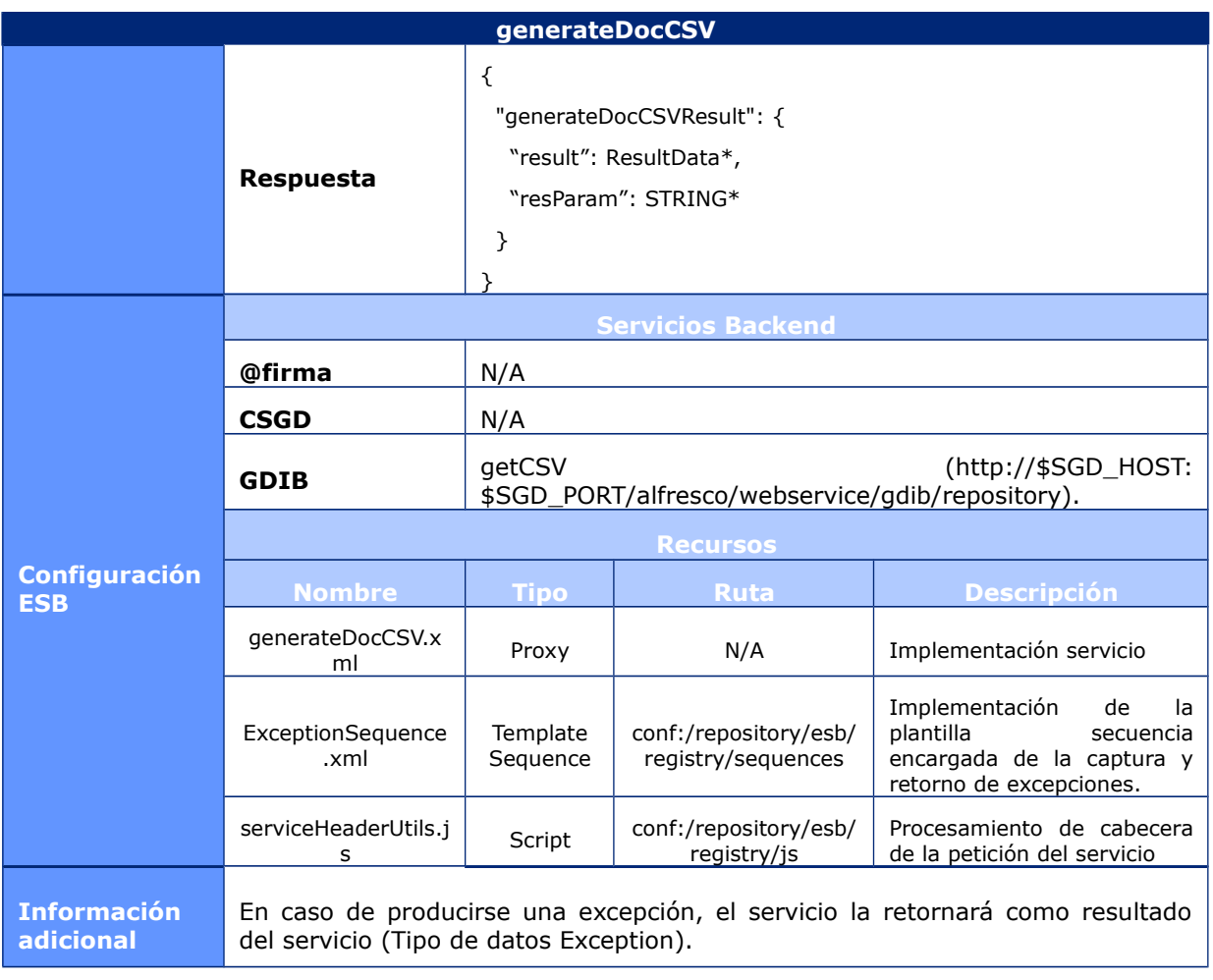

# **6.1.2.33 ExportFile**

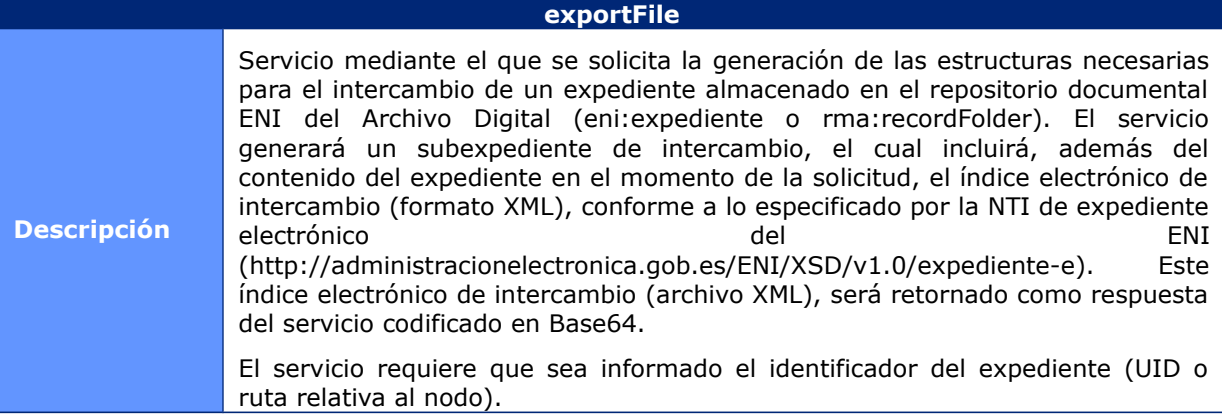

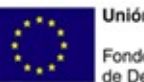

**Unión Europea** Fondo Europeo<br>de Desarrollo Regional

Govern de les Illes Balears Vicepresidència i Conselleria<br>d'Innovació, Recerca i Turisme<br>Direcció General de Desenvolupament Tecnològic

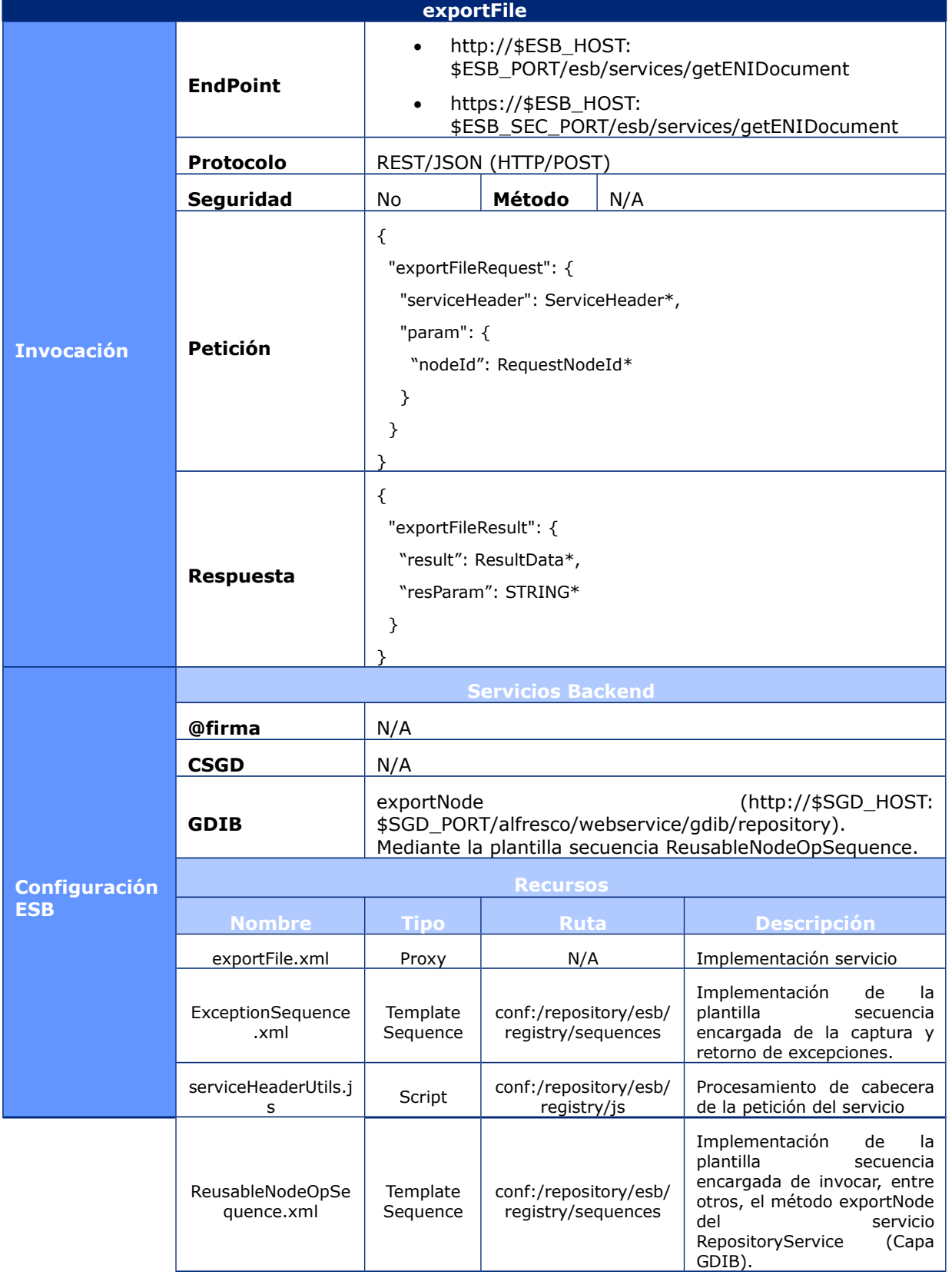

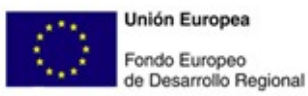

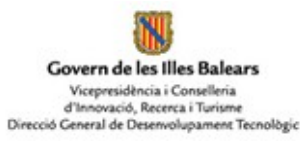

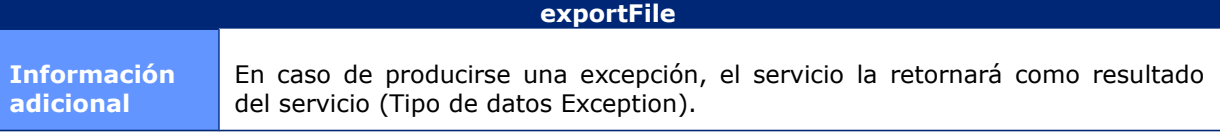

# **6.1.2.34 GenerateFileIndex**

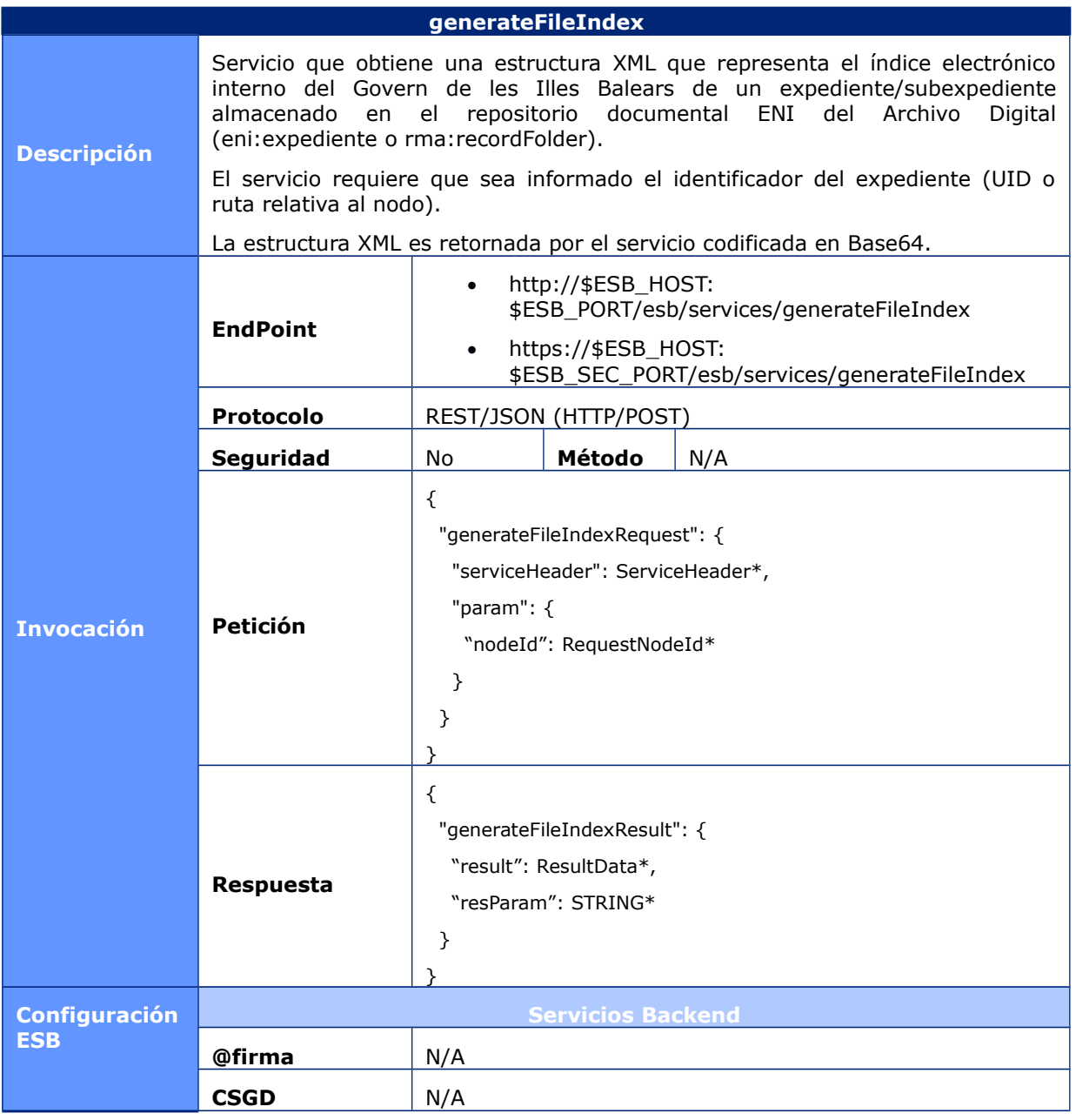

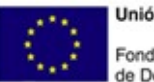

**Unión Europea** Fondo Europeo<br>de Desarrollo Regional

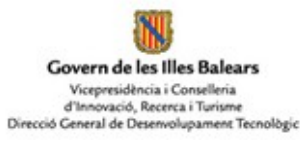

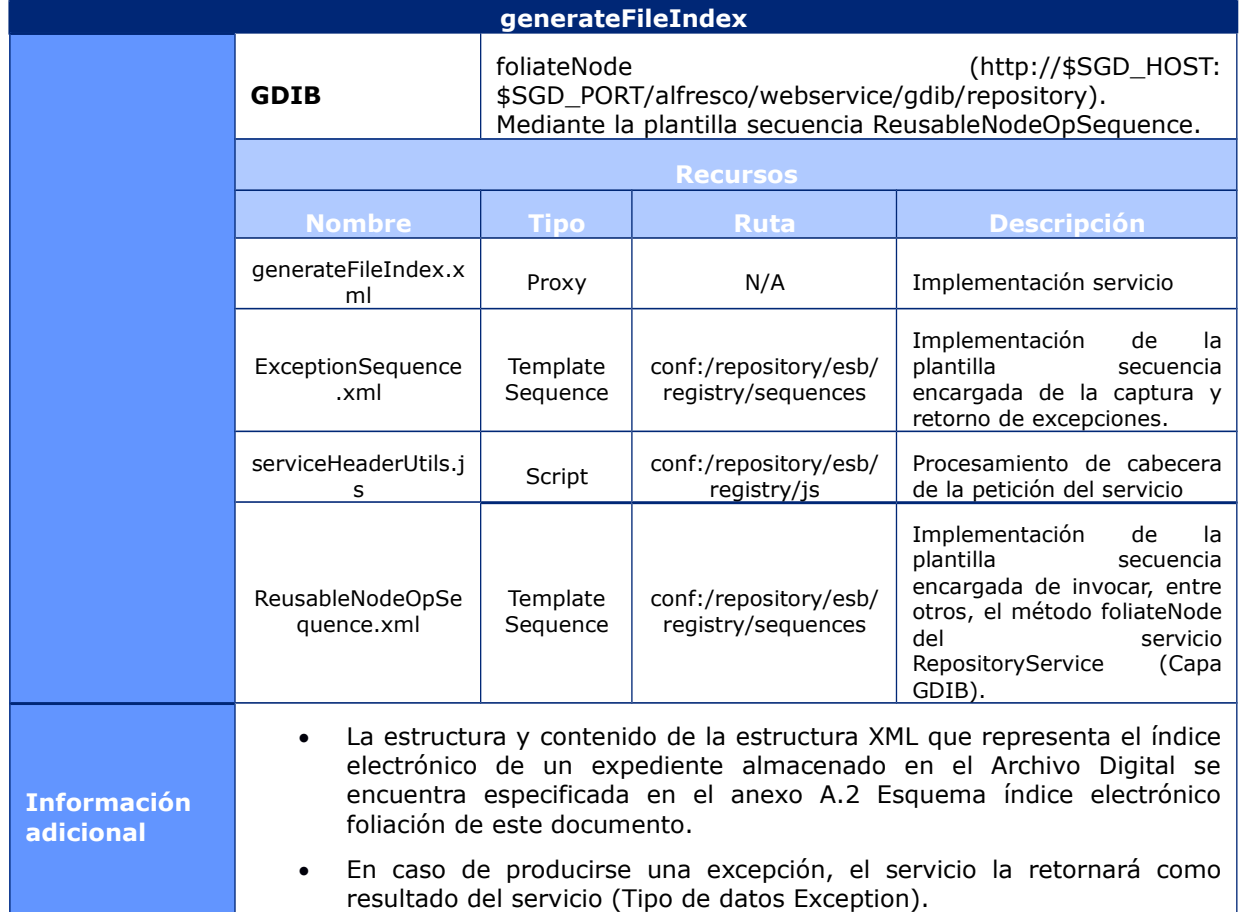

# **6.1.2.35 GrantPermissionsOnDocs**

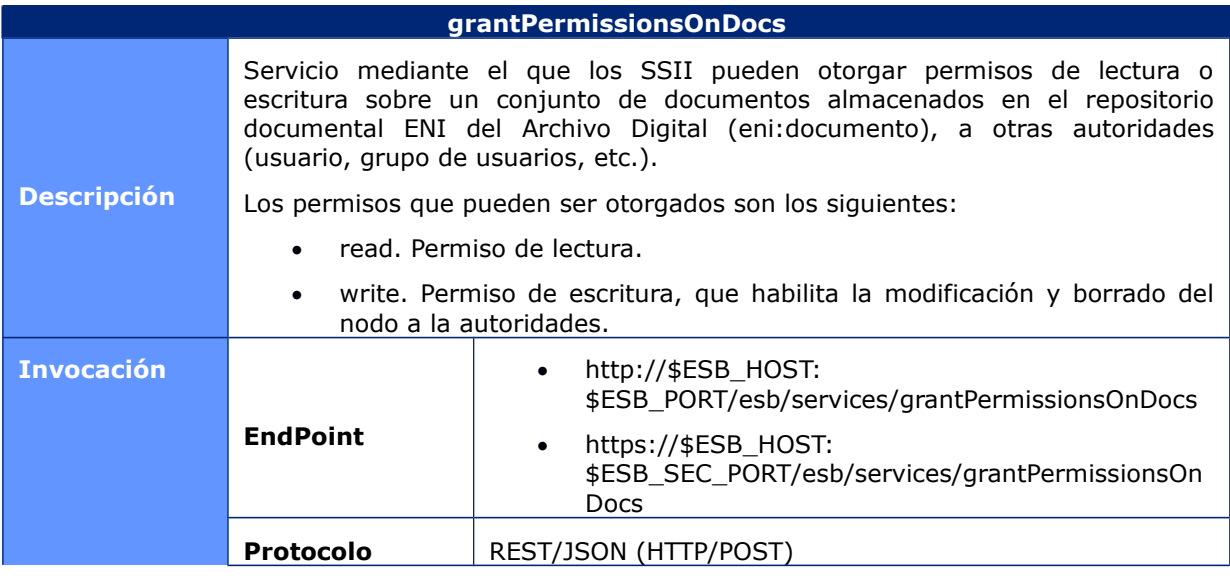

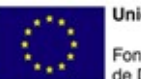

**Unión Europea** Fondo Europeo<br>de Desarrollo Regional

Govern de les Illes Balears Vicepresidència i Conselleria<br>d'Innovació, Recerca i Turisme<br>Direcció General de Desenvolupament Tecnològic

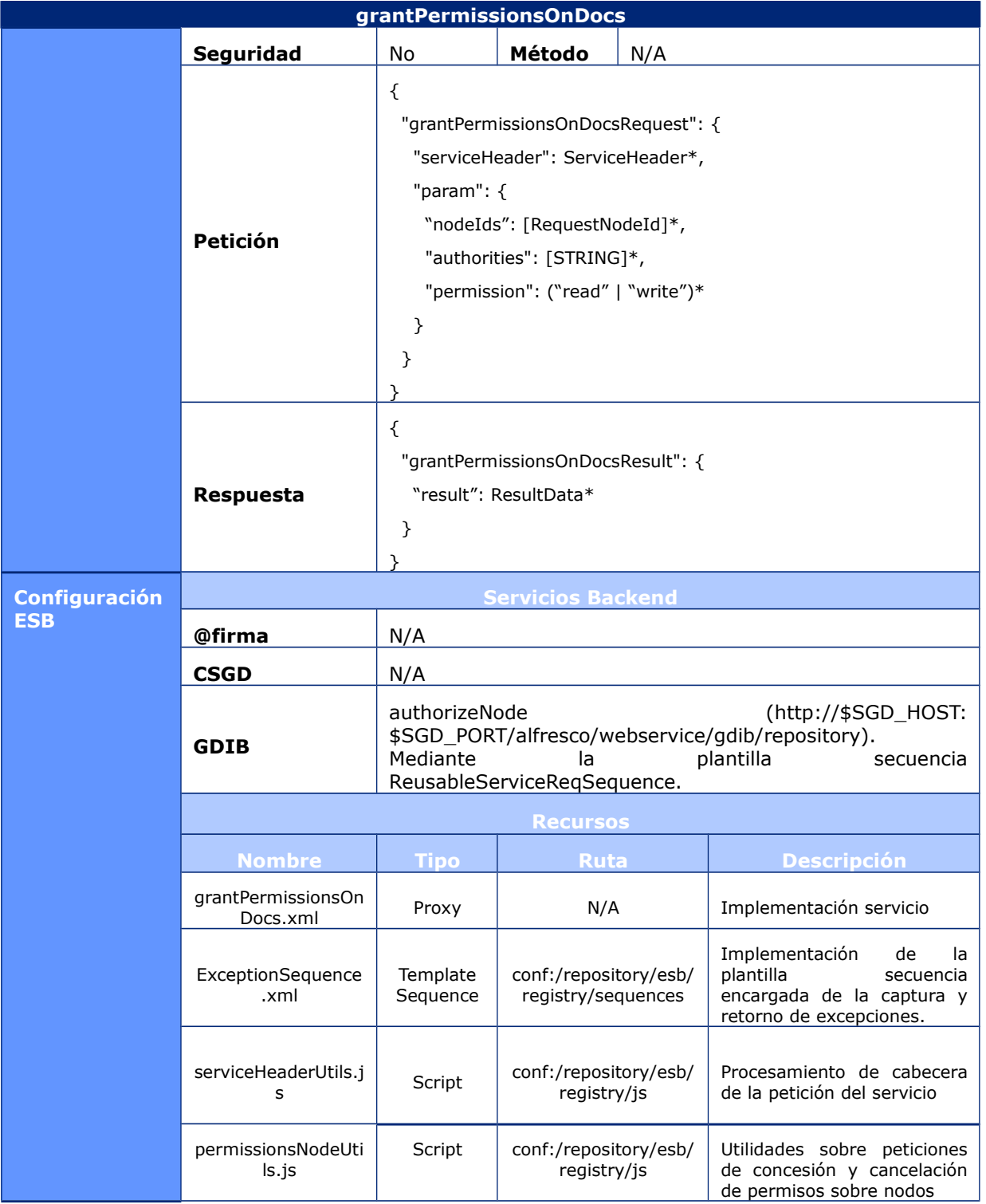

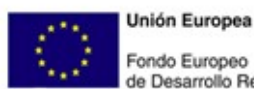

Fondo Europeo<br>de Desarrollo Regional

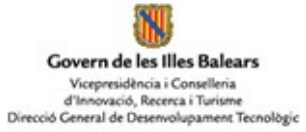

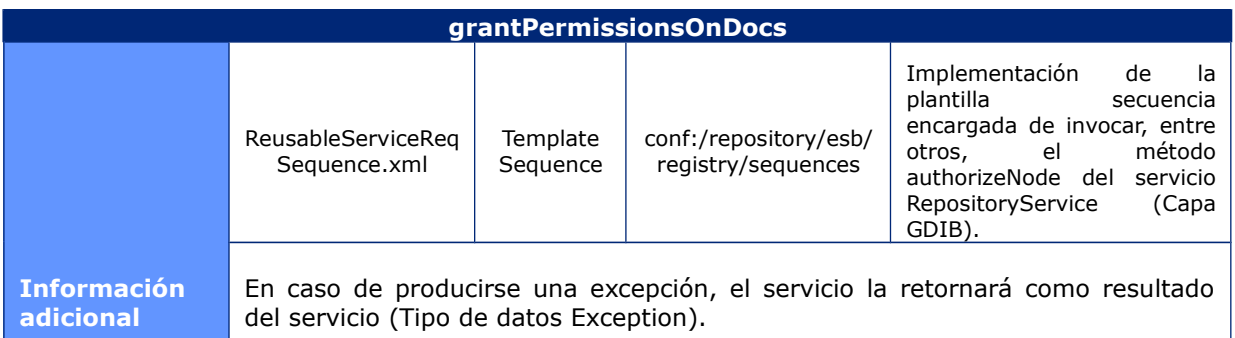

## **6.1.2.36 GrantPermissionsOnFiles**

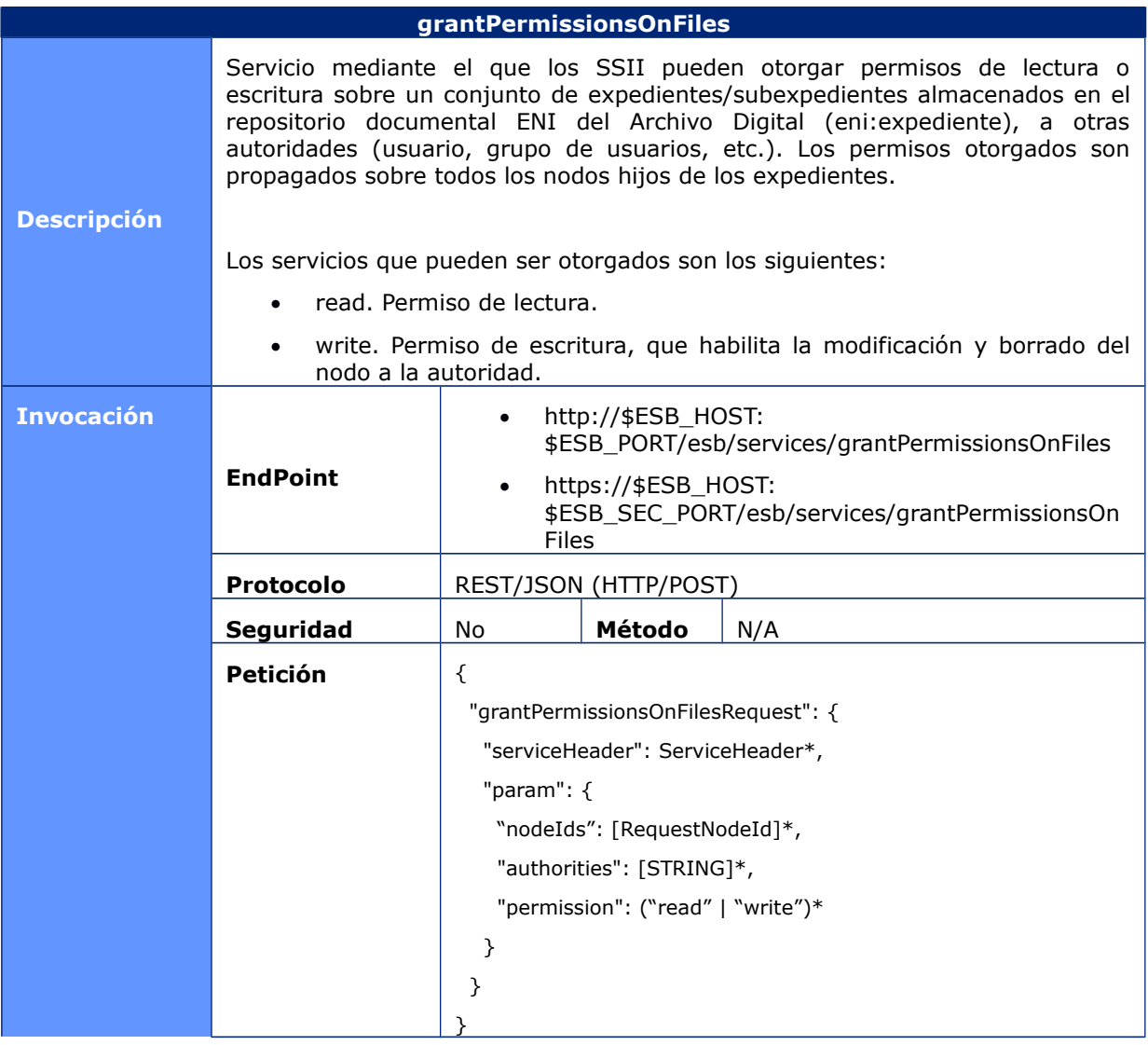

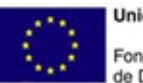

**Unión Europea** Fondo Europeo<br>de Desarrollo Regional

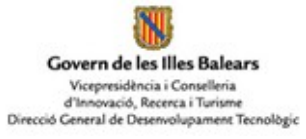

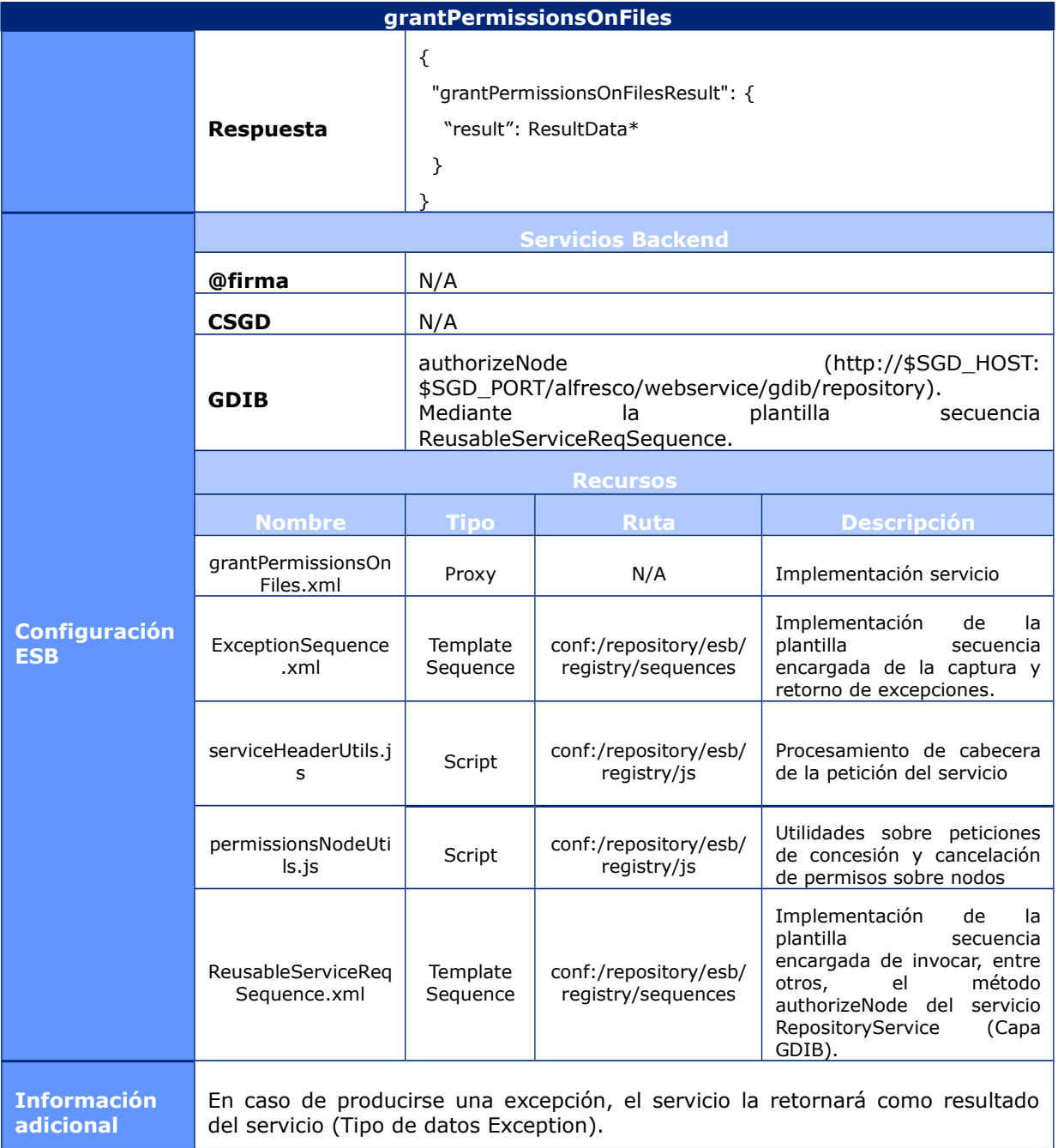

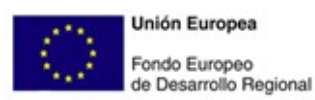

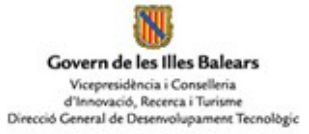

# **6.1.2.37 GrantPermissionsOnFolders**

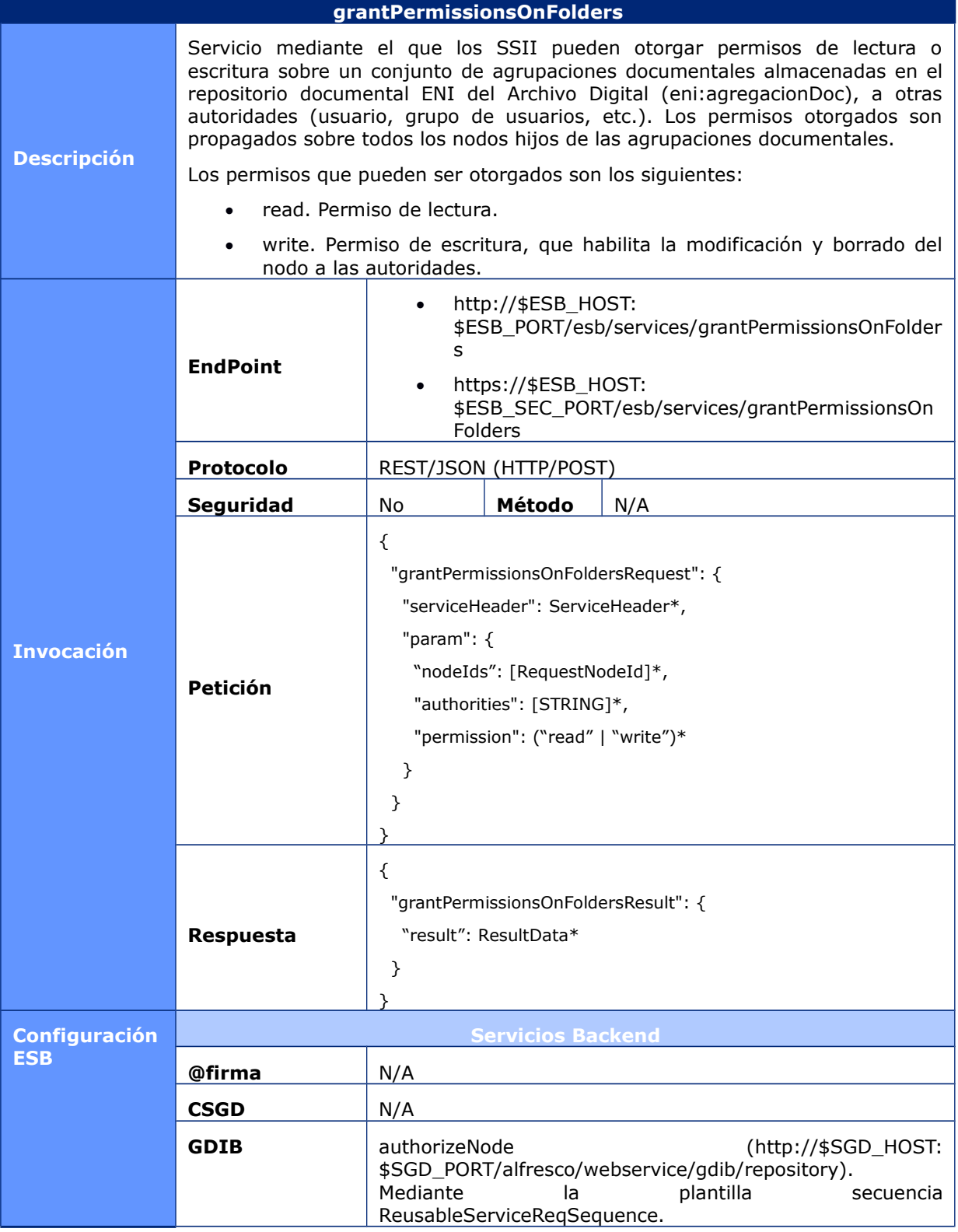

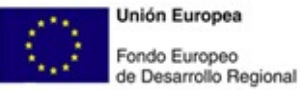

**Unión Europea** 

Govern de les Illes Balears Vicepresidència i Conselleria<br>d'Innovació, Recerca i Turisme<br>Direcció General de Desenvolupament Tecnològic

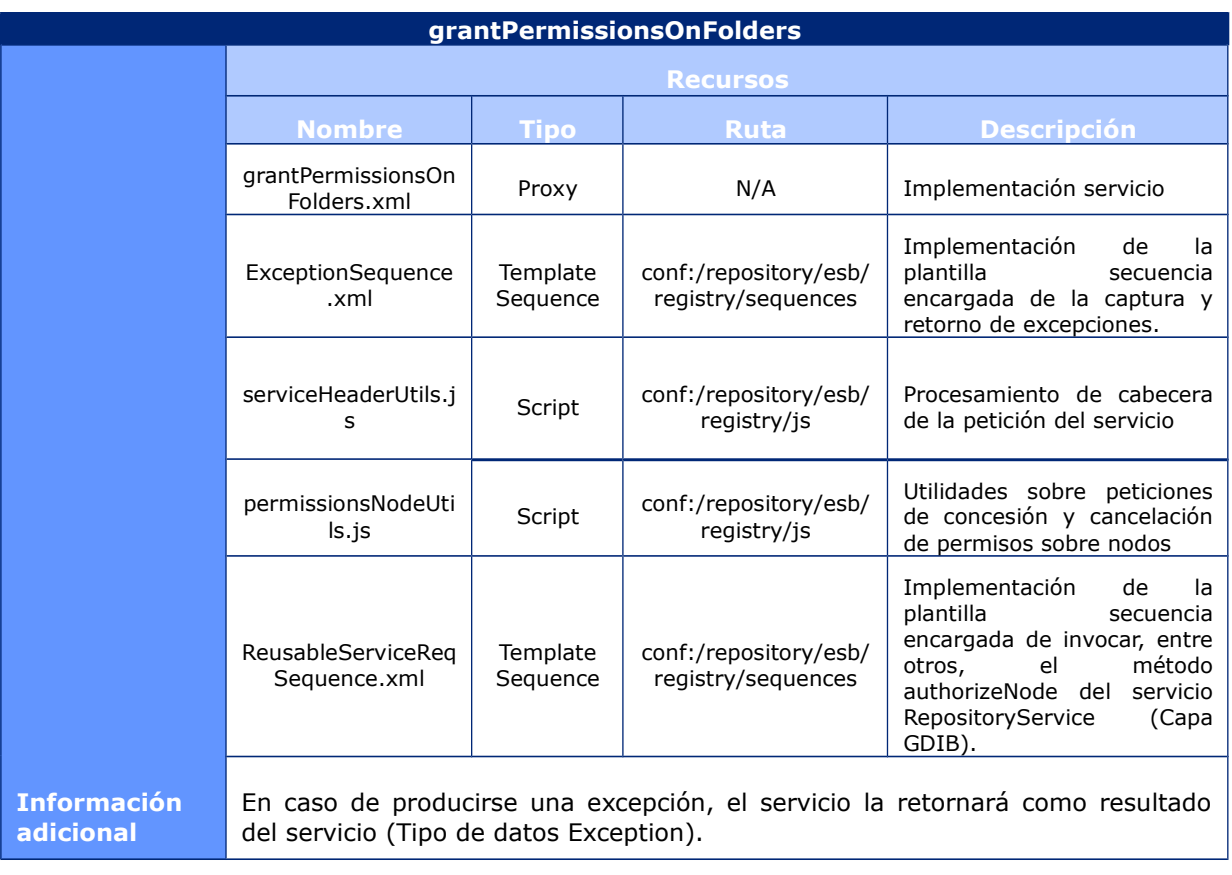

# **6.1.2.38 CancelPermissionsOnDocs**

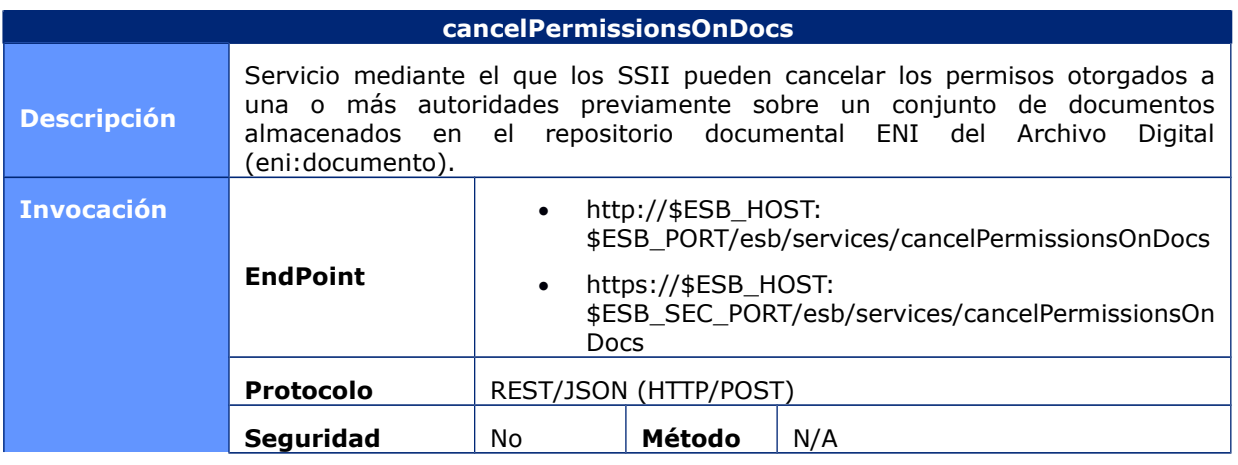

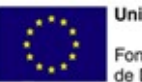

**Unión Europea** Fondo Europeo<br>de Desarrollo Regional

Govern de les Illes Balears Vicepresidència i Conselleria<br>d'Innovació, Recerca i Turisme<br>Direcció General de Desenvolupament Tecnològic

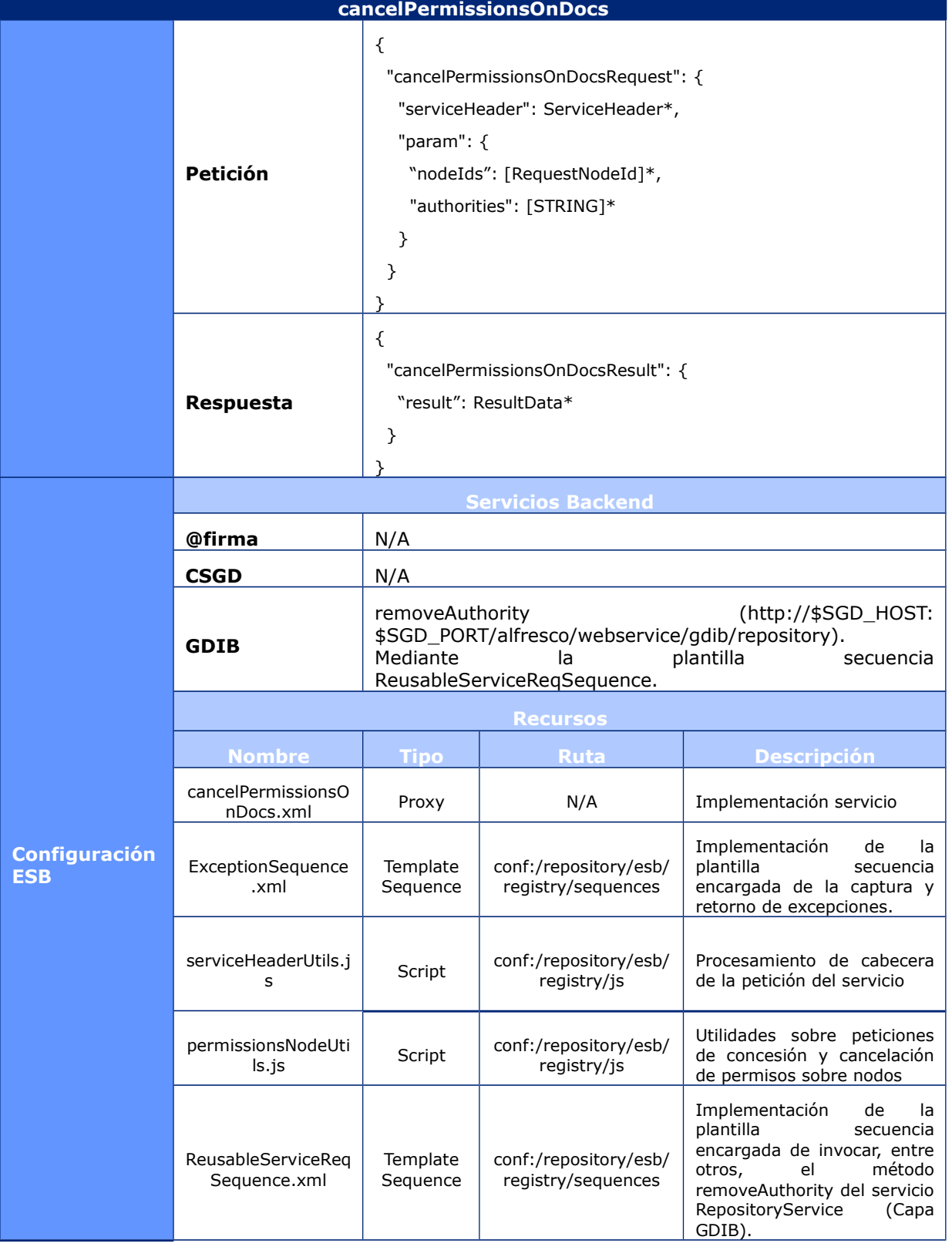

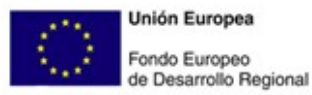

Govern de les Illes Balears Vicepresidència i Conselleria<br>d'Innovació, Recerca i Turisme<br>Direcció General de Desenvolupament Tecnològic

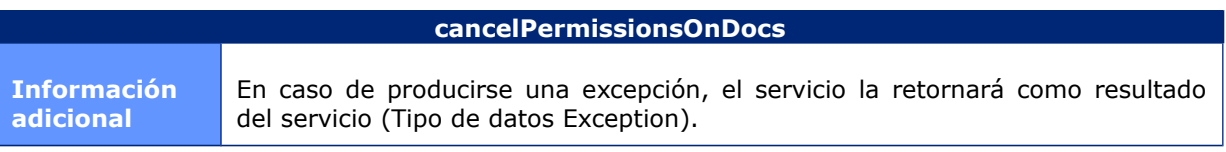

# **6.1.2.39 CancelPermissionsOnFiles**

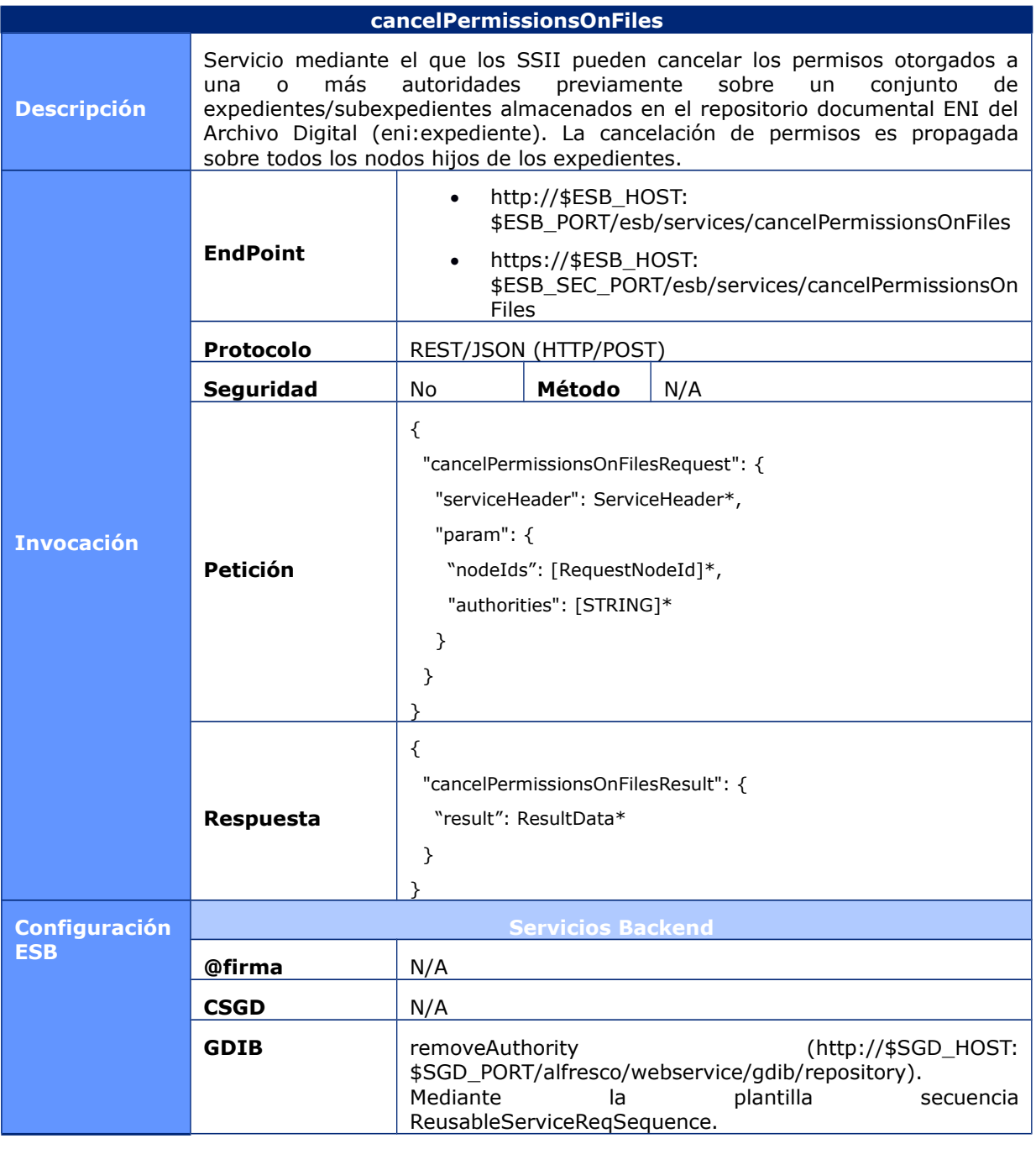

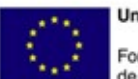

**Unión Europea** Fondo Europeo<br>de Desarrollo Regional

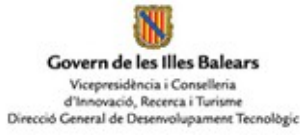

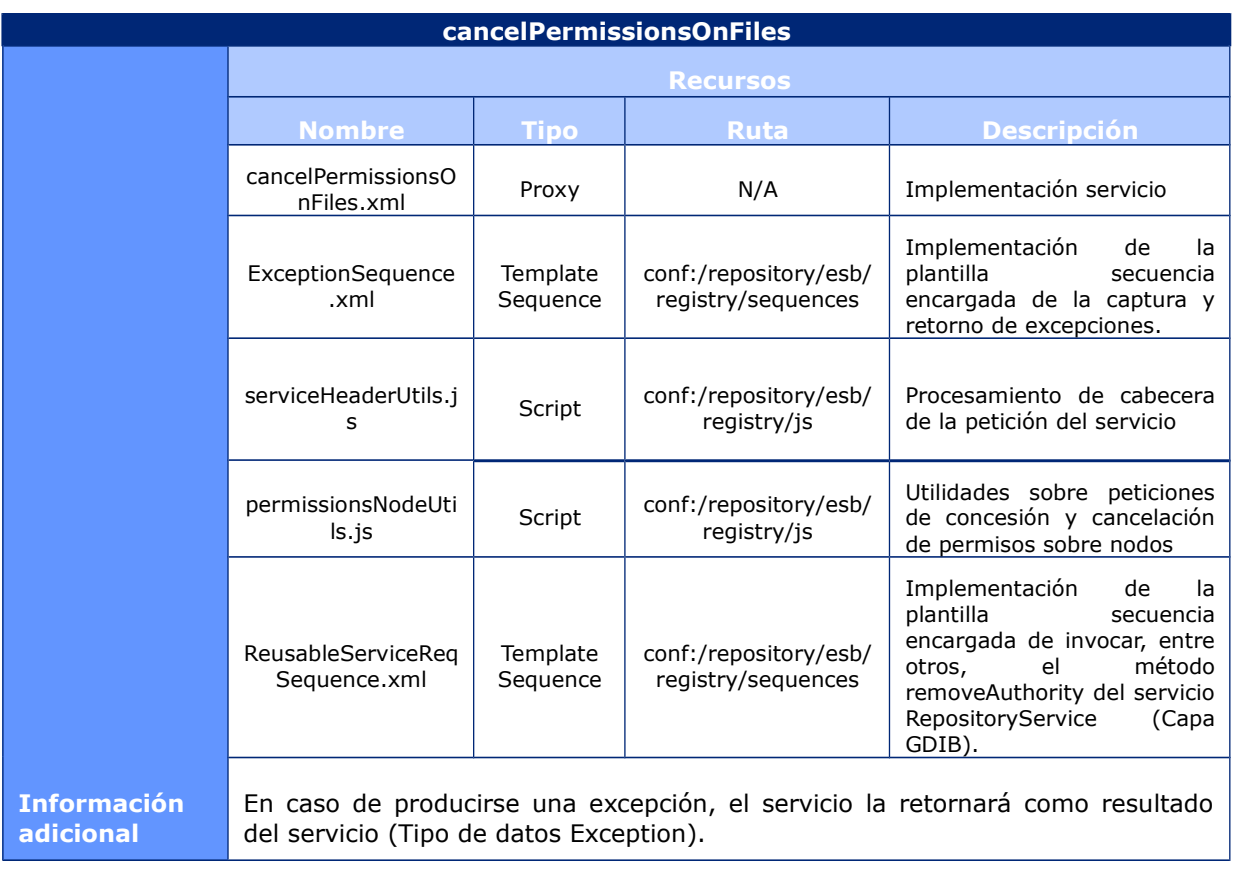

# **6.1.2.40 CancelPermissionsOnFolders**

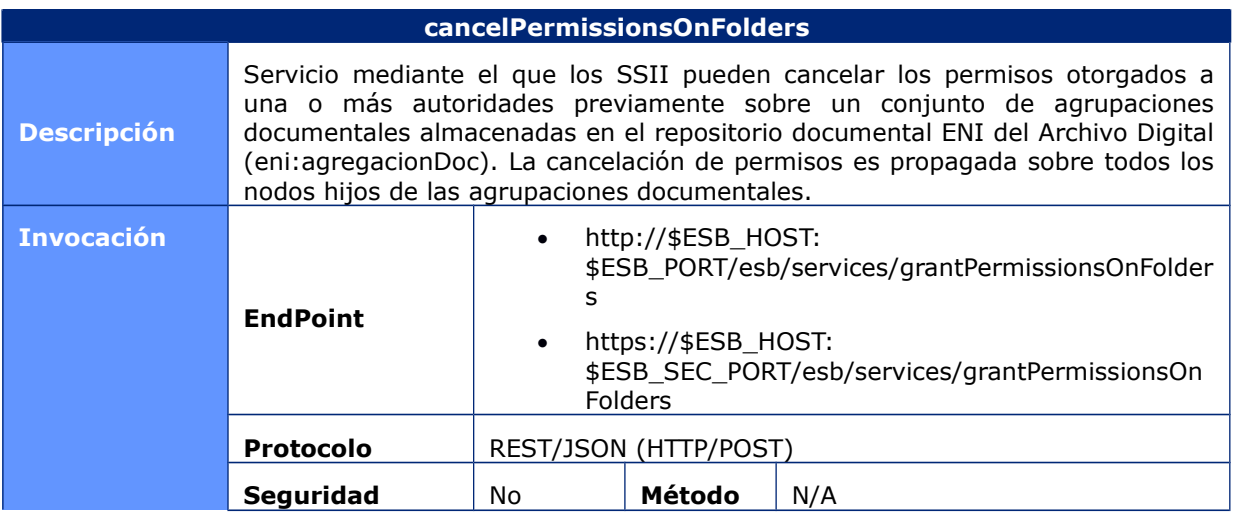

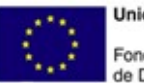

**Unión Europea** Fondo Europeo<br>de Desarrollo Regional

NJ Govern de les Illes Balears Vicepresidència i Conselleria<br>d'Innovació, Recerca i Turisme<br>Direcció General de Desenvolupament Tecnològic

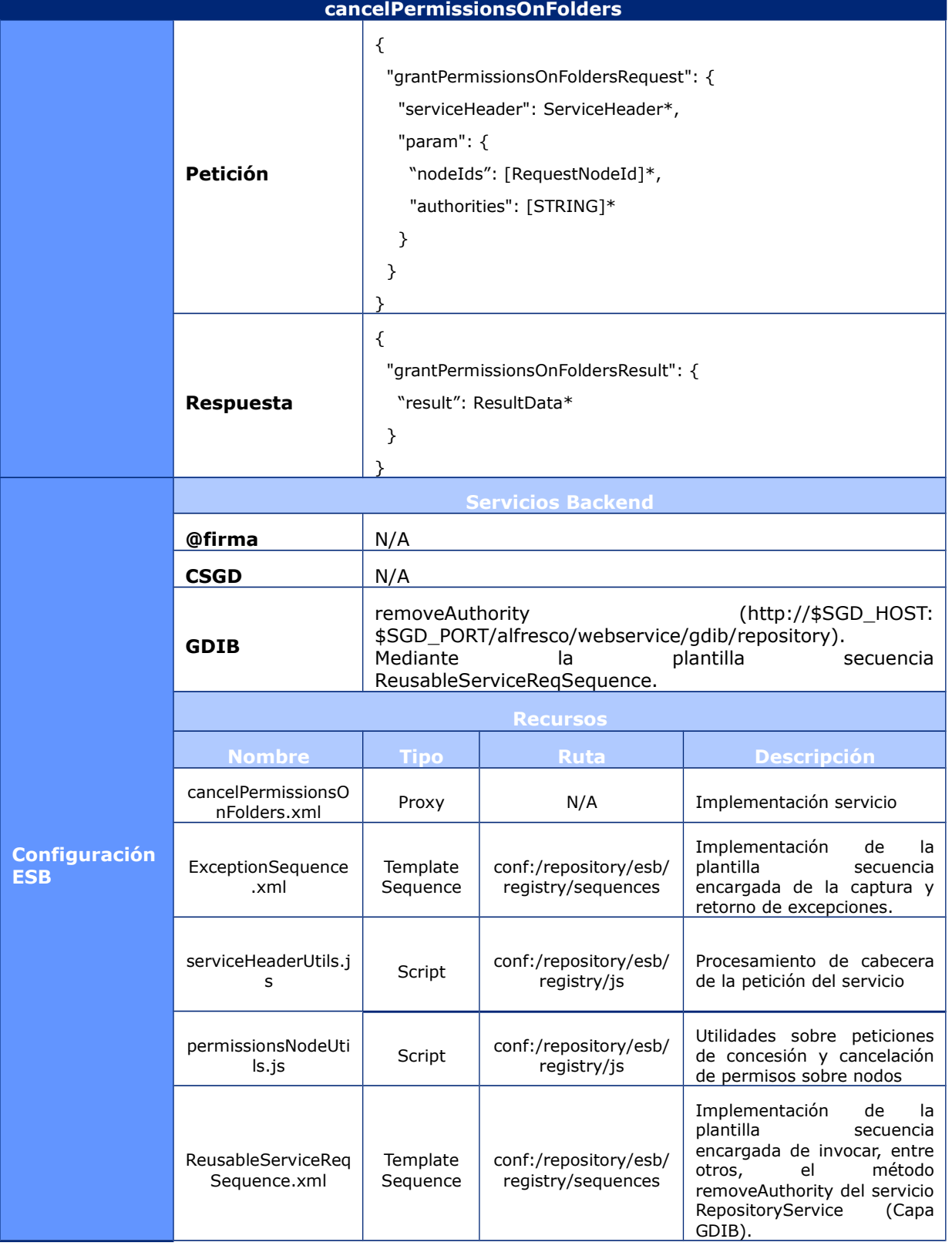

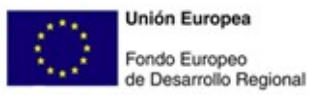

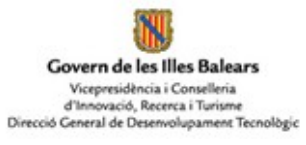

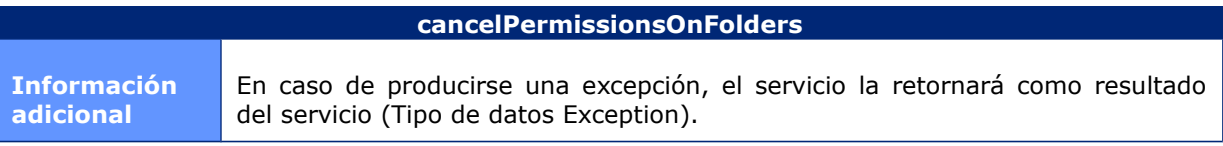

# **6.1.2.41 LockDocument**

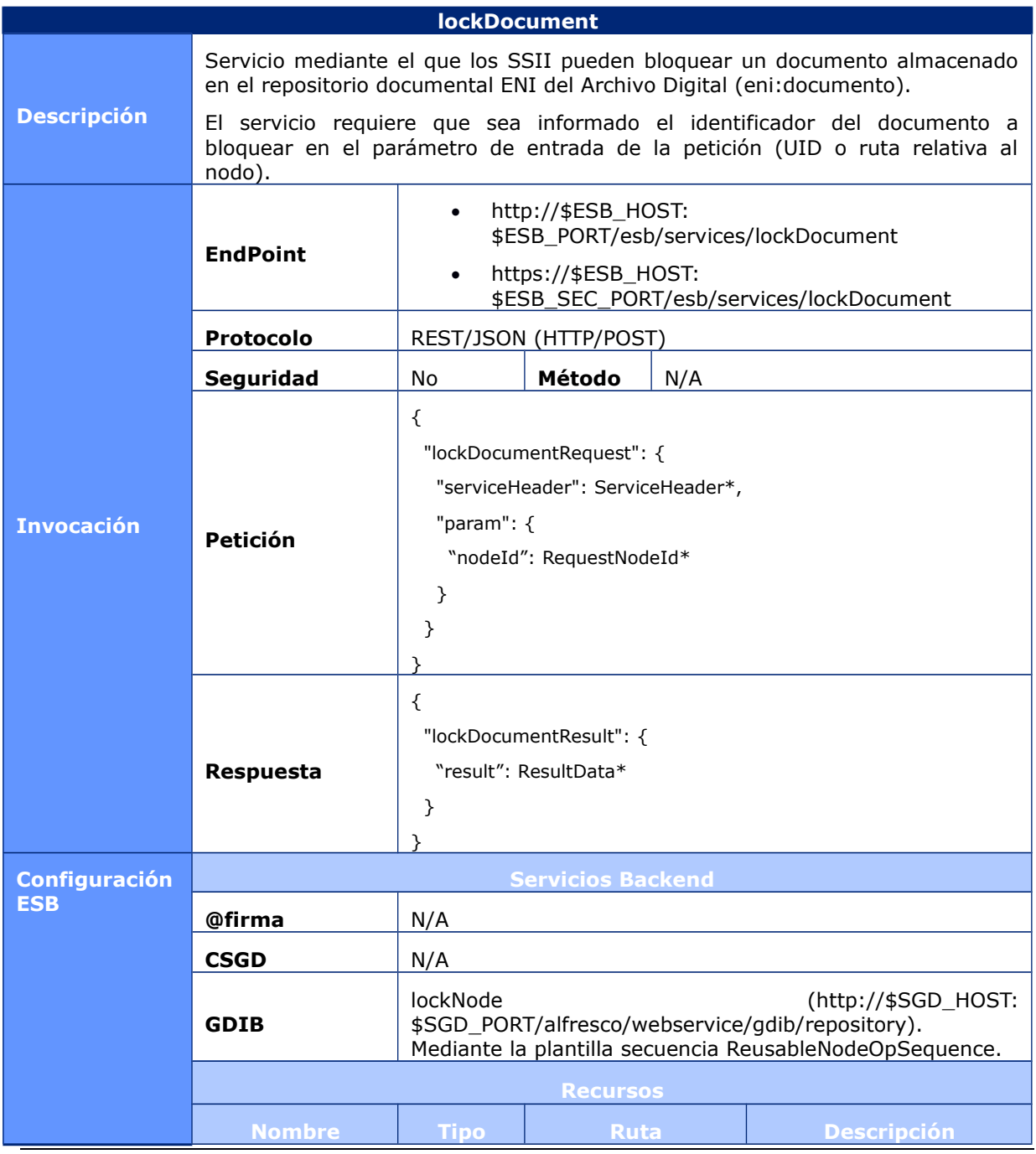

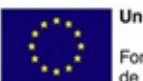

**Unión Europea** Fondo Europeo<br>de Desarrollo Regional

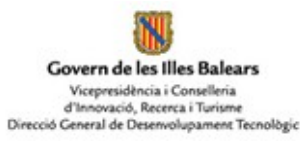

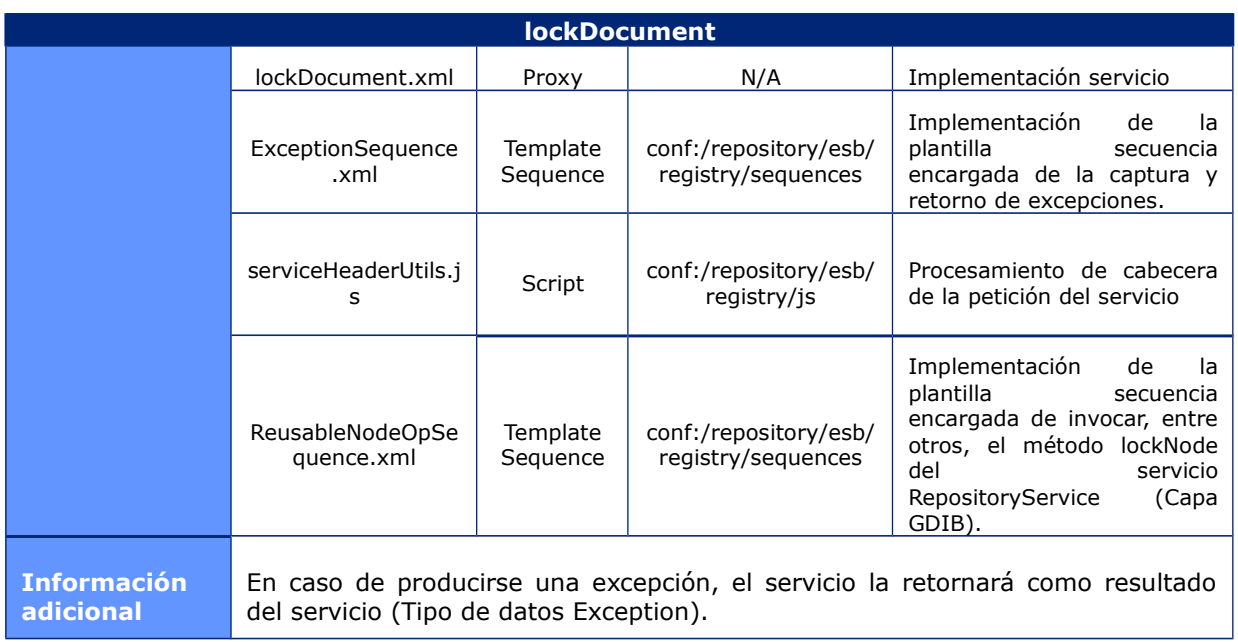

## **6.1.2.42 LockFile**

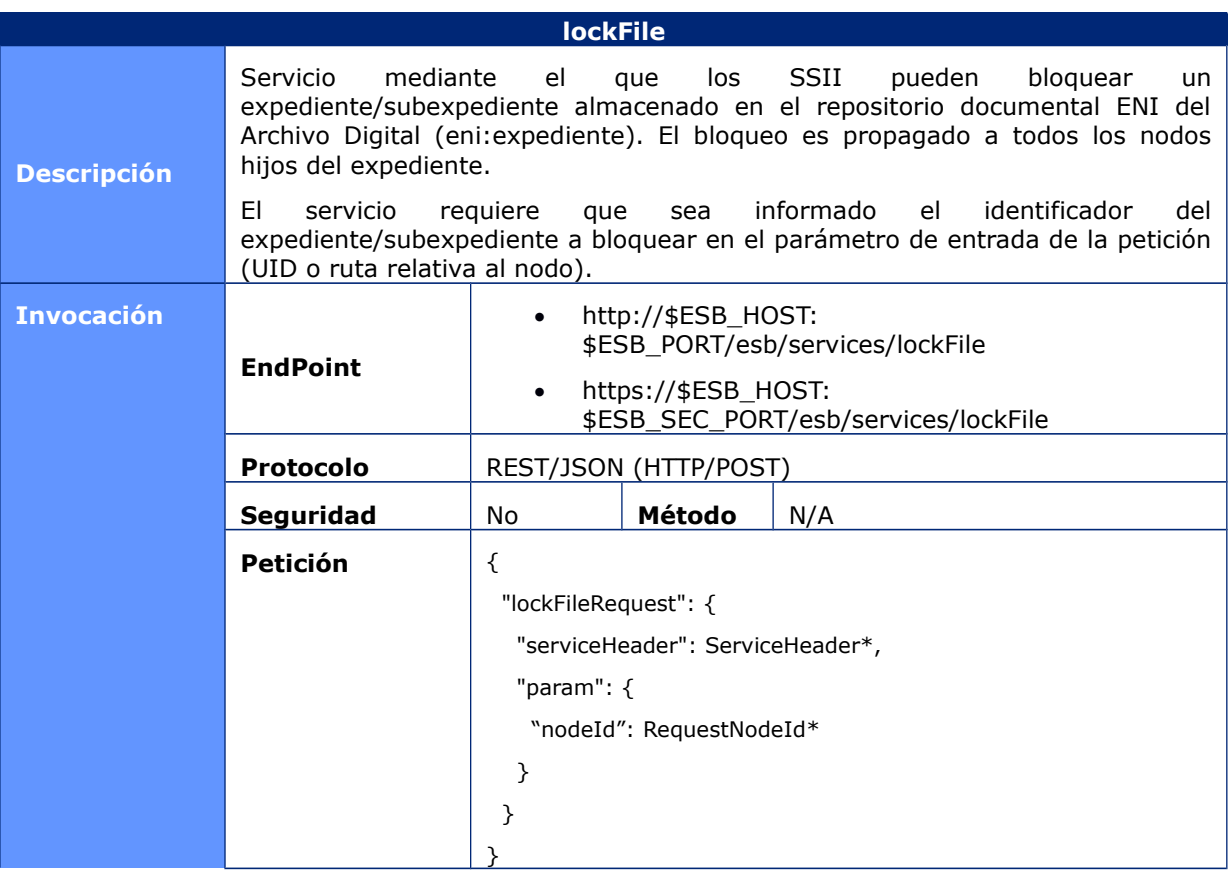

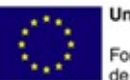

**Unión Europea** Fondo Europeo<br>de Desarrollo Regional

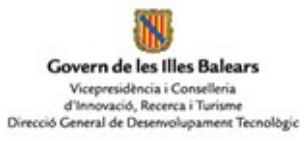

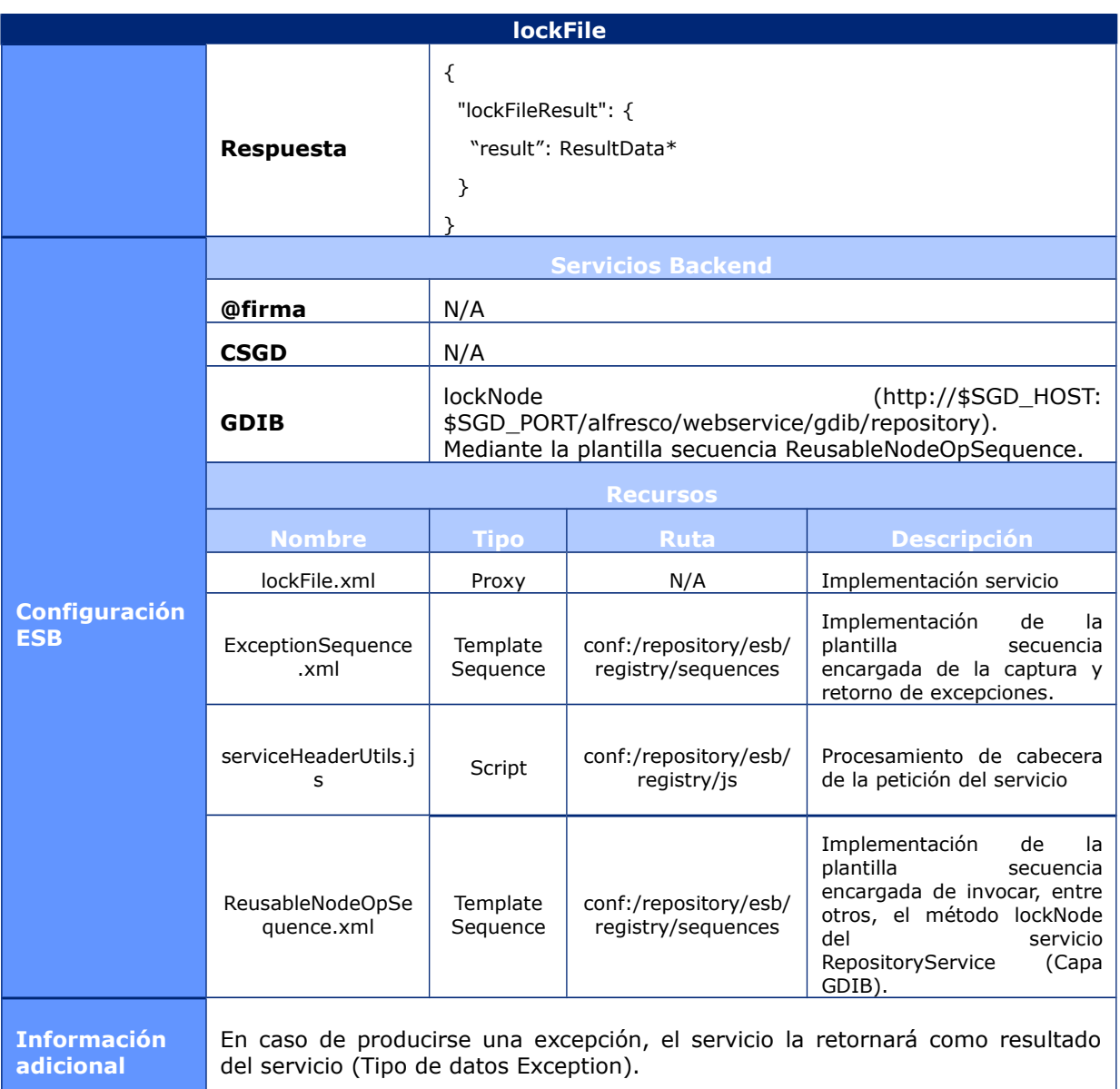

# **6.1.2.43 LockFolder**

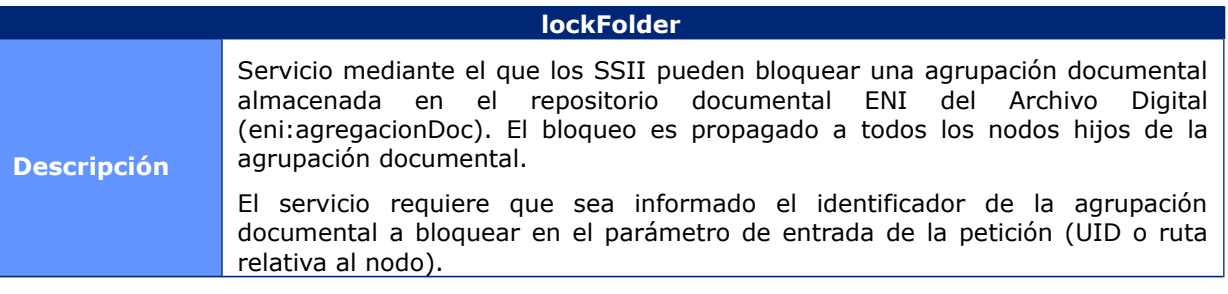

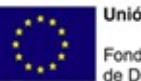

**Unión Europea** Fondo Europeo<br>de Desarrollo Regional

HJ. Govern de les Illes Balears Vicepresidència i Conselleria<br>d'Innovació, Recerca i Turisme<br>Direcció General de Desenvolupament Tecnològic

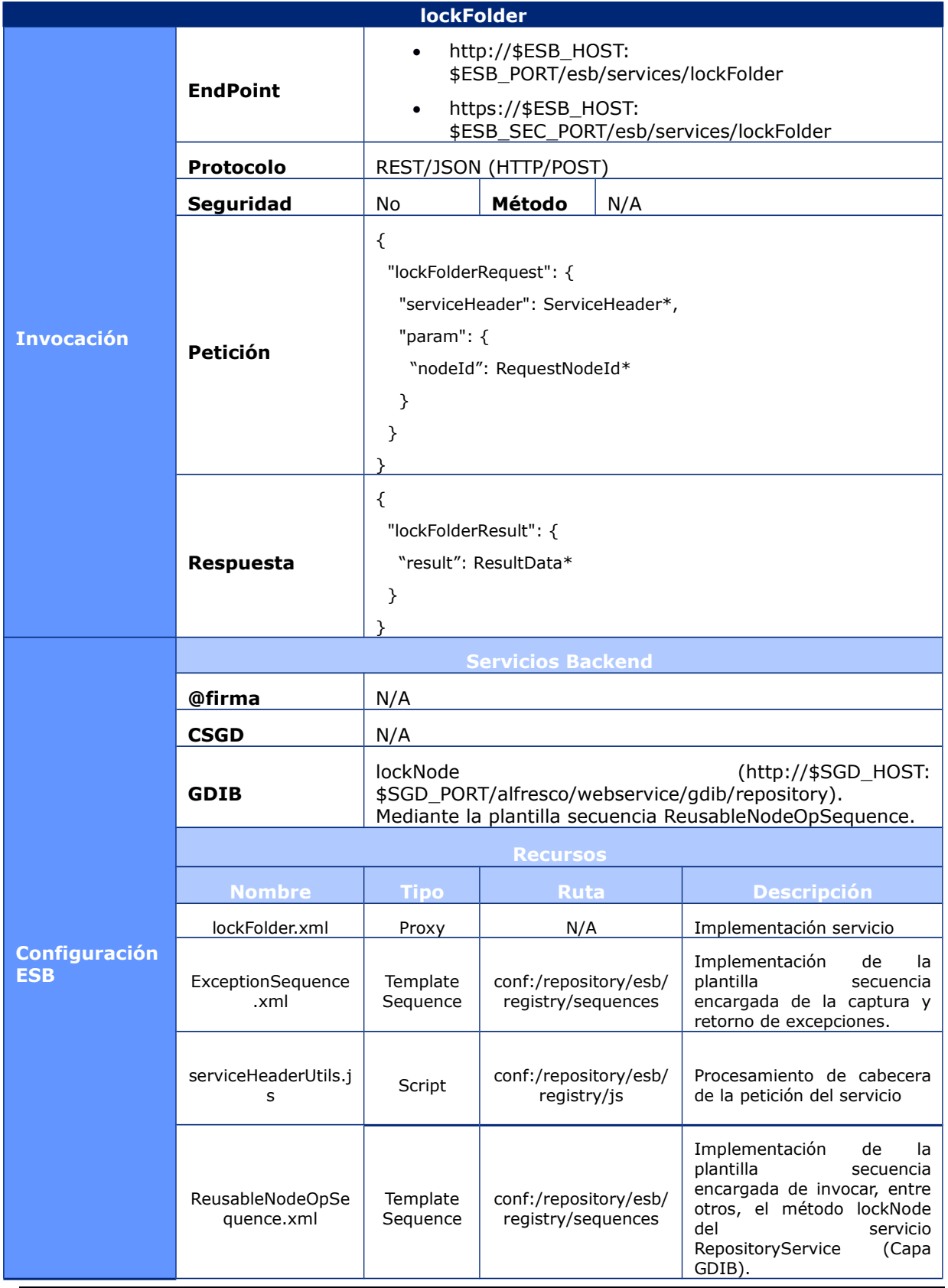

CAIB-GestiónDocumental Manual Capa de Servicios CSGD v01r03.docx

Pàgina 96 / 169

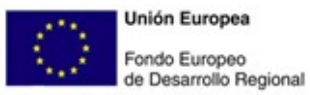

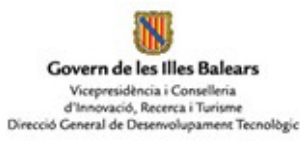

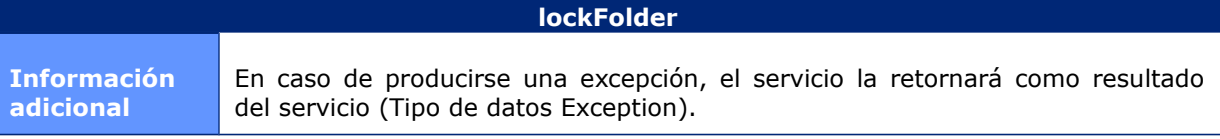

## **6.1.2.44 UnlockDocument**

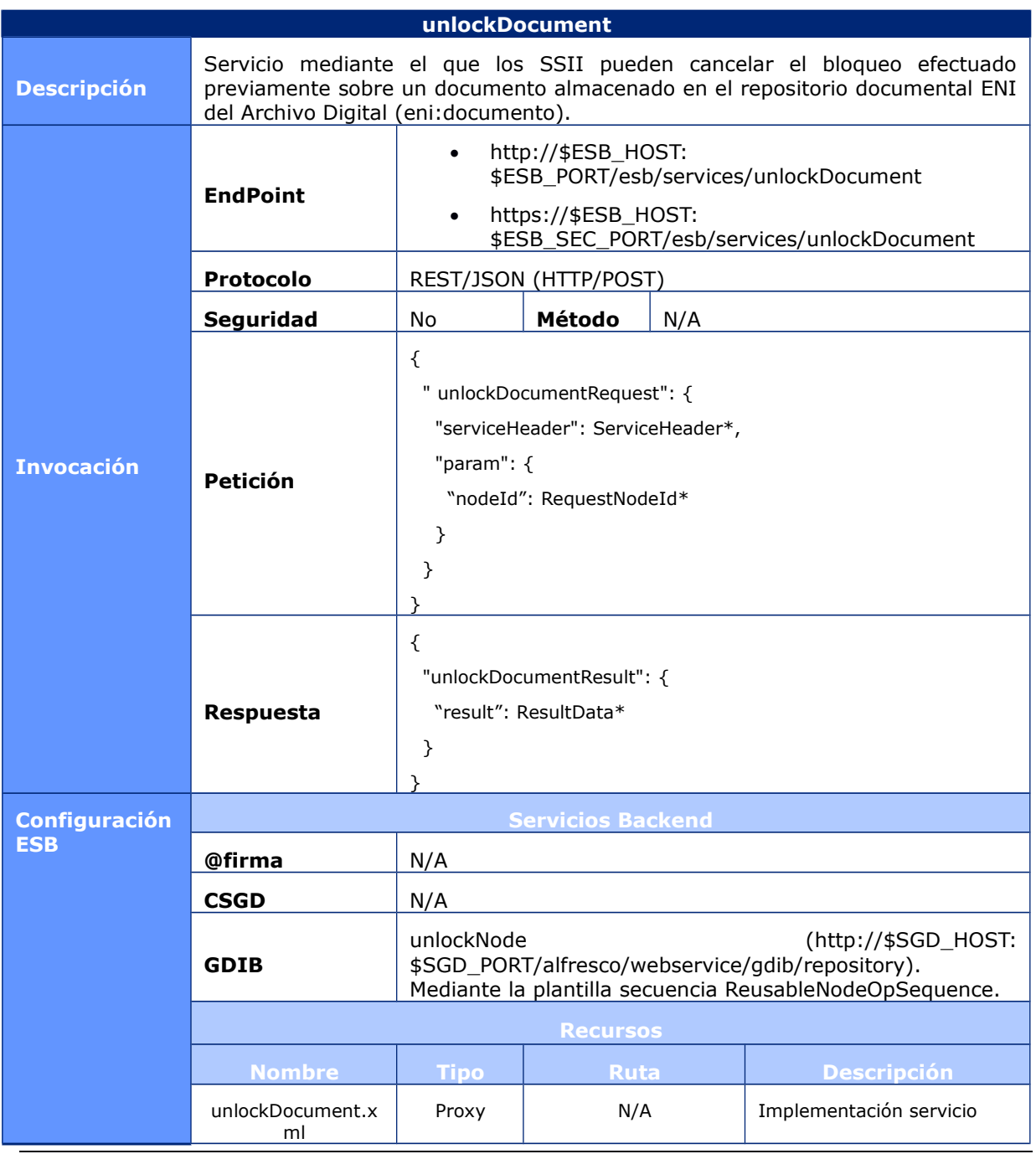

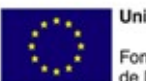

**Unión Europea** Fondo Europeo<br>de Desarrollo Regional

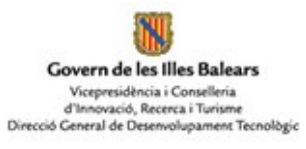

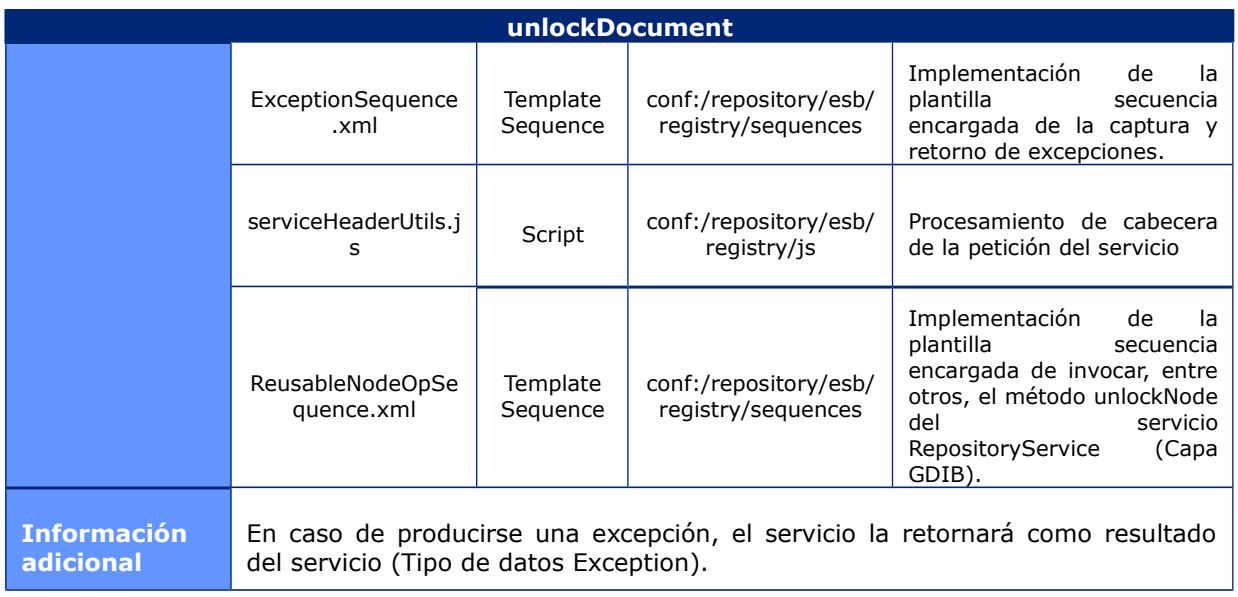

## **6.1.2.45 UnlockFile**

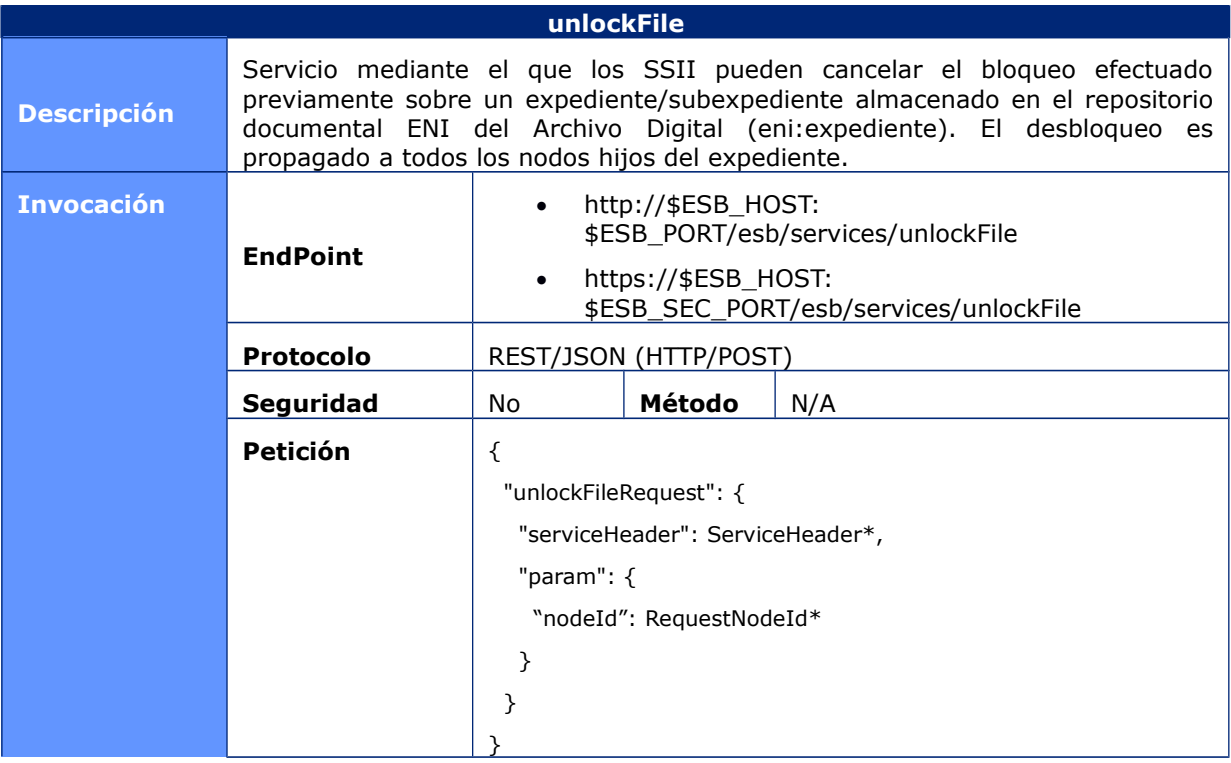

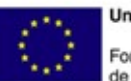

**Unión Europea** Fondo Europeo<br>de Desarrollo Regional

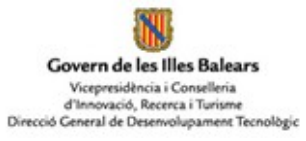

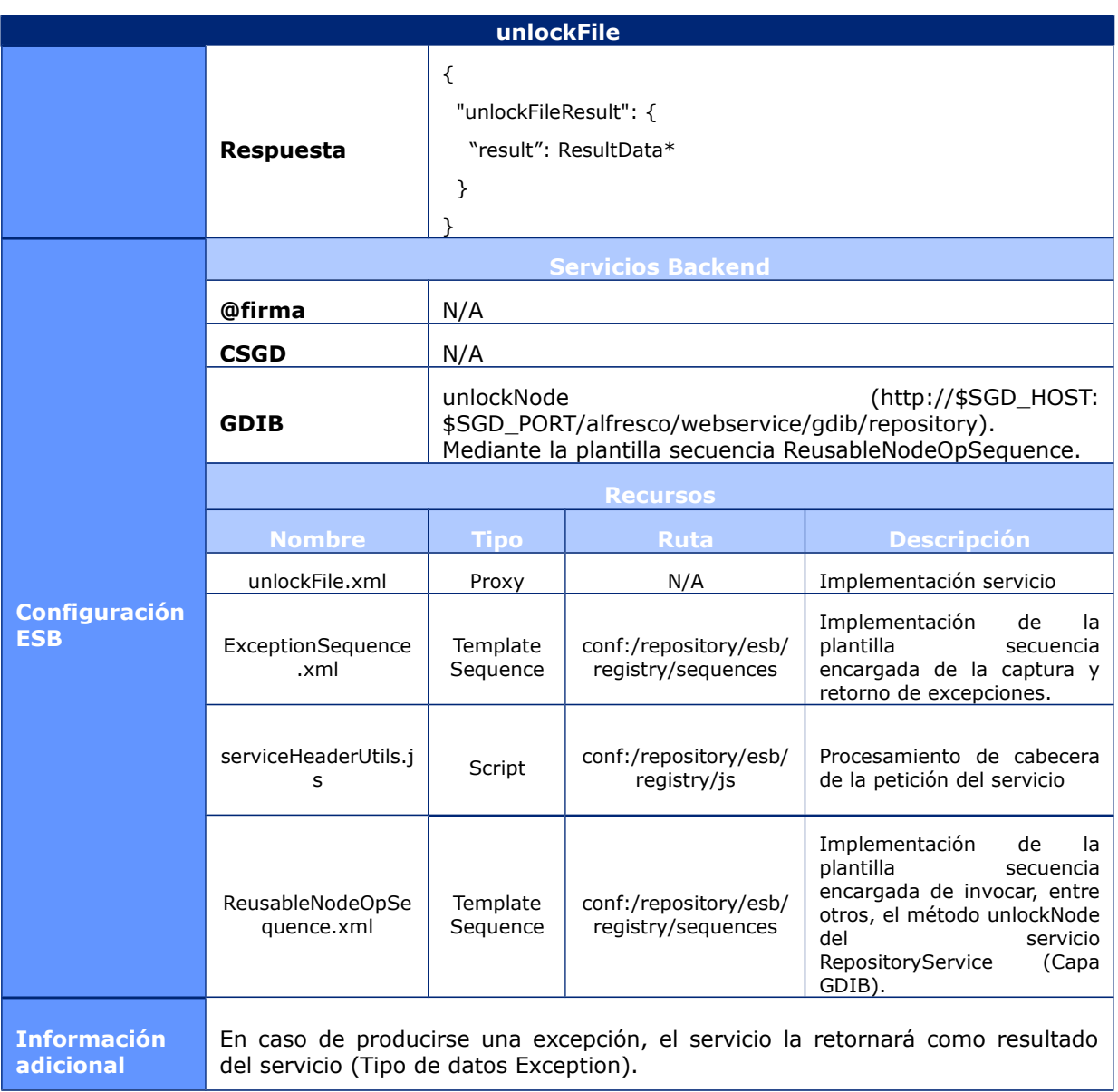

# **6.1.2.46 UnlockFolder**

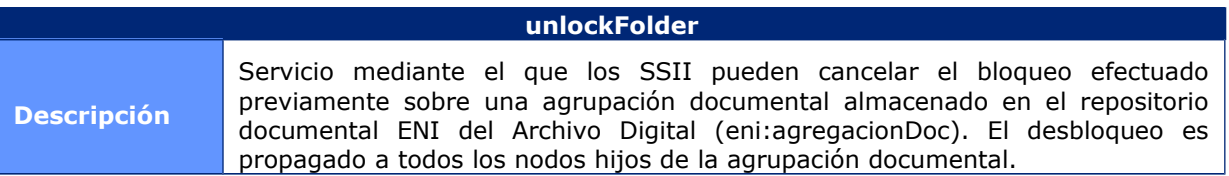

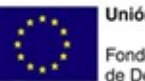

**Unión Europea** Fondo Europeo<br>de Desarrollo Regional

NU Govern de les Illes Balears Vicepresidència i Conselleria<br>d'Innovació, Recerca i Turisme<br>Direcció General de Desenvolupament Tecnològic

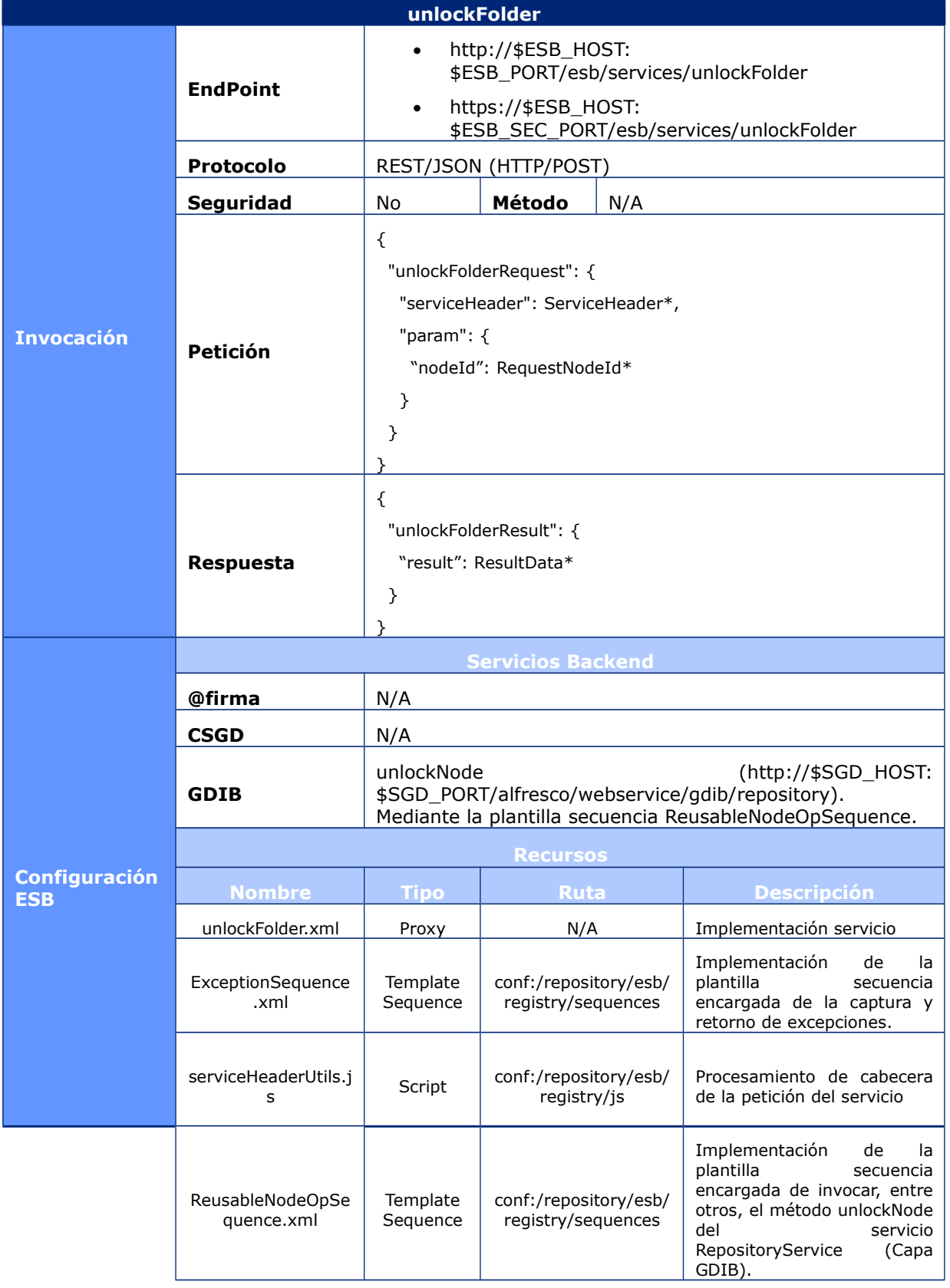

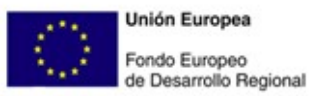

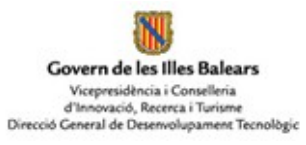

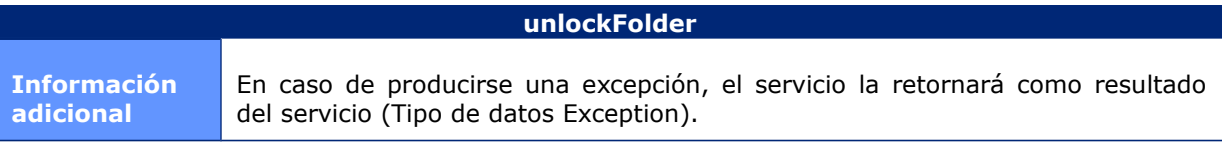

# **6.1.2.47 GetEcmAutTicket**

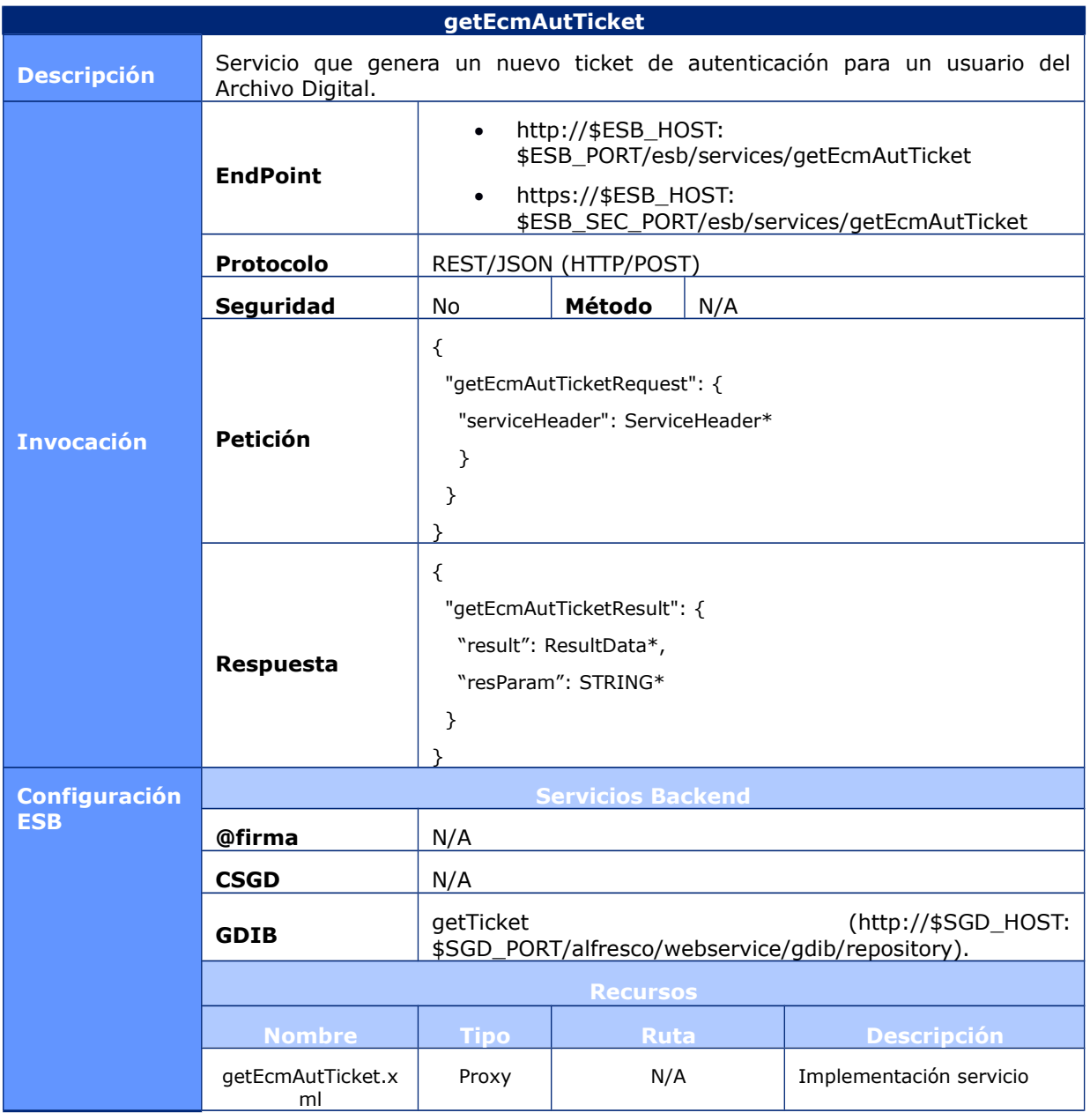

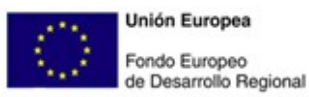

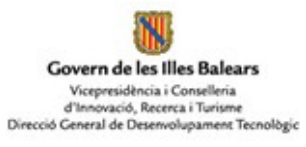

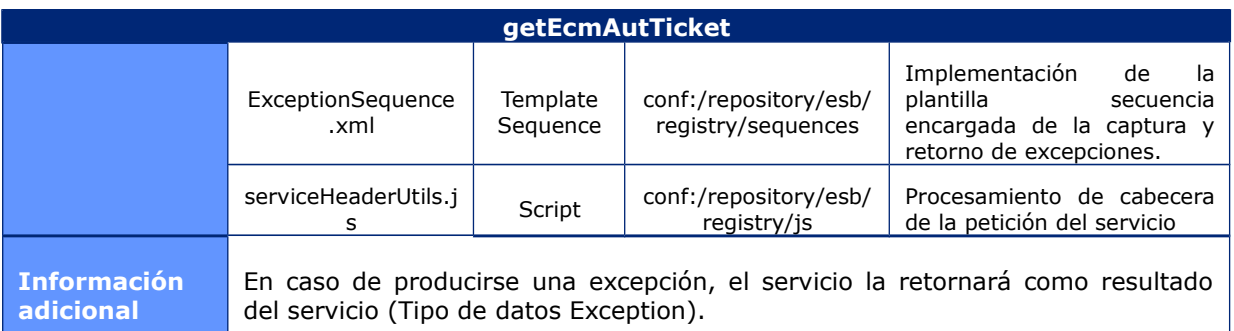

# **6.1.2.48 DispatchDocument**

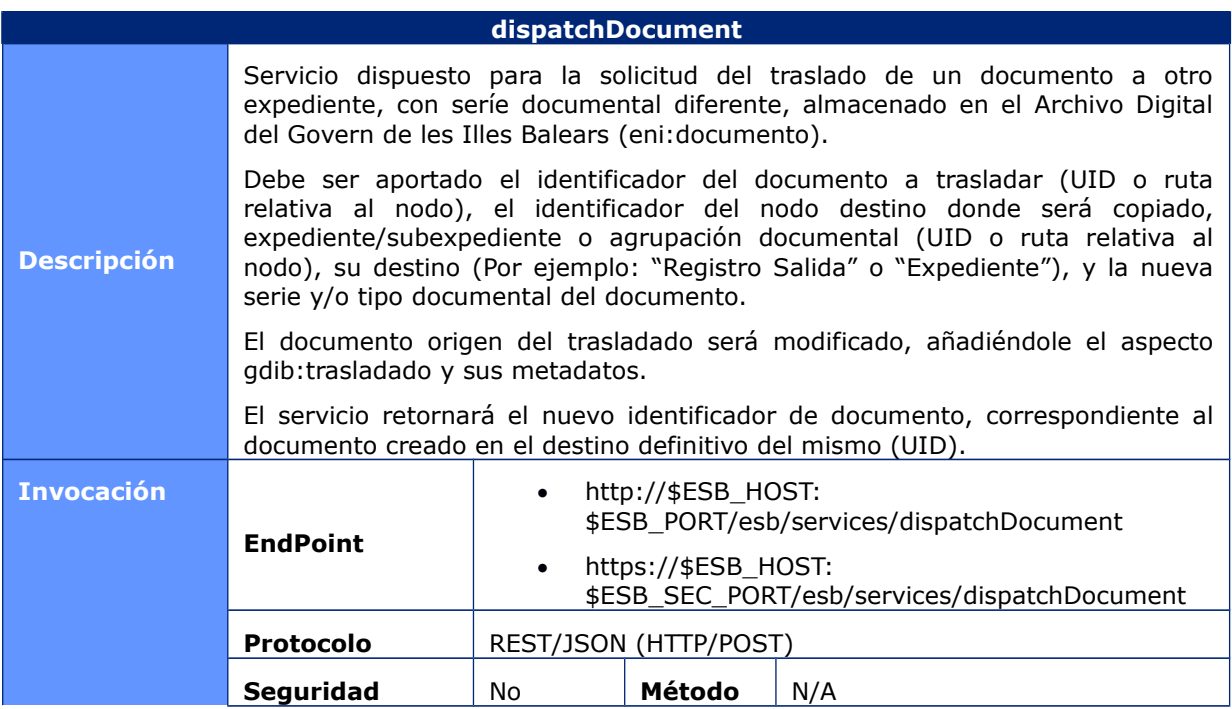

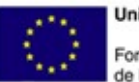

**Unión Europea** Fondo Europeo<br>de Desarrollo Regional

NJ Govern de les Illes Balears Vicepresidència i Conselleria<br>d'Innovació, Recerca i Turisme<br>Direcció General de Desenvolupament Tecnològic

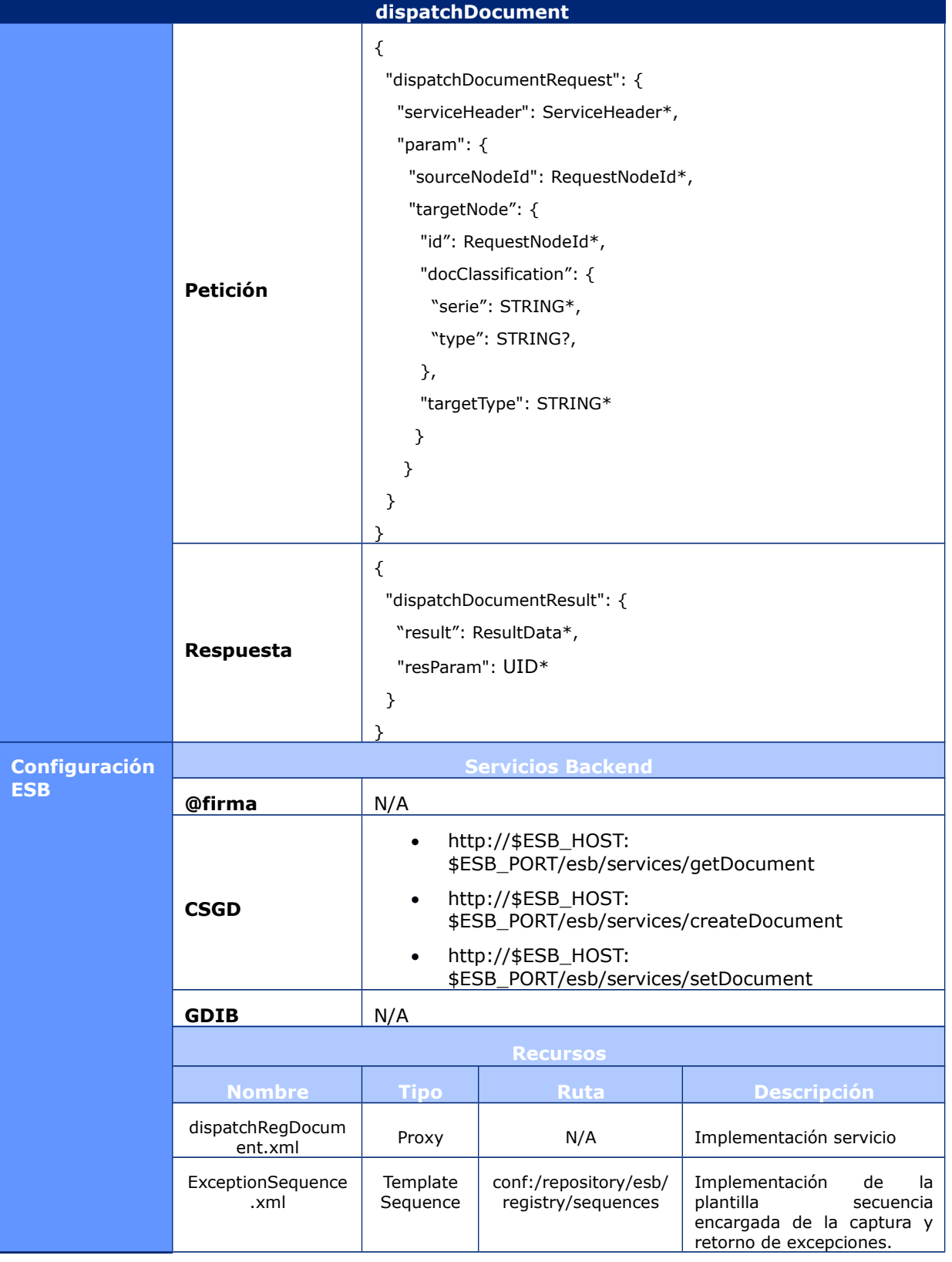

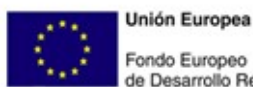

Govern de les Illes Balears Vicepresidència i Conselleria<br>d'Innovació, Recerca i Turisme<br>Direcció General de Desenvolupament Tecnològic de Desarrollo Regional

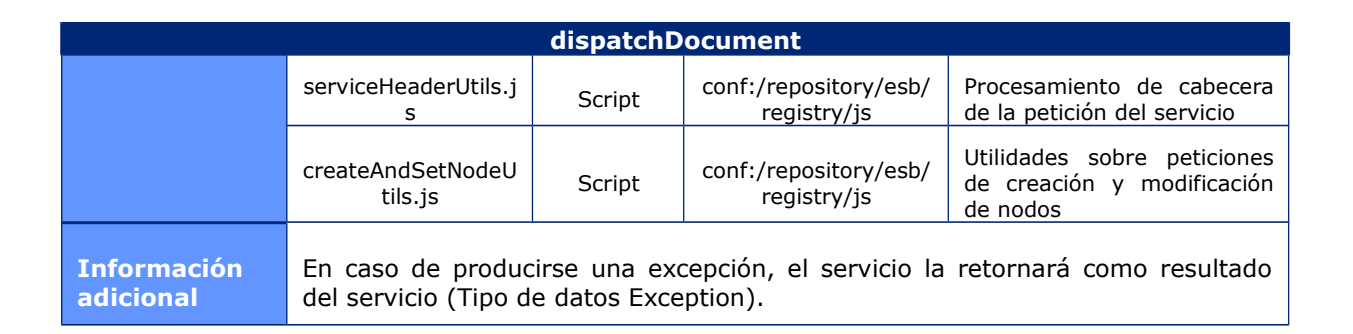

## **6.1.2.49 CloseFile**

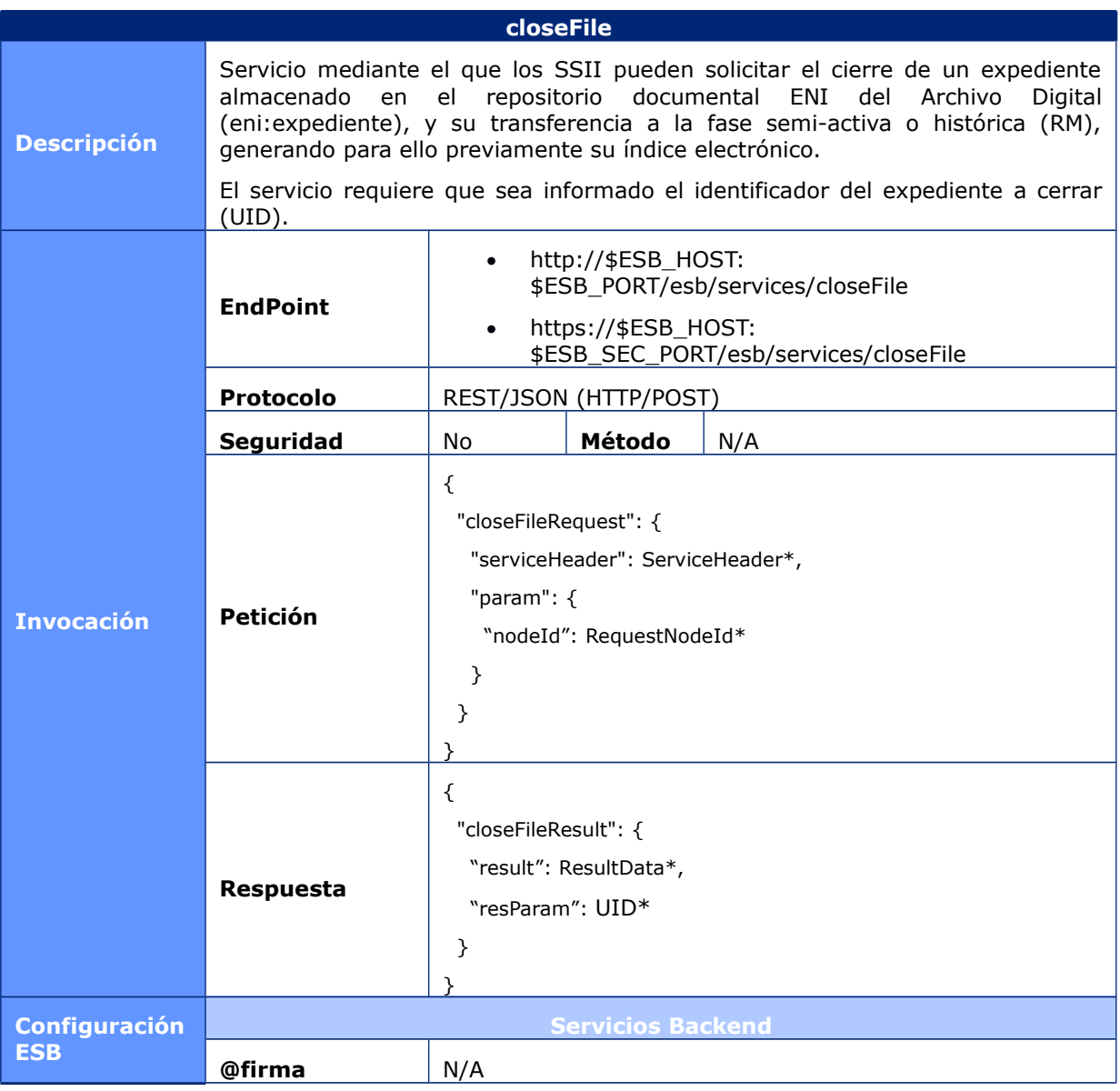

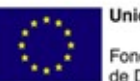

**Unión Europea** Fondo Europeo<br>de Desarrollo Regional

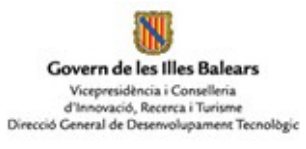

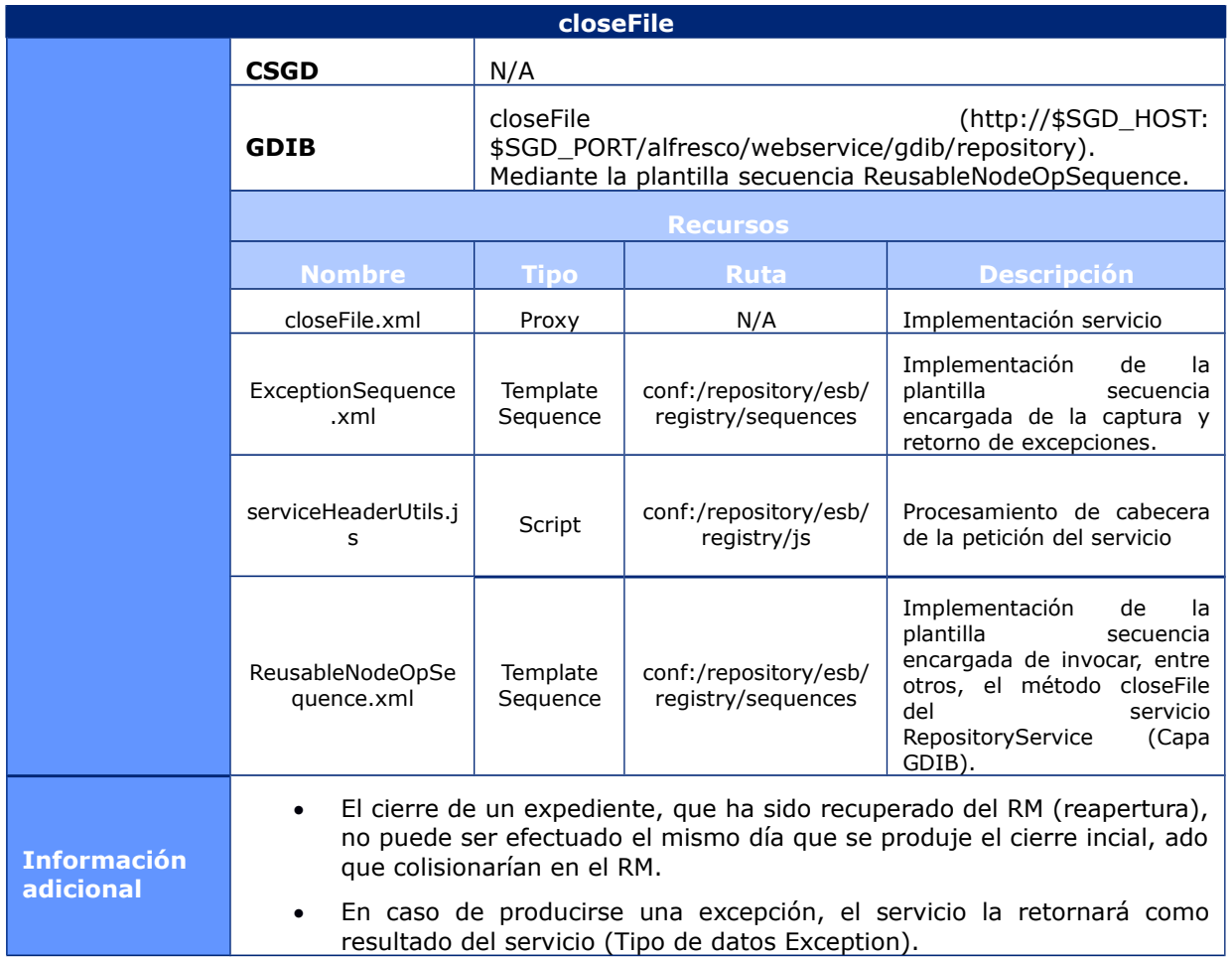

## **6.1.2.50 ReopenFile**

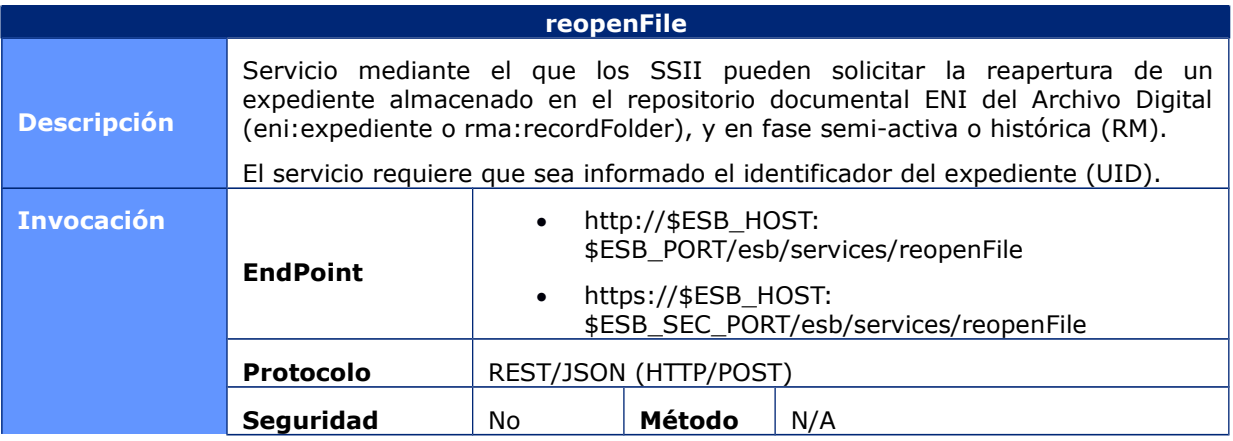

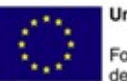

**Unión Europea** Fondo Europeo<br>de Desarrollo Regional

NU Govern de les Illes Balears Vicepresidència i Conselleria<br>d'Innovació, Recerca i Turisme<br>Direcció General de Desenvolupament Tecnològic

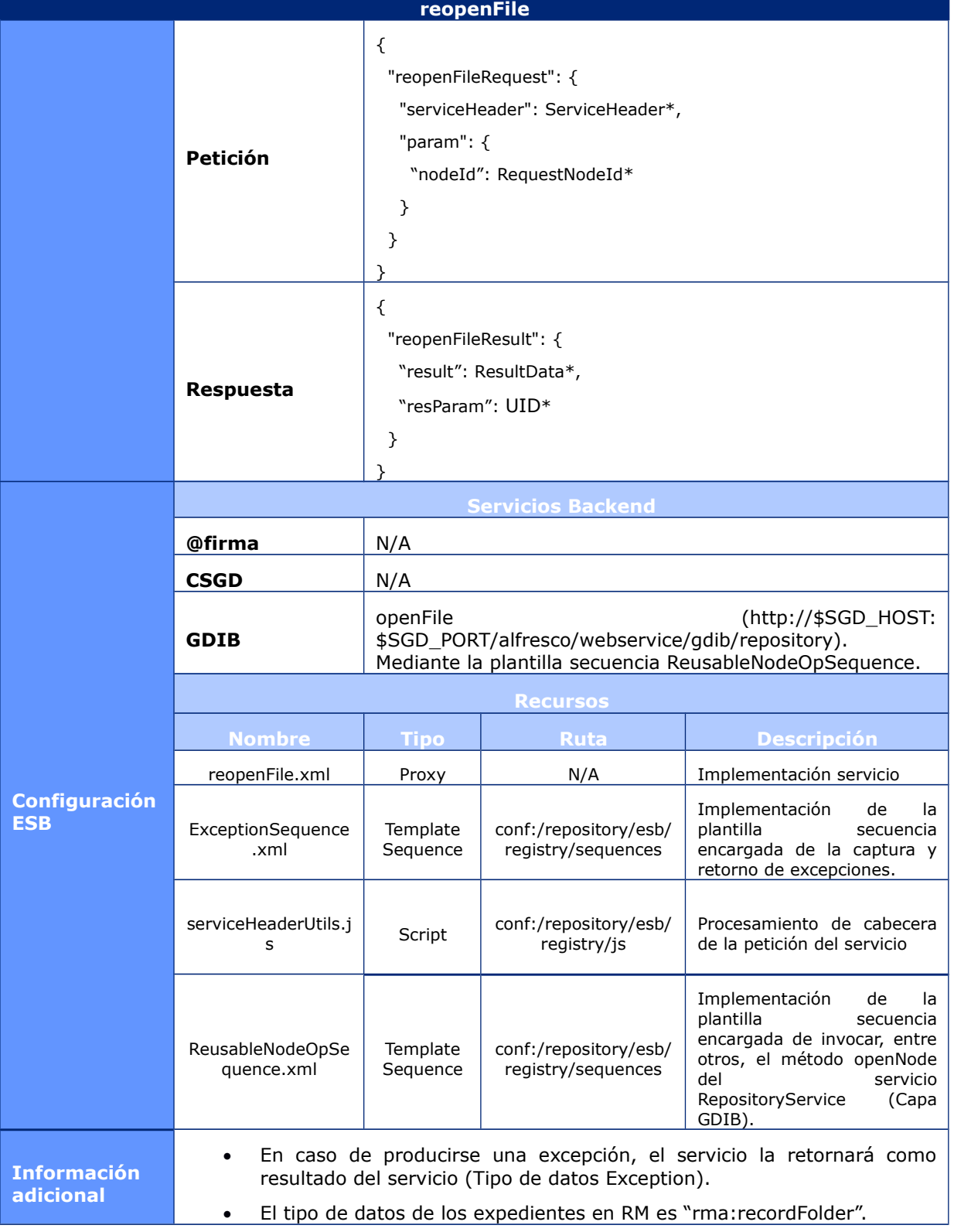

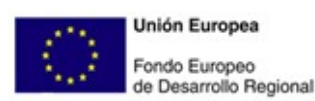

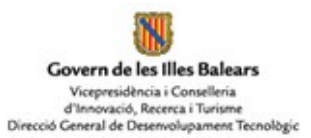

#### 6.1.3 Servicios Migración

En este apartado se enumeran y describen los servicios que habilita a los SSII la interacción con los documentos alojados exclusivamente en el repositorio documental de migración.

## **6.1.3.1TransformMigratedDoc**

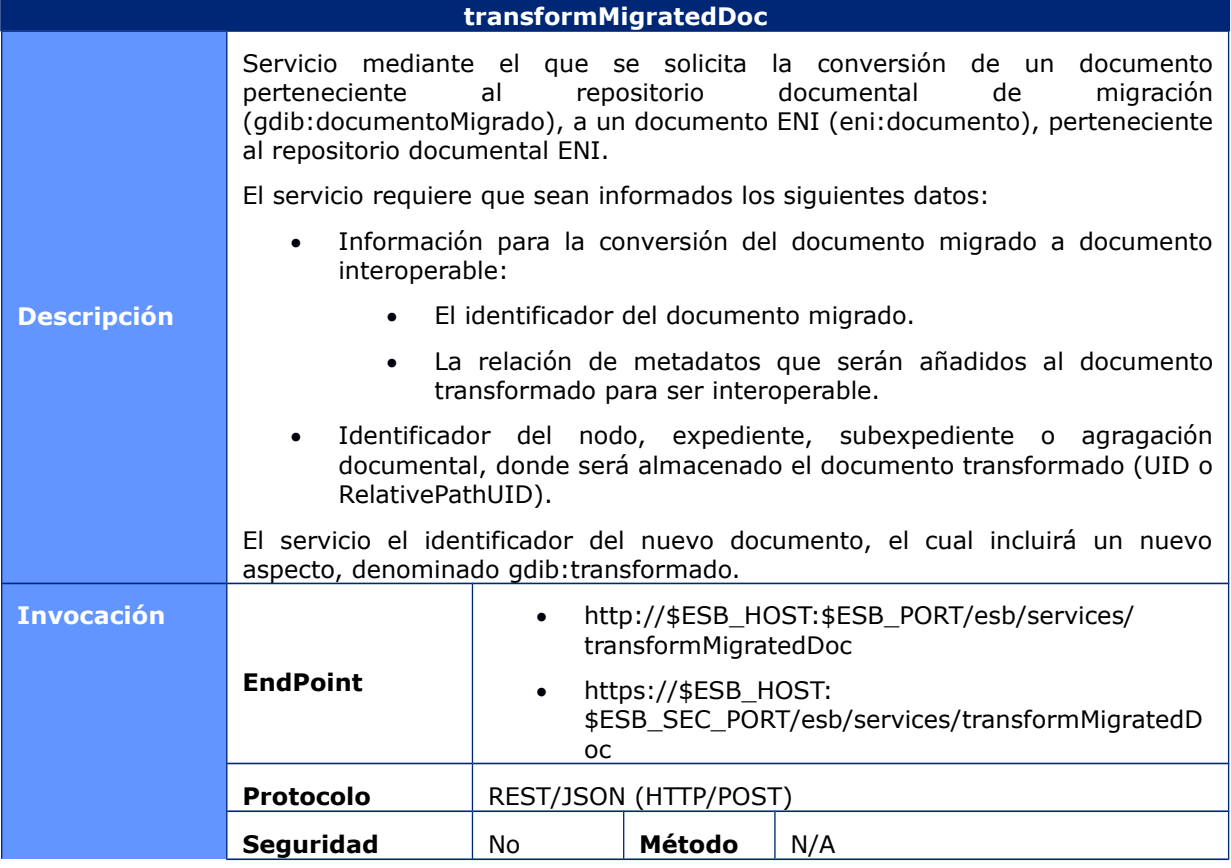

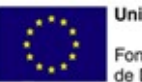

**Unión Europea** Fondo Europeo<br>de Desarrollo Regional

Govern de les Illes Balears Vicepresidència i Conselleria<br>d'Innovació, Recerca i Turisme<br>Direcció General de Desenvolupament Tecnològic

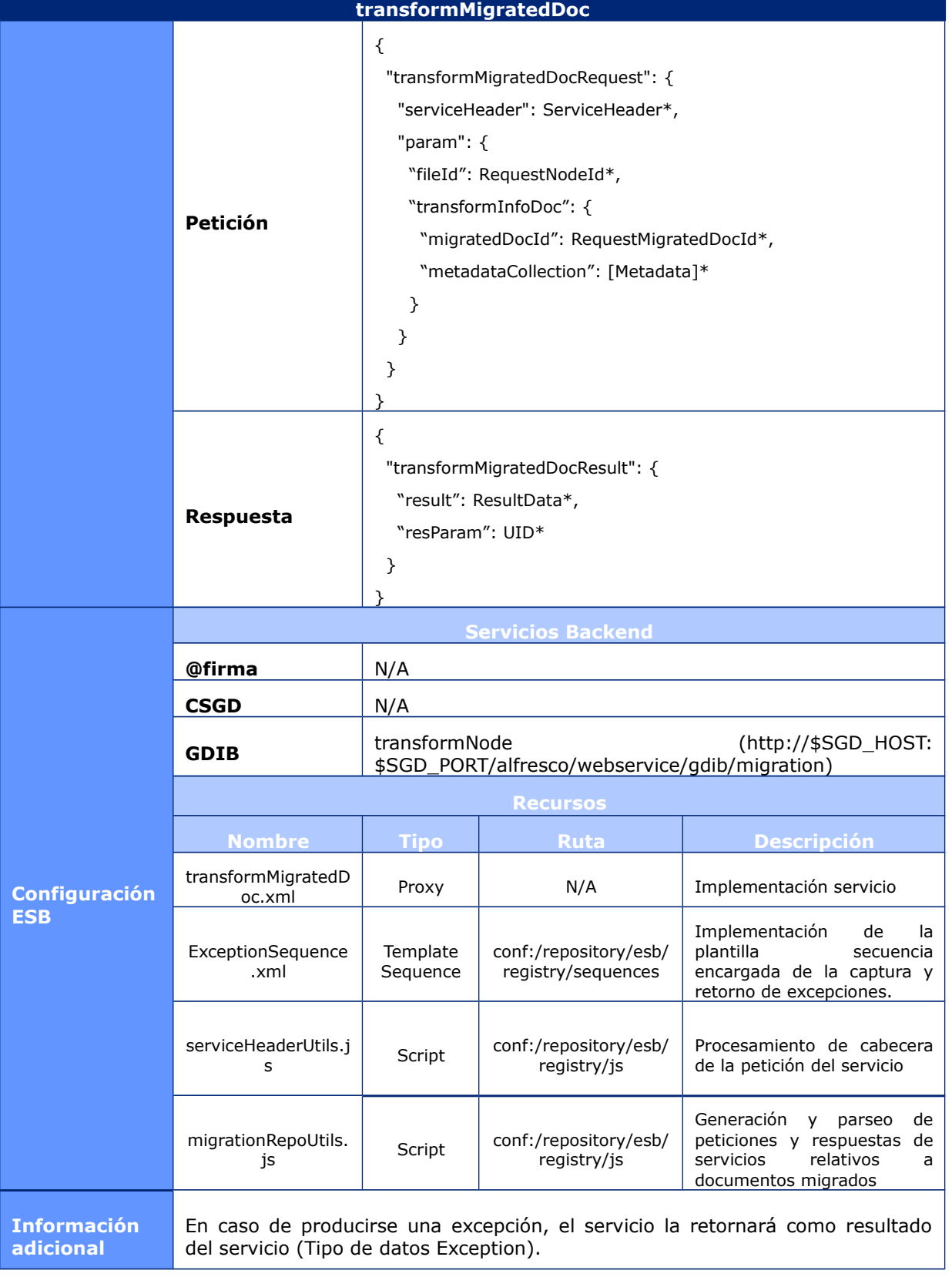
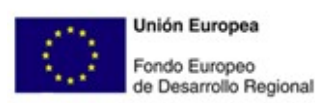

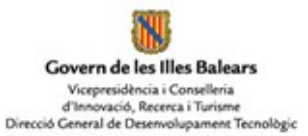

#### **6.2 Servicios Firma Electrónica**

Los **servicios de firma electrónica** del catálogo de servicios web proporcionado por la plataforma @firma v6, accesibles mediante protocolo **SOAP v1.1**, y disponibles como **servicios tipo proxy en el ESB**, son descritos en los siguientes apartados.

#### 6.2.1 DSSAfirmaArchiveRetrieval

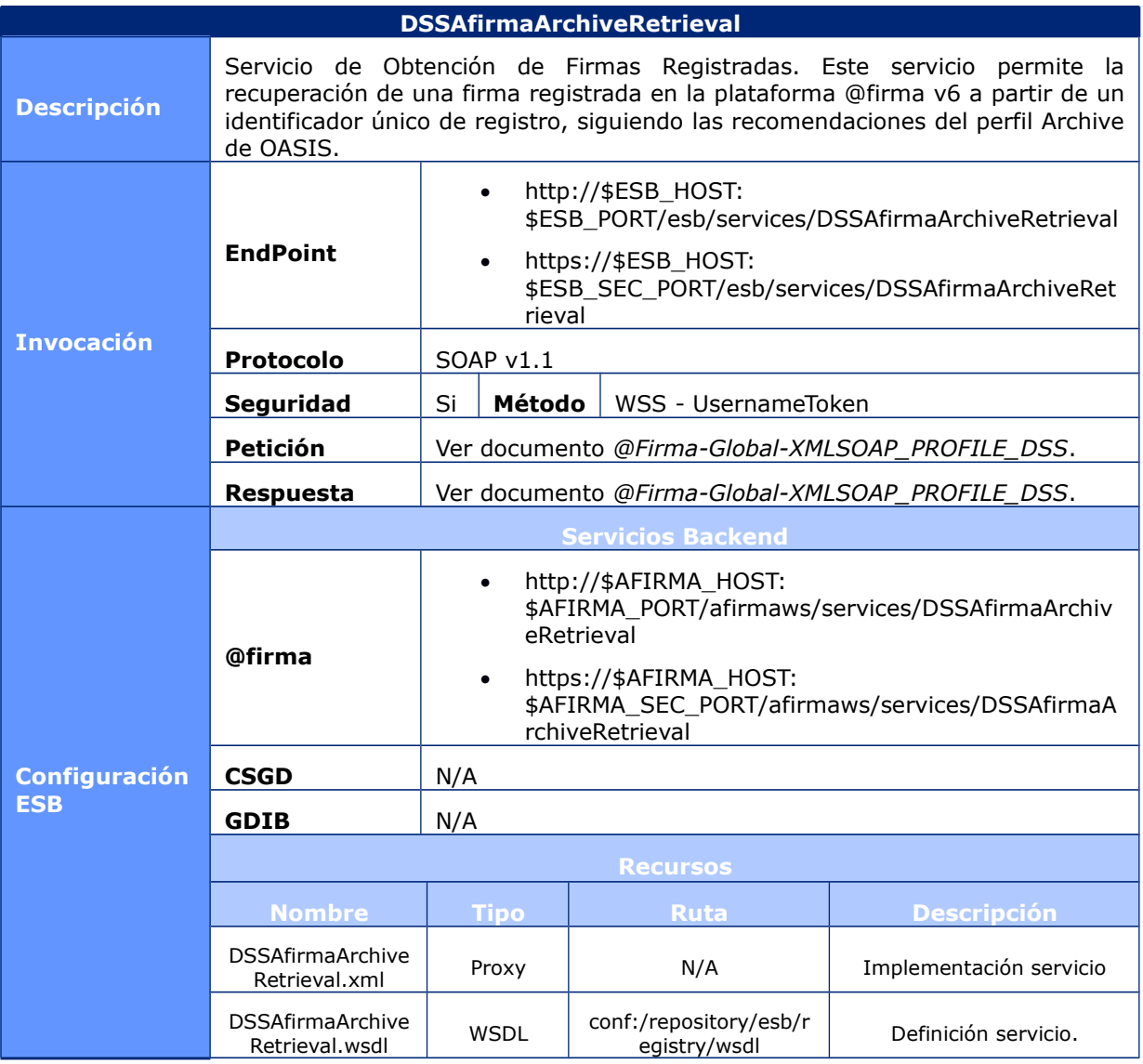

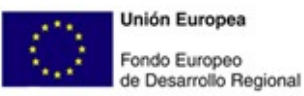

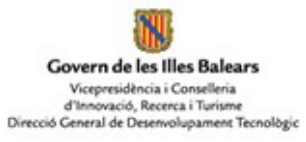

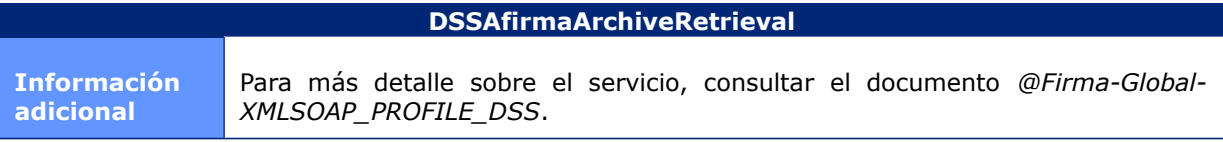

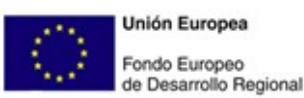

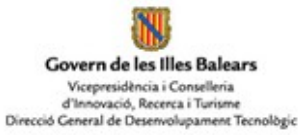

### 6.2.2 DSSAfirmaSign

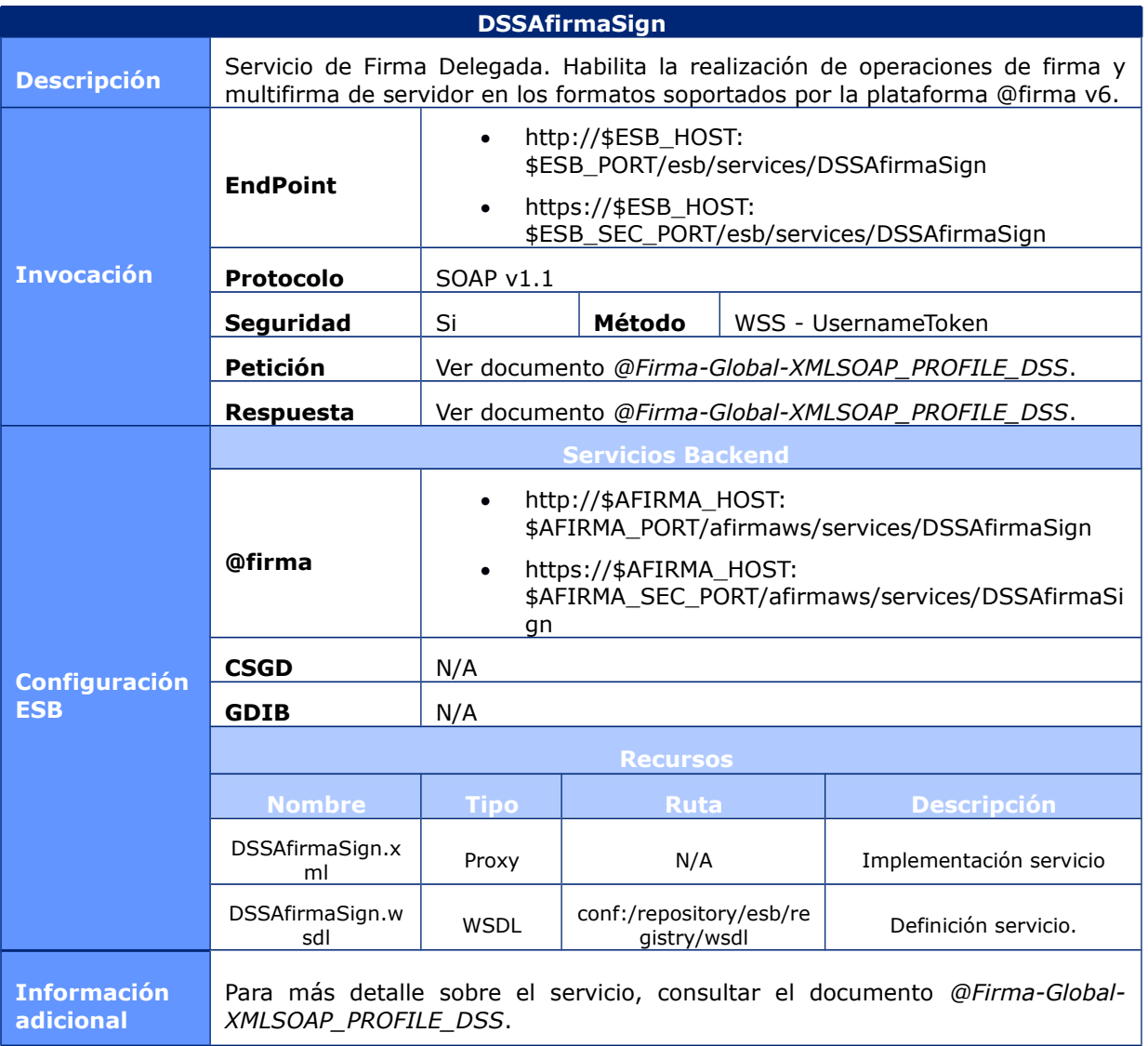

# 6.2.3 DSSAfirmaVerify

#### **DSSAfirmaVerify**

**Descripción** Servicio de Verificación y Actualización de Firma. Permite la verificación de una firma electrónica y la obtención de información adicional sobre dicha firma. El servicio de verificación permitirá además, de forma opcional, la realización de operaciones de upgrade sobre una firma electrónica, pudiendo completar dicha firma a un formato más avanzado.

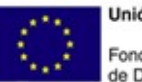

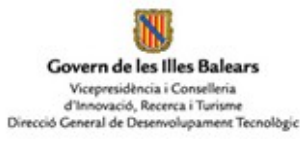

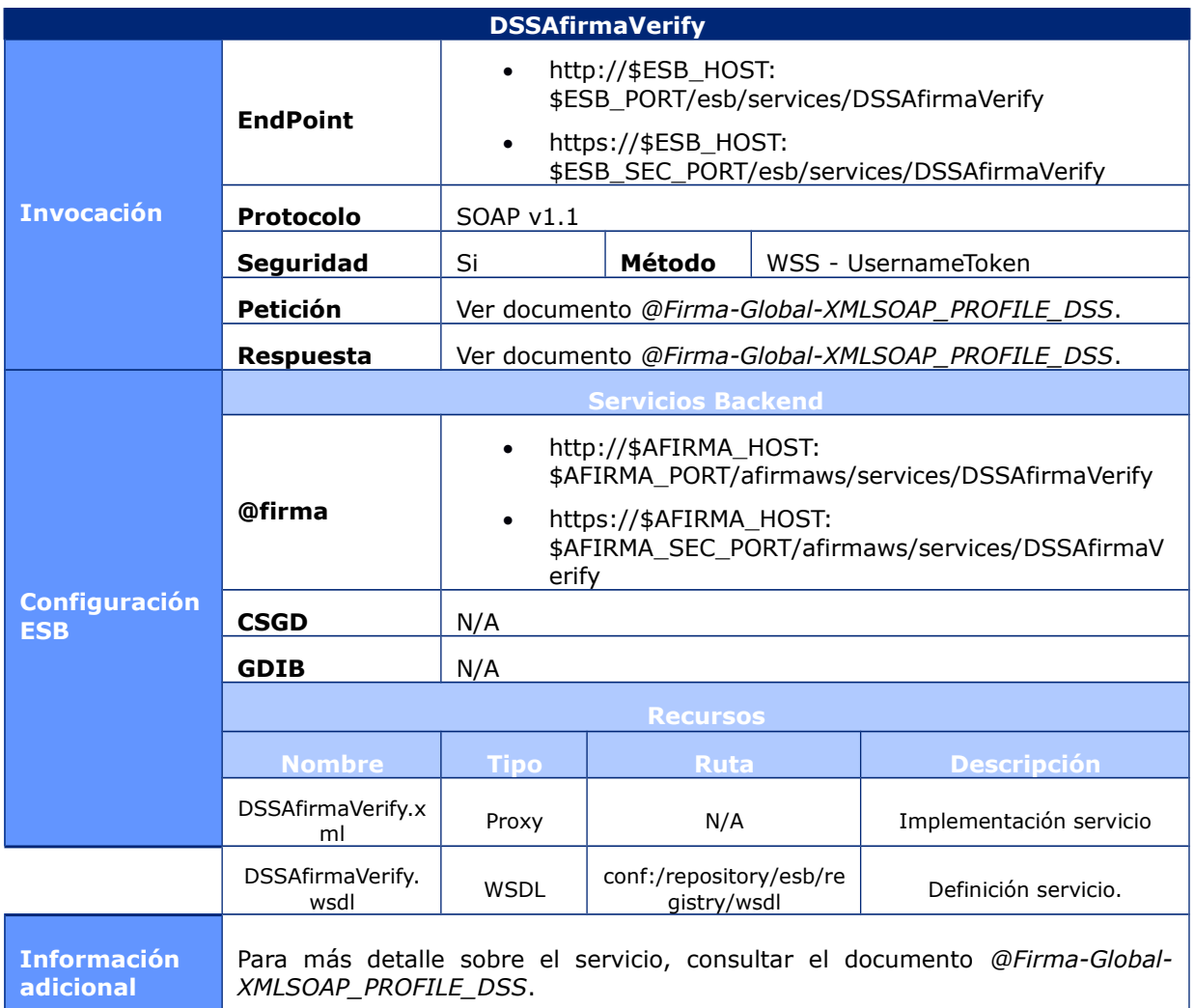

# 6.2.4 DSSAfirmaVerifyCertificate

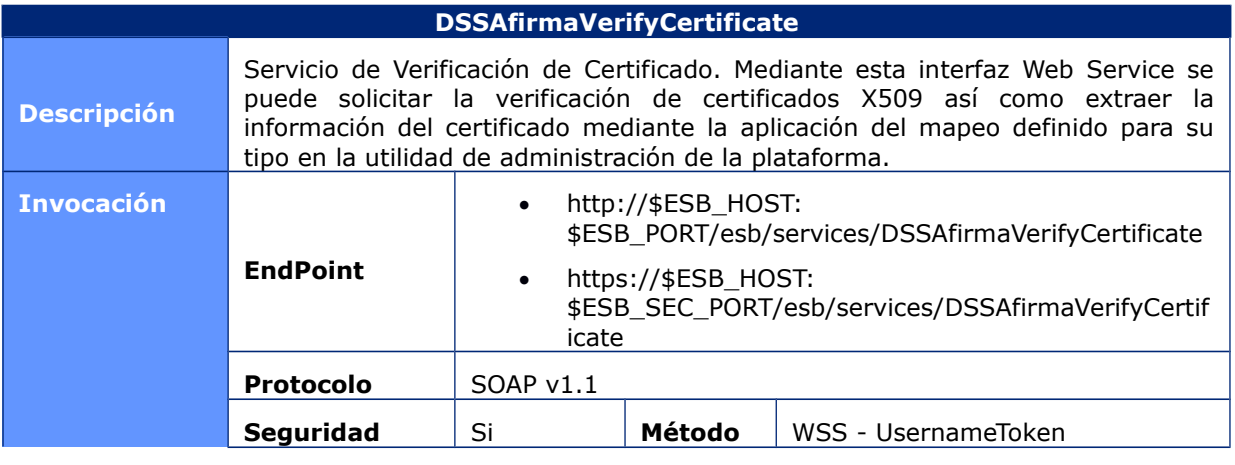

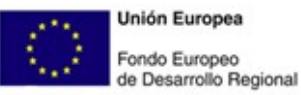

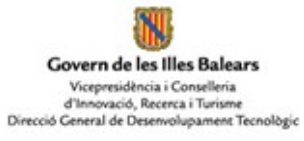

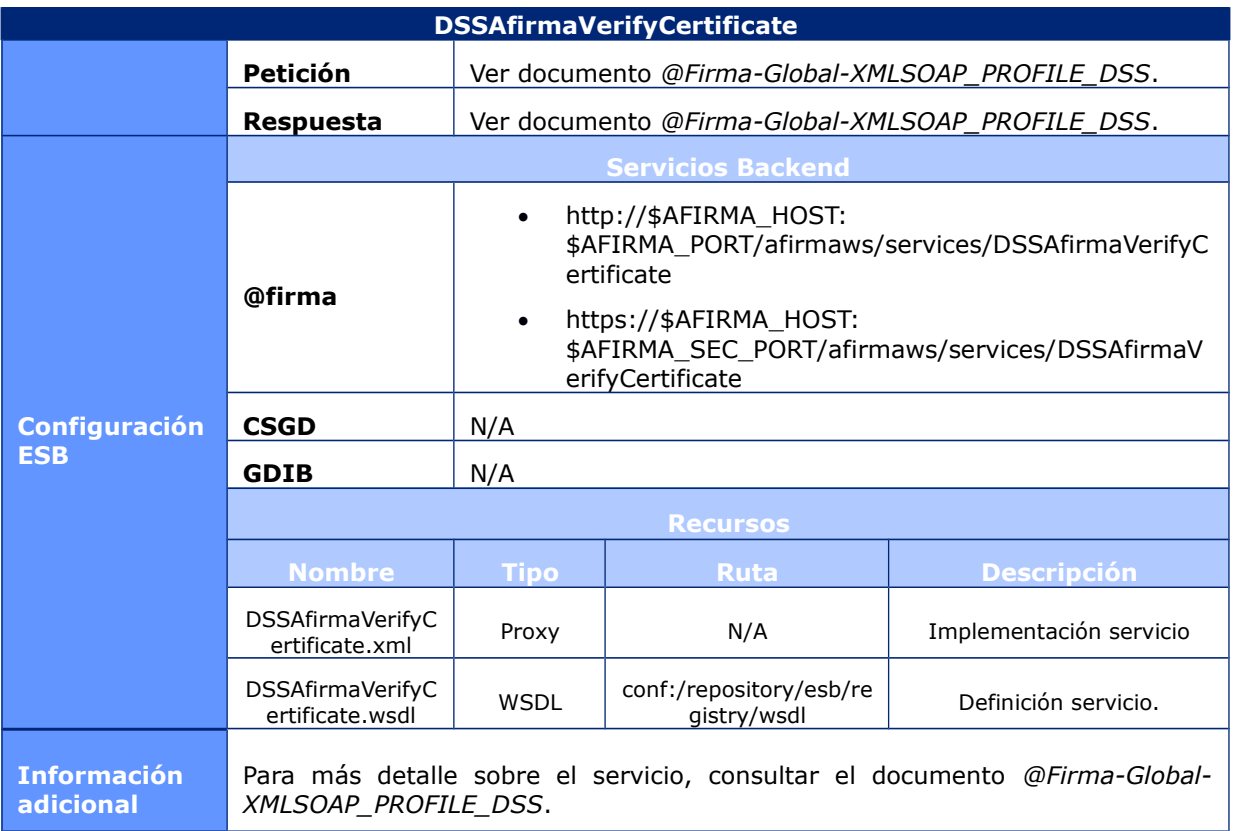

# 6.2.5 DSSAsyncRequestStatus

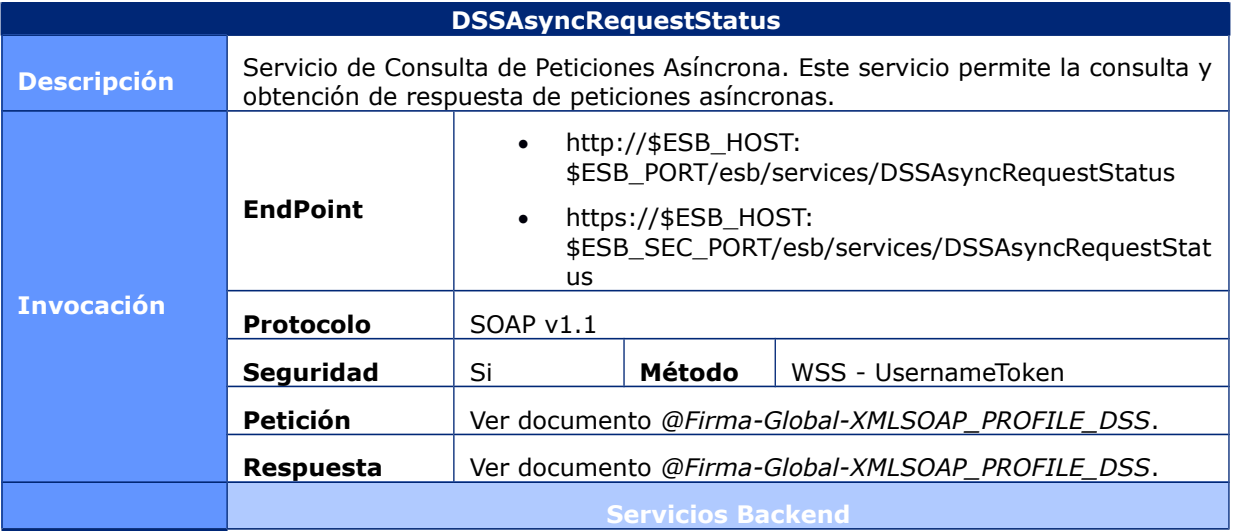

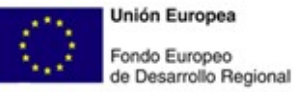

**Unión Europea** 

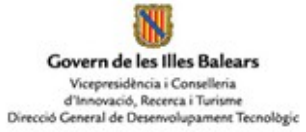

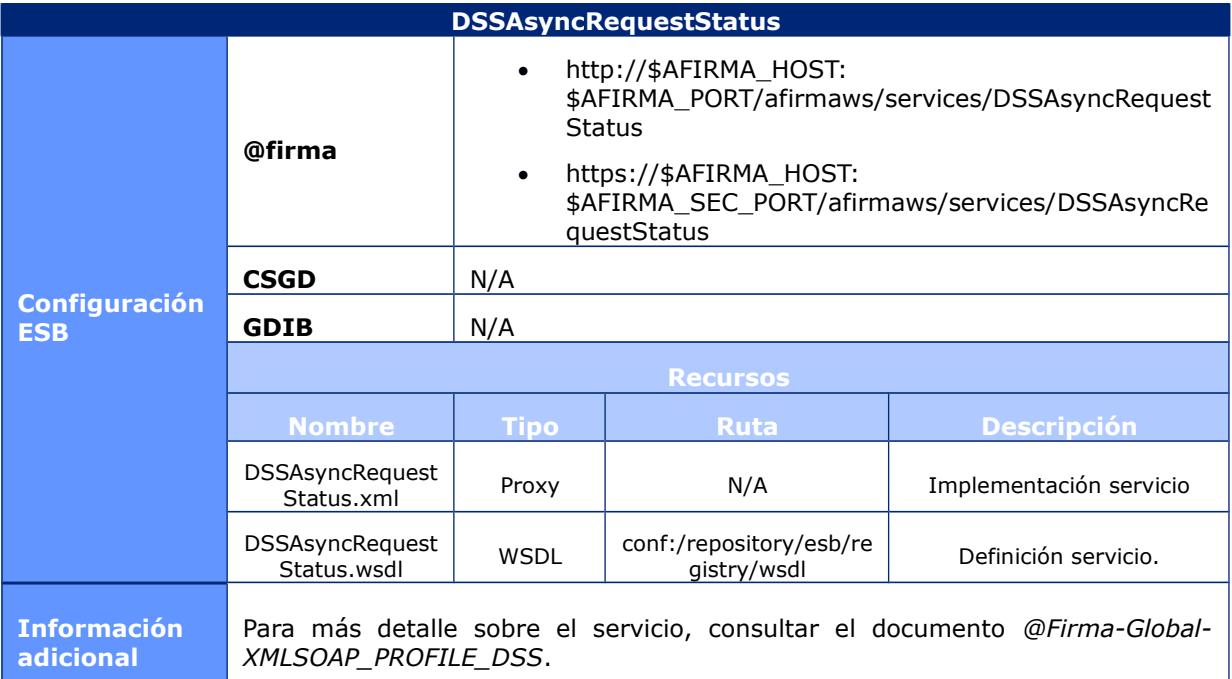

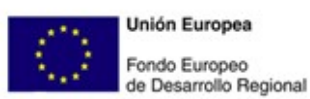

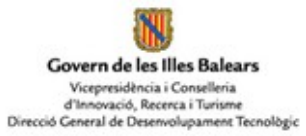

# 6.2.6 DSSBatchVerifyCertificate

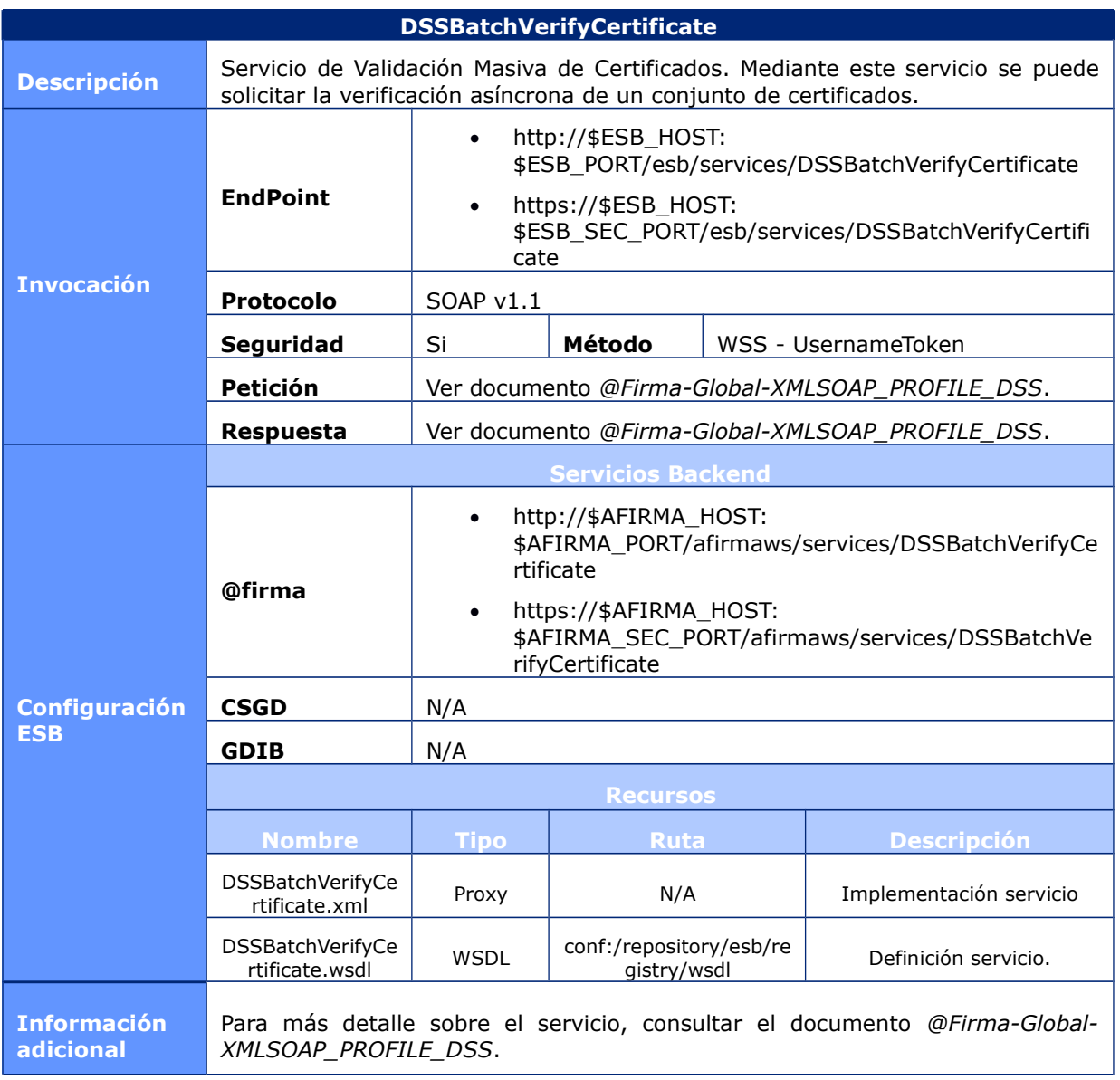

# 6.2.7 DSSBatchVerifySignature

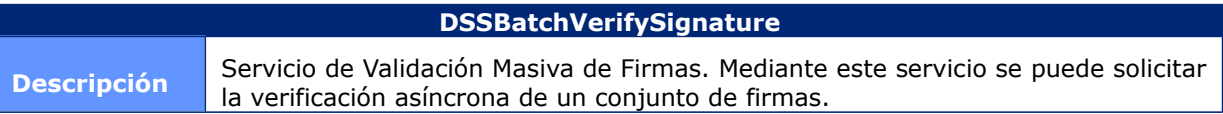

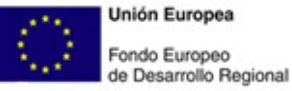

**Unión Europea** 

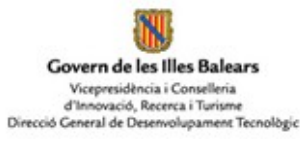

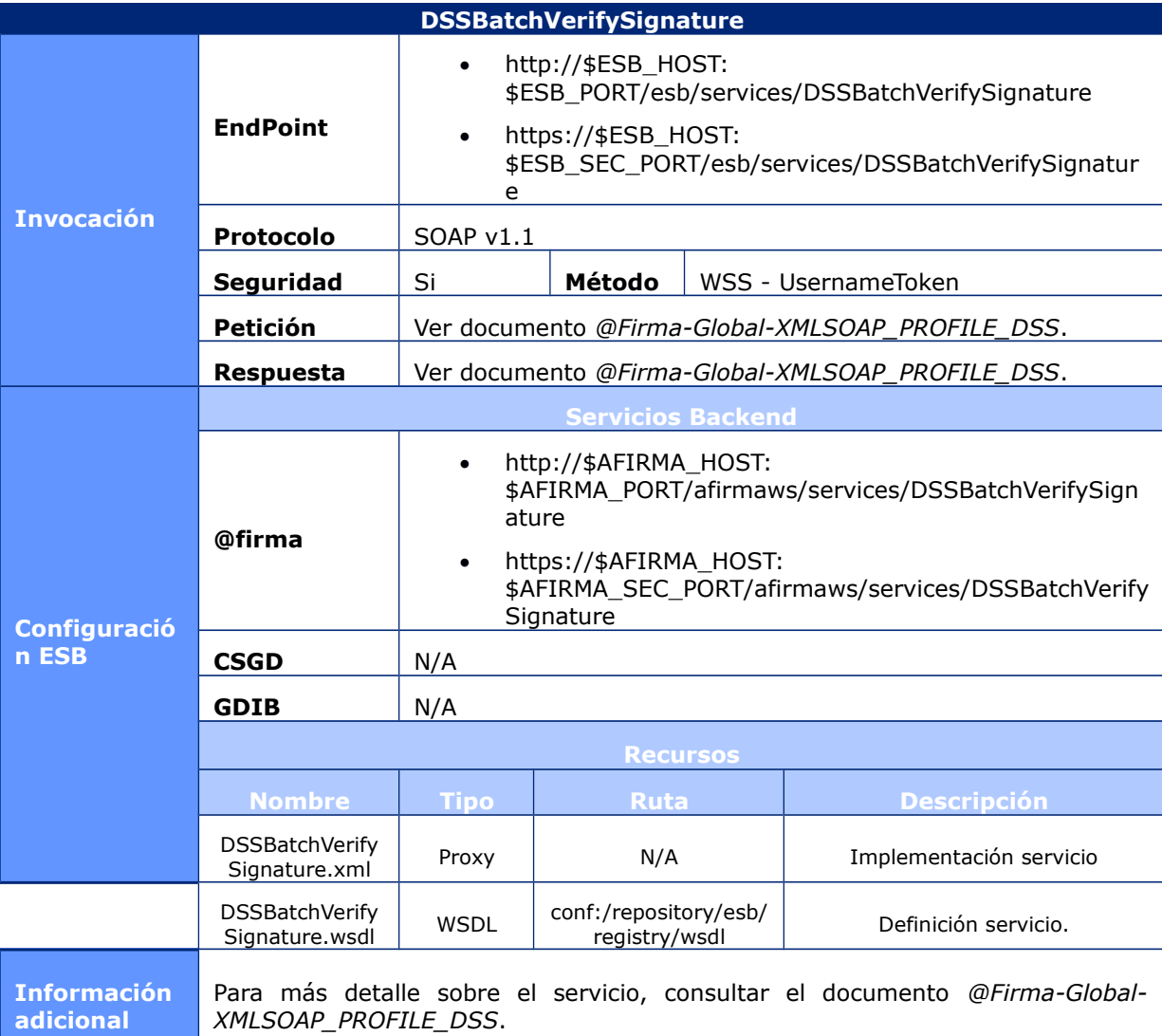

### 6.2.8 GetInfoCertificate

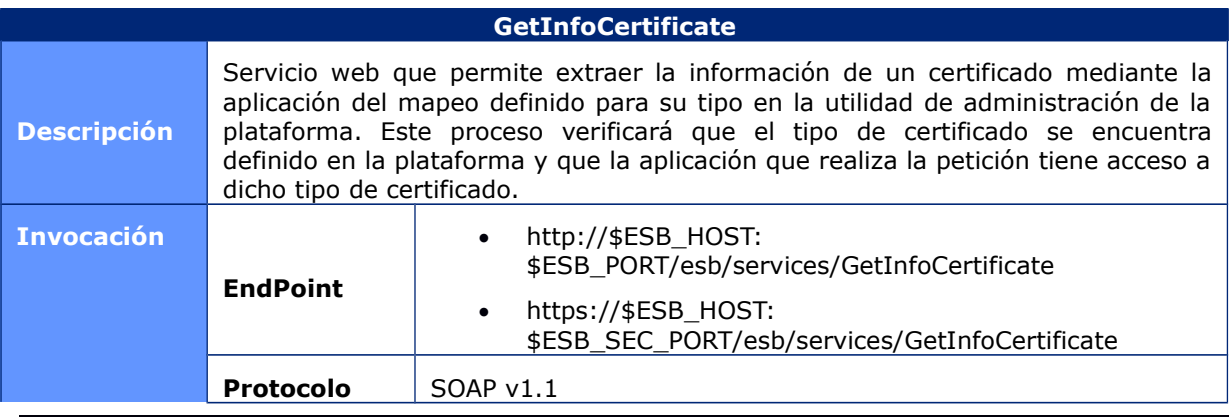

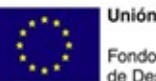

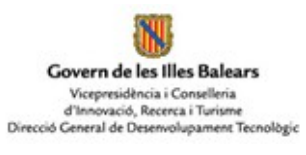

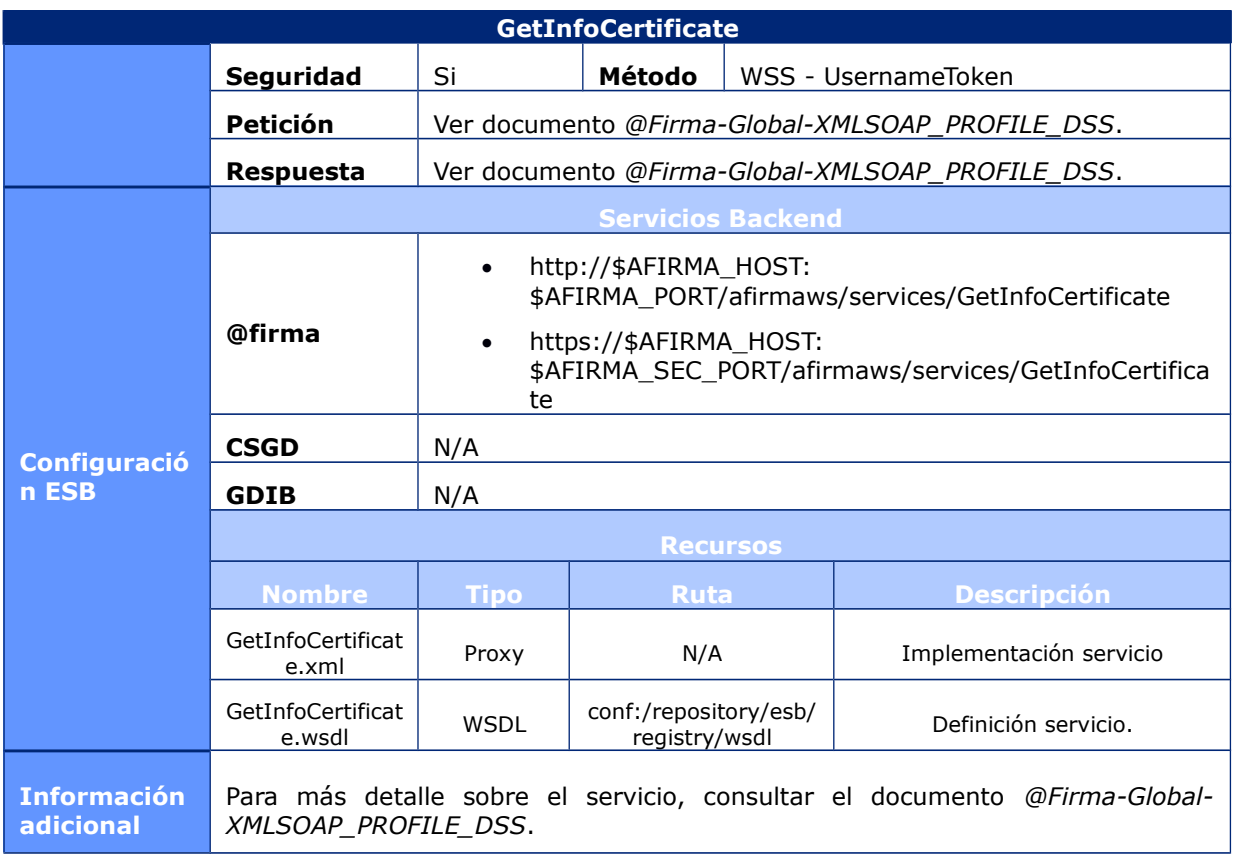

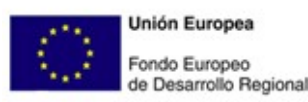

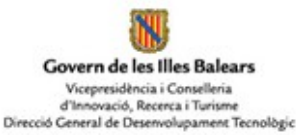

# 7 Configuración y Recursos

Este apartado detalla y describe los diferentes recursos empleados por los servicios de la capa CSGD, desplegada en el componente ESB, de forma que efectúen la funcionalidad para la que han sido desarrollados. Para cada uno de estos recursos se especificarán las siguientes características:

- **Nombre / Denominación**. Nombre del recurso.
- **Descripción**. Se detalla el propósito o funcionalidad desempeñada por el recurso.
- **Tipo de recurso**. Determina el tipo de recurso, pudiendo ser estos los siguientes:
	- **Implementación servicio ESB** (Proxy). Recursos que representan la implementación de un servicio desplegado en el ESB.
		- **Definición de servicios SOAP** (WSDL). Estos recursos son utilizados para definir y describir servicios web SOAP.
		- **Políticas de seguridad** (WS-Policy). Mediantes estos recursos se configurar las políticas de seguridad empleadas en la invocación (cliente), y securización de servicios web SOAP (servidor).
		- **Scripts** (JavaScripts). Scripts, tipo JavaScript, empleados por los servicios web pertenecientes a la capa CSGD, y desplegados en el componente ESB.
		- **Plantilla Secuencia** (Template Sequence). Flujos de procesamiento de mensajes predefinidos que llevan a cabo determinadas funcionalidades, aceptando la recepción de parámetros. La especificación de estos recursos será realizará de forma análoga a la efectuada sobre los servicios descritos en apartados anteriores.
		- **Transformaciones XSL** (XSLT). Archivos que incluyen hojas o plantillas de transformación XSL.
	- **Ruta de instalación**. Localización del recurso en el registro del componente ESB.
- **Información adicional** sobre el recurso.

En los siguientes apartados se enumeran los recursos desarrollados y desplegados en el componente ESB.

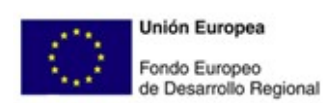

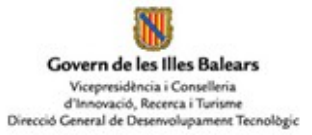

### **7.1 Definición de Servicios SOAP (WSDL)**

Las siguientes tablas recogen la descripción de los recursos de tipo WSDL desplegados en el componente ESB.

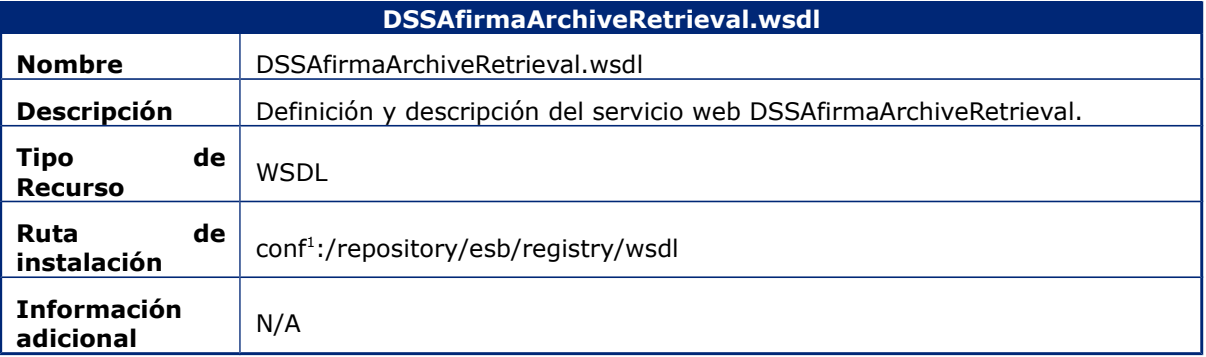

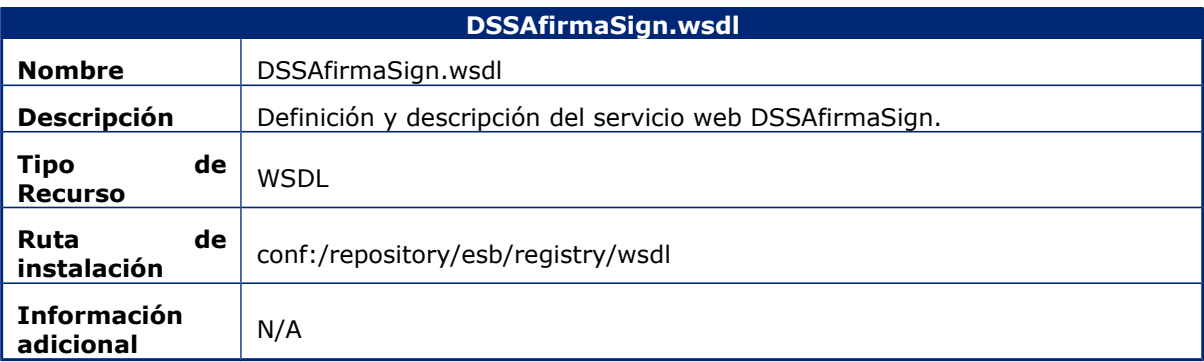

<span id="page-118-0"></span><sup>1</sup> La localización "conf:" representa la ruta "/\_system/config" en el registro del componente ESB.

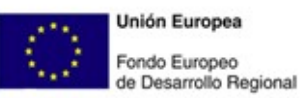

Govern de les Illes Balears Vicepresidència i Conselleria<br>d'Innovació, Recerca i Turisme<br>Direcció General de Desenvolupament Tecnològic

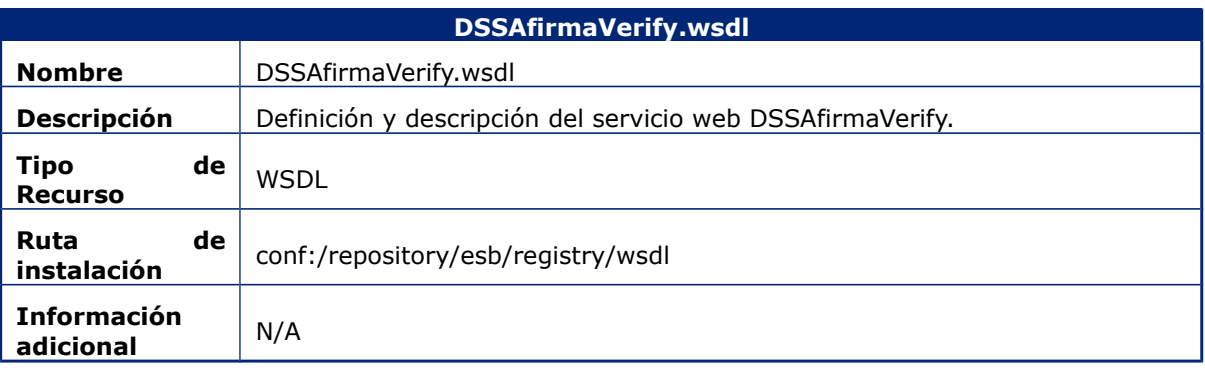

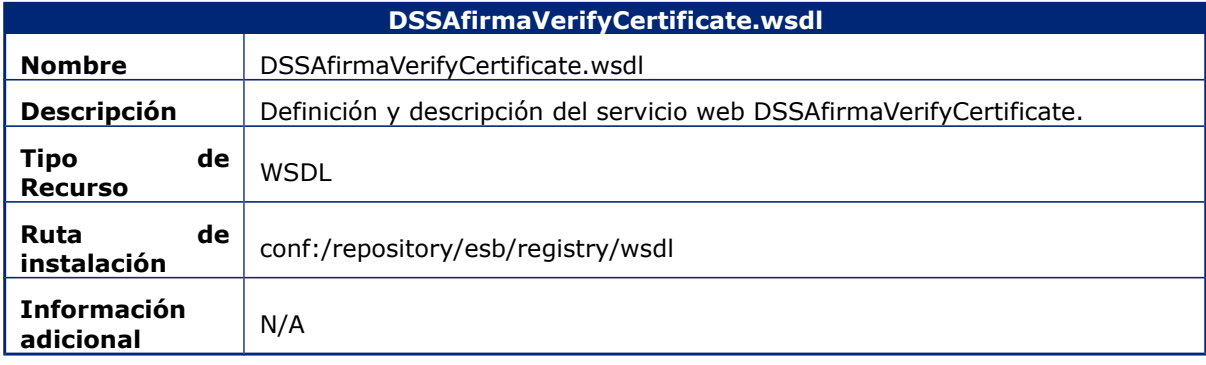

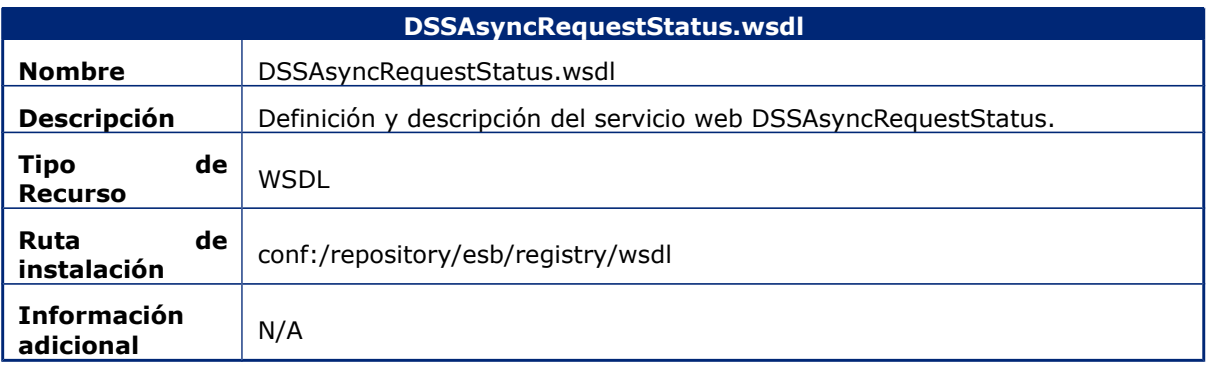

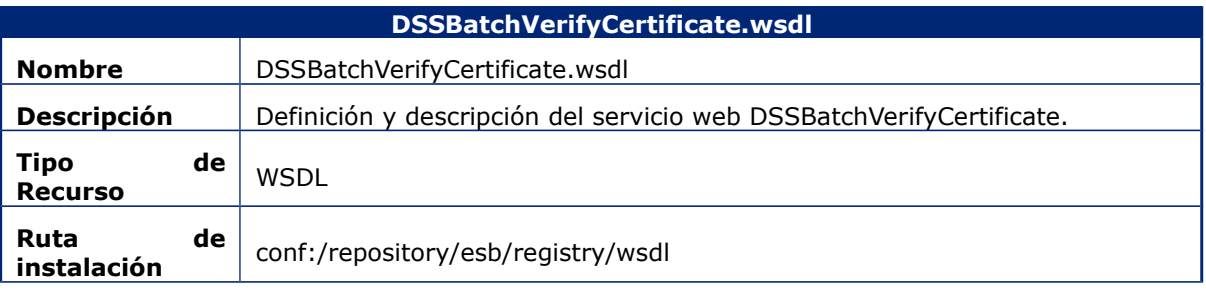

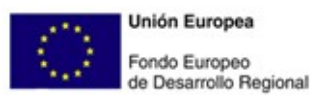

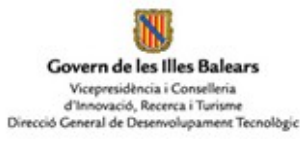

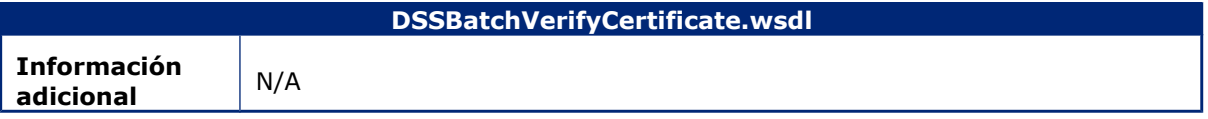

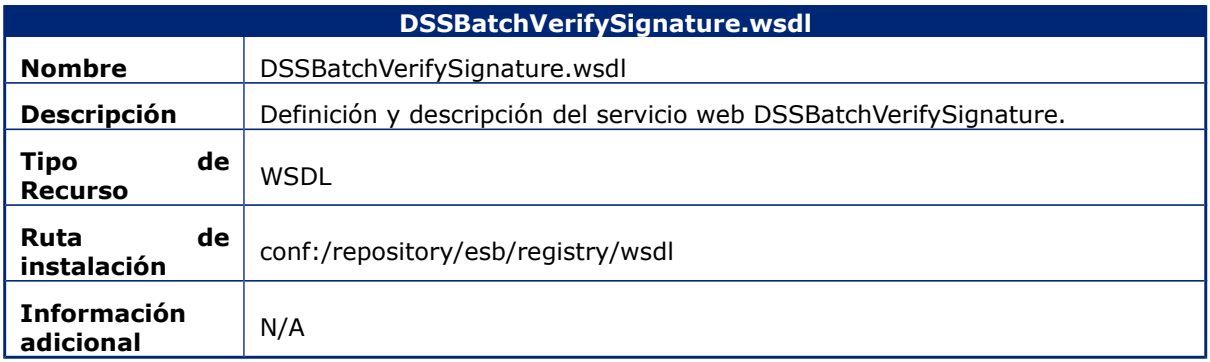

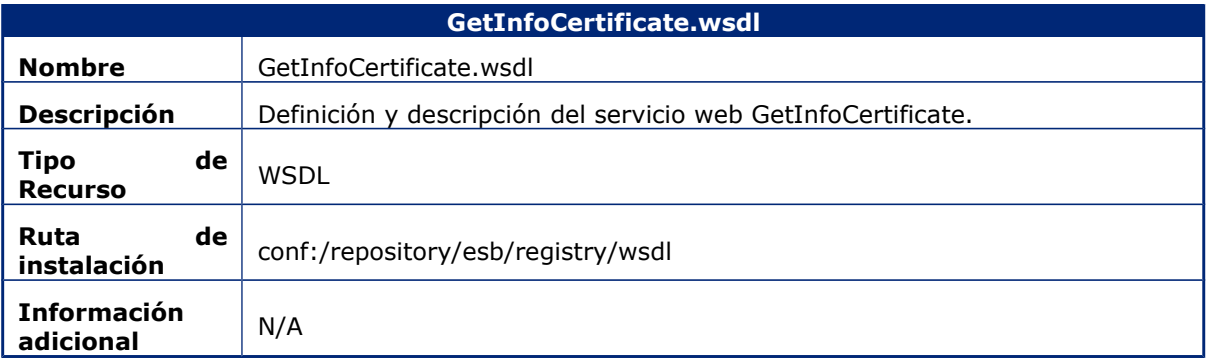

### **7.2 Políticas de Seguridad (WS-Policy)**

Las siguientes tablas recogen la descripción de los recursos de tipo WS-Policy desplegados en el componente ESB.

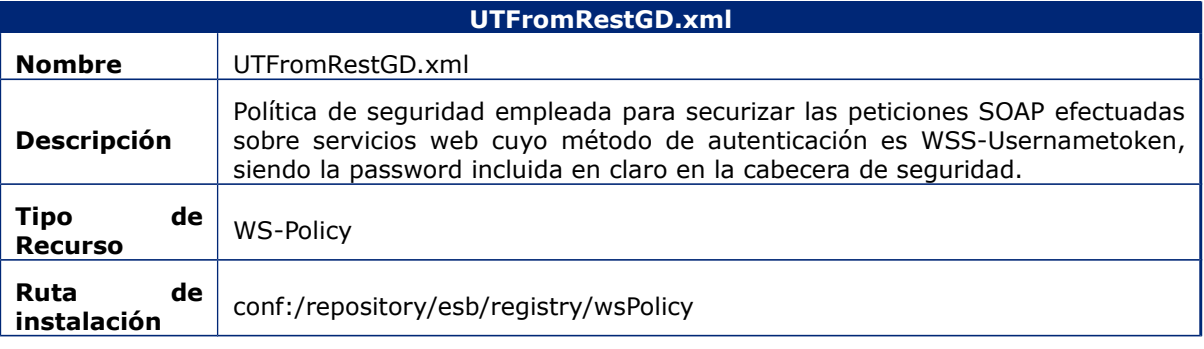

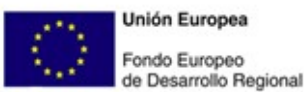

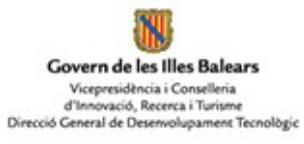

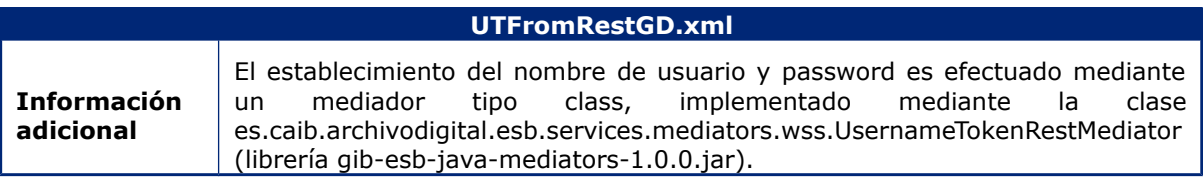

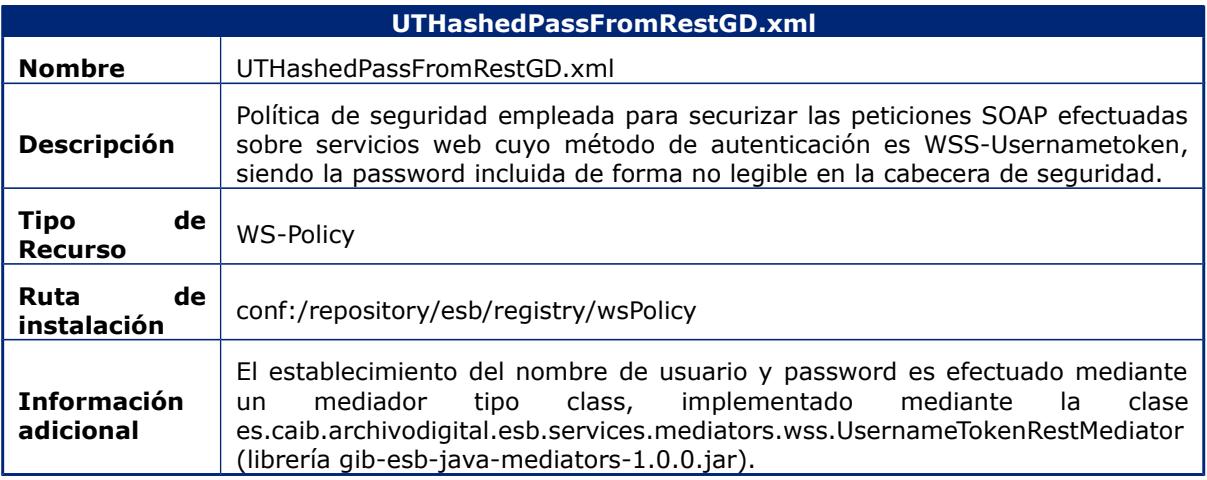

# **7.3 Scripts (JavaScripts)**

Las siguientes tablas recogen la descripción de los recursos de tipo script desplegados en el componente ESB.

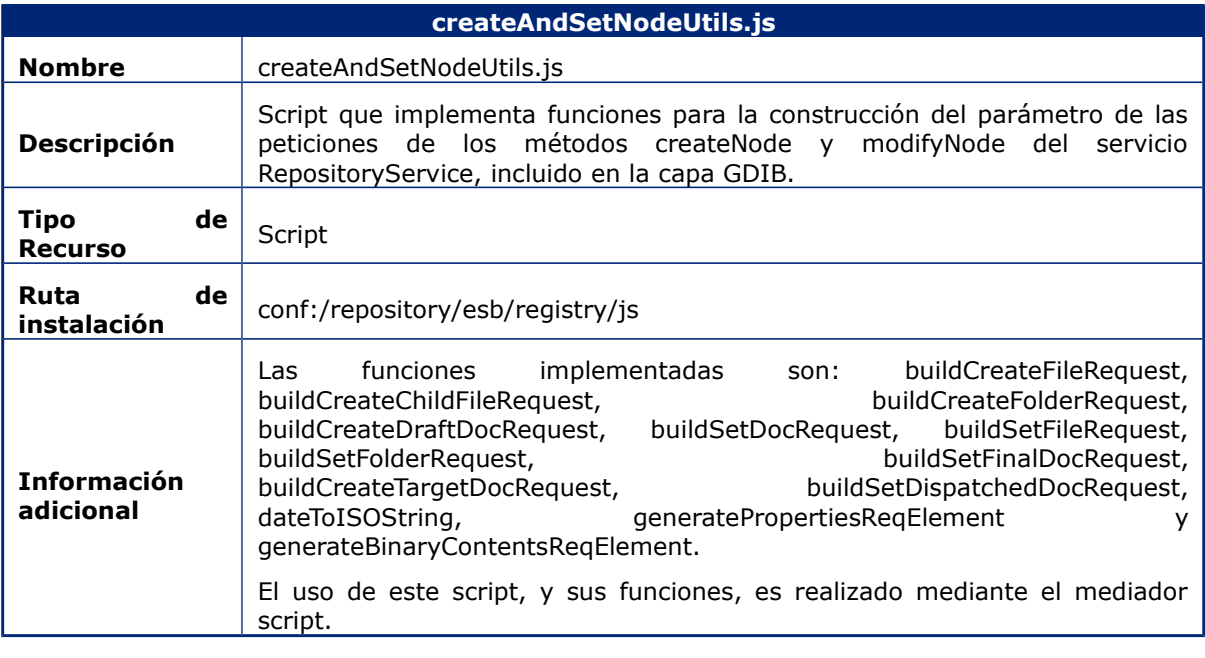

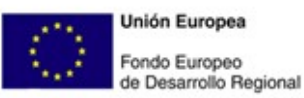

Govern de les Illes Balears Vicepresidència i Conselleria<br>d'Innovació, Recerca i Turisme<br>Direcció General de Desenvolupament Tecnològic

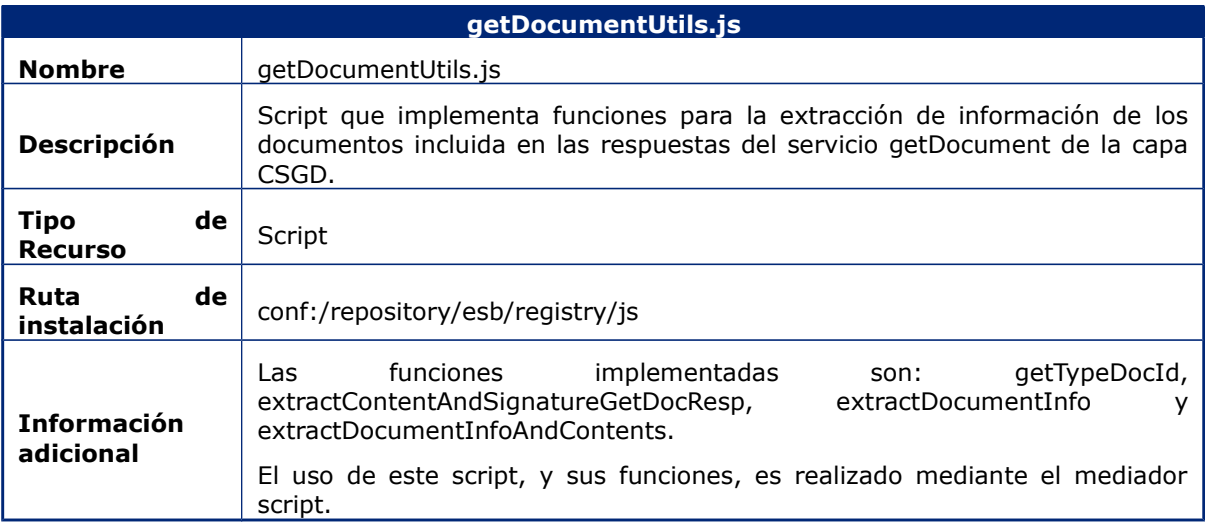

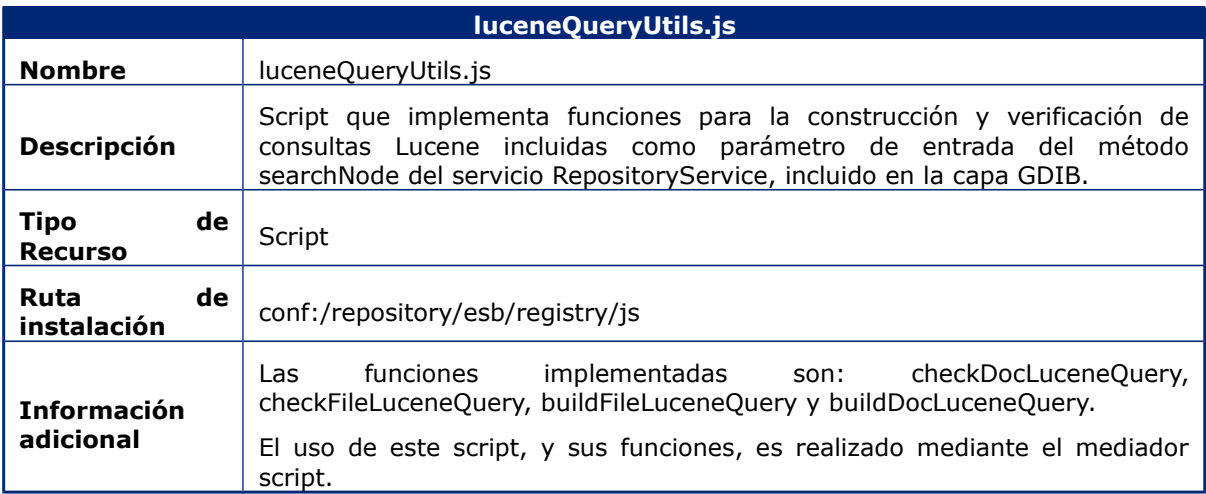

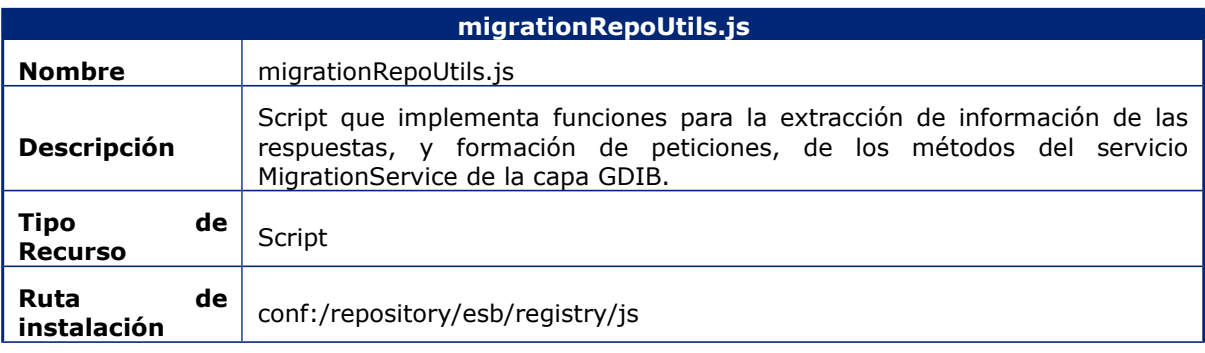

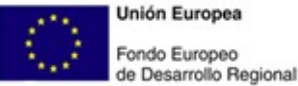

**Unión Europea** Fondo Europeo

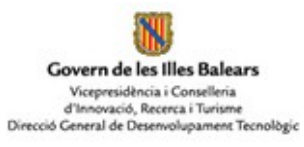

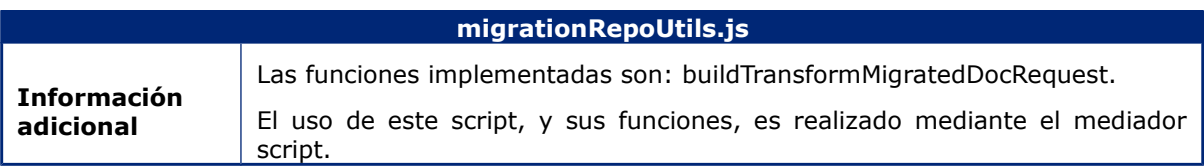

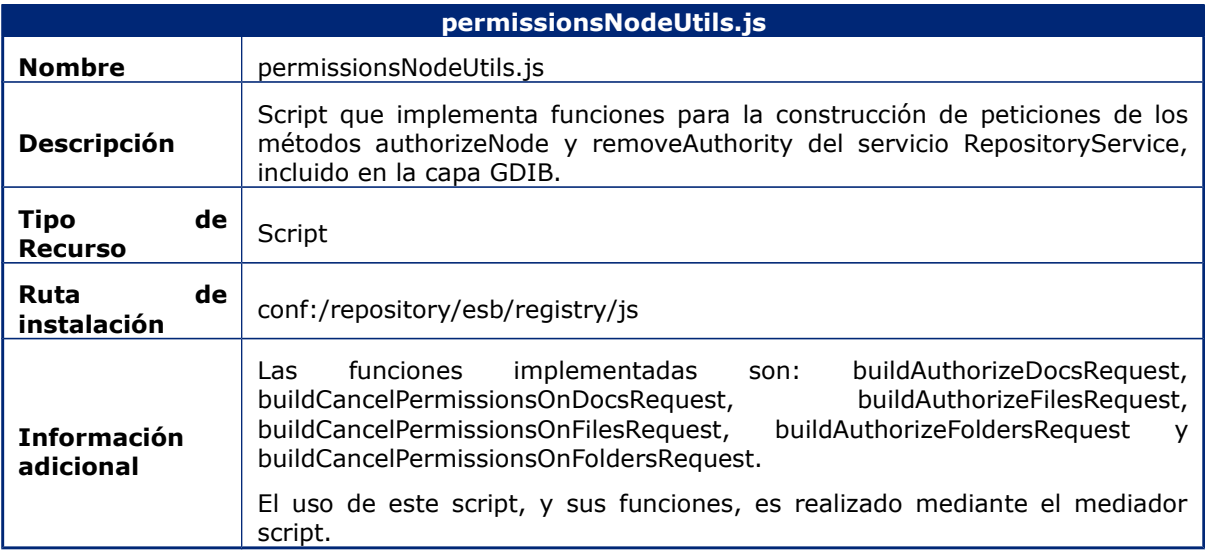

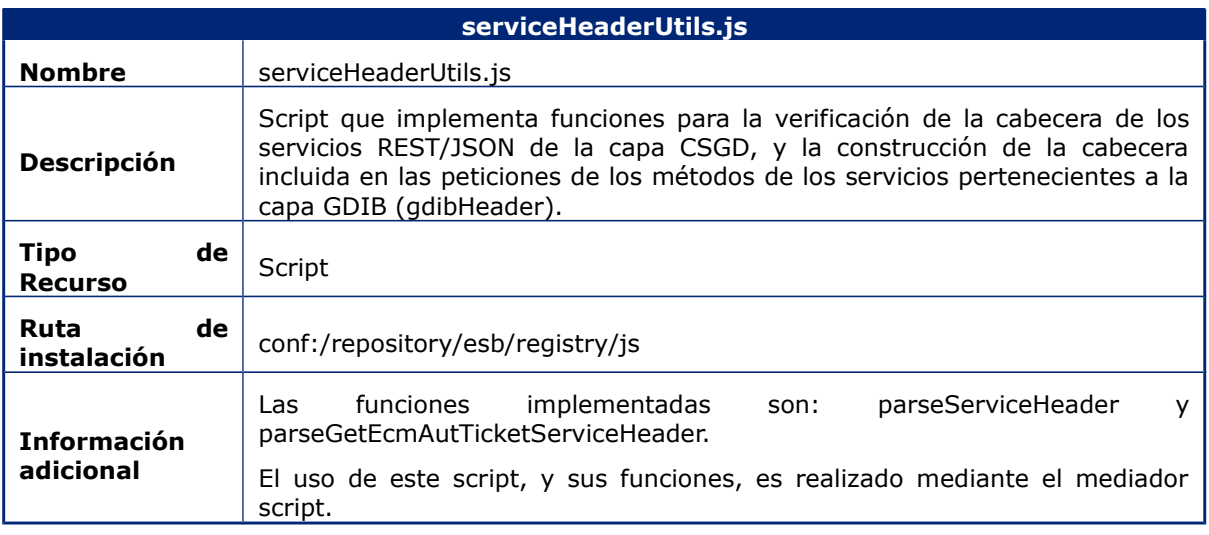

### **7.4 Plantillas Secuencia (Template Sequence)**

Las siguientes tablas recogen la descripción de los recursos de tipo Template Sequence desplegados en el componente ESB.

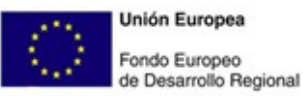

NJ Govern de les Illes Balears Vicepresidència i Conselleria<br>d'Innovació, Recerca i Turisme<br>Direcció General de Desenvolupament Tecnològic

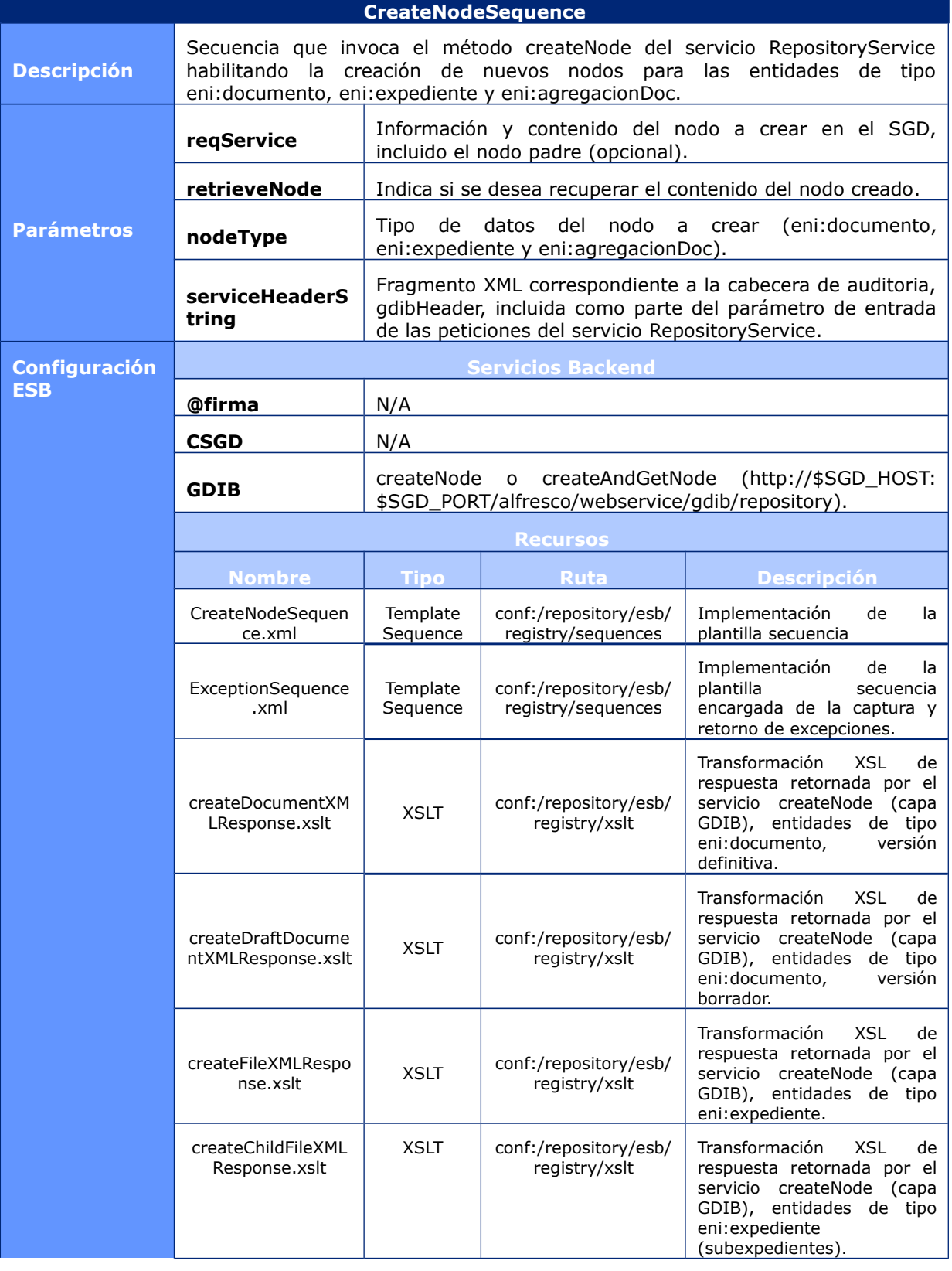

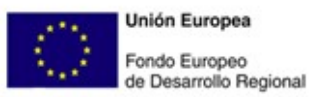

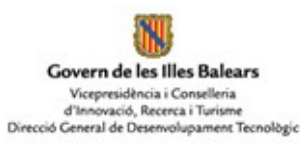

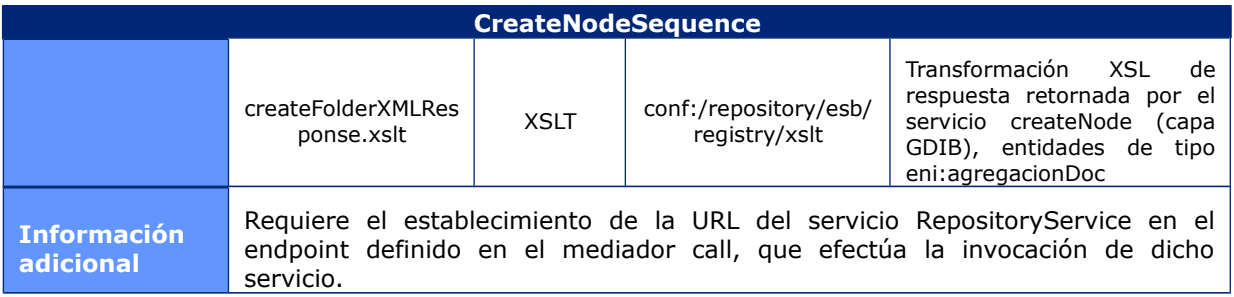

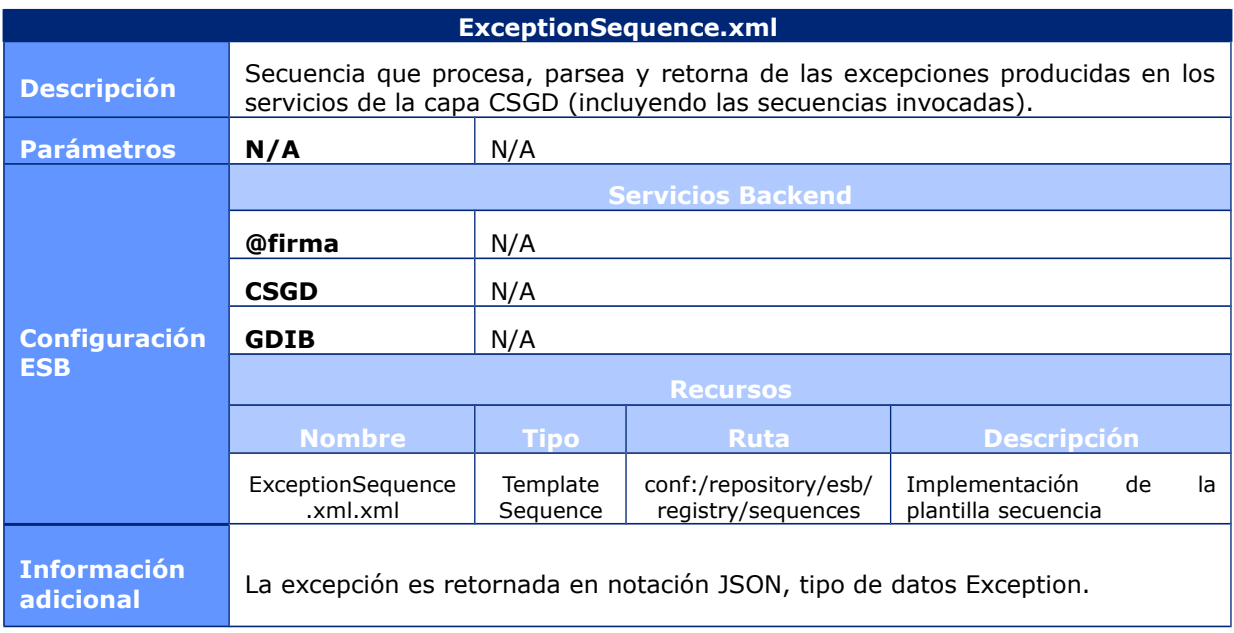

#### **GetMigrationNodeSequence**

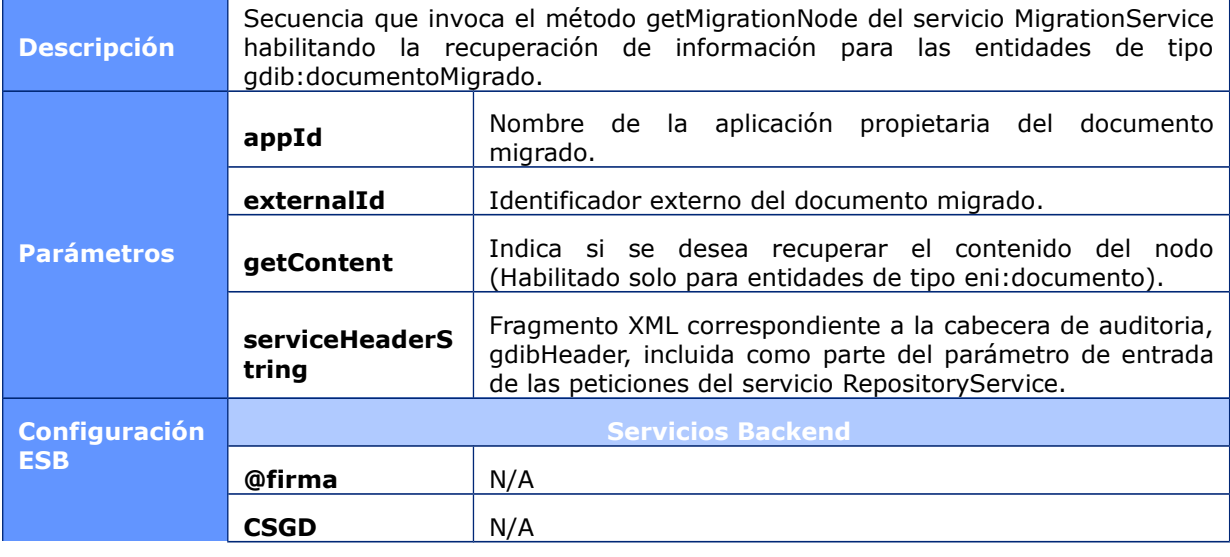

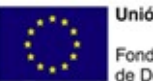

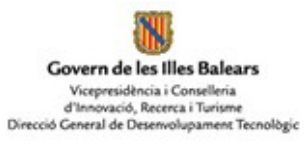

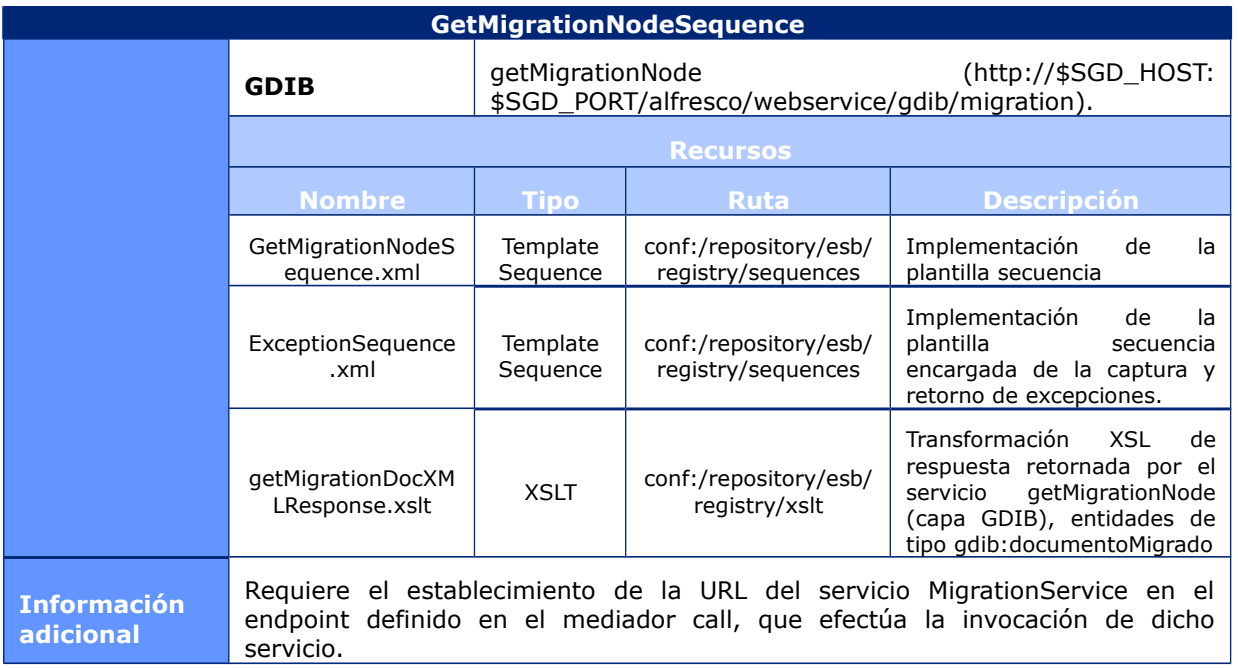

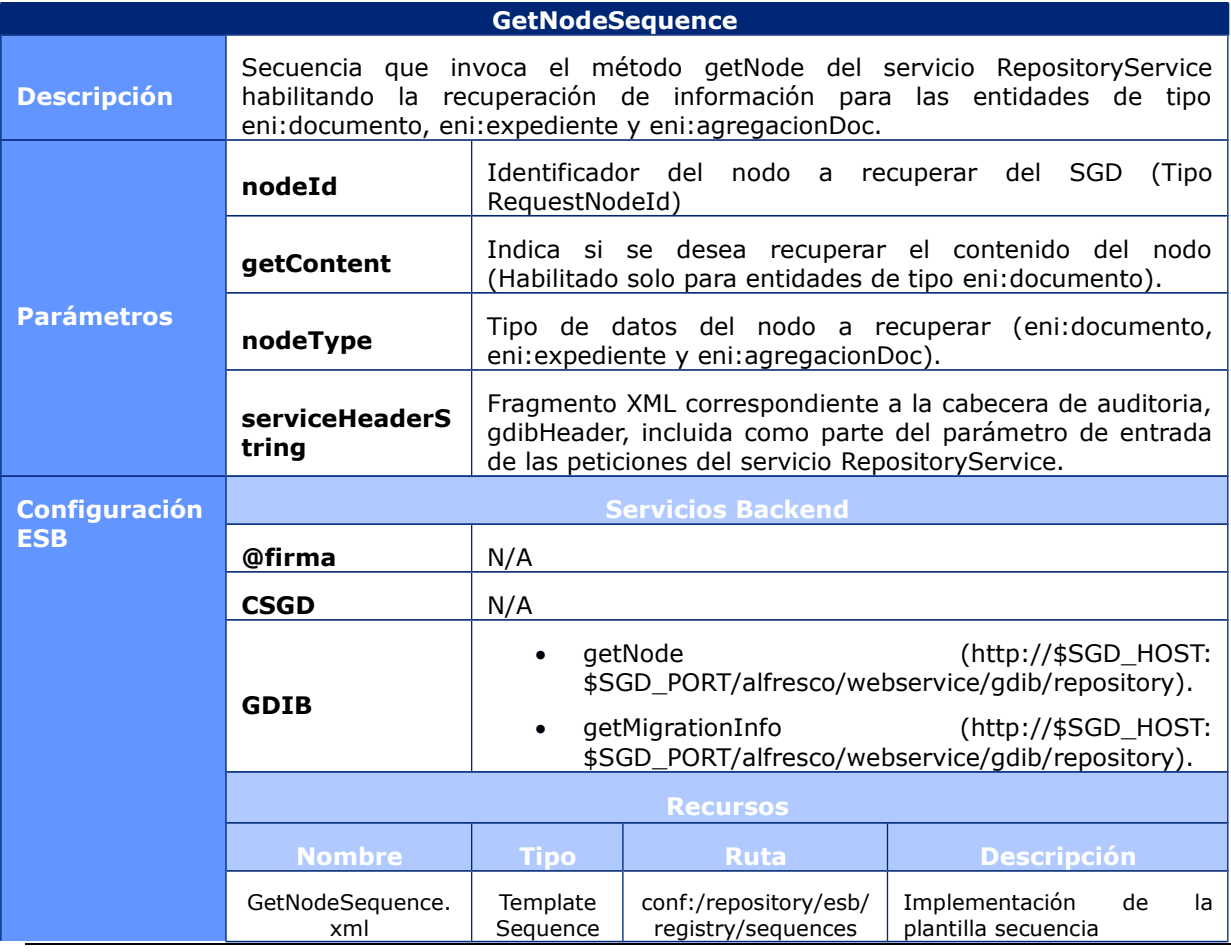

CAIB-GestiónDocumental Manual Capa de Servicios CSGD v01r03.docx

Pàgina 127 / 169

#### **Serveis d'AE de la CAIB**

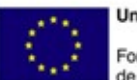

**Unión Europea** Fondo Europeo<br>de Desarrollo Regional

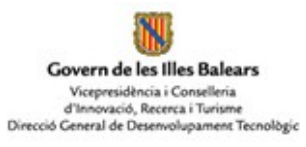

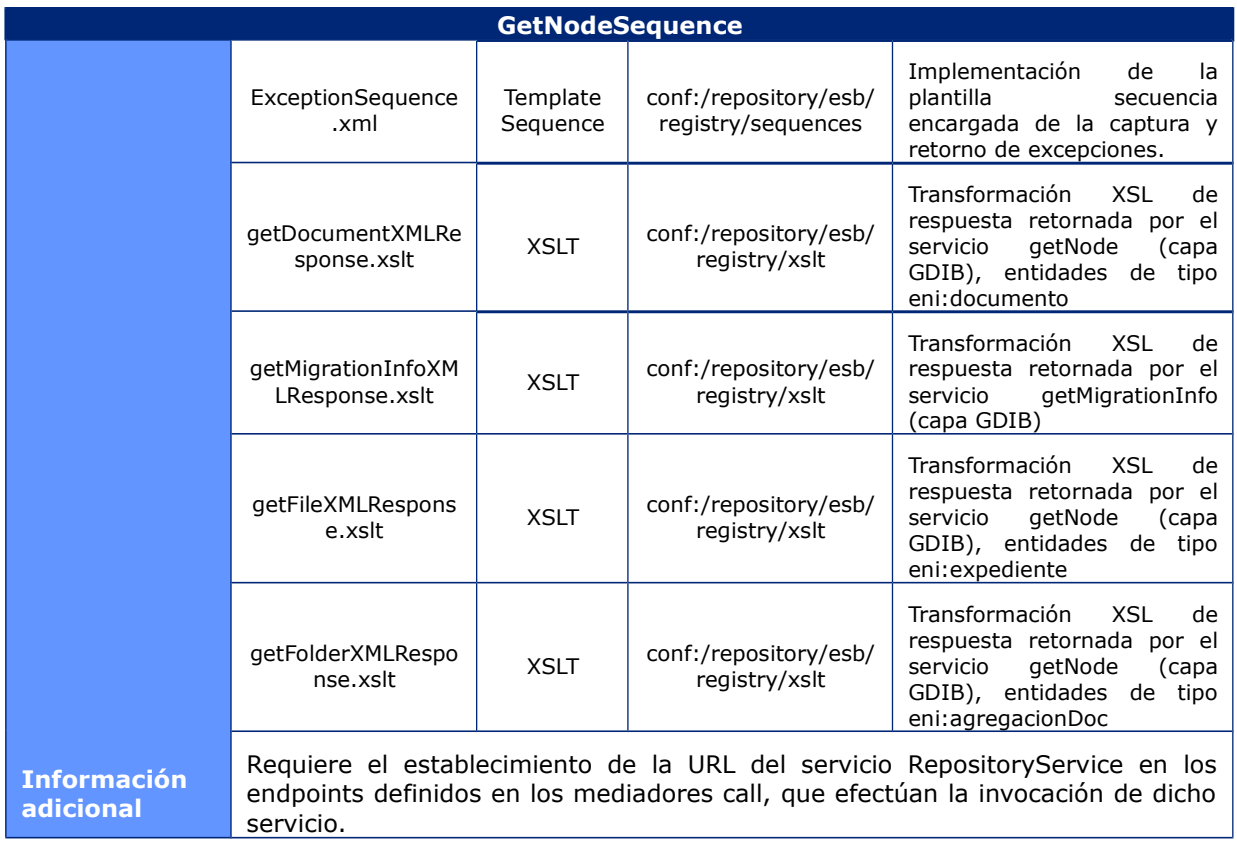

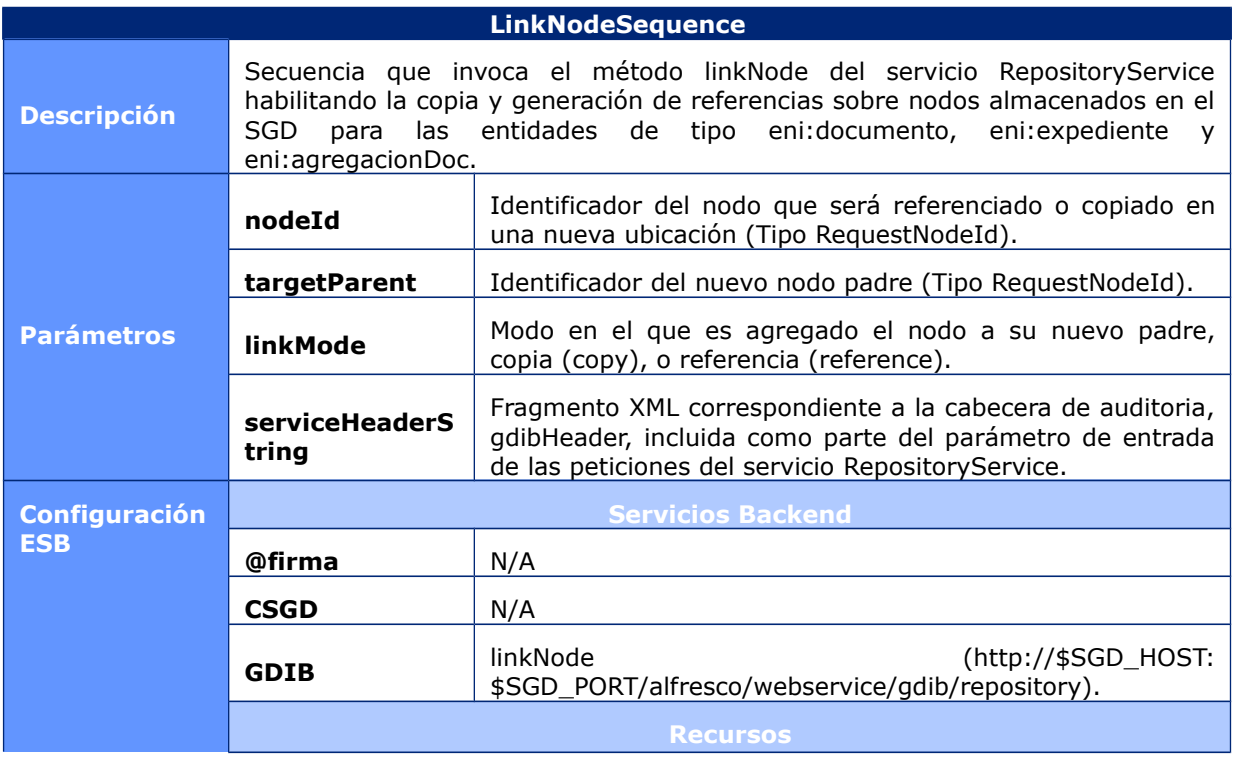

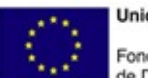

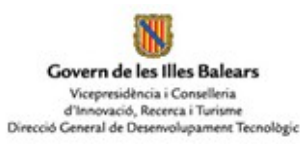

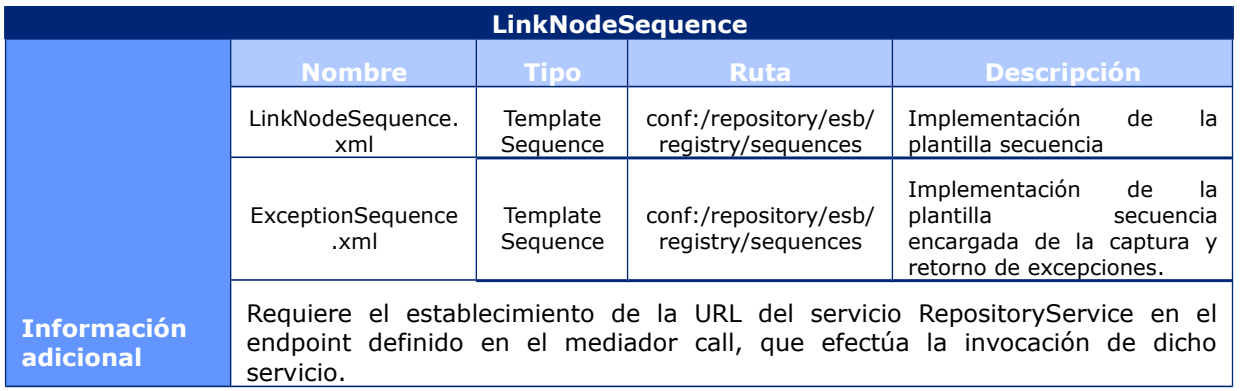

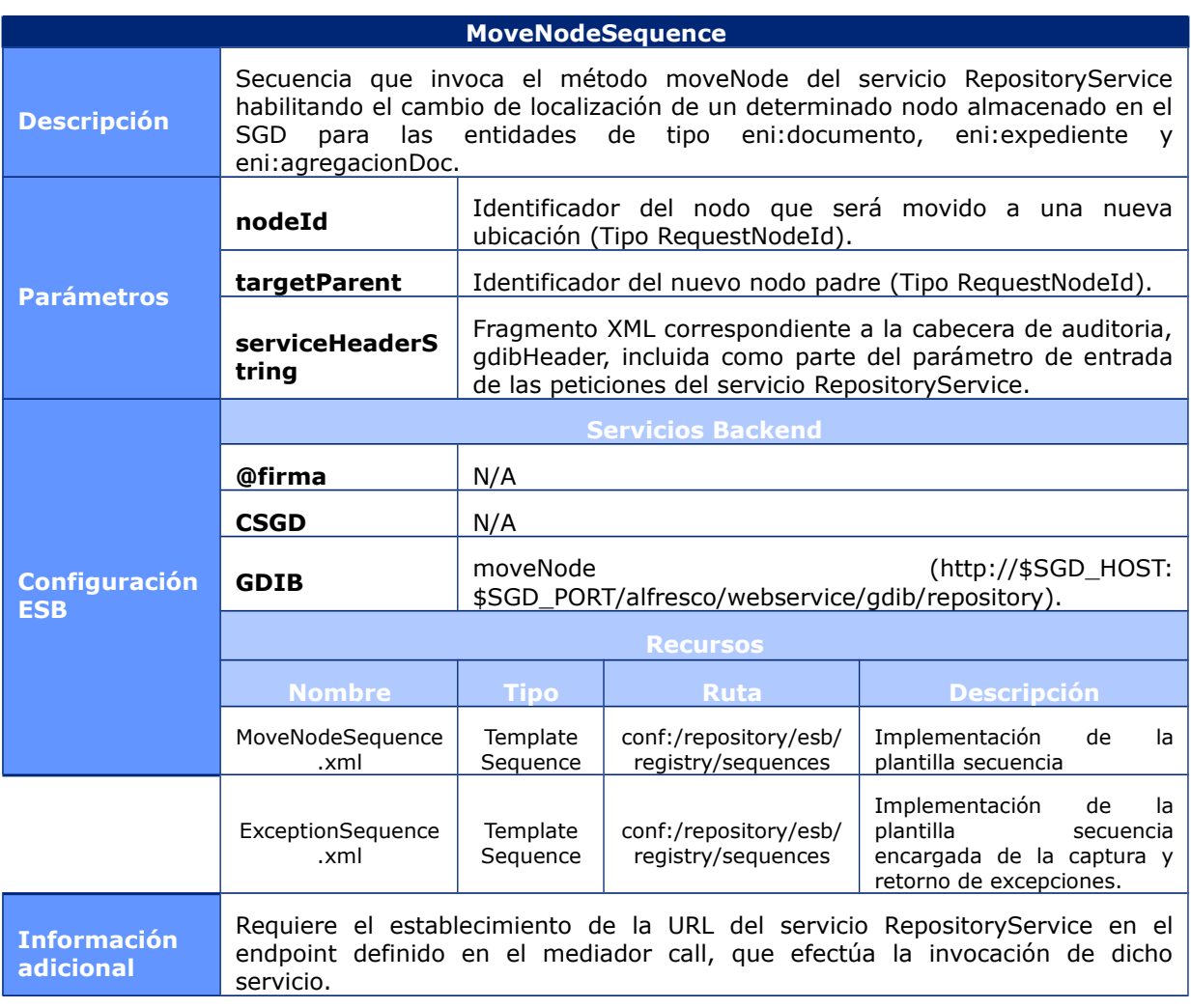

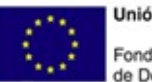

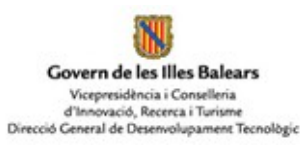

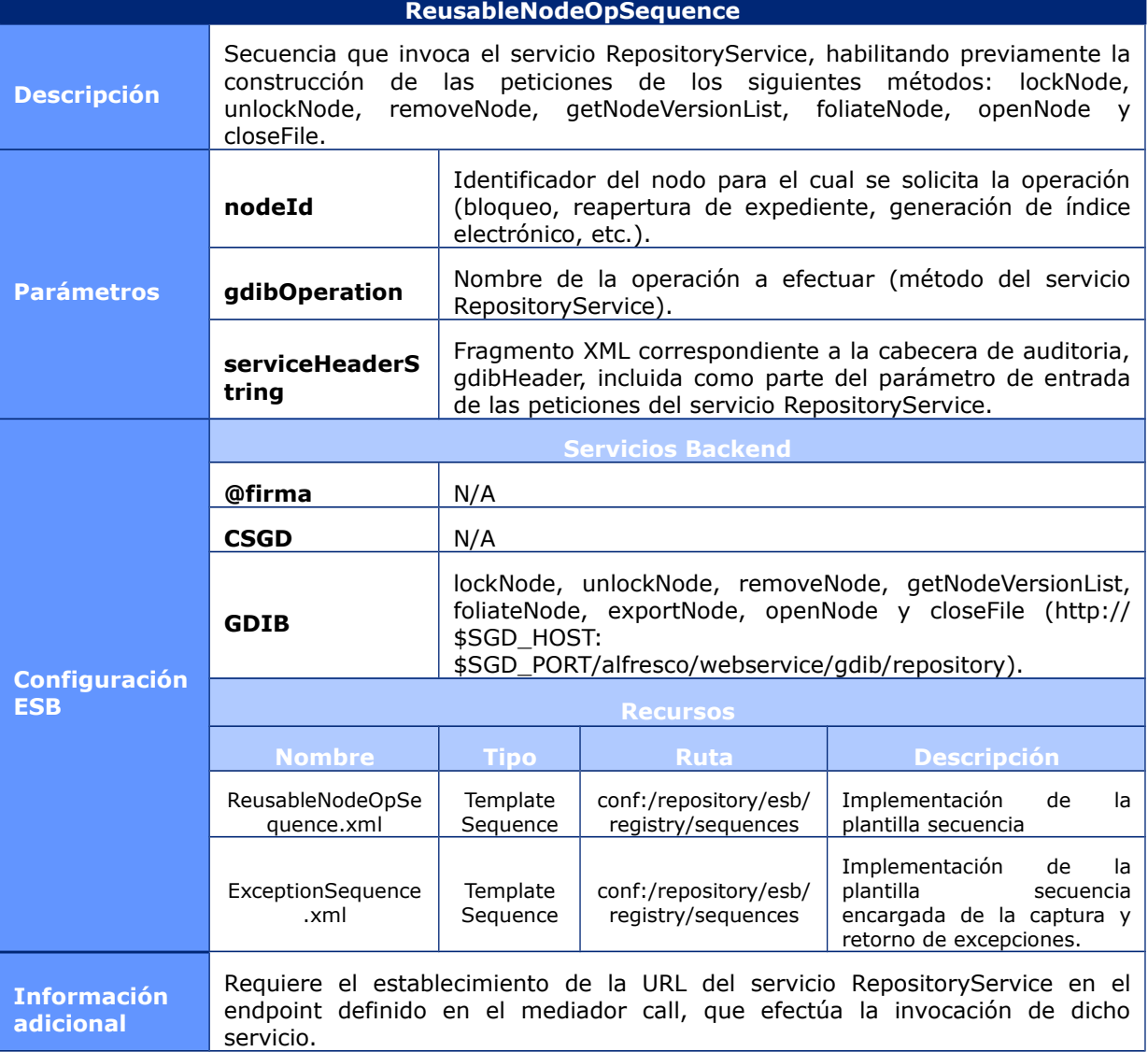

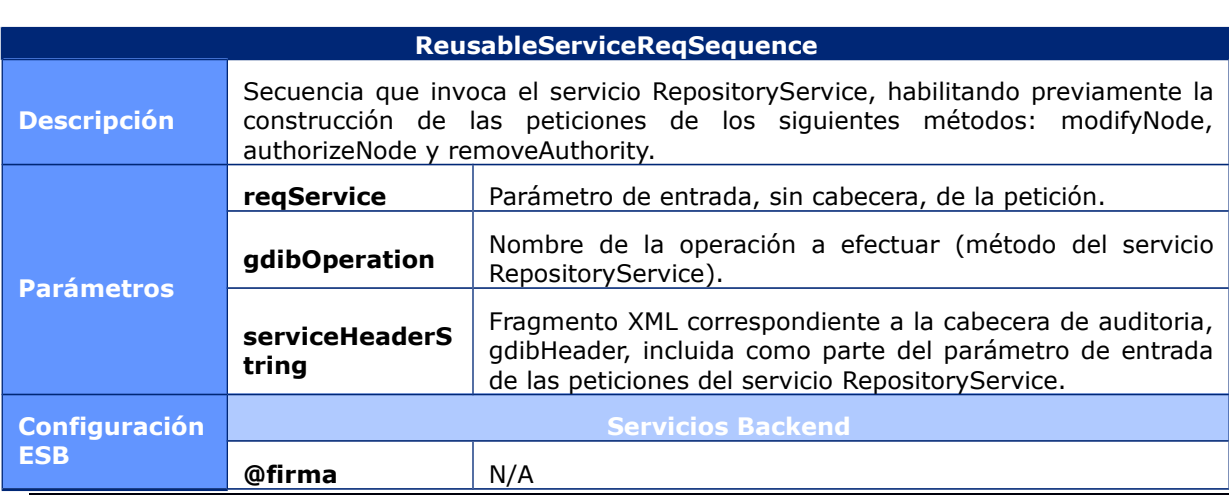

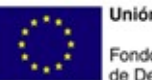

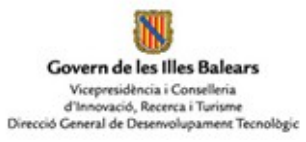

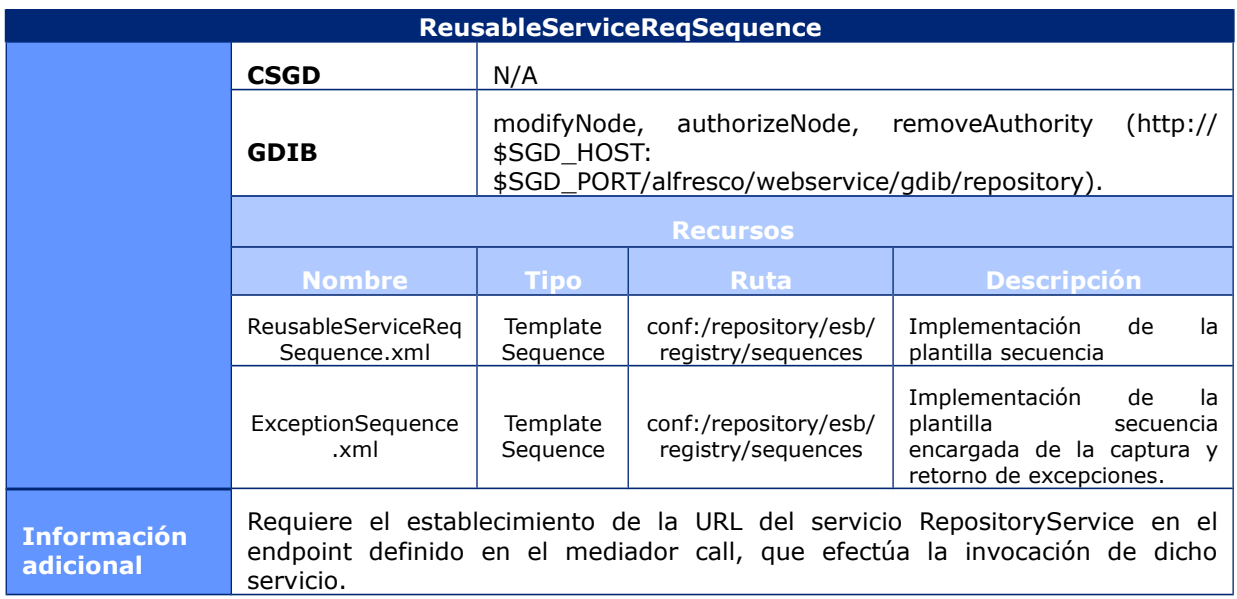

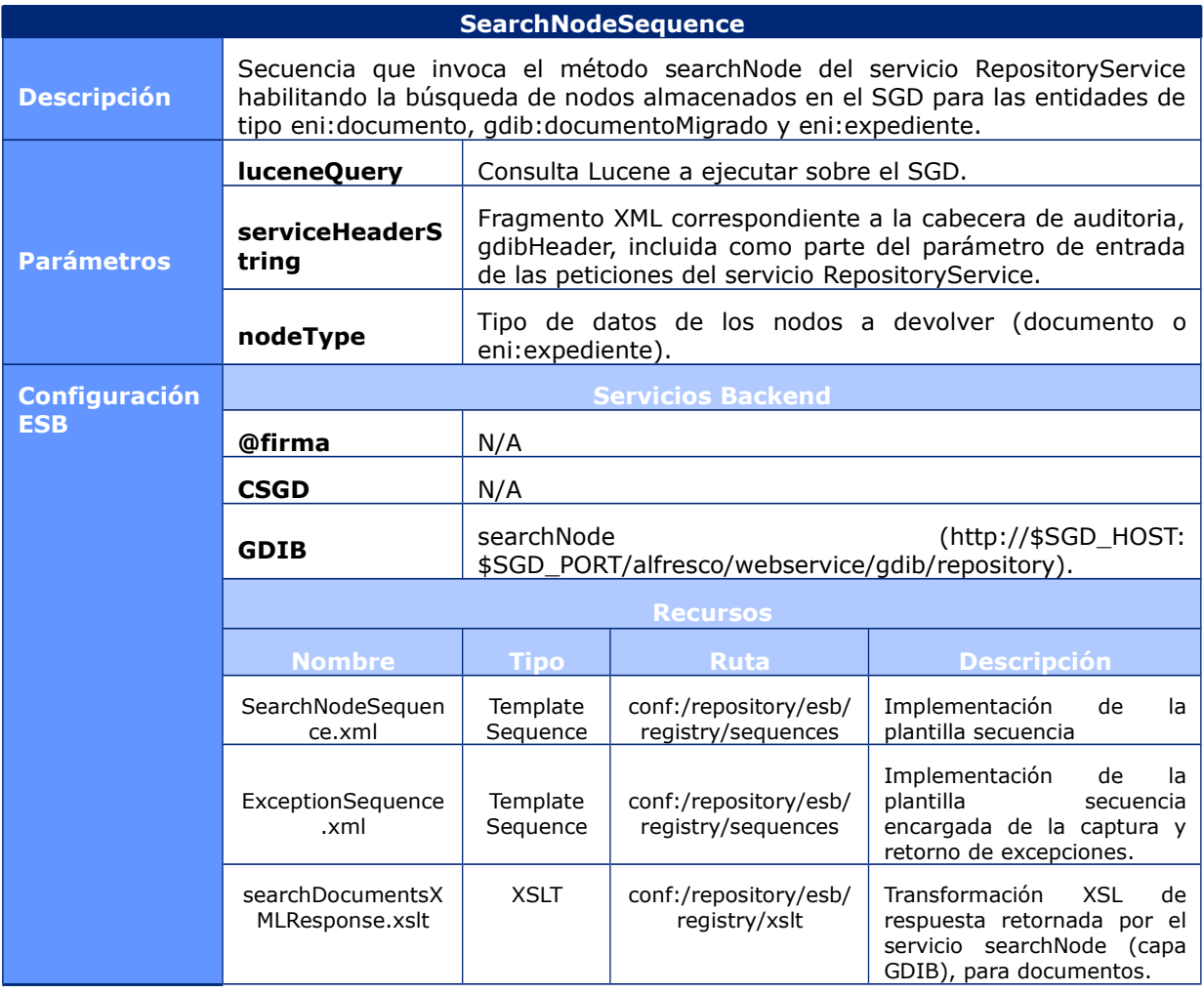

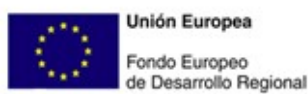

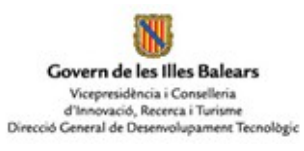

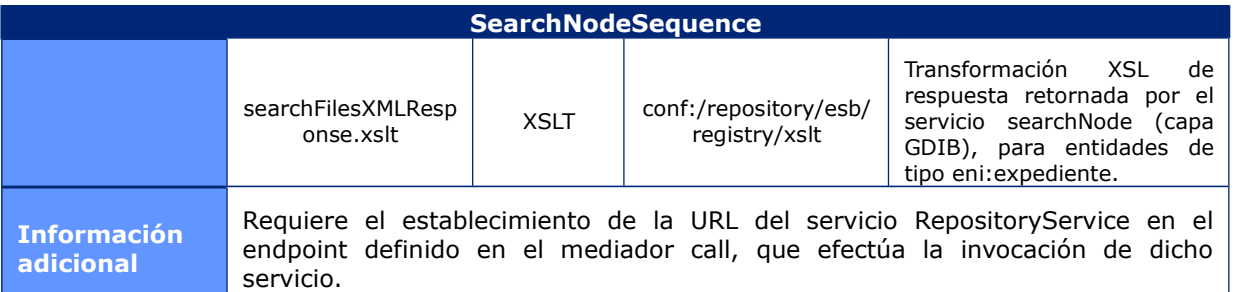

# **7.5 Transformaciones XSL (XSLT)**

Las siguientes tablas recogen la descripción de los recursos de tipo XSLT desplegados en el componente ESB.

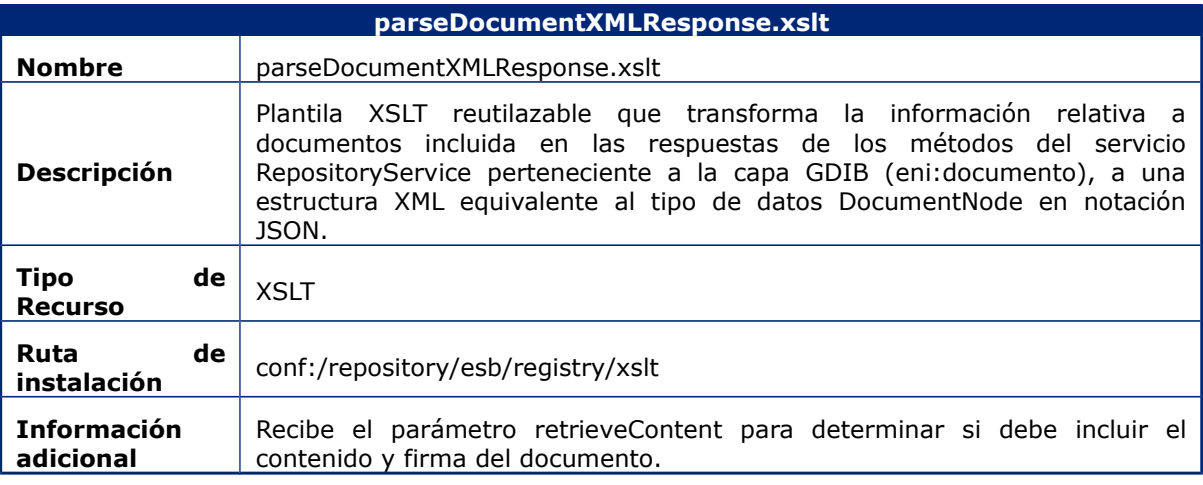

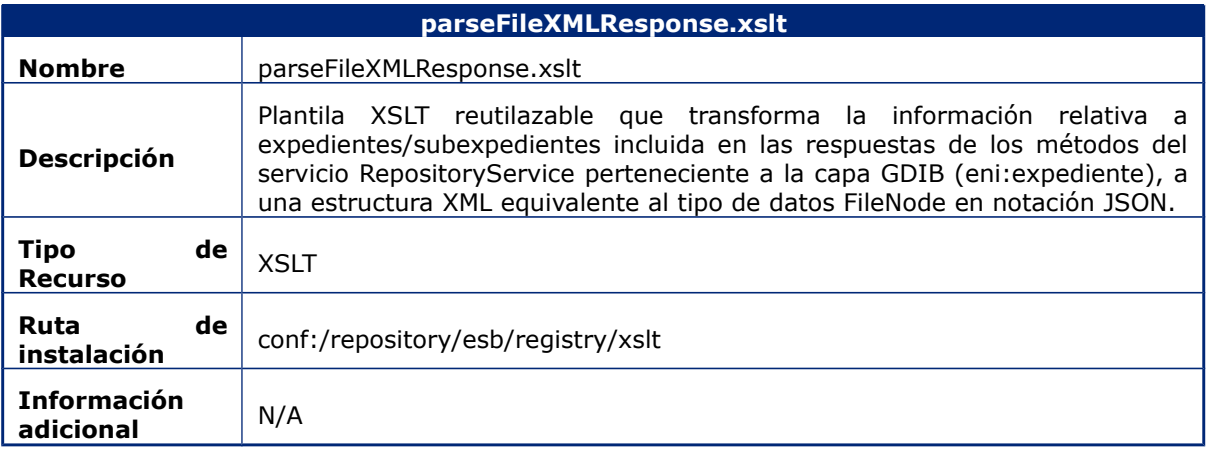

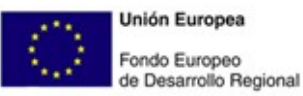

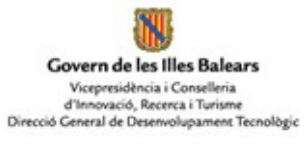

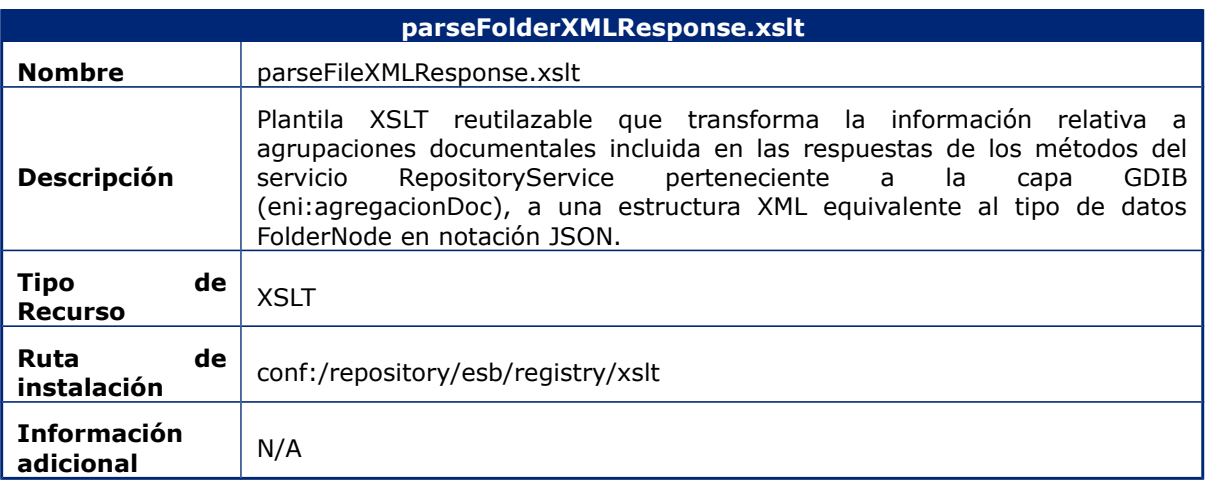

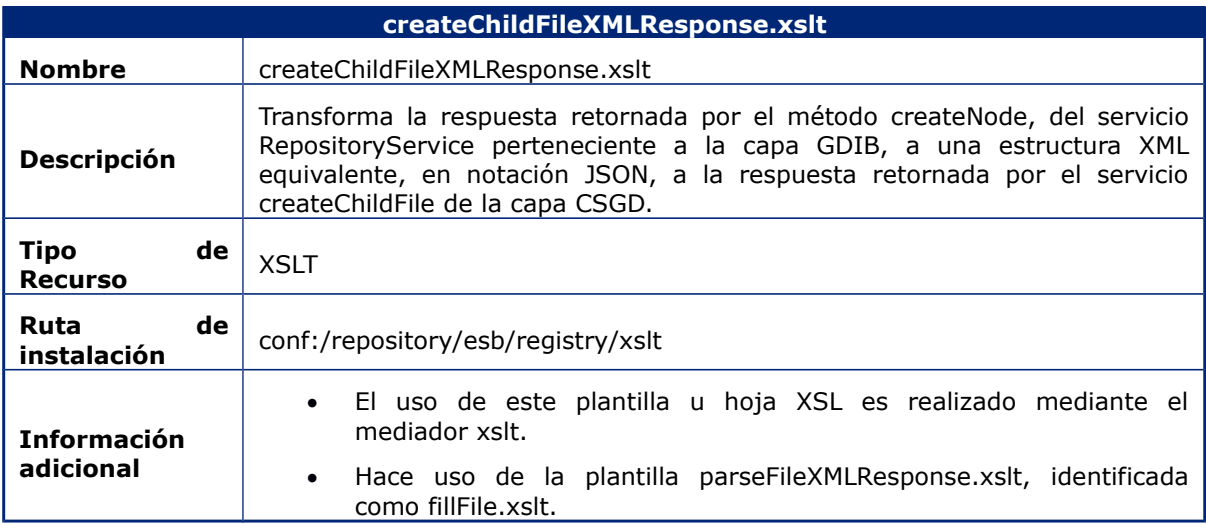

![](_page_132_Picture_203.jpeg)

![](_page_133_Picture_1.jpeg)

![](_page_133_Picture_3.jpeg)

![](_page_133_Picture_192.jpeg)

![](_page_133_Picture_193.jpeg)

![](_page_133_Picture_194.jpeg)

![](_page_134_Picture_1.jpeg)

Govern de les Illes Balears Vicepresidència i Conselleria<br>d'Innovació, Recerca i Turisme<br>Direcció General de Desenvolupament Tecnològic

![](_page_134_Picture_192.jpeg)

![](_page_134_Picture_193.jpeg)

![](_page_134_Picture_194.jpeg)

![](_page_134_Picture_195.jpeg)

![](_page_135_Picture_1.jpeg)

![](_page_135_Picture_2.jpeg)

![](_page_135_Picture_117.jpeg)

![](_page_135_Picture_118.jpeg)

![](_page_136_Picture_1.jpeg)

Govern de les Illes Balears Vicepresidència i Conselleria<br>d'Innovació, Recerca i Turisme<br>Direcció General de Desenvolupament Tecnològic

![](_page_136_Picture_187.jpeg)

![](_page_136_Picture_188.jpeg)

![](_page_136_Picture_189.jpeg)

![](_page_137_Picture_1.jpeg)

N Govern de les Illes Balears Vicepresidència i Conselleria<br>d'Innovació, Recerca i Turisme<br>Direcció General de Desenvolupament Tecnològic

![](_page_137_Picture_186.jpeg)

![](_page_137_Picture_187.jpeg)

![](_page_137_Picture_188.jpeg)

![](_page_138_Picture_1.jpeg)

Govern de les Illes Balears Vicepresidència i Conselleria<br>d'Innovació, Recerca i Turisme<br>Direcció General de Desenvolupament Tecnològic

![](_page_138_Picture_134.jpeg)

![](_page_138_Picture_135.jpeg)

![](_page_139_Picture_1.jpeg)

![](_page_139_Picture_2.jpeg)

![](_page_139_Picture_130.jpeg)

![](_page_139_Picture_131.jpeg)

**Serveis d'AE de la CAIB**

![](_page_140_Picture_1.jpeg)

![](_page_140_Picture_2.jpeg)

# 8 Librerías y Plugins Java

Este apartado detalla y describe las diferentes librerías y plugins Java desarrollados, para su uso desde los servicios desplegados y pertenecientes a la capa de servicios CSGD, e implantados en el componente WSO2-ESB. Para cada una de estas librerías se especificarán las siguientes características:

- **Nombre / Denominación**. Nombre de la librería.
- **Versión de la librería**.
- **Fuentes de la librería**. Nombre del proyecto Java que contiene los fuentes de la librería o plugin (bundle OSGi).
- **Descripción**. Se detalla las funcionalidades aportadas por la librería o plugin (bundle OSGi).
- **Dependencias**. Librerías Java que deben ser instaladas en el componente WSO2 para el correcto funcionamiento de la librería o plugin (bundle OSGi).
- **Ruta de instalación**. Localización de la librería en el componente WSO2 donde es desplegada.
- **Información adicional** sobre la librería.

![](_page_140_Picture_139.jpeg)

![](_page_141_Picture_1.jpeg)

Govern de les Illes Balears Vicepresidència i Conselleria<br>d'Innovació, Recerca i Turisme<br>Direcció Ceneral de Desenvolupament Tecnològic

![](_page_141_Picture_188.jpeg)

Las instrucciones para la instalación de estas librerías y plugins en un componente WSO2 son las siguientes:

1. **Generar binarios**. Para ello es necesario situarse en el directorio raíz del proyecto, y ejecutar por ejemplo la siguiente instrucción<sup>[2](#page-141-0)</sup>:

**user@workStation:~#mvn -l salidaGenBinarios.log clean install**

<span id="page-141-0"></span><sup>2</sup> Previa a la ejecución del comando Maven que genera la distribución binaria del componente, es necesario verificar la correcta definición de las variables de entorno JAVA\_HOME y M2\_HOME, así como la inclusión de las rutas \$JAVA\_HOME/jre/bin y \$M2\_HOME/bin en la variable de entorno PATH.

![](_page_142_Picture_1.jpeg)

![](_page_142_Picture_2.jpeg)

2. **Detener el componente WSO2** donde será desplegado la librería, por ejemplo mediante la ejecución del siguiente comando:

**user@workStation:~# /etc/init.d/wso2-esb-4.9.0 stop**

3. **Desplegar la librería o plugin** generado al componente WSO2. a. Si es una librería Java, será copiada al directorio \$CARBON\_HOME/repository/components/lib:

**user@workStation:~#mv target/csgd-caib-libreria-1.0.jar /app/wso2esb-4.9.0/repository/components/lib**

> b. Si es un plugin o bundle OSGi, será copiado al directorio \$CARBON\_HOME/repository/components/dropins:

**user@workStation:~#mv target/csgd-caib-bundle-1.0.jar /app/wso2esb-4.9.0/repository/components/dropins**

4. **Iniciar la ejecución del componente WSO2**, por ejemplo mediante la ejecución del siguiente comando:

**user@workStation:~# /etc/init.d/wso2-esb-4.9.0 start**

Para obtener más información sobre el desarrollo y despliegue Custom Mediators, visitar la web de WSO2-ESB v4.9.0 [\(https://docs.wso2.com/display/ESB490/Writing+a+WSO2+ESB+Mediator\)](https://docs.wso2.com/display/ESB490/Writing+a+WSO2+ESB+Mediator).

# Anexos

### A.1 Metadatos y Aspectos de Entidades Documentales

La capa de servicios desarrollada se apoya en un modelo de datos Alfresco desplegado en el SGD, el cual define las entidades de datos y aspectos asociados a las entidades documentales que conforman los repositorios documentales del Govern.

![](_page_143_Picture_94.jpeg)
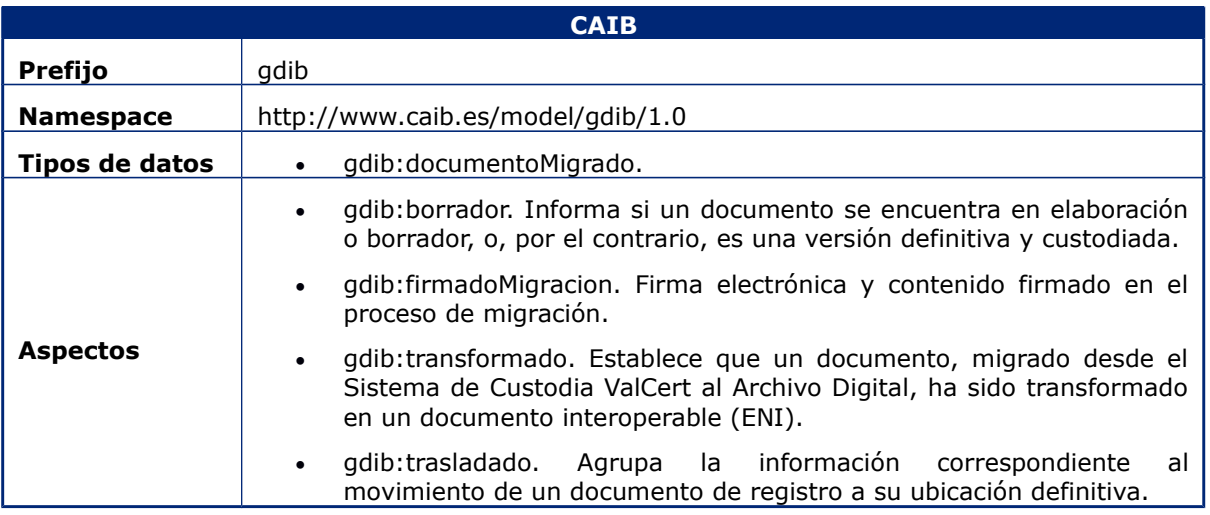

Para cada uno de estos tipos de datos y aspectos se especificará las propiedades o metadatos que aportan, detallando las siguientes características:

- **Denominación**. Nombre de la propiedad o metadato.
- **Tipo de dato**. Determina el tipo de datos Alfresco empleado para el establecimiento de los valores del metadato o propiedad.
- **Origen**. Permite conocer que actor o componente es el responsable de establecer

o informar el valor del metadato. Las fuentes actualmente contempladas son las siguientes:

- **SSII Sistemas de información o aplicaciones** (SSII).
- **AD Archivo Digital** (servicio o configuración, clasificación y valoración
- documental, etc.). **Custodia**. Cualidades del metadato una vez es custodiada la entidad documental

a la que pertenecen en la fase activa. Estas características son las siguientes

- **Entidad documental** sobre la que es aplicado, expediente, documento ENI o documento migrado (E/D).
- **Requerido**. Indica si el metadato es obligatorio u opcional en el momento de la custodia.
- **Modificable**. Permite conocer si el metadato puede ser actualizado tras la custodia de la entidad documental a la que pertenecen por sistemas de información o aplicaciones mediante la capa de servicios.
- **Descripción**. Observaciones y detalles no recogidos en el resto de campos que ayuden a la comprensión del metadato.

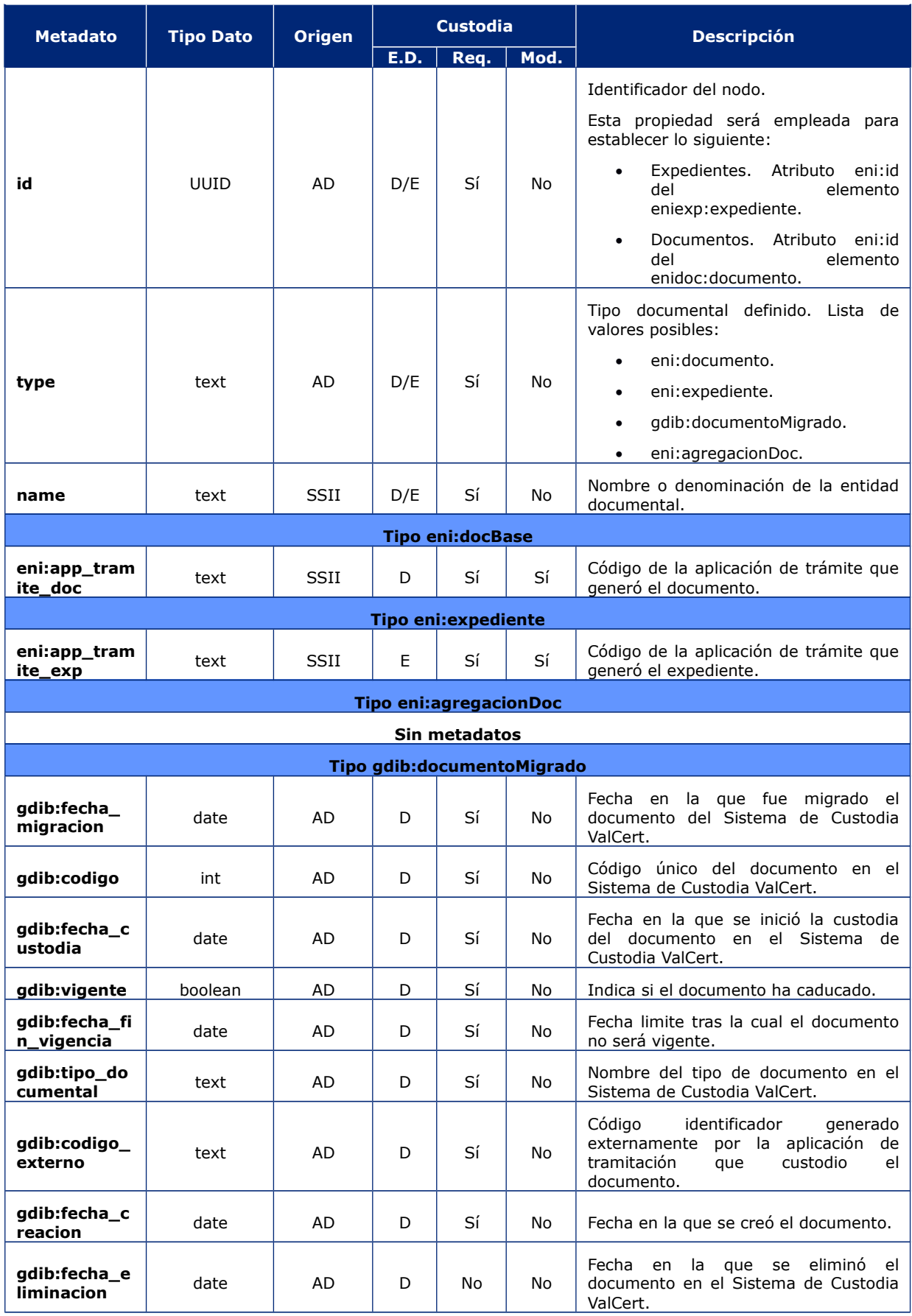

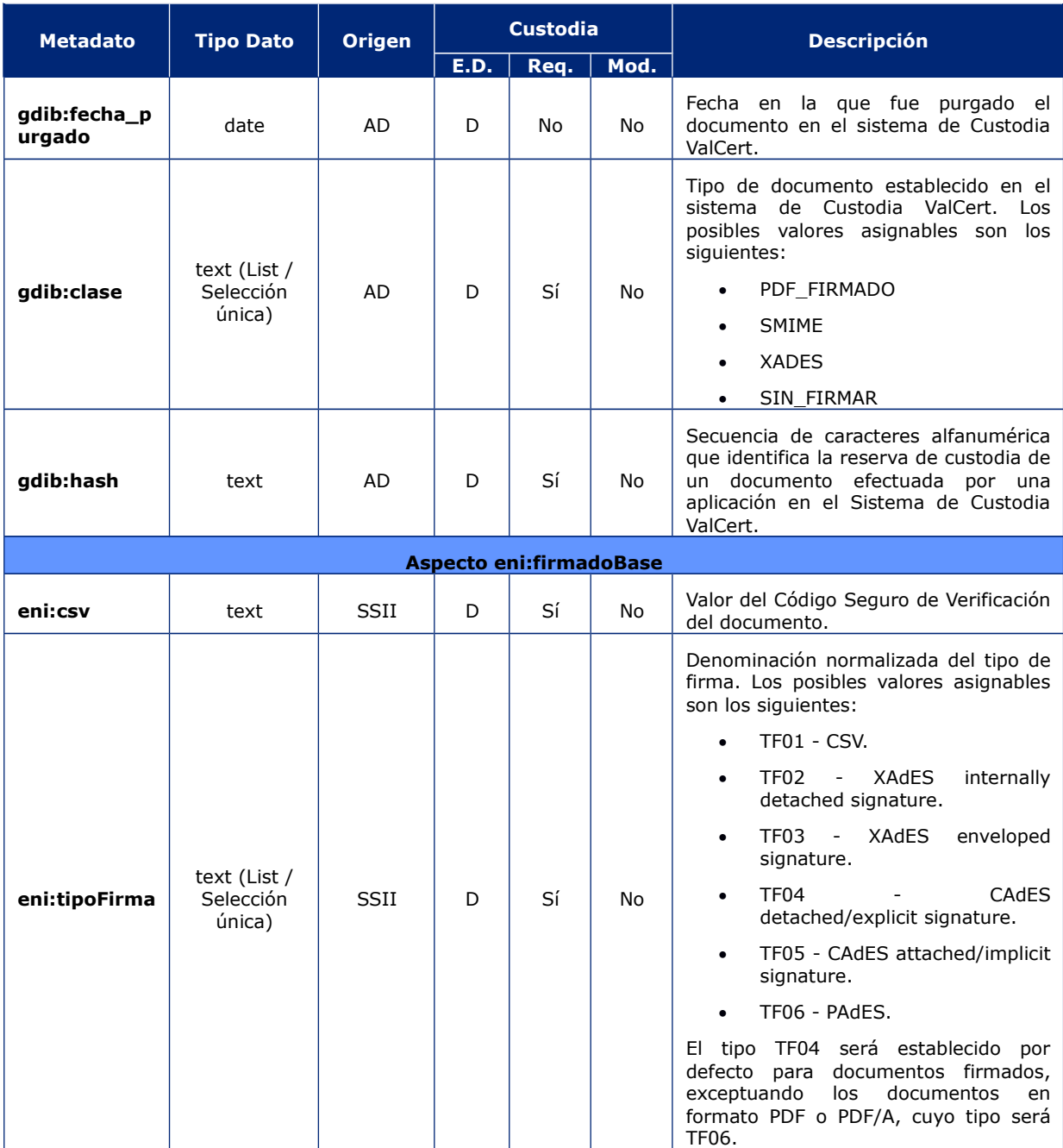

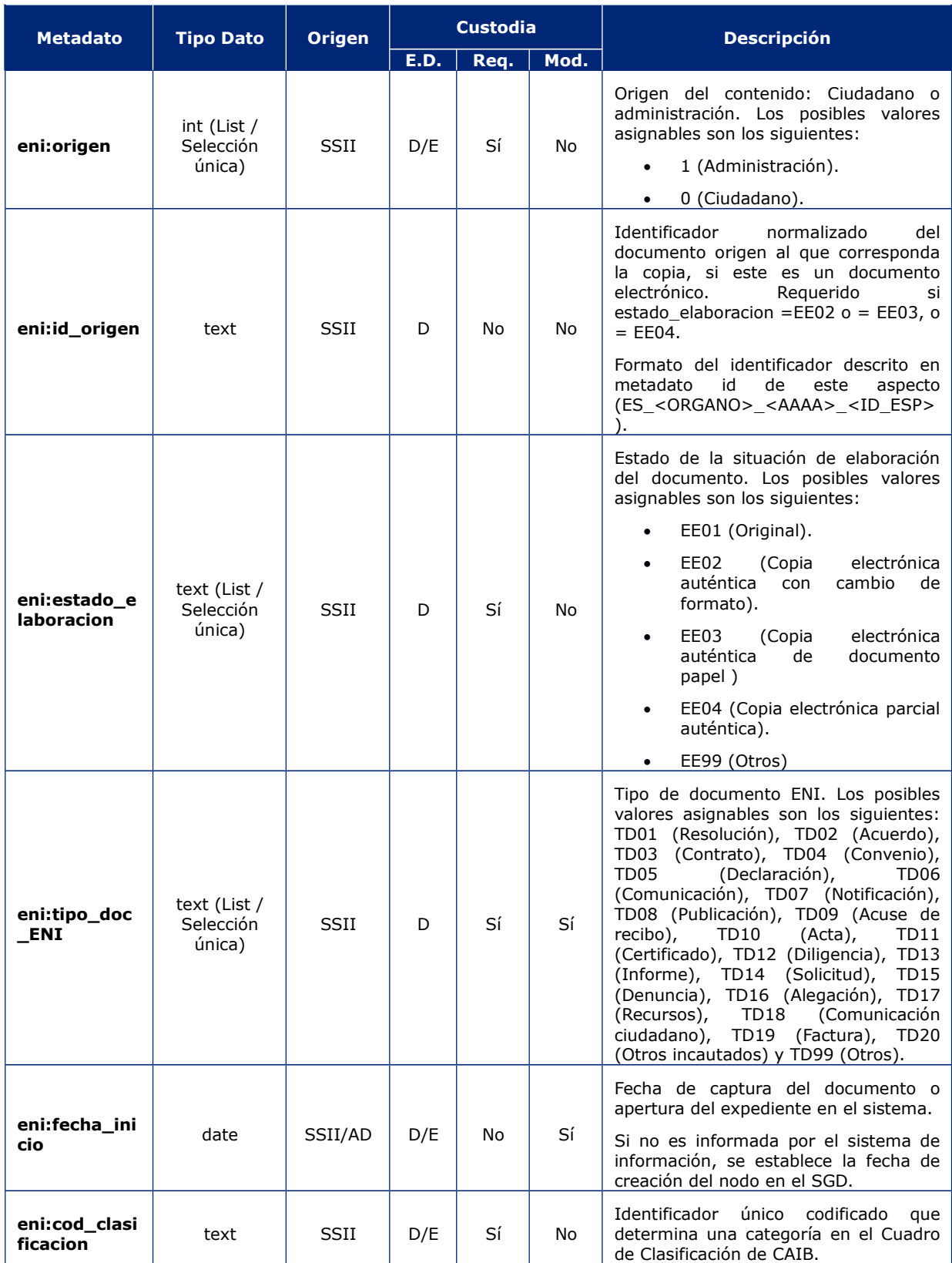

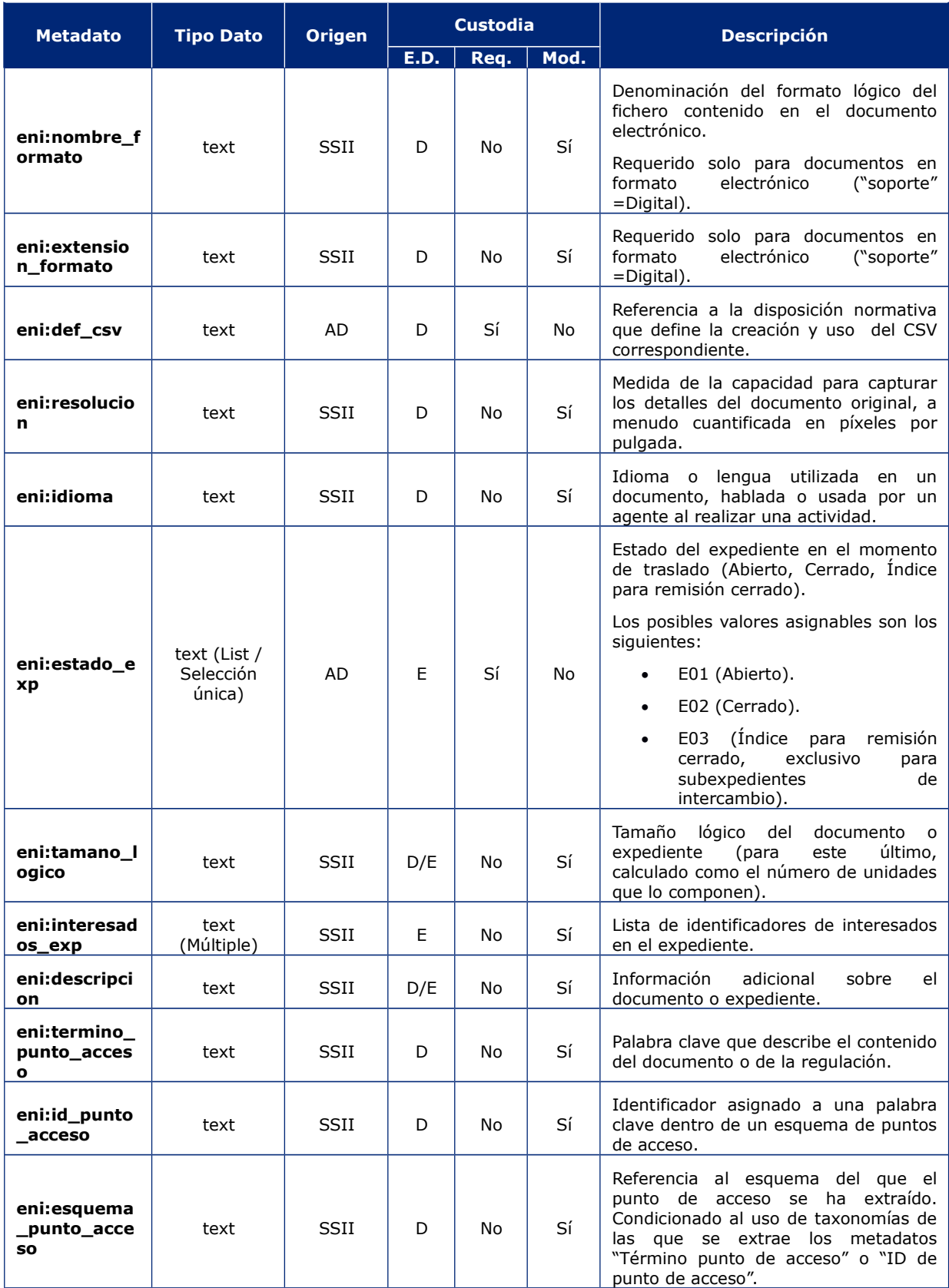

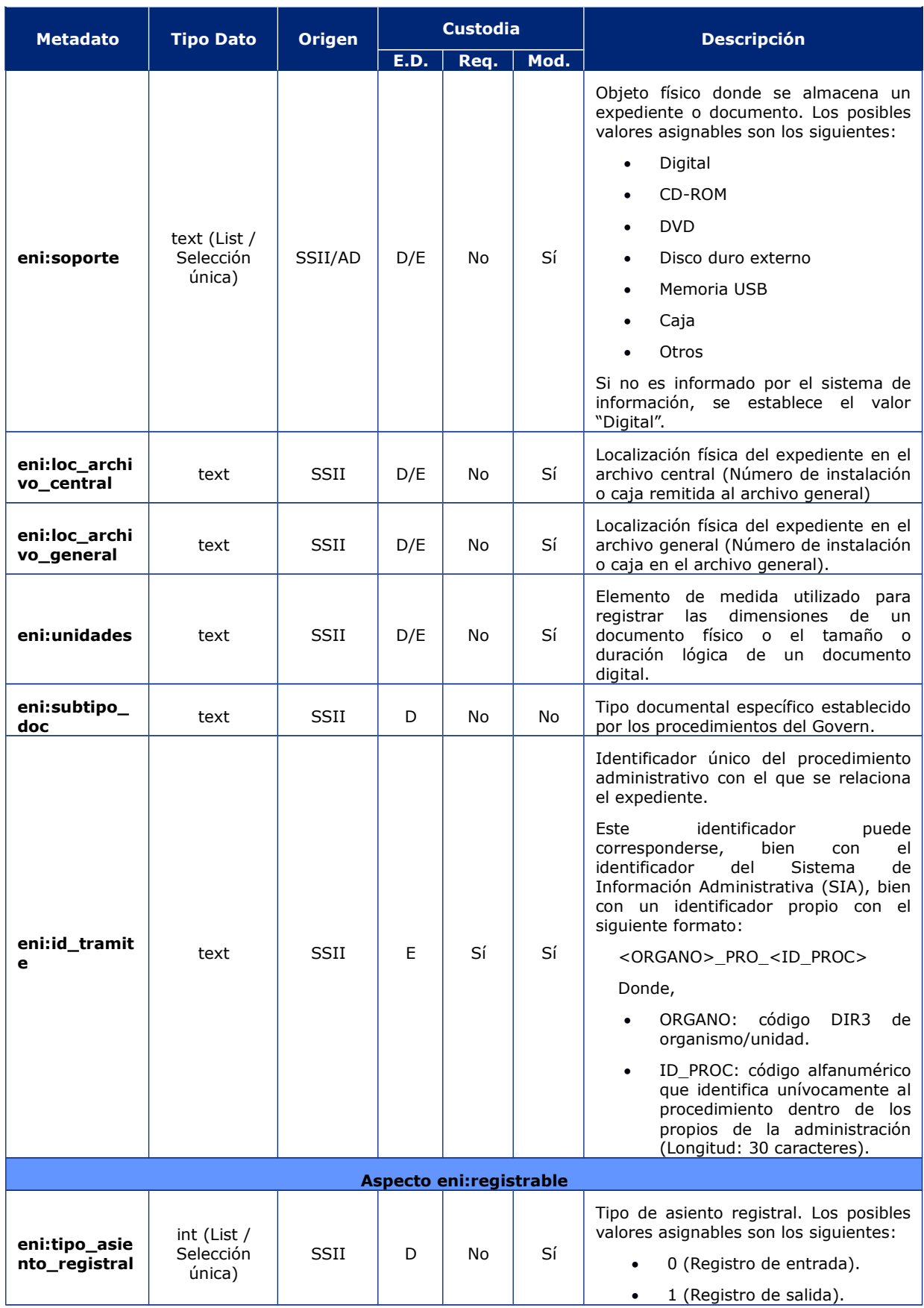

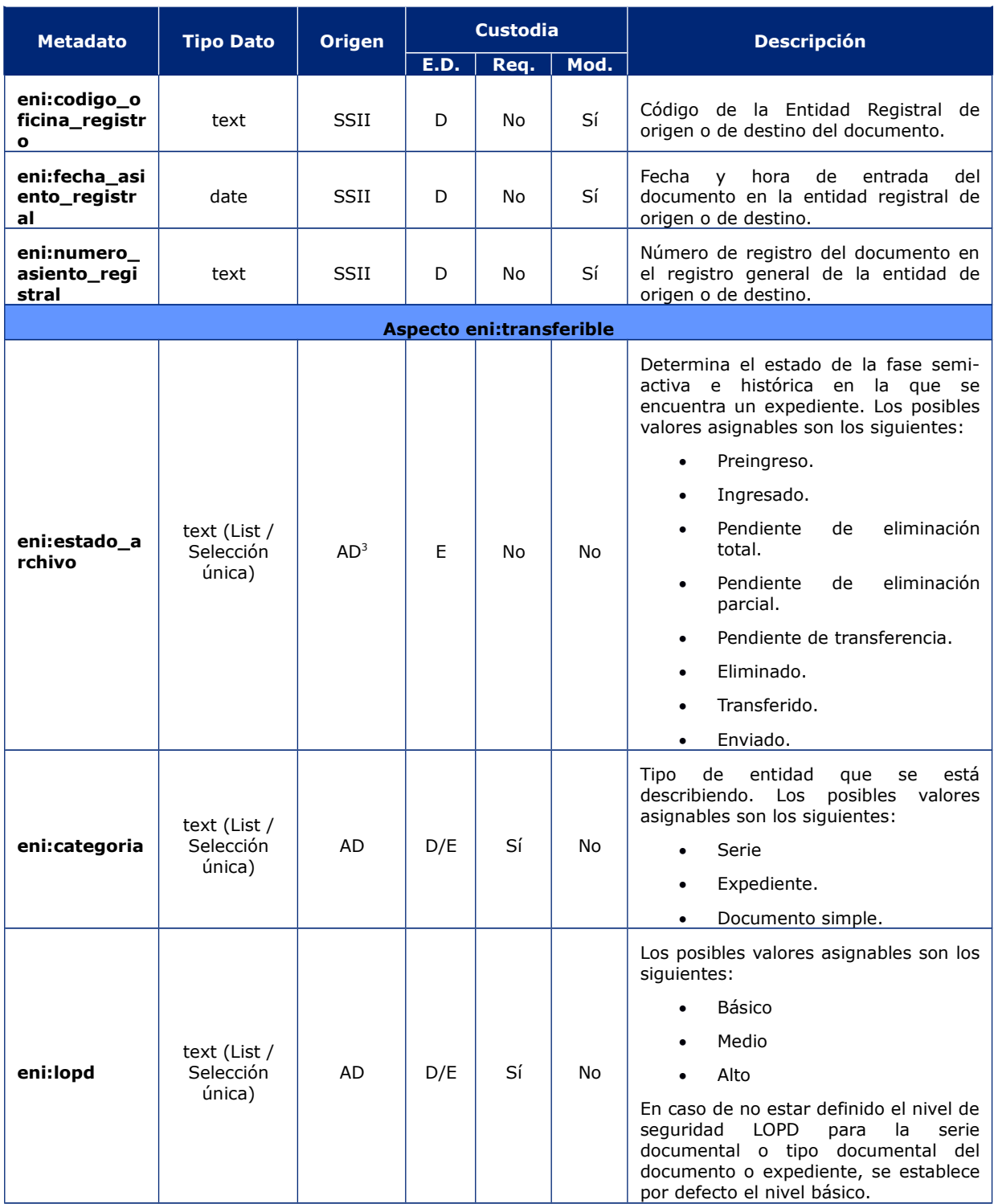

<span id="page-151-0"></span><sup>3</sup> Una vez se encuentre el documento o expediente en fase semi activa o histórica (RM).

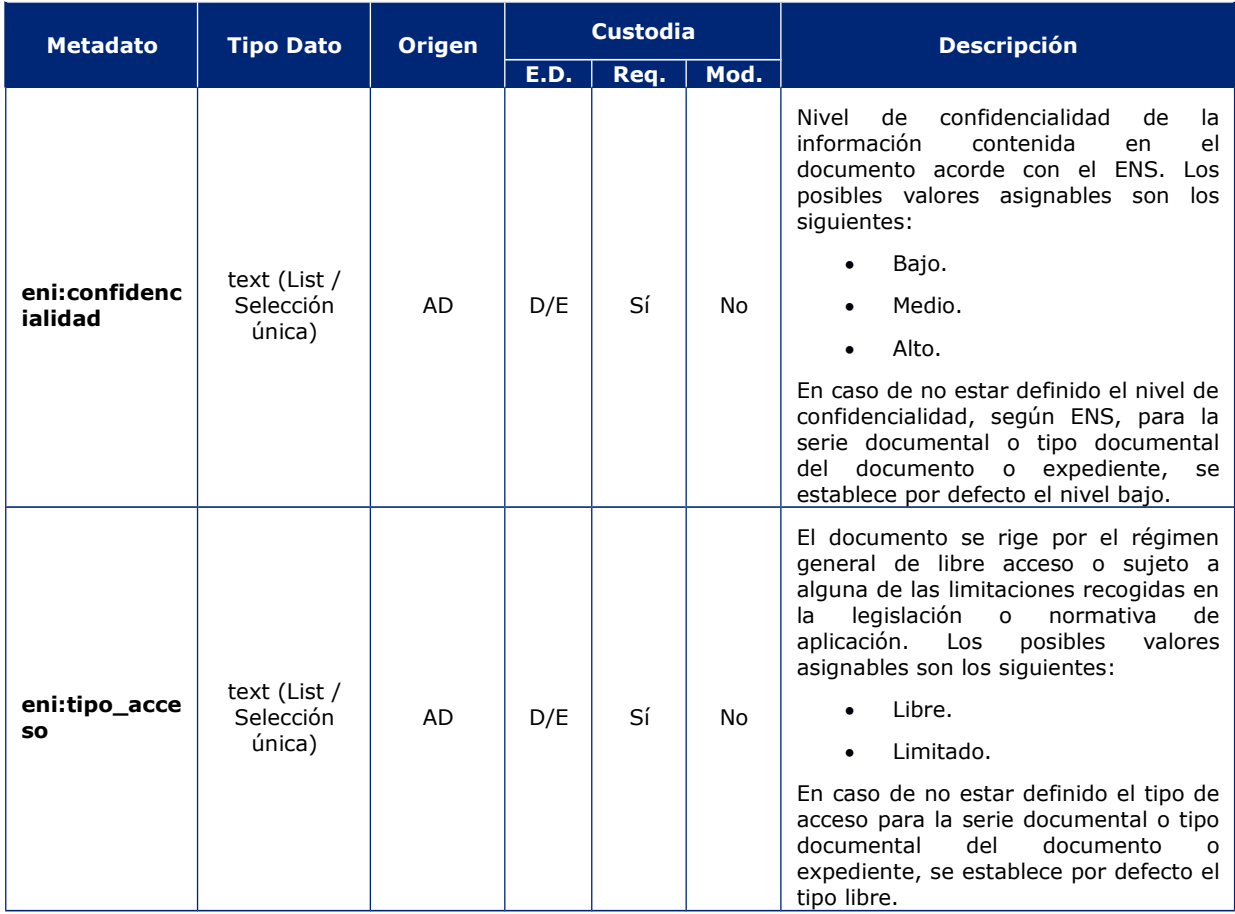

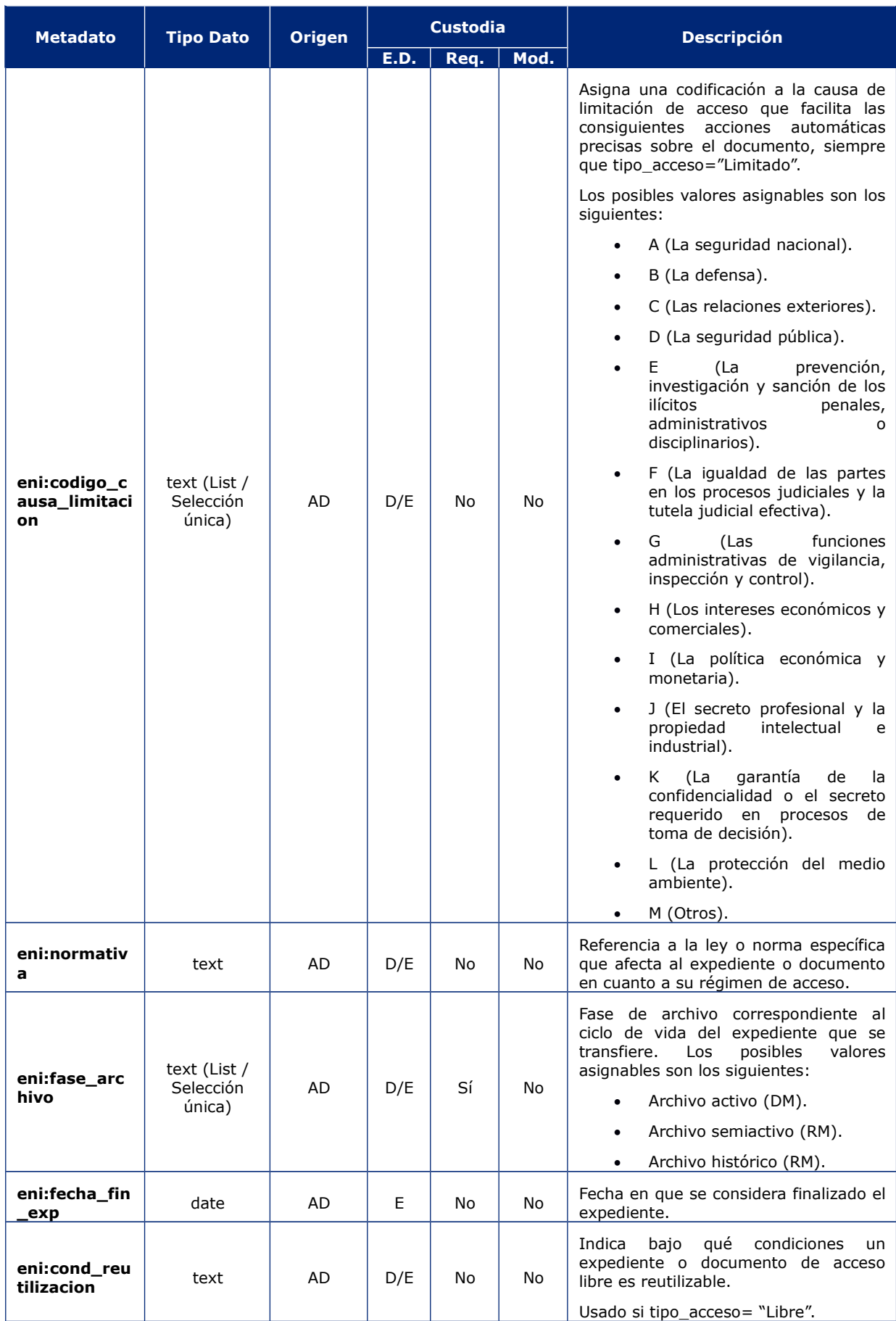

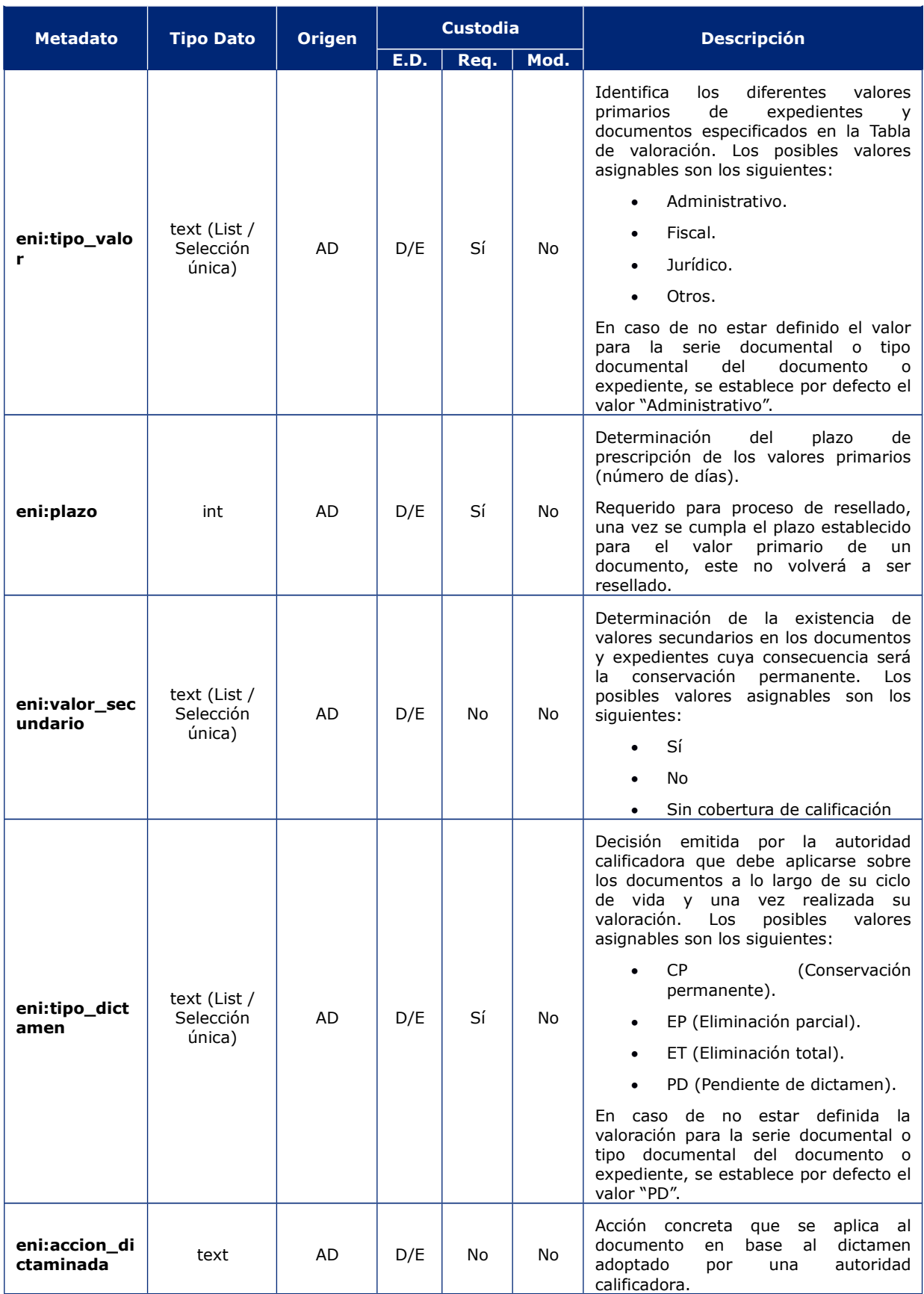

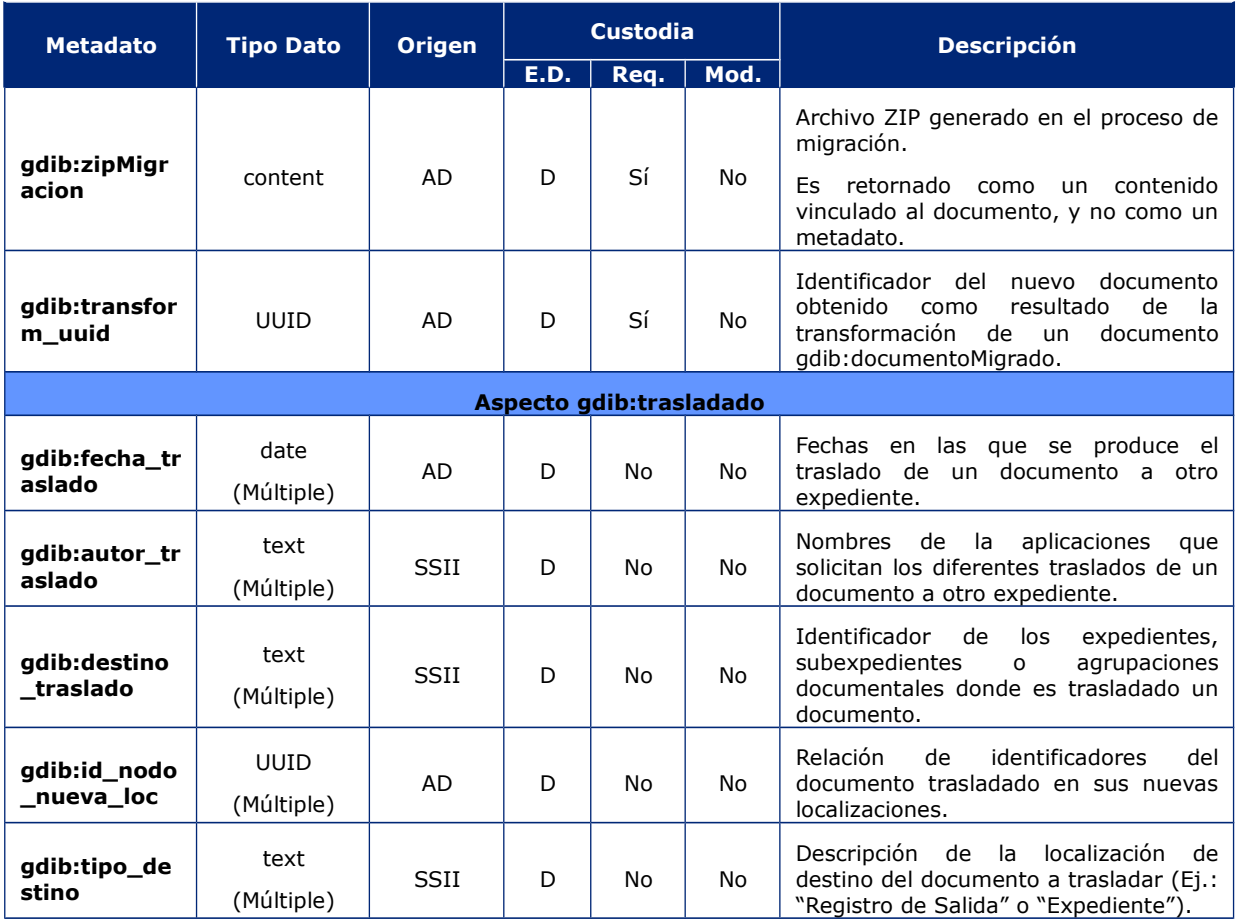

## A.2 Formatos de firma electrónica admitidos

El formato avanzado de firma electrónica de los documentos es establecido mediante los metadatos "eni:tipoFirma", tipo o familia de firma electrónica, y "eni:perfil\_firma", forma o modo de la firma.

La siguiente tabla muestra las combinaciones admitidas para ambos metadatos.

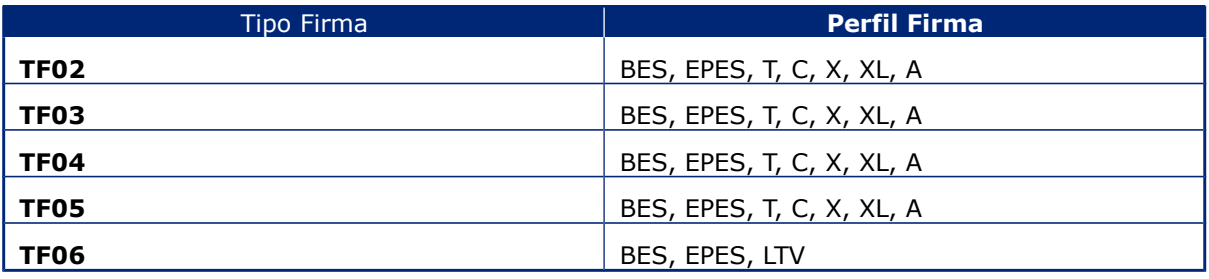

## A.3 Esquema índice electrónico foliación

Este apartado de describe detalladamente la estructura y contenido que presentarán los índices electrónicos de los expedientes custodiados en el Archivo Digital del Govern de les Illes Balears. El índice electrónico se corresponderá con un **documento XML**, cuyo contenido estará definido mediante la versión 1.0 del esquema XML identificado mediante el namespace **urn:es:gdib:archivodigital:gestiondocumental:expedientee:indice-e:1.0**, y cuya integridad se será garantizada por una firma electrónica formato XAdES-T Enveloped v1.3.2.

Este esquema está compuesto por los elementos y tipos recogidos en la siguiente tabla:

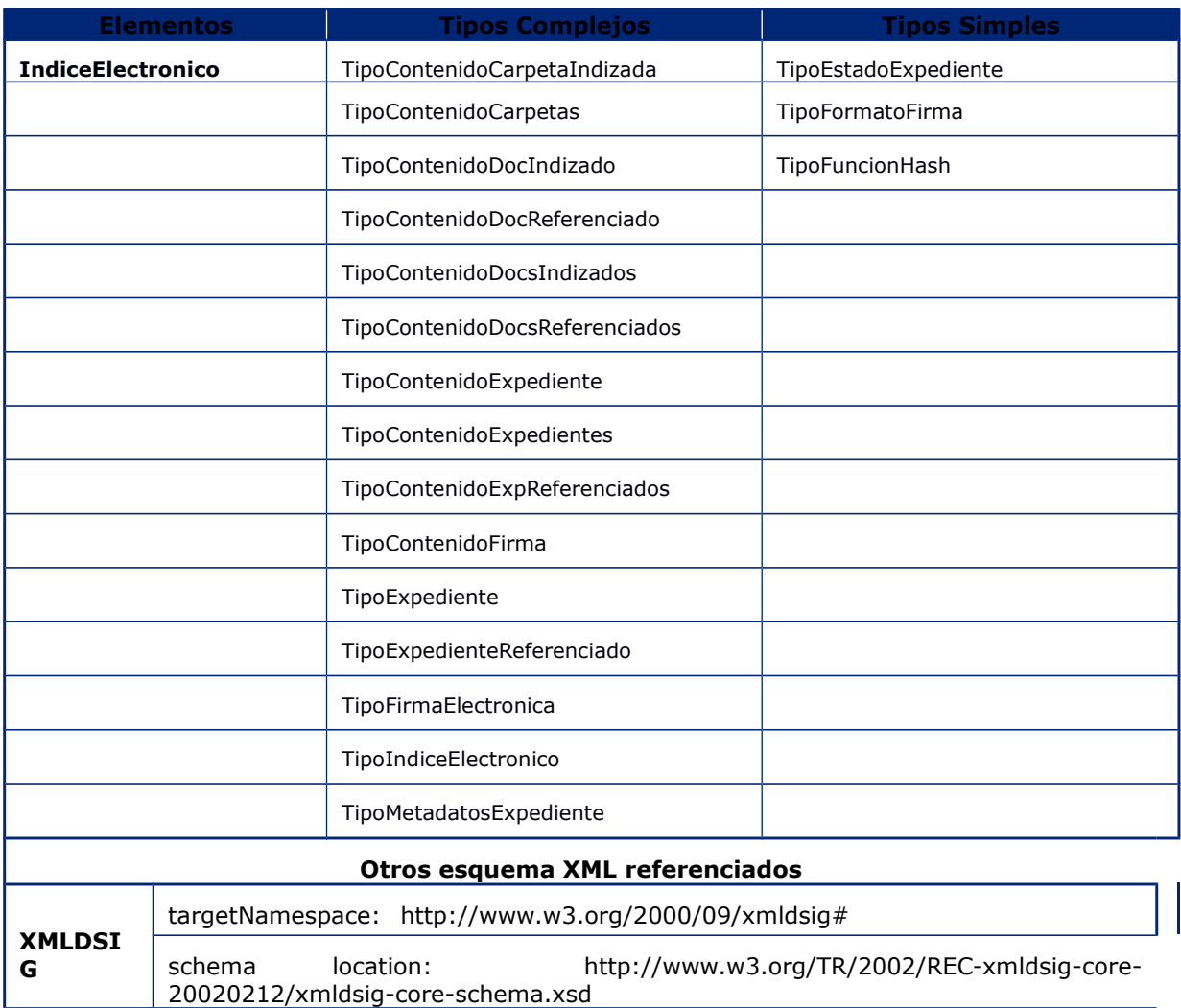

A continuación se definen cada uno de los elementos y tipos definido en el esquema **urn:es:gdib:archivodigital:gestiondocumental:expediente-e:indice-e:1.0.**

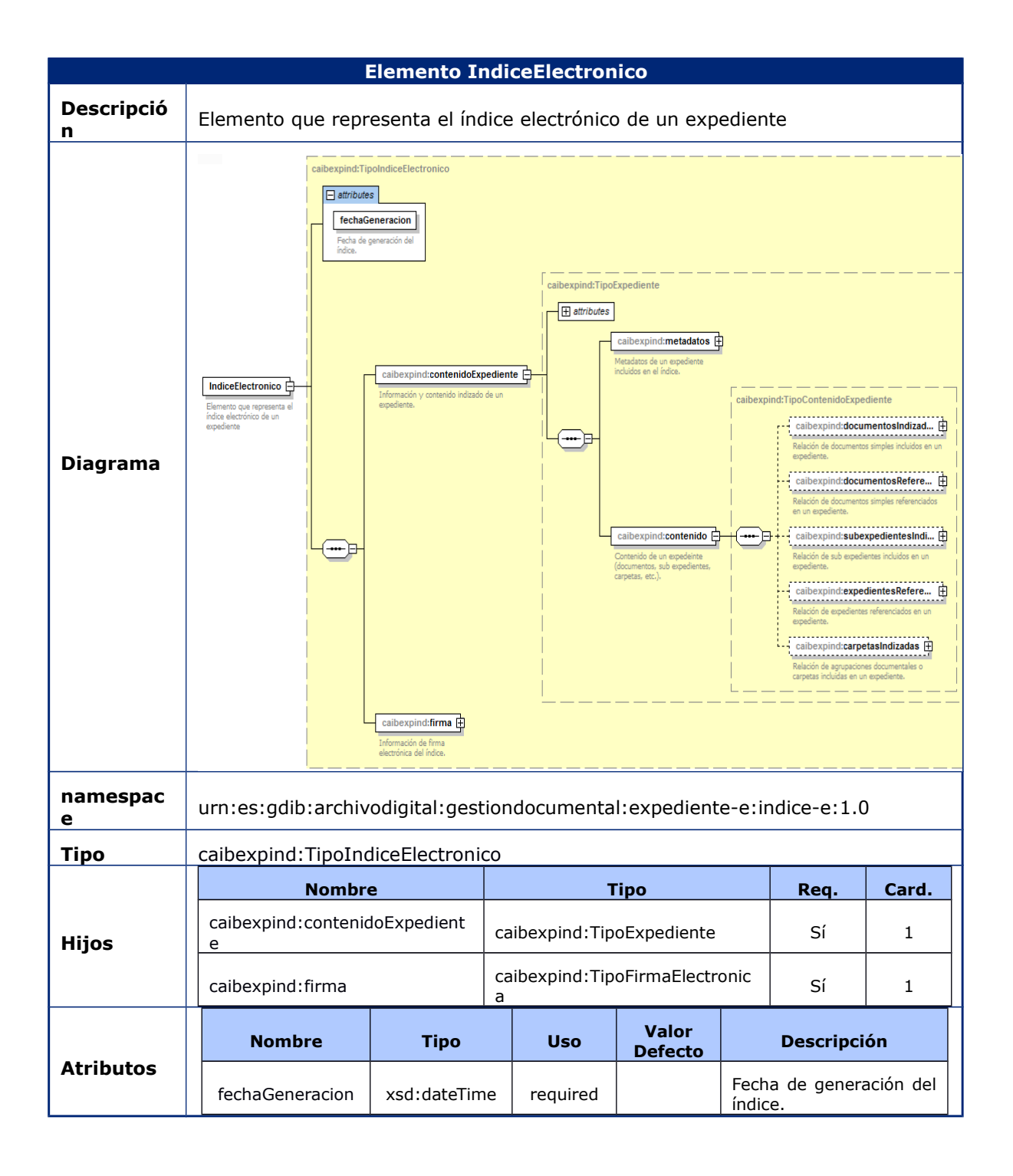

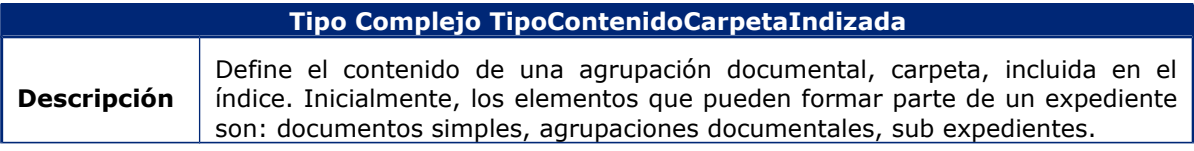

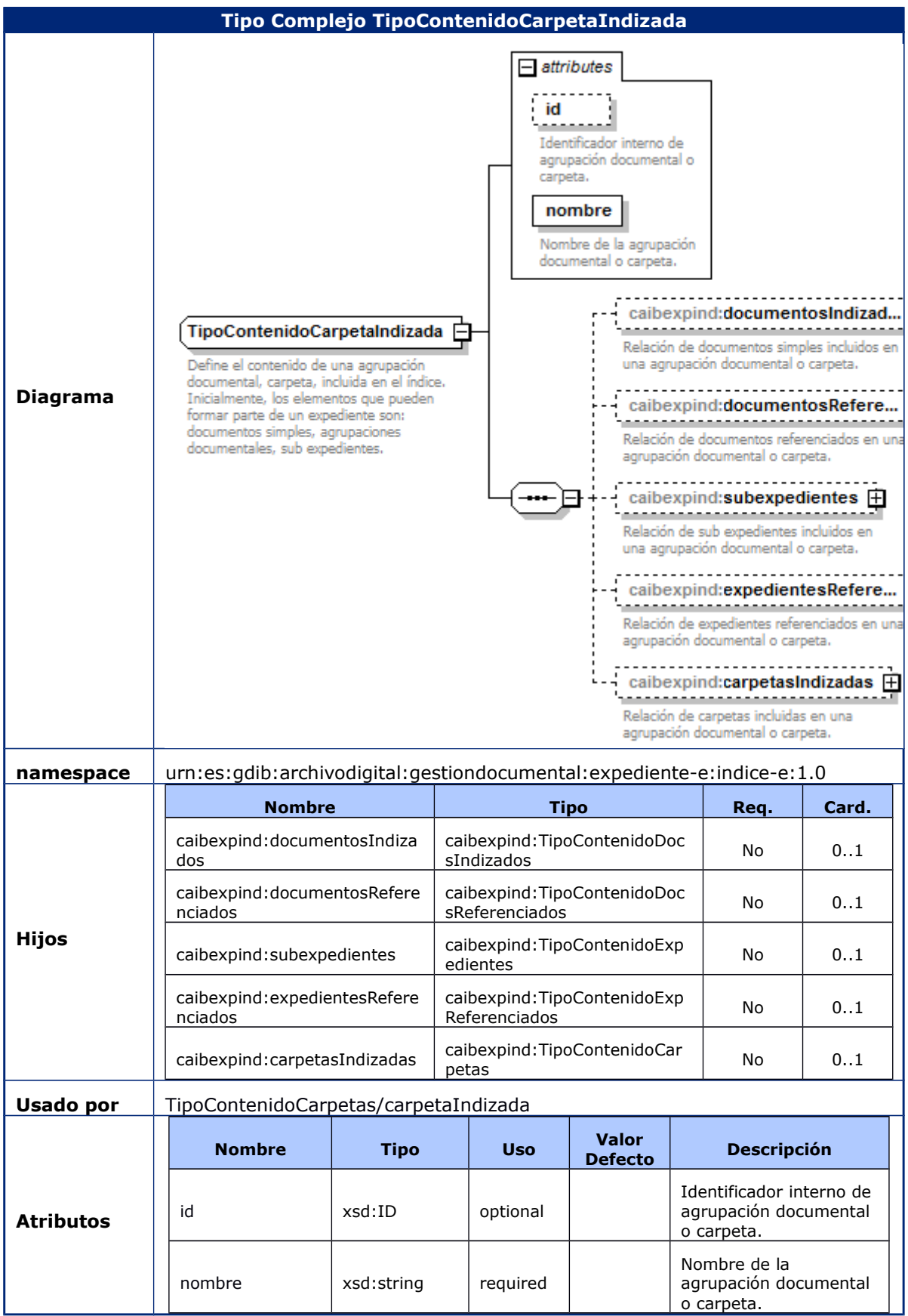

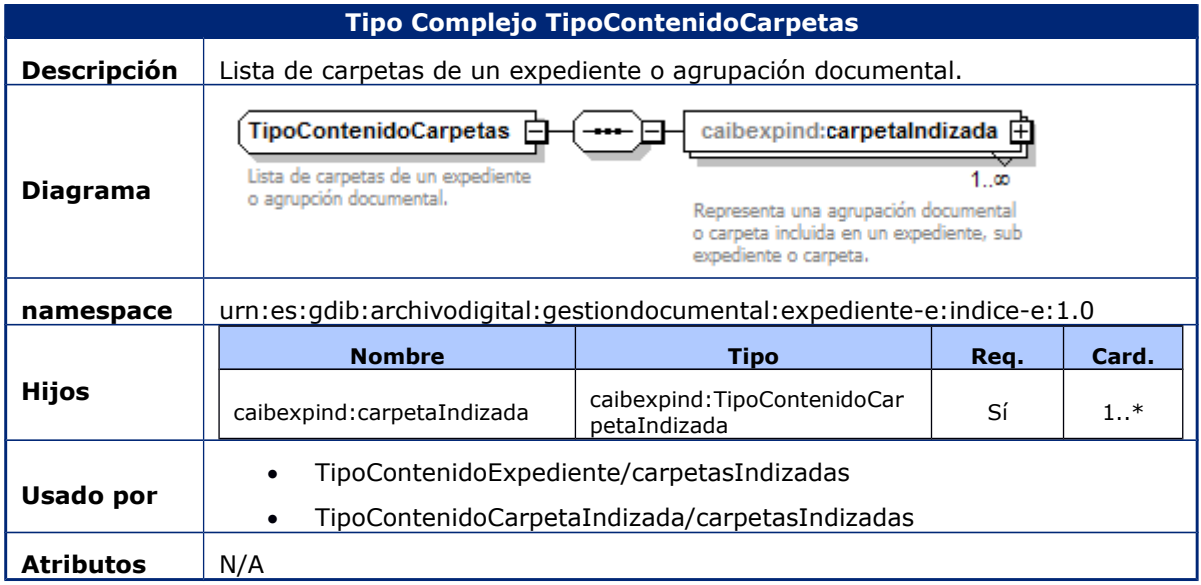

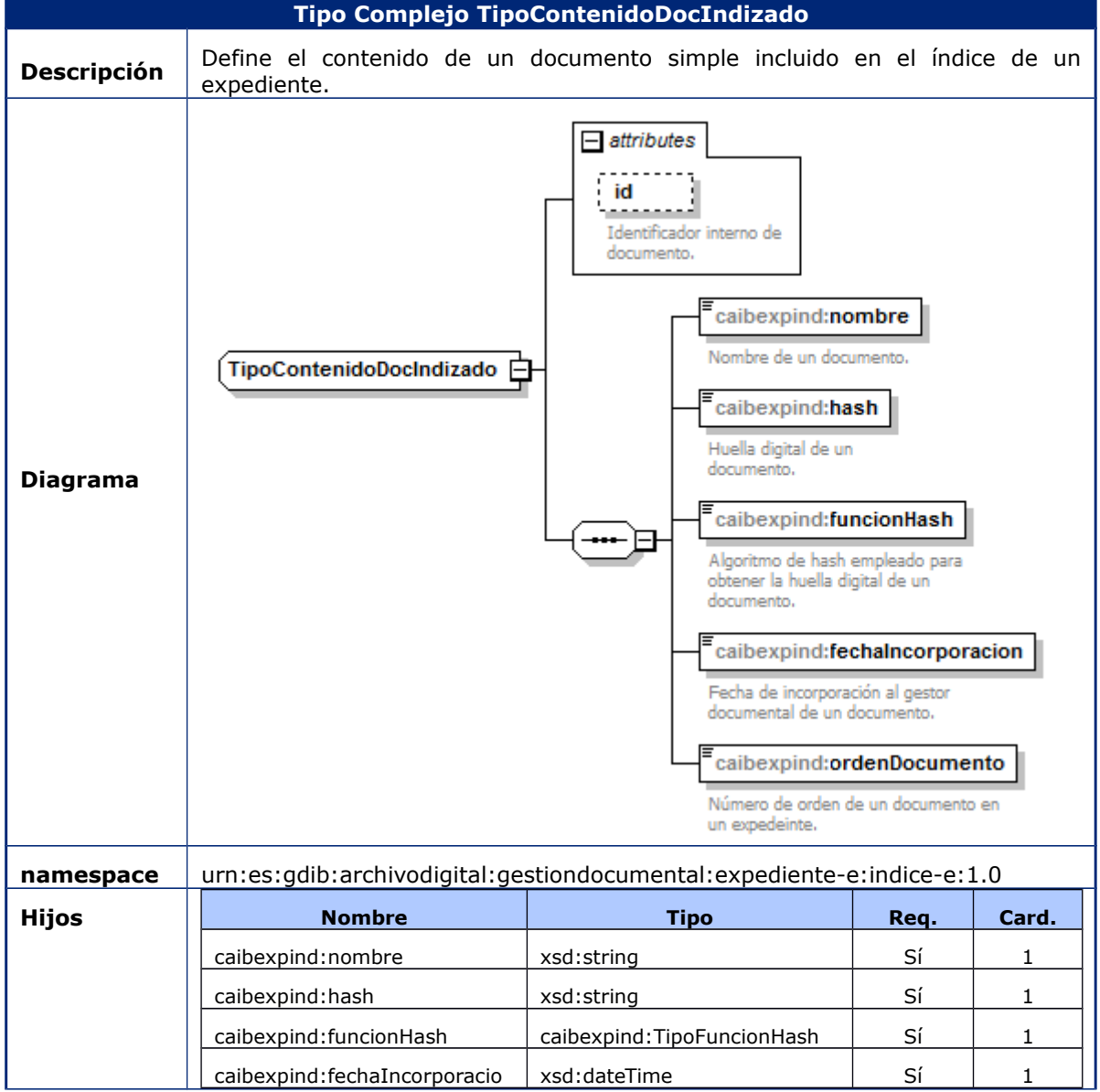

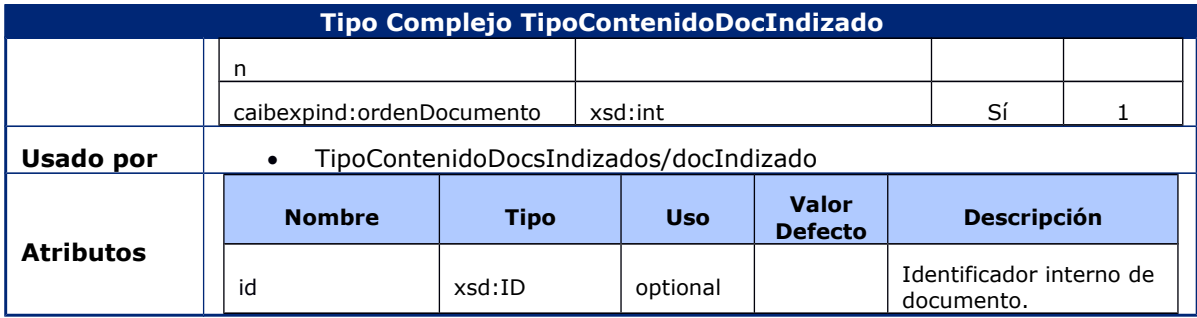

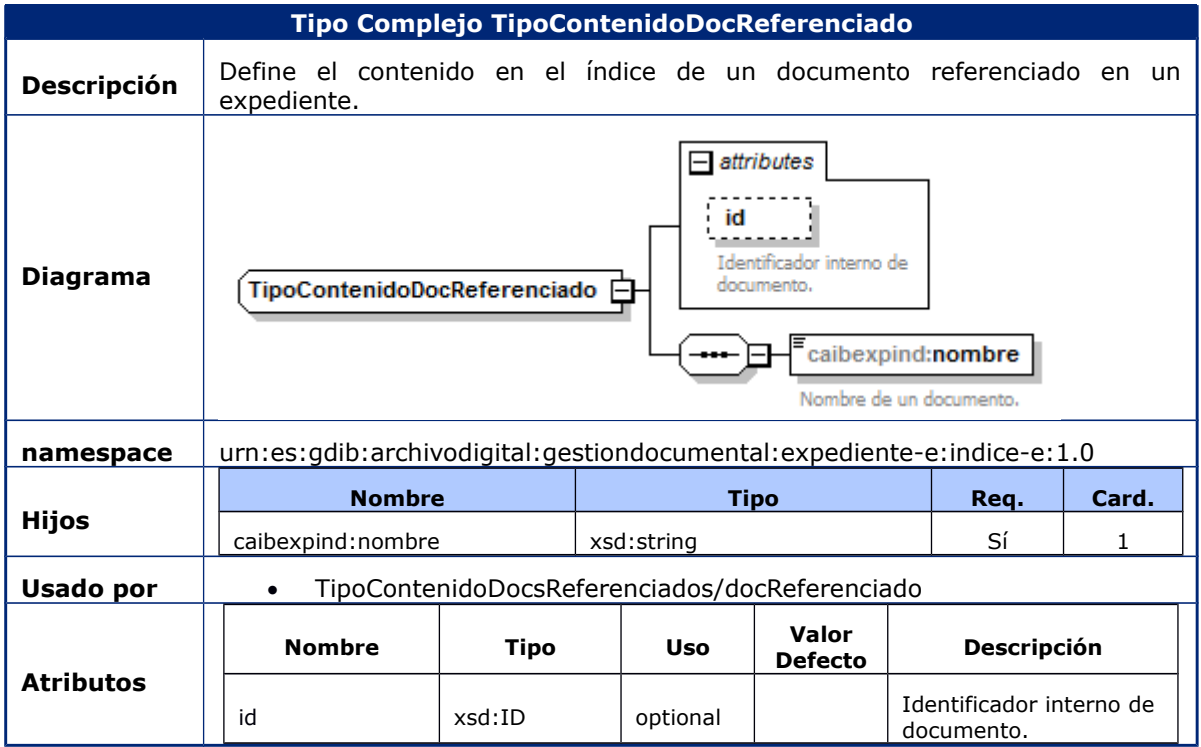

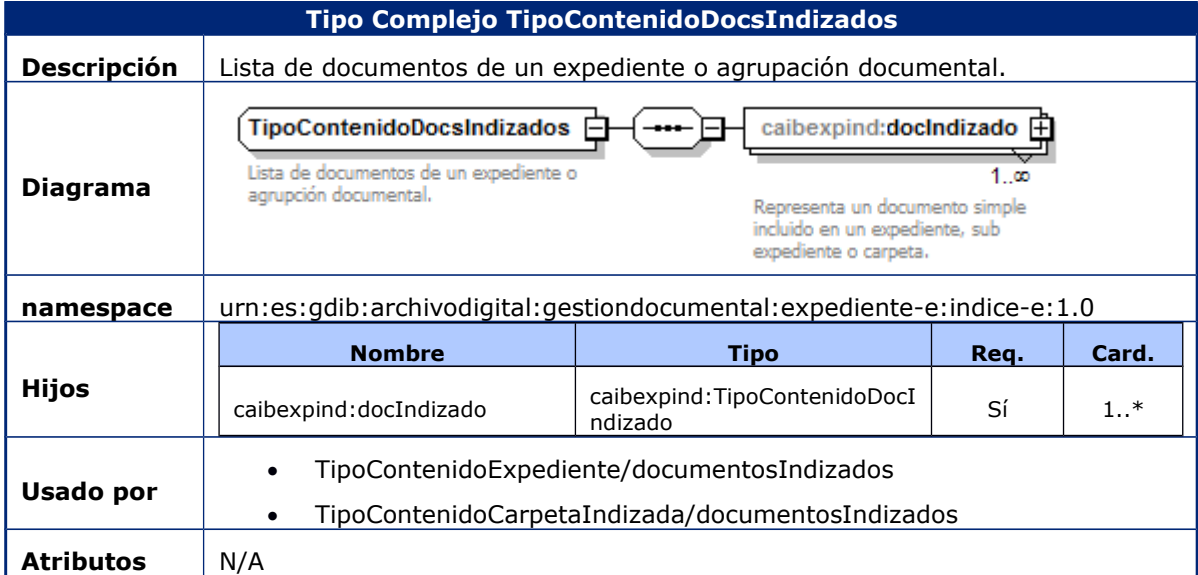

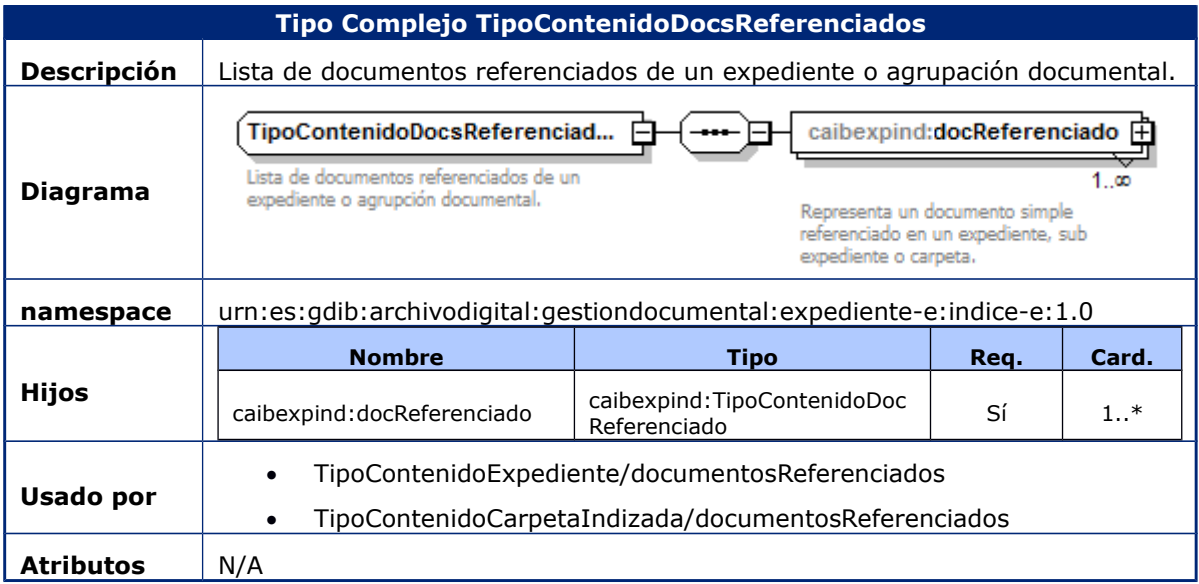

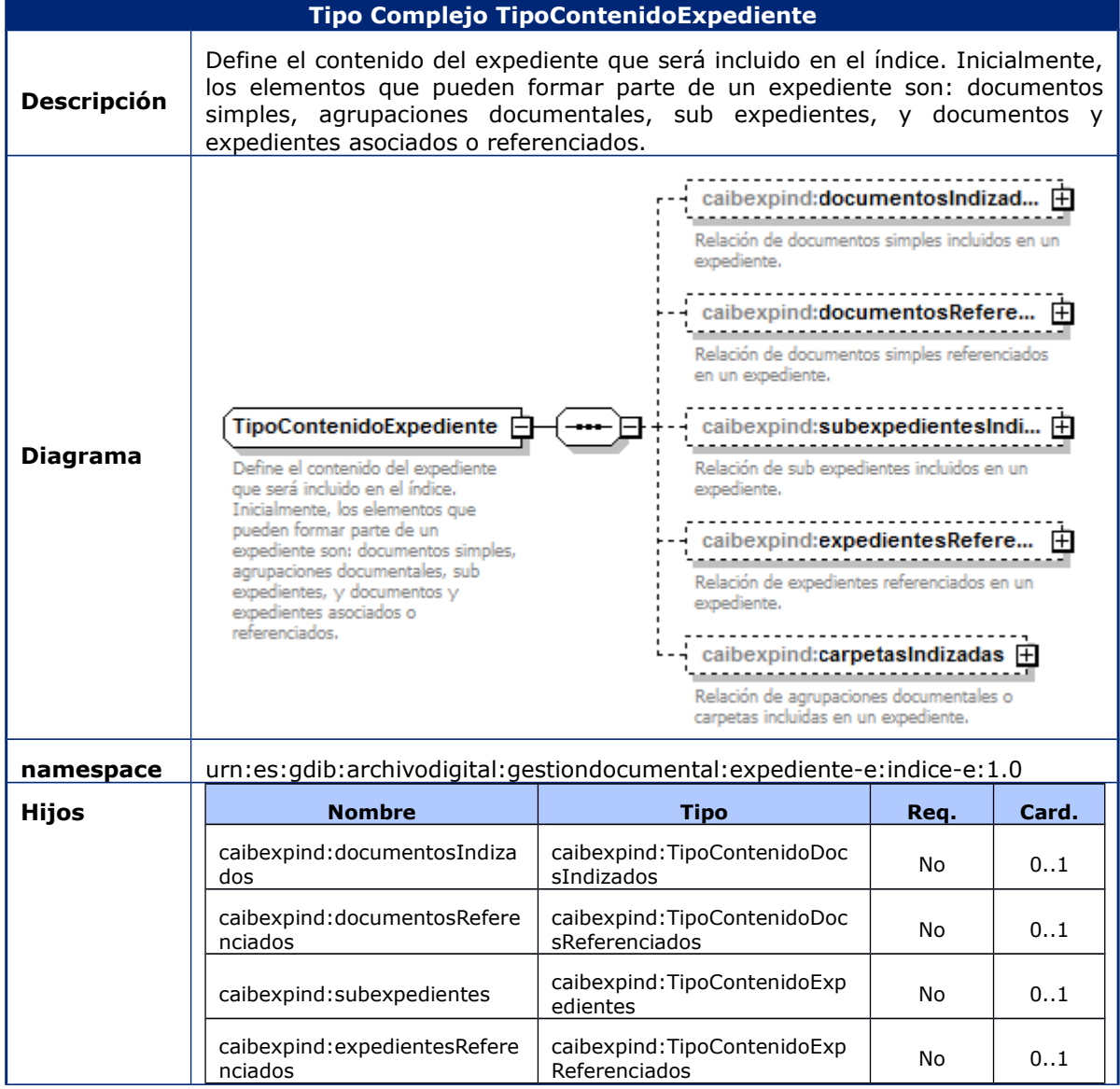

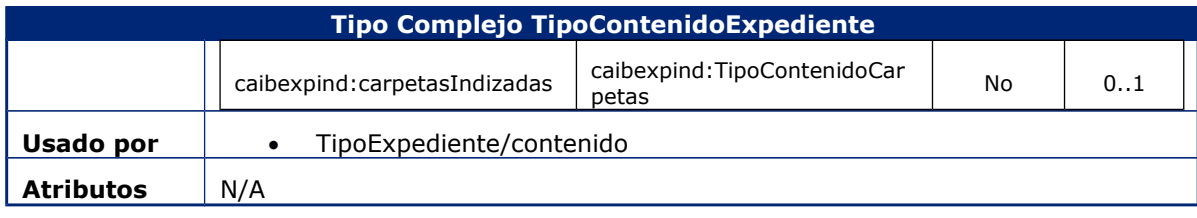

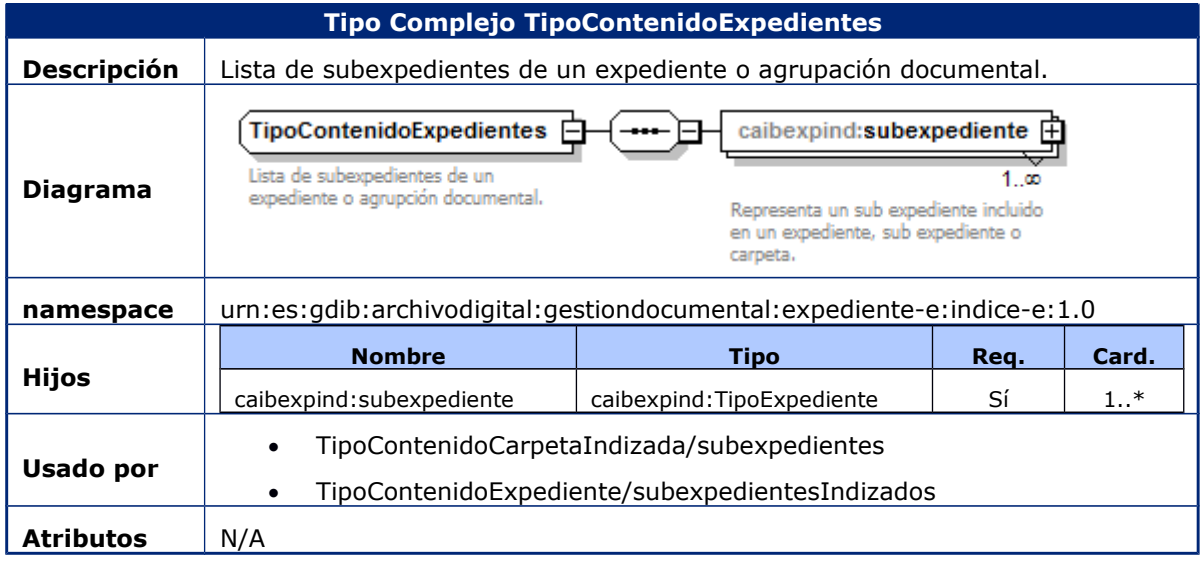

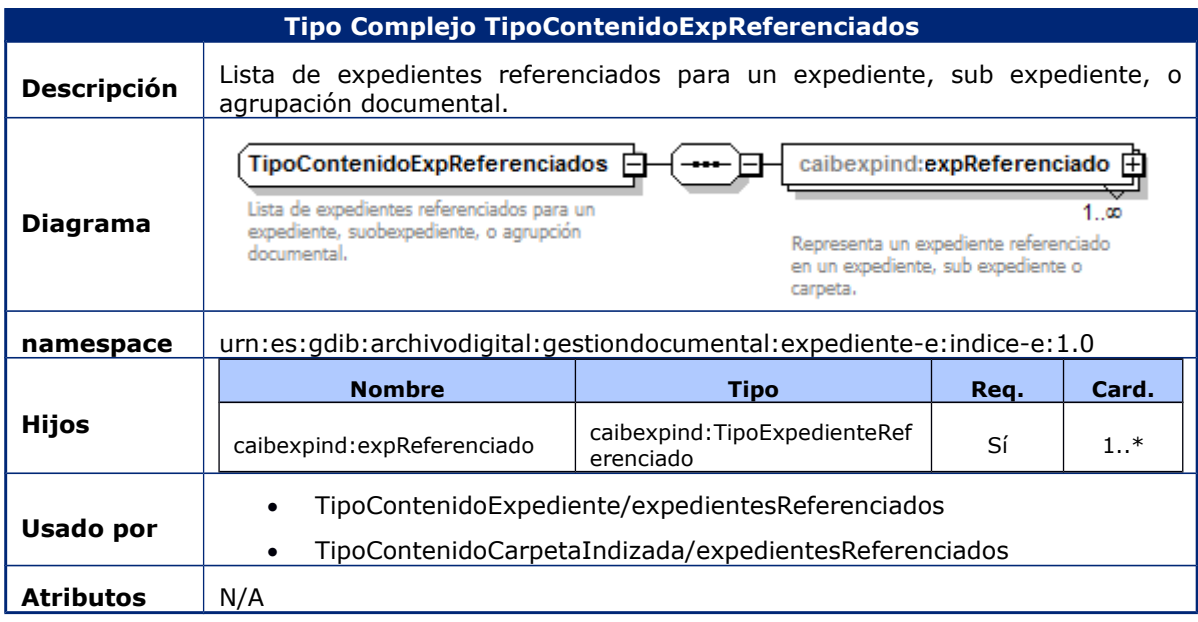

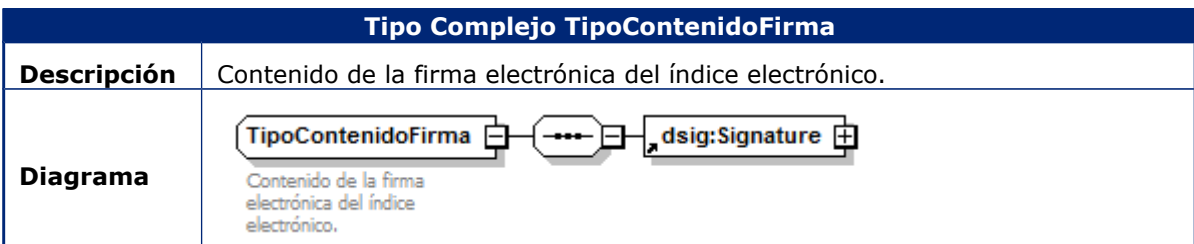

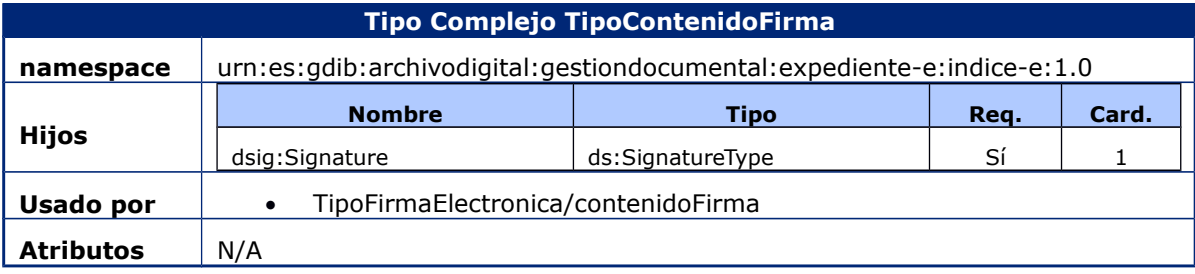

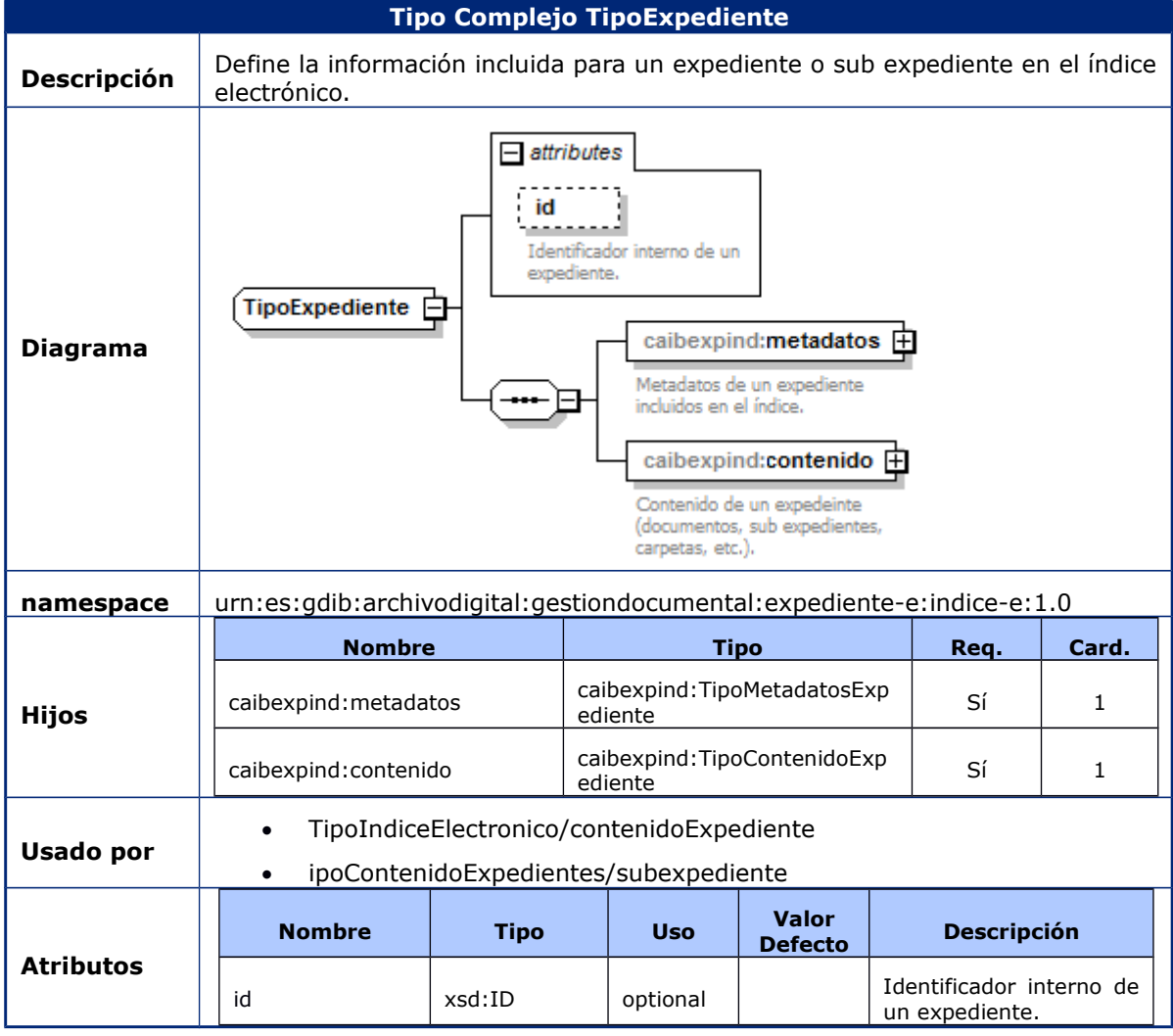

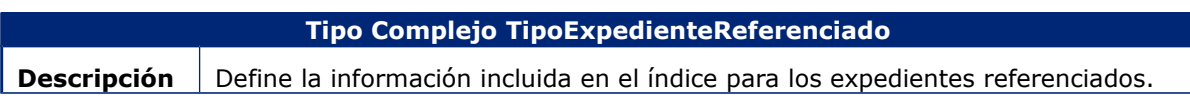

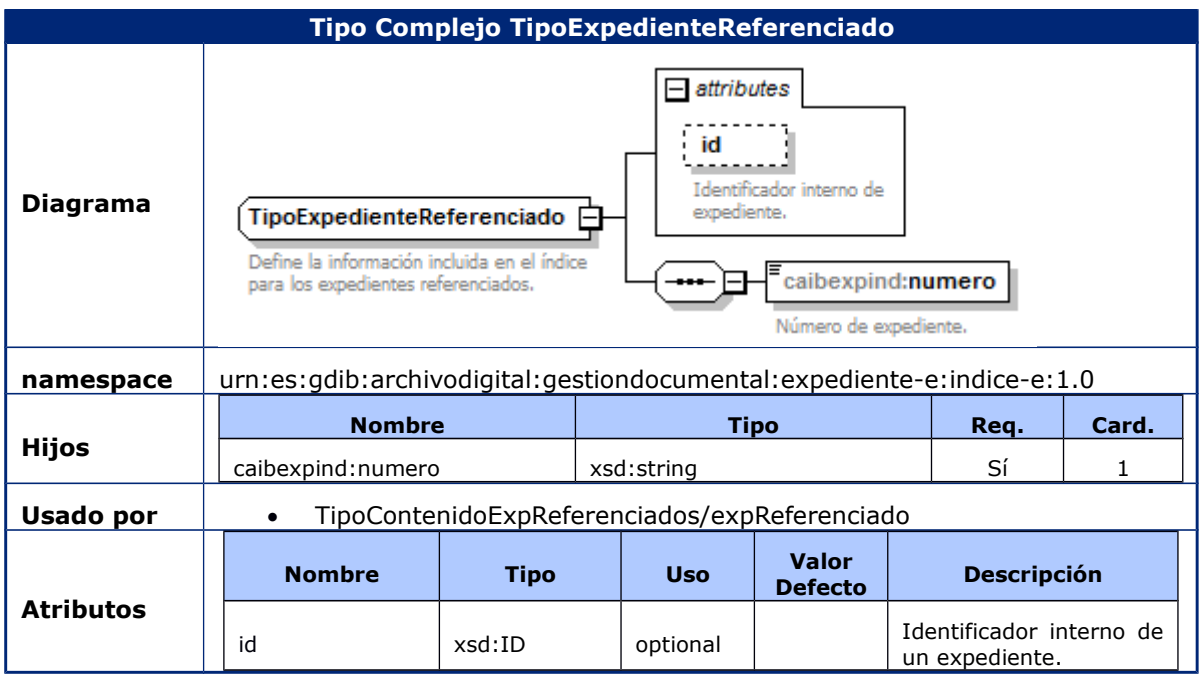

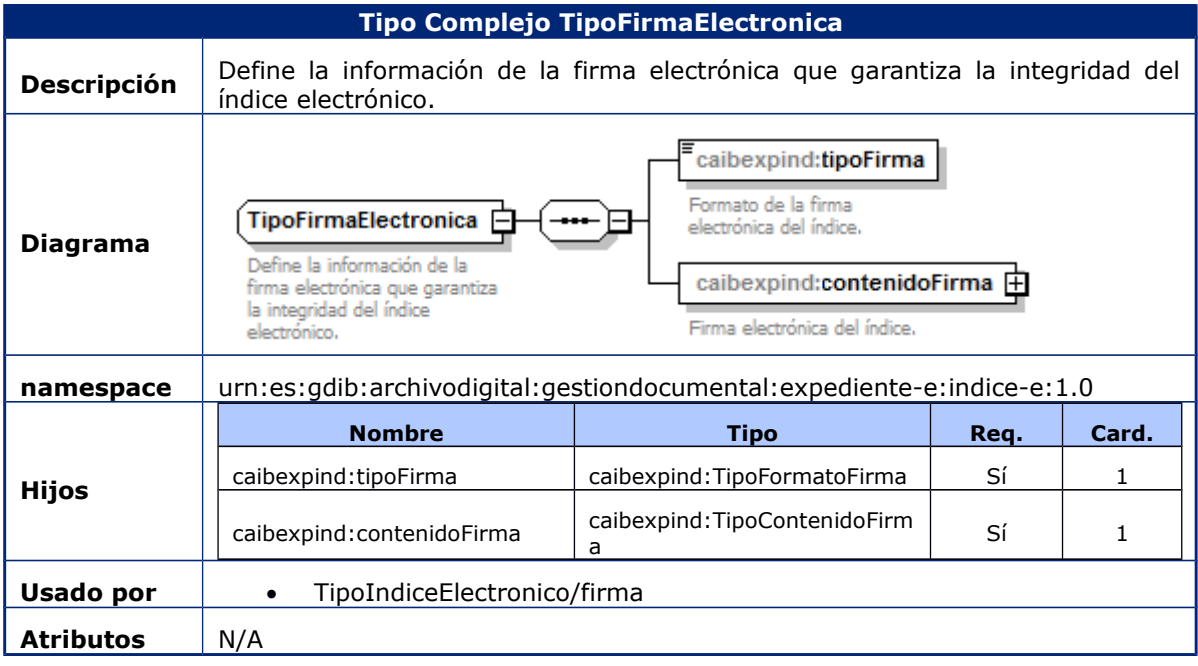

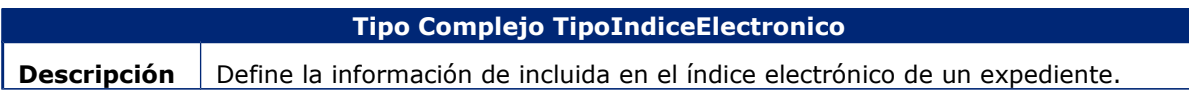

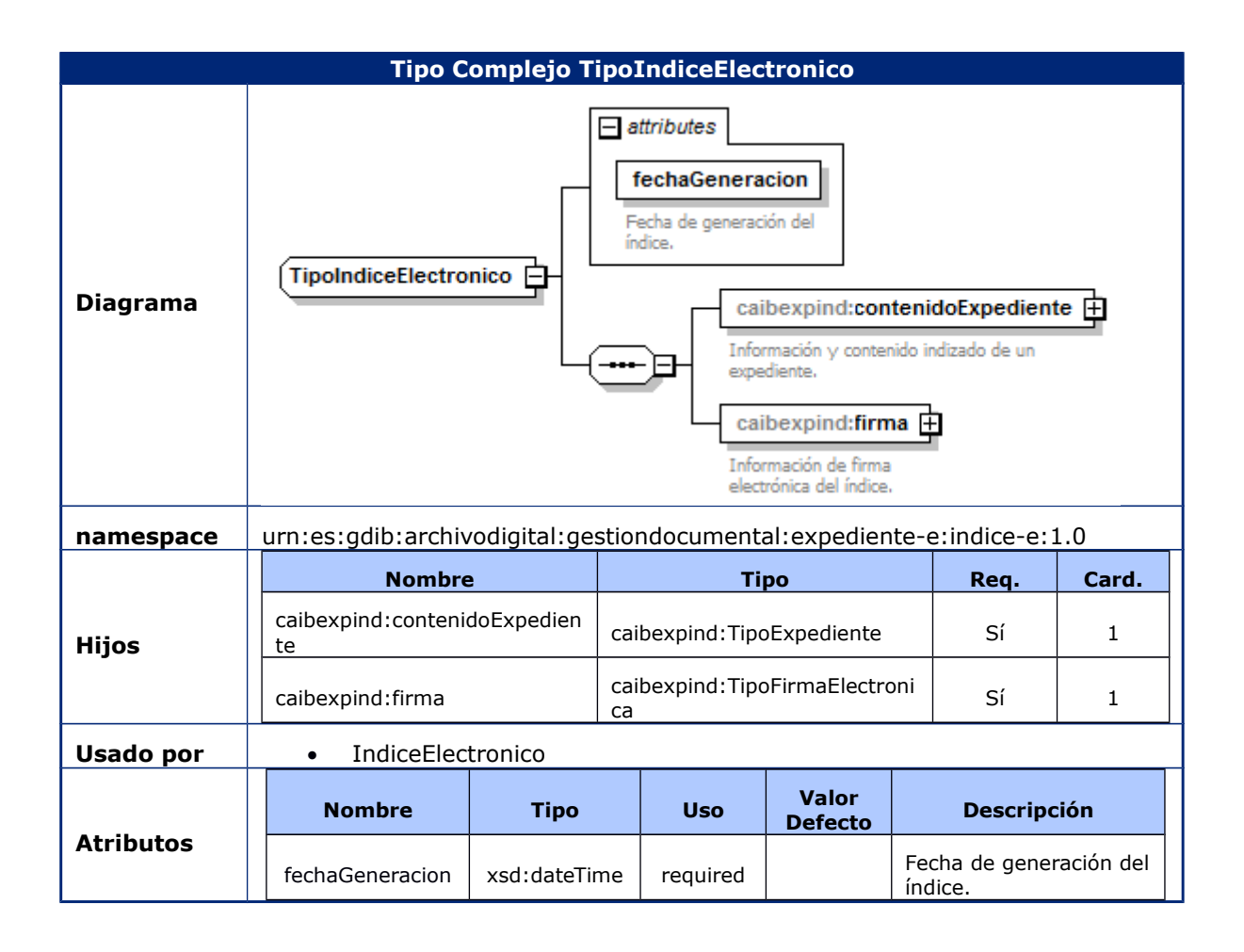

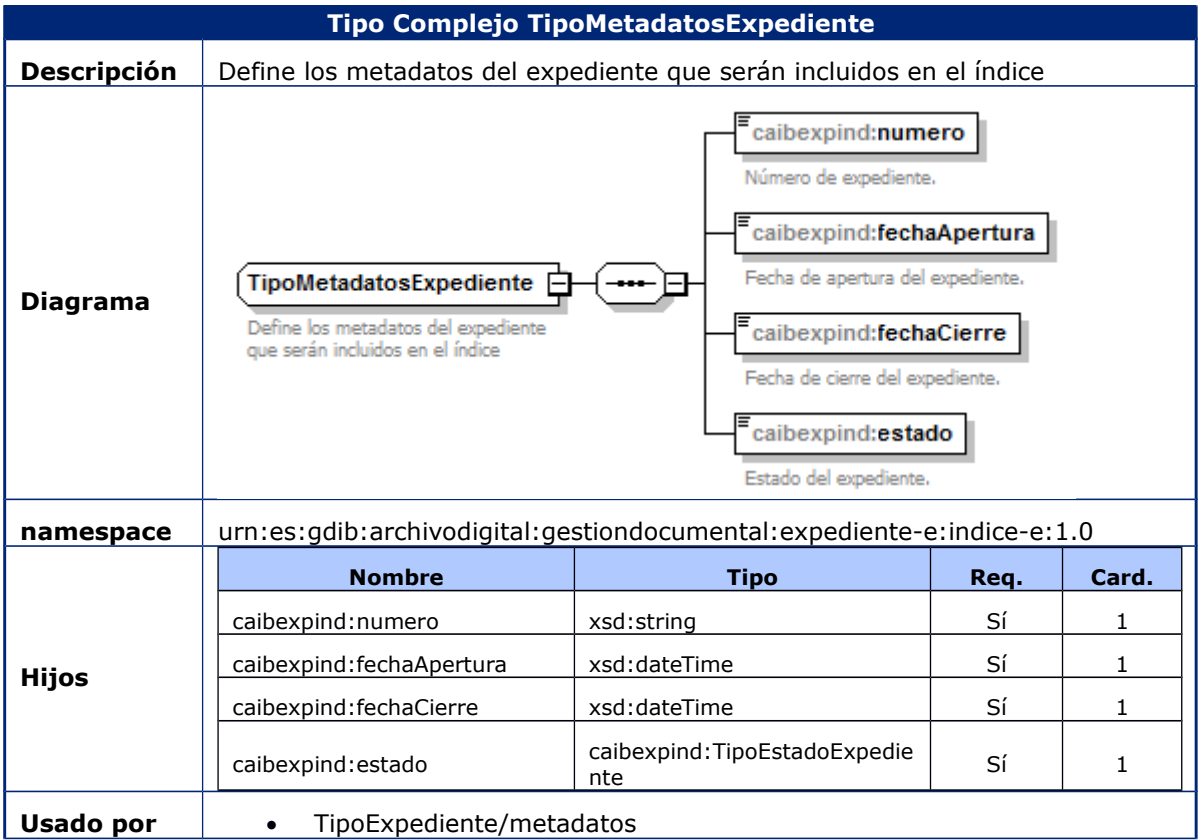

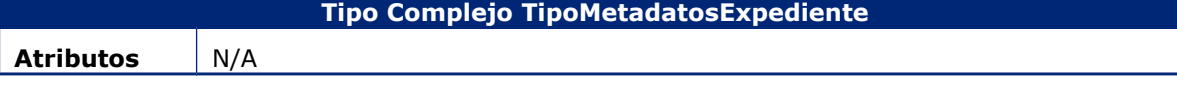

1

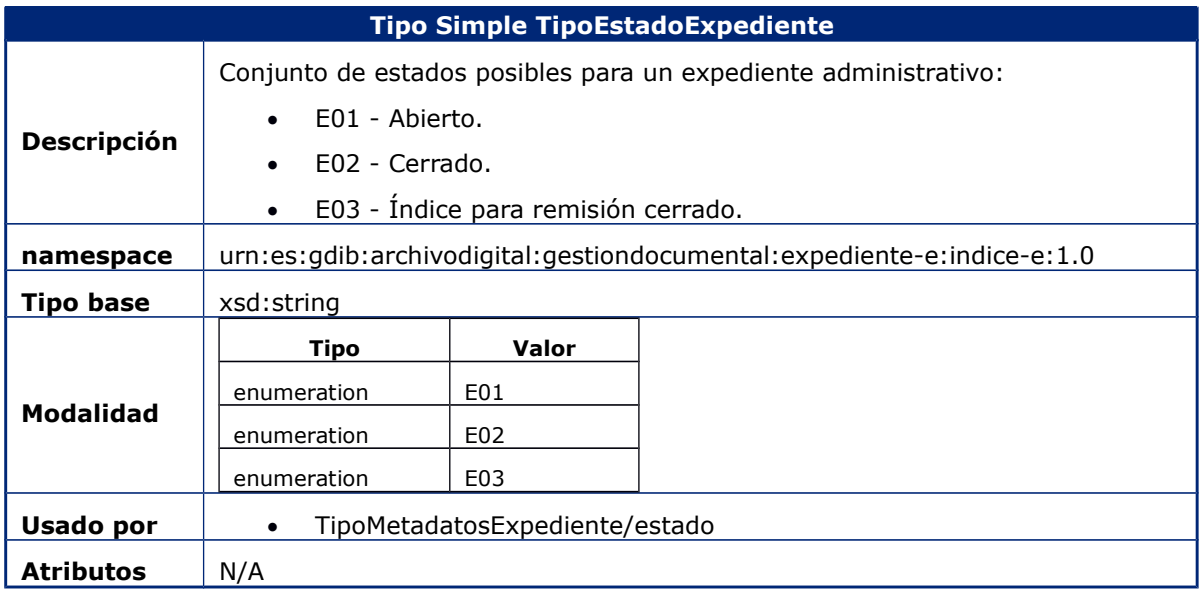

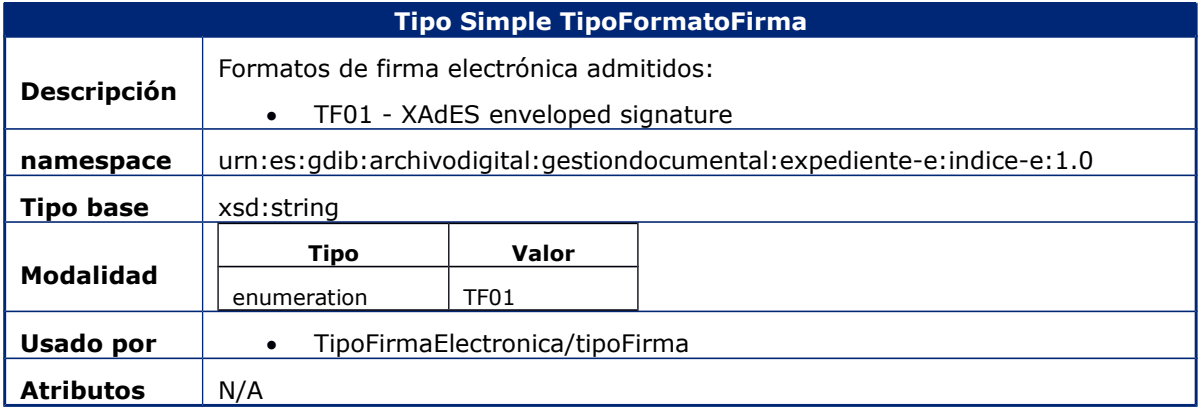

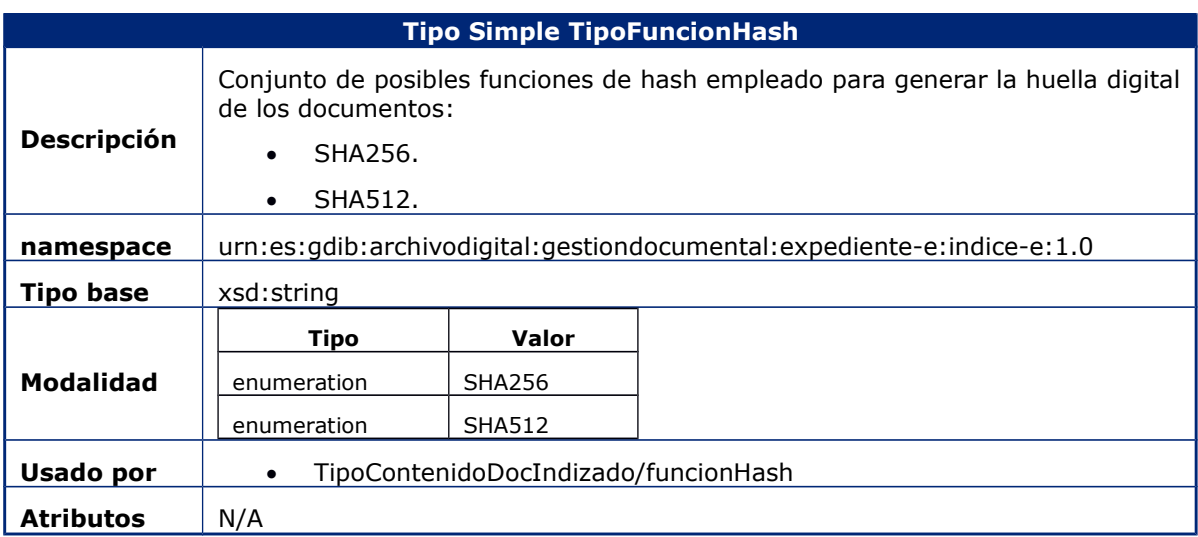